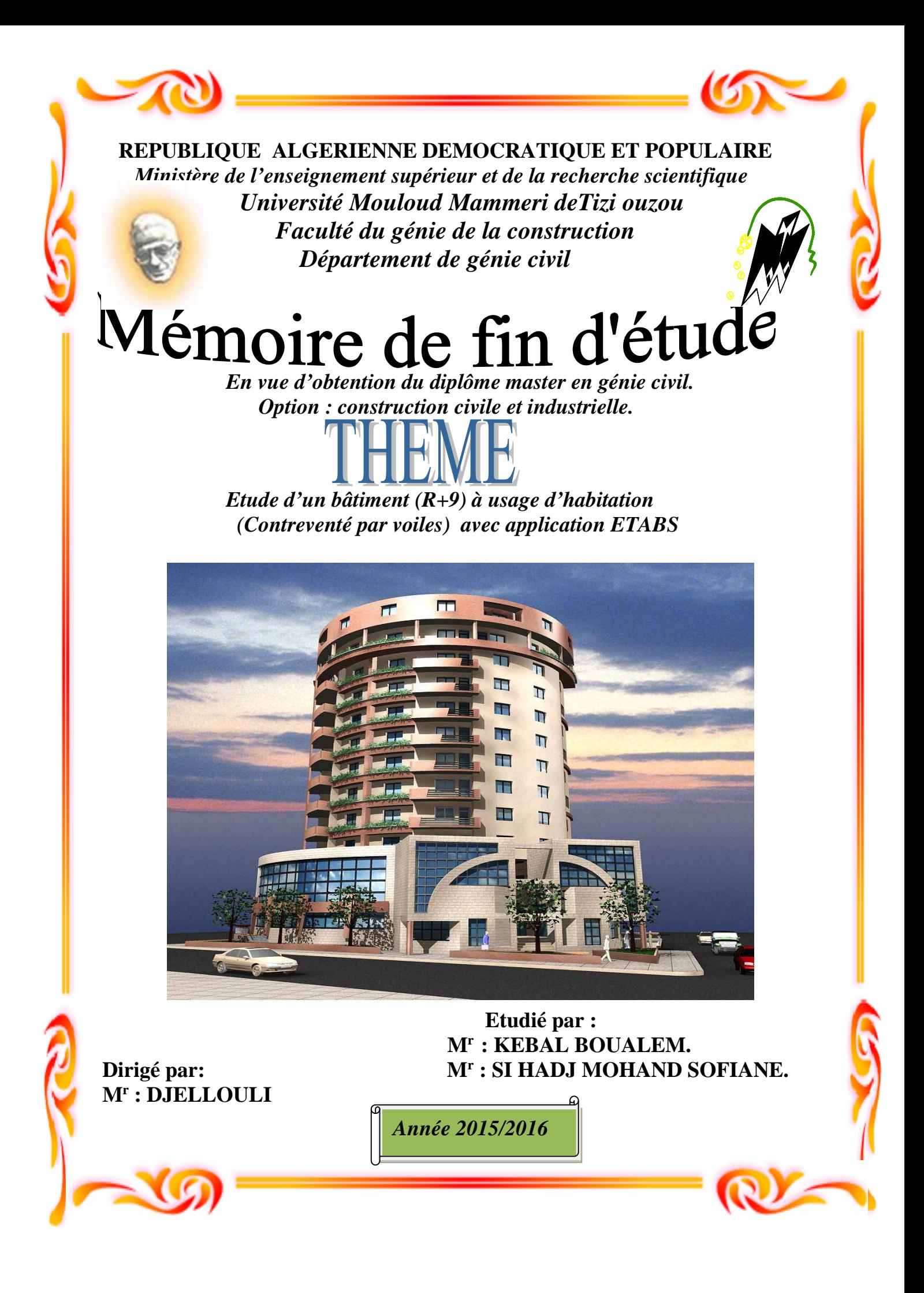

# REMERCIEMENT

*Au terme de ce modeste travail, nous remercions DIEU le tout puissant de nous accorder d'avoir accompli ce travail qui présente le fruit de plusieurs années de sacrifice.*

*Nous sommes également très reconnaissants à notre promoteur Mr Djellouli, de nous avoir suivis et orientés durant l'élaboration de ce mémoire.*

*Nos remerciements s'adressent aussi au corps enseignants et à tous les Personnels du département de génie civil, et aux membres de jury qui nous ferons l'honneur de juger notre travail.*

*Toute personne ayant contribué de près ou de loin à la réalisation de ce mémoire retrouve ici l'expression de nos plus profonds sentiments.*

# Sommaire

## **Introduction**

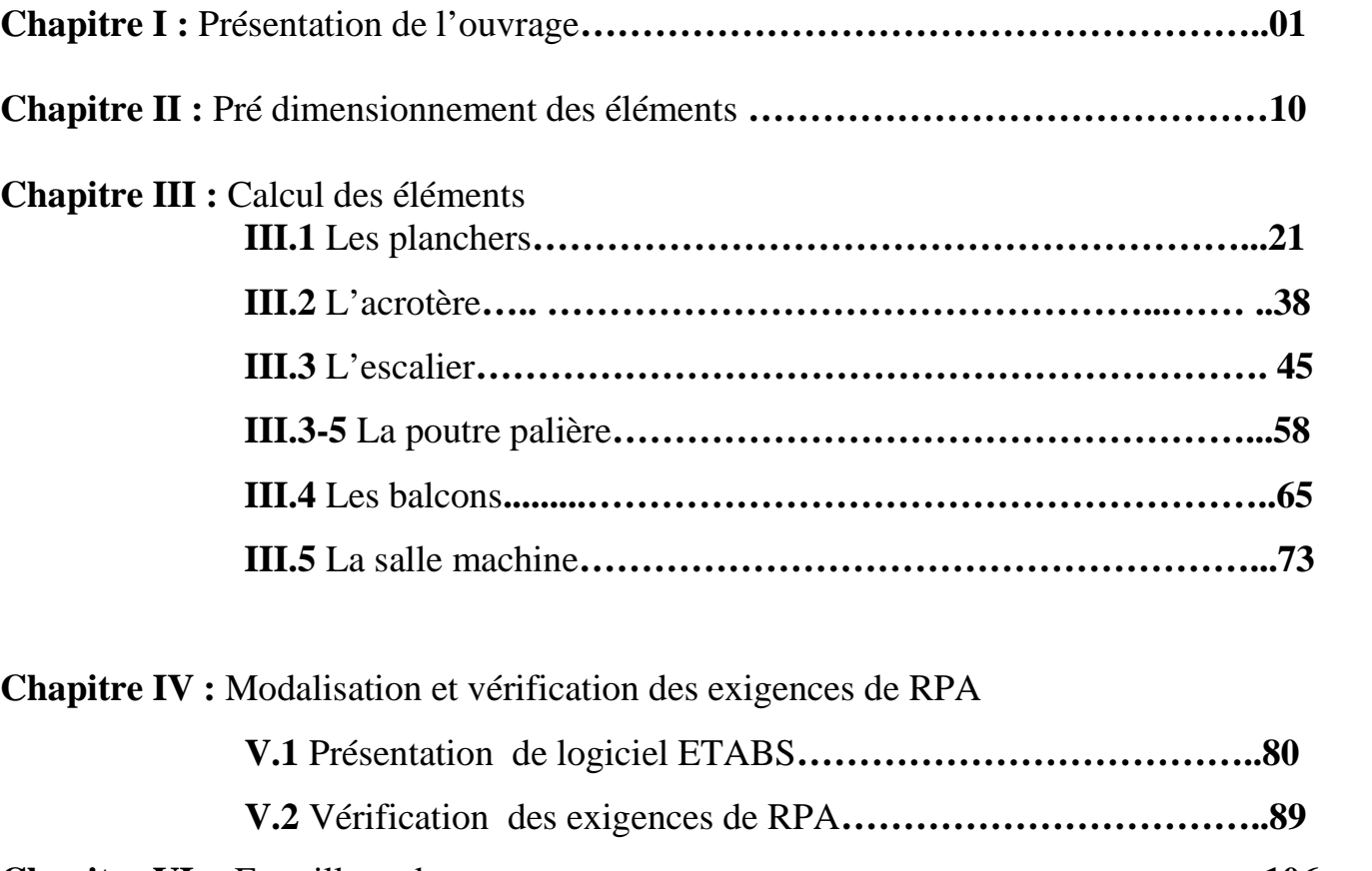

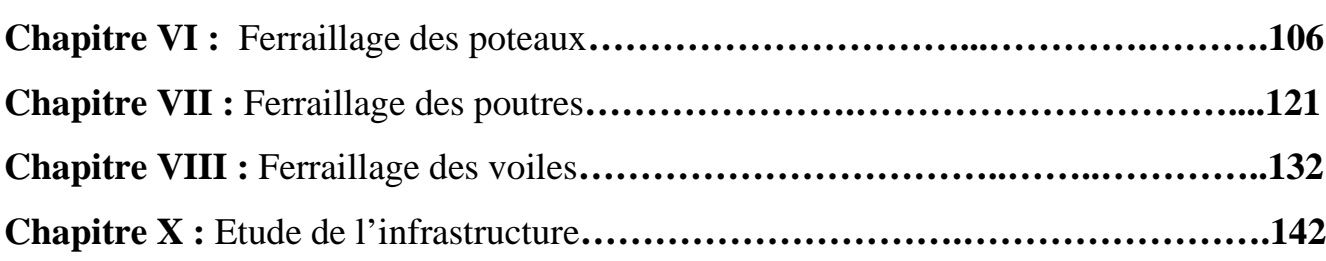

## **Conclusion générale**

**Bibliographie**

## *Introduction générale*

Le génie civil est l'ensemble des techniques concernant tous types de constructions.

 Les ingénieurs en génie civil s'occupent de la réalisation, de l'exploitation et de la réhabilitation des ouvrages de construction et l'infrastructure urbaines dont ils assurent la gestion afin de répondre aux besoins de la société, tout en assurant la sécurité au public et la protection de l'environnement.

 L'analyse approfondie des ouvrages touchés par le séisme nous renvoie souvent aux mêmes causes, dont les principales sont dues à de mauvaises dispositions constructives ou des malfaçons des exécutions généralement criardes.

 Les normes de construction en Algérie deviennent de plus en plus strictes au vue des différents séismes vécus. La prise de conscience du facteur sécurité est placée en avant de nombreux paramètres.

 En génie civil, toute étude de construction se fait principalement sur deux parties essentielles à savoir : la superstructure et infrastructure qui sont respectivement, partie hors terre et partie enterrée.

 Dans notre projet d'étude d'un bâtiment **(R+9)** à contreventement mixte, en plus du calcul statique qui fait l'objet des trois premiers chapitres, la structure est soumise au spectre de calcul du règlement parasismique Algérien *RPA99/VERSION 2003,* et sa réponse est calculée en utilisant le logiciel *L'ETABS*.

 C'est dans cette voie-là que j'ai essayé de mener ce travail en mettant l'accent sur les différentes étapes qui caractérisent cette étude.

 Je commence par la description et la présentation de l'ouvrage et des matériaux utilisés notamment le béton et l'acier.

Je m'intéresse ensuite aux calculs de quelques éléments spécifique (Planchers, escaliers..).

 Un intérêt particulier a été porté sur le logiciel ETABS qui est un outil assez performant pour la modélisation, l'analyse et le dimensionnement des différentes structures.

 Après avoir suivi les différentes étapes de modélisation, je passerai à l'exploitation des résultats obtenus qui me permettront de procéder au ferraillage et aux vérifications des différentes sollicitations. Par la suite je passerai à l'élaboration des plans d'exécution.

 Au dernier chapitre, je m'intéresserais à l'étude de l'infrastructure qui constitue une partie essentielle de l'ouvrage, une partie qui exige une bonne conception.

 Au final, je terminerai par une conclusion qui dressera la synthèse des connaissances acquises ouvrant à des perspectives.

#### **I-1- Description de l'ouvrage :**

Ce projet, consiste en l'étude et le calcul des éléments résistants d'un bâtiment (R+9) à a usage d'habitation qui sera implanté à Tizi-ouzou, cette région est de sismicité élevée zone (IIa) selon RPA99.

#### **I-1-1- Nature de l'ouvrage :**

Est un bâtiment (R+9) à ossature mixte comportant :

- − Un RDC
- − 9 Etages courants (usage d'habitation)
- − Cage d'escaliers
- − Cage d'ascenseur

#### **I-1-2 - Caractéristiques géométriques :**

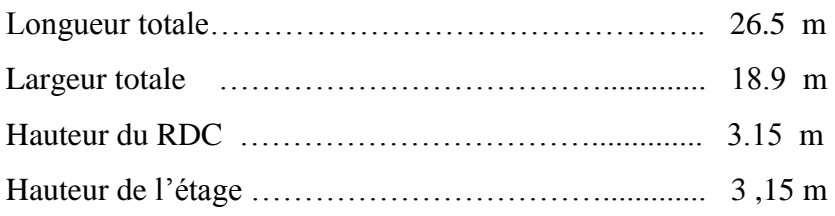

#### **I-1-3- Eléments de l'ouvrage :**

#### **a- Plancher :**

Les planchers ont pour fonctions essentielles :

- − La séparation des différents étages d'une structure
- − La résistance aux charges permanentes et surcharges d'exploitation sur les étages
- − Transmission des efforts horizontaux aux différents éléments porteurs
- − Isolation acoustique et thermique entre étages
- − Support des plafonds et revêtements

#### **B- Maçonnerie :**

#### **Murs extérieurs :**

Ils seront réalisés en doubles cloisons de 10 cm d'épaisseur séparés par une lame d'air de 5 cm pour tous les étages.

#### **Murs intérieurs:**

Ils seront réalisés en simple cloison de briques creuses de 10 cm d'épaisseur.

#### **c- Revêtements :**

Ils seront réalisés-en :

- − Céramique pour les salles d'eau et les cuisines.
- − Mortier de ciment pour les murs de façade, et les cages d'escaliers.
- − Enduit de plâtre pour les cloisons intérieures et les plafonds

#### **d- Escaliers :**

Le bâtiment est muni d'une cage d'escaliers assurant l'accès à tous les niveaux. Ils seront constitués de paliers et de paillasses en béton armé coulé sur place.

#### **e- Système de coffrage :**

On opte pour un coffrage classique en bois et un coffrage métallique de façon à limiter le temps d'exécution.

## **I-2- Caractéristiques mécaniques des matériaux :**

#### **I-2-1- Béton :**

#### **a- Généralités :**

Le béton est un mélange de granulats (sable + ciment), d'un liant hydraulique qui est le ciment et d'eau de gâchage.

Le dosage courant par  $m^3$  de béton :

Il est fabriqué mécaniquement selon l'étude établie par un laboratoire en fonction des matériaux utilisés.

#### **b- Résistance caractéristique du béton à la compression :**

Le béton est défini, du point de vue mécanique par sa résistance à la compression mesurée à l'âge de 28 jours (noté  $f_{c28}$ ).

Elle est déterminée par un essai axial sur éprouvettes normalisées.

Dans notre étude, on prendra :  $f_{c28} = 25 \text{ MPa}$ 

Pour j <28 jours, la résistance caractéristique du béton est définie comme suit :

 $\int$ ļ 1  $=\frac{1}{1.40+0.95i} \times 1_{c28}$  pour  $1_{c28} >$  $=\frac{3}{4.76+0.83i}$  × f<sub>c28</sub> pour f<sub>c28</sub>  $\leq$  $\frac{3}{1,40 + 0.95j}$  × f<sub>c28</sub> pour f<sub>c28</sub> > 40 MPa  $f_{\alpha i} = \frac{j}{\alpha}$  $\frac{3}{4,76 + 0,83j}$  × f<sub>c28</sub> pour f<sub>c28</sub> ≤ 40 MPa  $f_{0i} = \frac{j}{\sqrt{2\pi}}$  $c_j = \frac{1}{1.40 + 0.05} \times 1$ c28 POUL  $1$ c28  $c_j = \frac{1}{1.76 + 0.92}$   $\sim 1.28$  Pour  $1.28$ ..................... **(BAEL91/Art2.1, 22)**

#### **c- Résistance caractéristique du béton à la traction :**

La résistance du béton à la traction est très faible, elle est donnée par la relation suivante :

 $f_{tj} = 0.6 + 0.06 f_{cj}$  ; **avec**  $f_{cj} < 60 \text{ MPa}$  ...................... **(BAEL91/Art2.1, 12)** 

#### **d- Déformations longitudinales du béton :**

Sous des contraintes normales d'une durée d'application inférieure à 24 heures, le module de déformation longitudinale à l'âge de "j" jours est donné par la formule suivante :

 $E_{ij} = 11000 \sqrt[3]{f_{cj}}$  ................... **(BAEL91/Art2.1, 21)** 

**Pour :**  $f_{ci} = f_{c28} \rightarrow E_{ij} = 32164, 2 \text{ MPa}$ 

Les déformations finales du béton (instantanées est augmentées de fluage) sont calculées par un module de déformation longitudinale différé défini comme suit :

 $v_j = 3700 f_{c28}^{1/3} = \frac{1}{3} E_{ij}$  $E_{\rm vi} = 3700 f_{\rm c28}^{1/3} = \frac{1}{2} E_{\rm ii}$  .............. **(BAEL91/Art2.1, 22)** 

#### **e- Coefficient de Poisson : (BAEL91/Art2.1, 22)**

Le coefficient de Poisson du béton le rapport entre la déformation relative transversale et la déformation relative longitudinale du béton.

Il est pris égale à :

 $v = 0$  pour des justifications à ELU

 $v = 0.2$  pour des justifications à ELS

#### **f- Etats limites :**

Un état limite est une situation au-delà de laquelle une structure à un élément ou un ensemble d'éléments n'assure plus la fonction pour laquelle il est conçu, on distingue deux catégories d'états limites :

#### **Etat limite ultime (ELU) :**

Il se produit par la perte d'équilibre, c'est-à-dire basculement ou glissement sous les charges qui lui sont appliquées, la perte de stabilité de forme (flambement des pièces élancées) et la perte de résistance mécanique (la rupture de l'ouvrage).

#### $\mathbf{u}$  . **« Diagramme contrainte-**déformation **» : (BAEL91/Art4.3, 31)**

Le raccourcissement maximal du béton est limité à 3,5 ‰

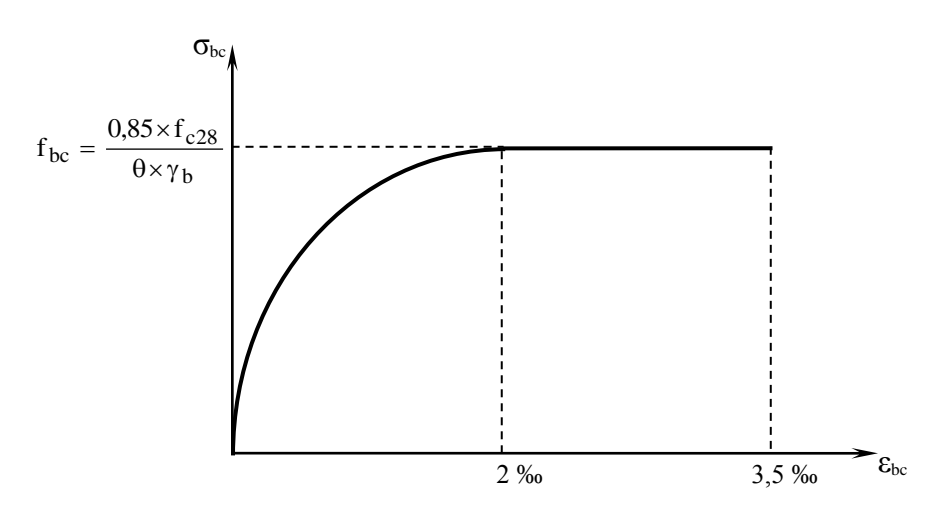

**Figure I.1 :** « Diagramme contrainte-déformation »

σbc : Contrainte de calcul du béton en compression

fc28 : Contrainte du béton en compression à l'âge de 28 jours

εbc : Déformation du béton en compression

Pour  $ε_{bc}$  < 2 ‰ on applique la loi de Hooke qui dit :  $σ_{bc}$  =  $E_b$ .  $ε_{bc}$ 

E<sup>b</sup> : Module de Young

b  $bc = \frac{0.83 \times 1_{c28}}{0.00}$  $f_{bc} = \frac{0.85 \times f}{\theta \times \gamma}$  $=\frac{0.85\times}{2}$ 

**Avec :** γ<sup>b</sup> : Coefficient de sécurité

 $\gamma_b = 1,15$  pour une situation accidentelle

 $\gamma_b = 1.5$  pour une situation courante

θ : Coefficient d'application des actions considérées

 $\theta$  = 1 si la durée d'application des actions est supérieure à 24h

 $\theta = 0.9$  si la durée d'application des actions est entre 1h et 24h

 $\theta$  = 0,85 si la durée d'application des actions est inférieure à 1h

#### **Etat limite de service (ELS) : (BAEL91/Art4.5, 2)**

C'est l'état au-delà du quel les conditions normales d'exploitation de l'ouvrage ne sont plus satisfaites. Les vérifications à effectuer porte sur un état limite de durabilité de l'ouvrage et un état limite de déformation.

 $\sigma_{bc} = 0.6 \times f_{c28}$  $\overline{\phantom{a}}$ 

 $bc = 15 \text{ MPa}$  $\overline{\sigma}_{bc}$  = 15 MPa **Pour** f<sub>c28</sub> = 25 MPa

#### **Contrainte limite ultime de cisaillement : (BAEL91/Art5.1, 1)**

La contrainte de tangentielle du béton pour une section rectangulaire est définie par :

$$
\tau_u \ = \frac{V_u}{b \times d}
$$

V<sup>u</sup> : Valeur de l'effort tranchant dans la section étudiée (calculée à ELU)

b: Valeur de la longueur de la section cisaillée

 $d$  : Valeur de la hauteur utile  $(d = h-c)$ 

$$
\triangleright \quad \textbf{Fissuration peu nuisible : } \overline{\tau}_u \le \min\left(\frac{0, 2 \times f_{c28}}{\gamma_b} \; ; \; 5 \text{ MPa}\right)
$$

$$
\triangleright \text{ Fissuration pr\'ejudiciable: } \frac{}{\tau_{u}} \leq \min\left(\frac{0.15 \times f_{c28}}{\gamma_{b}} \div 4 \text{ MPa}\right)
$$

 **Fissuration très préjudiciable :**   $\overline{\phantom{a}}$  $\bigg)$  $\left( \right)$  $\overline{\phantom{a}}$  $\overline{\phantom{a}}$ ſ  $\gamma$  $\tau_u \leq \min\left(\frac{0.15 \times f_{c28}}{0.15 \times f_{c28}}\right)$ ; 4 MPa b  $u \leq \min \left( \frac{0.13 \times 1_{c28}}{2} \right)$  $\overline{\phantom{0}}$ 

#### **g-Module de déformation longitudinale du béton :**

On distingue deux sortes de modules de déformations longitudinales selon la durée de l'application de la contrainte :

#### 1. **Module de déformation longitudinal instantanée du béton :**

Il est utilisé pour les calculs sous chargement vertical de durée inférieure à 24 heures.

 $E_{ij} = 11000\sqrt[3]{f c j} \text{ MPa.}$  (Art A. 2.1.21/ BAEL 91) **Pour** :  $f_{c28} = 25 \text{ MPa}$ . Nous avons :  $Ei_{28} = 32164.2 \text{ MPa}.$ 

#### 2. **Module de déformation différée :**

Lorsque la contrainte normale appliquée est longue durée et afin de tenir compte de l'effet du fluage du béton, on prend un module égale à :

#### **E**<sub>**vj</sub>=3700<sup>3</sup>√** $\overline{fcj}$  **MPa. (Art A. 2.1.22/ BAEL 91) Pour f<sub>c28</sub>=25 MPa.</sub>**

Nous avons :  $E_{vi} = 10818.86$  MPa.

#### 3. **Module de déformation transversale :**

Le module de déformation transversale noté ≪G≫, caractérise la déformation du matériau sous l'effet de l'effort tranchant. Il est donné par la relation suivante :

$$
G = E/2 (1+v) [MPa]
$$

#### **Avec :**

E : module de Young. ν : coefficient de poisson v= (Δd /d) / (ΔL/L). Δd /d : déformation relative transversale. ΔL/L : déformation relative longitudinale.

#### **I-2-2- Aciers :**

#### **a- Généralités :**

Les aciers sont associés au béton pour reprendre les efforts que ce dernier ne peut pas supporter. Ils se distinguent par leur nuance et leur état de surface :

- Les ronds lisses (FeE215 et FeE235) correspondant à des états limites d'élasticité garantie de 215 MPa et de 235 MPa
- Les aciers de haute adhérence (FeE400 et FeE500) correspondant à des états limites d'élasticité garantie de 400 MPa et de 500 MPa
- Treillis soudé de type 520
- **b- Module d'élasticité longitudinal :**

$$
E_s = 2.10^5 \text{ MPa}
$$

**c- Coefficient de Poisson des aciers :**

$$
J=0,3
$$

- **d- Contraintes limites :**
- **Contrainte limite ultime (ELU) :**

$$
E_s = \frac{F_e}{\gamma_s}
$$

**Avec :**  $\gamma_s = 1,00$  pour une situation accidentelle.

 $\gamma_s = 1,15$  pour une situation courante.

#### **Contrainte limite de service (ELS) :**

Les vérifications à effectuer vis à vis de l'ouverture des fissures sont :  $\sigma_s \leq \sigma_s$ 

#### **Fissuration préjudiciable : (BAEL91/Art4.5, 32)**

Eléments exposés aux intempéries

$$
\overline{\sigma}_s = \min \left\{ \frac{2}{3} f_e \ ; 110 \sqrt{\eta \cdot f_{128}} \right\}
$$

#### **Fissuration très préjudiciable : (BAEL91/Art4.5, 34)**

Si les éléments sont exposés aux intempéries

$$
\overline{\sigma}_s = \min \left\{ \frac{1}{2} f_e ; 90 \sqrt{\eta . f_{128}} \right\}
$$

η : Coefficient de fissuration

 $\eta = 1$  pour les ronds lisses, (r.l)

 $\eta$  = 1,6 pour les aciers hautes adhérence, (H.A)

 $\eta = 1,3$  pour les aciers hautes adhérence de  $\mathcal{O}_{\mathbf{S}_\mathbf{A}} < 6$  mm

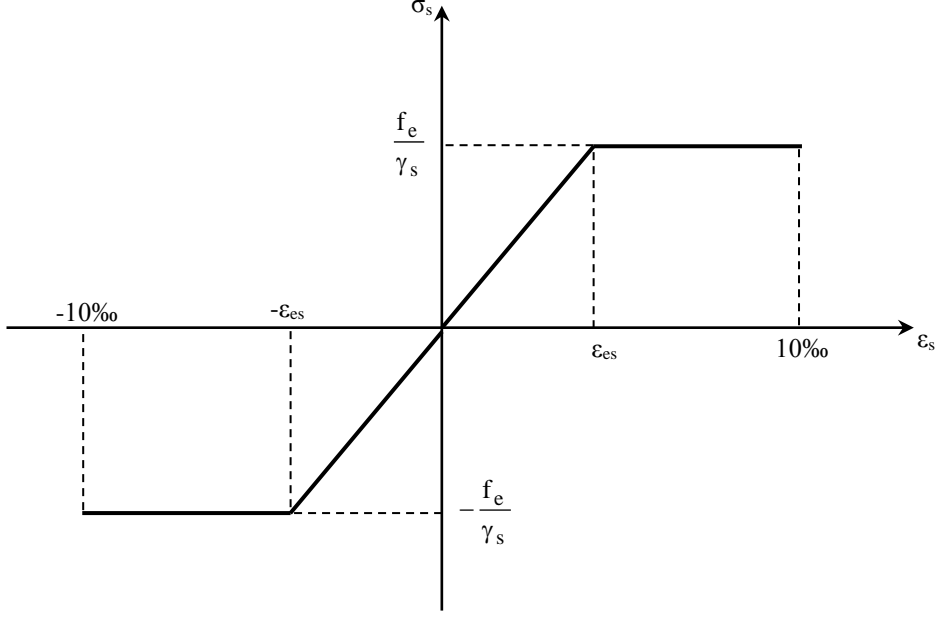

**Figure I.2 :** Diagramme contrainte déformation **(BAEL91/Art2.2, 2)**

## **CONCLUSION :**

Dans ce premier chapitre, nous avons essayé de définir tous les éléments qui contiennent notre structure, et les caractéristiques mécaniques et massiques des matériaux que nous allons utilisés lors de la construction, en respectant les règles du **BAEL91/modifiées 99**, et les règles parasismique Algériennes **RPA 99/version 2003.**

## *Introduction générale*

Le génie civil est l'ensemble des techniques concernant tous types de constructions.

 Les ingénieurs en génie civil s'occupent de la réalisation, de l'exploitation et de la réhabilitation des ouvrages de construction et l'infrastructure urbaines dont ils assurent la gestion afin de répondre aux besoins de la société, tout en assurant la sécurité au public et la protection de l'environnement.

 L'analyse approfondie des ouvrages touchés par le séisme nous renvoie souvent aux mêmes causes, dont les principales sont dues à de mauvaises dispositions constructives ou des malfaçons des exécutions généralement criardes.

 Les normes de construction en Algérie deviennent de plus en plus strictes au vue des différents séismes vécus. La prise de conscience du facteur sécurité est placée en avant de nombreux paramètres.

 En génie civil, toute étude de construction se fait principalement sur deux parties essentielles à savoir : la superstructure et infrastructure qui sont respectivement, partie hors terre et partie enterrée.

 Dans notre projet d'étude d'un bâtiment **(R+9)** à contreventement mixte, en plus du calcul statique qui fait l'objet des trois premiers chapitres, la structure est soumise au spectre de calcul du règlement parasismique Algérien *RPA99/VERSION 2003,* et sa réponse est calculée en utilisant le logiciel *L'ETABS*.

 C'est dans cette voie-là que j'ai essayé de mener ce travail en mettant l'accent sur les différentes étapes qui caractérisent cette étude.

 Je commence par la description et la présentation de l'ouvrage et des matériaux utilisés notamment le béton et l'acier.

Je m'intéresse ensuite aux calculs de quelques éléments spécifique (Planchers, escaliers..).

 Un intérêt particulier a été porté sur le logiciel ETABS qui est un outil assez performant pour la modélisation, l'analyse et le dimensionnement des différentes structures.

 Après avoir suivi les différentes étapes de modélisation, je passerai à l'exploitation des résultats obtenus qui me permettront de procéder au ferraillage et aux vérifications des différentes sollicitations. Par la suite je passerai à l'élaboration des plans d'exécution.

 Au dernier chapitre, je m'intéresserais à l'étude de l'infrastructure qui constitue une partie essentielle de l'ouvrage, une partie qui exige une bonne conception.

 Au final, je terminerai par une conclusion qui dressera la synthèse des connaissances acquises ouvrant à des perspectives.

#### **I-1- Description de l'ouvrage :**

Ce projet, consiste en l'étude et le calcul des éléments résistants d'un bâtiment (R+9) à a usage d'habitation qui sera implanté à Tizi-ouzou, cette région est de sismicité élevée zone (IIa) selon RPA99.

#### **I-1-1- Nature de l'ouvrage :**

Est un bâtiment (R+9) à ossature mixte comportant :

- − Un RDC
- − 9 Etages courants (usage d'habitation)
- − Cage d'escaliers
- − Cage d'ascenseur

#### **I-1-2 - Caractéristiques géométriques :**

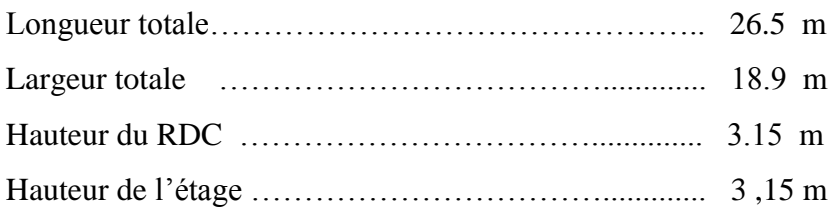

#### **I-1-3- Eléments de l'ouvrage :**

#### **a- Plancher :**

Les planchers ont pour fonctions essentielles :

- − La séparation des différents étages d'une structure
- − La résistance aux charges permanentes et surcharges d'exploitation sur les étages
- − Transmission des efforts horizontaux aux différents éléments porteurs
- − Isolation acoustique et thermique entre étages
- − Support des plafonds et revêtements

#### **B- Maçonnerie :**

#### **Murs extérieurs :**

Ils seront réalisés en doubles cloisons de 10 cm d'épaisseur séparés par une lame d'air de 5 cm pour tous les étages.

#### **Murs intérieurs:**

Ils seront réalisés en simple cloison de briques creuses de 10 cm d'épaisseur.

#### **c- Revêtements :**

Ils seront réalisés-en :

- − Céramique pour les salles d'eau et les cuisines.
- − Mortier de ciment pour les murs de façade, et les cages d'escaliers.
- − Enduit de plâtre pour les cloisons intérieures et les plafonds

#### **d- Escaliers :**

Le bâtiment est muni d'une cage d'escaliers assurant l'accès à tous les niveaux. Ils seront constitués de paliers et de paillasses en béton armé coulé sur place.

#### **e- Système de coffrage :**

On opte pour un coffrage classique en bois et un coffrage métallique de façon à limiter le temps d'exécution.

## **I-2- Caractéristiques mécaniques des matériaux :**

#### **I-2-1- Béton :**

#### **a- Généralités :**

Le béton est un mélange de granulats (sable + ciment), d'un liant hydraulique qui est le ciment et d'eau de gâchage.

Le dosage courant par  $m^3$  de béton :

Il est fabriqué mécaniquement selon l'étude établie par un laboratoire en fonction des matériaux utilisés.

#### **b- Résistance caractéristique du béton à la compression :**

Le béton est défini, du point de vue mécanique par sa résistance à la compression mesurée à l'âge de 28 jours (noté  $f_{c28}$ ).

Elle est déterminée par un essai axial sur éprouvettes normalisées.

Dans notre étude, on prendra :  $f_{c28} = 25 \text{ MPa}$ 

Pour j <28 jours, la résistance caractéristique du béton est définie comme suit :

 $\bigg\}$  $\left\{ \right.$  $\overline{\phantom{a}}$  $=\frac{J}{1,40+0,95j} \times f_{c28}$  pour  $f_{c28} >$  $=\frac{J}{4,76+0,83j} \times f_{c28}$  pour  $f_{c28} \le$  $\frac{1}{1,40 + 0.95j}$  × f<sub>c28</sub> pour f<sub>c28</sub> > 40 MPa  $f_{\text{ci}} = \frac{j}{\sqrt{g}}$  $\frac{1}{4,76 + 0,83j}$  × f<sub>c28</sub> pour f<sub>c28</sub> ≤ 40 MPa  $f_{\text{ci}} = \frac{j}{\sqrt{2\pi}}$  $c_0 = \frac{j}{1.40 + 0.95i} \times f_{c28}$  pour  $f_{c28}$  $c_0 = \frac{j}{4.76 + 0.83i} \times f_{c28}$  pour  $f_{c28}$ ..................... **(BAEL91/Art2.1, 22)**

#### **c- Résistance caractéristique du béton à la traction :**

La résistance du béton à la traction est très faible, elle est donnée par la relation suivante :

 $f_{tj} = 0.6 + 0.06 f_{cj}$  ; **avec**  $f_{cj} < 60 \text{ MPa}$  ...................... **(BAEL91/Art2.1, 12)** 

#### **d- Déformations longitudinales du béton :**

Sous des contraintes normales d'une durée d'application inférieure à 24 heures, le module de déformation longitudinale à l'âge de "j" jours est donné par la formule suivante :

 $E_{ij} = 11000 \sqrt[3]{f_{cj}}$  ................... **(BAEL91/Art2.1, 21)** 

**Pour :**  $f_{ci} = f_{c28} \rightarrow E_{ii} = 32164.2 \text{ MPa}$ 

Les déformations finales du béton (instantanées est augmentées de fluage) sont calculées par un module de déformation longitudinale différé défini comme suit :

 $v_j = 3700 f_{c28}^{1/3} = \frac{1}{3} E_{ij}$  $E_{\rm vi} = 3700 f_{\rm c28}^{1/3} = \frac{1}{5} E_{\rm ii}$  ............. **(BAEL91/Art2.1, 22)** 

#### **e- Coefficient de Poisson : (BAEL91/Art2.1, 22)**

Le coefficient de Poisson du béton le rapport entre la déformation relative transversale et la déformation relative longitudinale du béton.

Il est pris égale à :

 $v = 0$  pour des justifications à ELU

 $v = 0.2$  pour des justifications à ELS

#### **f- Etats limites :**

Un état limite est une situation au-delà de laquelle une structure à un élément ou un ensemble d'éléments n'assure plus la fonction pour laquelle il est conçu, on distingue deux catégories d'états limites :

#### **Etat limite ultime (ELU) :**

Il se produit par la perte d'équilibre, c'est-à-dire basculement ou glissement sous les charges qui lui sont appliquées, la perte de stabilité de forme (flambement des pièces élancées) et la perte de résistance mécanique (la rupture de l'ouvrage).

#### $\blacksquare$ **« Diagramme contrainte-**déformation **» : (BAEL91/Art4.3, 31)**

Le raccourcissement maximal du béton est limité à 3,5 ‰

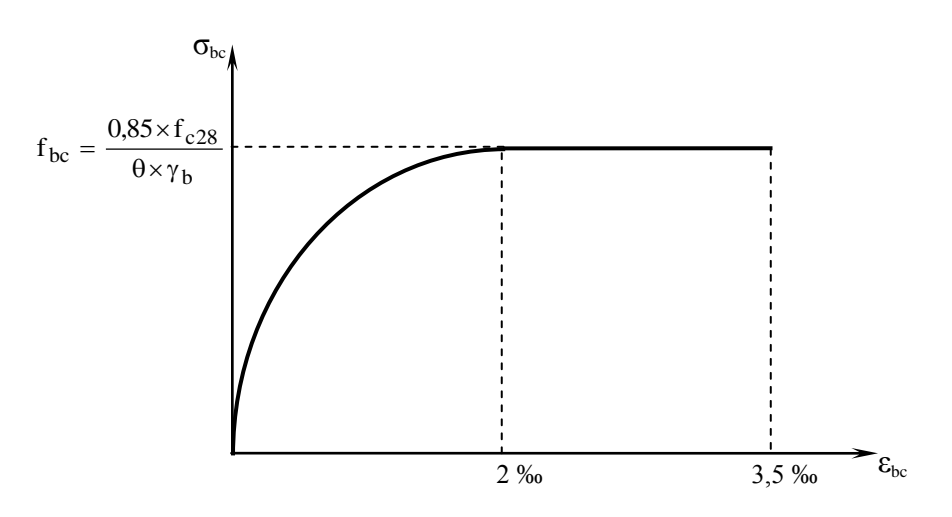

**Figure I.1 :** « Diagramme contrainte-déformation »

σbc : Contrainte de calcul du béton en compression

f<sub>c28</sub> : Contrainte du béton en compression à l'âge de 28 jours

 $\varepsilon_{bc}$ : Déformation du béton en compression

Pour  $\varepsilon_{bc}$  < 2 ‰ on applique la loi de Hooke qui dit :  $\sigma_{bc}$  =  $E_b$ .  $\varepsilon_{bc}$ 

E<sup>b</sup> : Module de Young

b  $bc = \frac{0.83 \times I_{c28}}{0.00}$  $f_{bc} = \frac{0.85 \times f}{\theta \times \gamma}$  $=\frac{0.85\times}{2}$ 

**Avec :** γ<sub>b</sub>: Coefficient de sécurité

 $\gamma_b = 1,15$  pour une situation accidentelle

 $\gamma_b = 1.5$  pour une situation courante

θ : Coefficient d'application des actions considérées

 $\theta$  = 1 si la durée d'application des actions est supérieure à 24h

 $\theta = 0.9$  si la durée d'application des actions est entre 1h et 24h

 $\theta$  = 0,85 si la durée d'application des actions est inférieure à 1h

#### **Etat limite de service (ELS) : (BAEL91/Art4.5, 2)**

C'est l'état au-delà du quel les conditions normales d'exploitation de l'ouvrage ne sont plus satisfaites. Les vérifications à effectuer porte sur un état limite de durabilité de l'ouvrage et un état limite de déformation.

 $\sigma_{bc} = 0.6 \times f_{c28}$  $\overline{\phantom{a}}$ 

 $bc = 15 \text{ MPa}$  $\overline{\sigma}_{bc}$  = 15 MPa **Pour** f<sub>c28</sub> = 25 MPa

#### **Contrainte limite ultime de cisaillement : (BAEL91/Art5.1, 1)**

La contrainte de tangentielle du béton pour une section rectangulaire est définie par :

$$
\tau_u \ = \frac{V_u}{b \times d}
$$

V<sup>u</sup> : Valeur de l'effort tranchant dans la section étudiée (calculée à ELU)

b: Valeur de la longueur de la section cisaillée

 $d$  : Valeur de la hauteur utile  $(d = h-c)$ 

$$
\triangleright \quad \textbf{Fissuration peu naisible : } \overline{\tau}_u \le \min\left(\frac{0, 2 \times f_{c28}}{\gamma_b} \; ; \; 5 \text{ MPa}\right)
$$

$$
\triangleright \text{ Fissuration pr\'ejudiciable: } \frac{}{\tau_{u}} \leq \min\left(\frac{0.15 \times f_{c28}}{\gamma_{b}} \ ; \ 4 \ \text{MPa}\right)
$$

 **Fissuration très préjudiciable :**   $\overline{\phantom{a}}$  $\backslash$  $\overline{\phantom{a}}$  $\overline{\mathcal{L}}$ ſ  $\gamma$  $\frac{1}{\tau_u} \leq \min\left(\frac{0.15 \times f_{c28}}{0.15 \times f_{c28}}\right)$ ; 4 MPa b  $u \leq \min \left( \frac{0.13 \times 1_{c28}}{2} \right)$  $\overline{\phantom{a}}$ 

#### **g-Module de déformation longitudinale du béton :**

On distingue deux sortes de modules de déformations longitudinales selon la durée de l'application de la contrainte :

#### 1. **Module de déformation longitudinal instantanée du béton :**

Il est utilisé pour les calculs sous chargement vertical de durée inférieure à 24 heures.

 $E_{ij} = 11000\sqrt[3]{fcj} MPa.$  (Art A. 2.1.21/ BAEL 91) **Pour** :  $f_{c28} = 25 \text{ MPa}$ . Nous avons :  $Ei_{28} = 32164.2 \text{ MPa}.$ 

#### 2. **Module de déformation différée :**

Lorsque la contrainte normale appliquée est longue durée et afin de tenir compte de l'effet du fluage du béton, on prend un module égale à :

#### **E**<sub>**vj</sub>=3700<sup>3</sup>√***fcj* **MPa. (Art A. 2.1.22/ BAEL 91) Pour f<sub>c28</sub>=25 MPa.</sub>**

Nous avons :  $E_{vi} = 10818.86$  MPa.

#### 3. **Module de déformation transversale :**

Le module de déformation transversale noté  $\langle G \rangle$ , caractérise la déformation du matériau sous l'effet de l'effort tranchant. Il est donné par la relation suivante :

$$
G = E/2 (1+v) [MPa]
$$

#### **Avec :**

E : module de Young. ν : coefficient de poisson v= (Δd /d) / (ΔL/L). Δd /d : déformation relative transversale. ΔL/L : déformation relative longitudinale.

#### **I-2-2- Aciers :**

#### **a- Généralités :**

Les aciers sont associés au béton pour reprendre les efforts que ce dernier ne peut pas supporter. Ils se distinguent par leur nuance et leur état de surface :

- Les ronds lisses (FeE215 et FeE235) correspondant à des états limites d'élasticité garantie de 215 MPa et de 235 MPa
- Les aciers de haute adhérence (FeE400 et FeE500) correspondant à des états limites d'élasticité garantie de 400 MPa et de 500 MPa
- Treillis soudé de type 520
- **b- Module d'élasticité longitudinal :**

$$
E_s = 2.10^5 \text{ MPa}
$$

**c- Coefficient de Poisson des aciers :**

$$
J=0,3
$$

- **d- Contraintes limites :**
- **Contrainte limite ultime (ELU) :**

$$
E_s = \frac{F_e}{\gamma_s}
$$

**Avec :**  $\gamma_s = 1,00$  pour une situation accidentelle.

 $\gamma_s = 1,15$  pour une situation courante.

#### **Contrainte limite de service (ELS) :**

Les vérifications à effectuer vis à vis de l'ouverture des fissures sont :  $\sigma_s \leq \sigma_s$  $\overline{\phantom{a}}$  $\sigma_s \leq \sigma$ 

#### **Fissuration préjudiciable : (BAEL91/Art4.5, 32)**

Eléments exposés aux intempéries

$$
\overline{\sigma}_s = \min \left\{ \frac{2}{3} f_e ; \max(0.5f_e ; 110\sqrt{\eta. f_{t28}}) \right\}
$$

#### **Fissuration très préjudiciable : (BAEL91/Art4.5, 34)**

Si les éléments sont exposés aux intempéries

$$
\overline{\sigma}_s = \min \left\{ \frac{1}{3} f_e ; 90 \sqrt{\eta . f_{t28}} \right\}
$$

η : Coefficient de fissuration

 $\eta = 1$  pour les ronds lisses, (r.l)

 $\eta$  = 1,6 pour les aciers hautes adhérence, (H.A)

 $\eta = 1,3$  pour les aciers hautes adhérence de  $\mathcal{O}_{\mathbf{S},\mathbf{A}} < 6$  mm

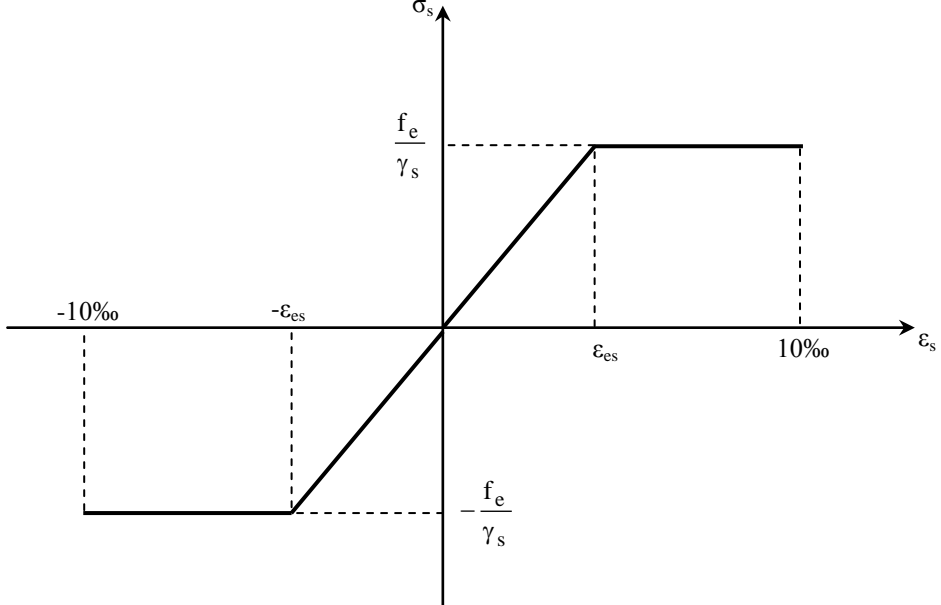

**Figure I.2 :** Diagramme contrainte déformation **(BAEL91/Art2.2, 2)**

## **CONCLUSION :**

Dans ce premier chapitre, nous avons essayé de définir tous les éléments qui contiennent notre structure, et les caractéristiques mécaniques et massiques des matériaux que nous allons utilisés lors de la construction, en respectant les règles du **BAEL91/modifiées 99**, et les règles parasismique Algériennes **RPA 99/version 2003.**

#### **II-1) Pré dimensionnement des éléments :**

 Il a pour but de déterminer l'ordre de grandeur des sections de différents éléments de la construction.

Pour cela on se réfère aux règles de pré dimensionnement fixées par RPA 99 version 2003.

#### **II-1-1) Les planchers :**

 Les planchers sont des aires horizontaux limitant les différents niveaux d'un bâtiment, ils doivent être conçus de manière à:

- o Transmettre les efforts horizontaux aux différents éléments de contreventement et la répartition des charges et surcharges sur les éléments porteurs.
- o Participer à la résistance des murs et des ossatures aux efforts horizontaux.
- o Offrir une isolation thermique et acoustique entre les différents étages.

Dans notre ouvrage les planchers seront en corps creux.

#### **Plancher à corps creux :**

 Sont constitues de panneaux à corps creux associes et des poutrelles disposées suivant l'axe de la petite portée, son épaisseur est détermine par la norme suivante : [BAEL91 modifiées 99/ArtB.6.8.423]

$$
h_{t} \geq \frac{L}{22.5}
$$

**Avec :**

 $h_t$ : Epaisseur de la dalle.

L : la plus grande portée libre dans le sens porteur considéré.

 Dans notre cas nous avons deux planchers à calculer, le plancher à prendre en considération sera le plancher le plus défavorable.

**Le plancher :**  $L = 440 - 25 = 415$ cm

**Donc :**  $h_t \geq 415/22.5 = 18.69cm$ 

#### **On prend** :  $h_t = 20$ cm

 $\checkmark$  On optera pour un plancher de (16+4) cm et il sera valable pour tous les planchers.

- l'épaisseur de corps creux : 16 cm.
- l'épaisseur de la dalle de compression: 4 cm.

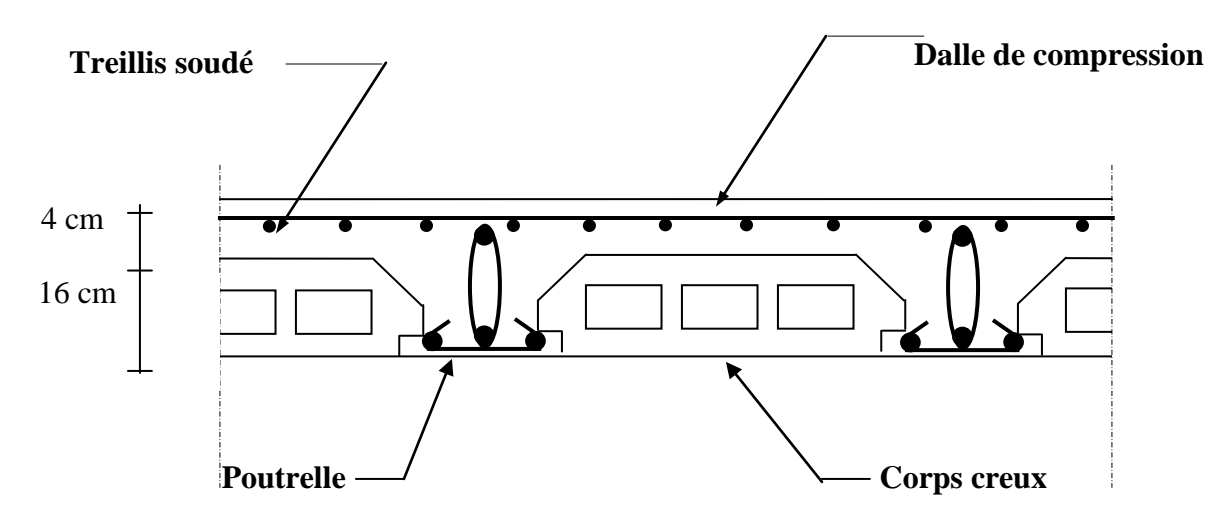

 **Fig.II-1 : Schématisation du plancher en corps creux .**

#### **II -1-2) poutres :**

 D'après le RPA 99 (modifié 2003), les dimensions des poutres doivent satisfaire les conditions suivantes :

- 1. Largeur :  $b \ge 20$  cm
- 2. Hauteur :  $h \ge 30$  cm
- 3. Rapport : *b*  $\frac{h}{1} \leq 4$

4. 
$$
b_{max} \leq 1.5 h + b_1
$$
.

**Avec :** h : hauteur de la poutre. b : largeur de la poutre.  $b_1$ : largeur de poteau.

**A- Poutres principales :** (les poutres porteuses).

■ **Hauteur de la pourre** : 
$$
\frac{L}{15} \le h_t \le \frac{L}{10}
$$

Avec :  $h_t$ : hauteur totale de la poutre. L: portée maximale considérée entre nus d'appuis.

Dans notre cas  $L = 500 - 30 = 470$  cm Donc:

$$
\frac{470}{15} \le h_t \le \frac{470}{10} \Longrightarrow 31.33 \le h_t \le 47 \quad \text{(cm)}.
$$

**Soit :**  $h_t = 40$  **cm** 

**• Largeur de la poutre:**  $0,4$ ht  $\leq b \leq 0, 7$  h<sub>t</sub>

.

**Donc** : 0,4 x40  $\leq$  b  $\leq$  0,7 x40  $\implies$  16 $\leq$  b  $\leq$  28 (cm) b =25 cm , **on prend** : b=35cm

La section des poutres principales est :  $\mathbf{b} \times \mathbf{h}_t = 35 \times 40$  (cm<sup>2</sup>)

#### **B - Les poutres secondaires :**

Ce sont des poutres non porteuses parallèles aux poutrelles.

• **Hauteur de la poutre :**  $15 - 10$  $\frac{L}{L} \leq h_t \leq \frac{L}{10}$ **Avec** :  $L = 440 - 30 = 410$ cm

$$
\frac{410}{15} \le h_t \le \frac{410}{10} \qquad \Longrightarrow \qquad 27.33 \le h_t \le 41 \text{ (cm)}
$$

**On prend** :  $h_t = 35$ cm

**• Largeur de la poutre :**  $0,4$   $h_t \le b \le 0, 7$   $h_t$ 

 $0.4 \times 35 \le b \le 0.7 \times 35 \implies 14 \le b \le 24.5 \text{ (cm)}$ 

**Soit** : $b = 20$  cm **on prend :**  $b = 30$  cm

Donc la section de la poutre secondaire est **:**( $\mathbf{b} \times \mathbf{h}$ **t**) = (30  $\times$  35) (cm<sup>2</sup>)

#### **Pour les poutres principales :**

- b = 35 cm 20 cm…………….vérifiée.
- $h_t = 40 \text{ cm} \geq 30 \text{ cm} \dots \dots \dots \dots \text{v}$ érifiée.
- ht / b = 1,14 4 cm……………vérifiée.

#### **Pour les poutres secondaires :**

- b = 30 cm 20 cm…………….vérifiée.
- h<sup>t</sup> = 35 cm 30 cm…………….vérifiée.
- $h_t / b = 1,16 \leq 4$  cm ... ... ... ... ... vérifiée.

#### **Conclusion :**

Les dimensions retenues sont : Poutres principales : 35 x 40 (cm²). Poutres secondaires : 30x 35 (cm²).

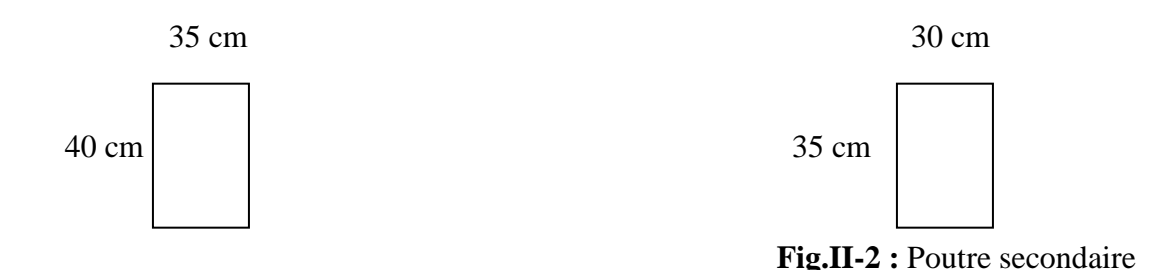

**Fig.II-3 :** poutre principale

#### **II-1-3) Les voiles :**

 Les voiles sont des éléments rigides en béton armé coulés sur place. Ils sont destinés, d'une part à reprendre une partie des charges verticales et d'autre part, à assurer la stabilité de l'ouvrage sous l'effet des charges horizontales.

Le Pré dimensionnement se fera conformément à ( RPA 99 version 2003) :

#### **L'épaisseur (a) :**

Elle est déterminée en fonction de la hauteur libre d'étage  $(H_e)$  et de la condition de rigidité aux extrémités.

 $H_e = 315 - 21 = 294$  cm.  $a = max (H_e/25$ ;  $H_e/22$ ;  $H_e/20$ ) =  $H_e/20$ .  $a = 294 / 20 = 14.7$  cm. On prend l'épaisseur de voile **a = 20 cm**

#### **Vérification des exigences du RPA :**

 **1-** Sont considérés comme voiles de contreventement, en satisfaisant la condition suivante:

L min  $\geq 4$  a où L min : portée minimale des voiles.

L min  $\geq 4 \times 0.2 = 0.8$  vérifiée

 **2-** L'ouvrage sera implanté a Tizi - ouzou , zone de moyenne sismicité (IIa) . L'épaisseur minimale exigée est de 15 cm.

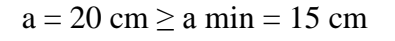

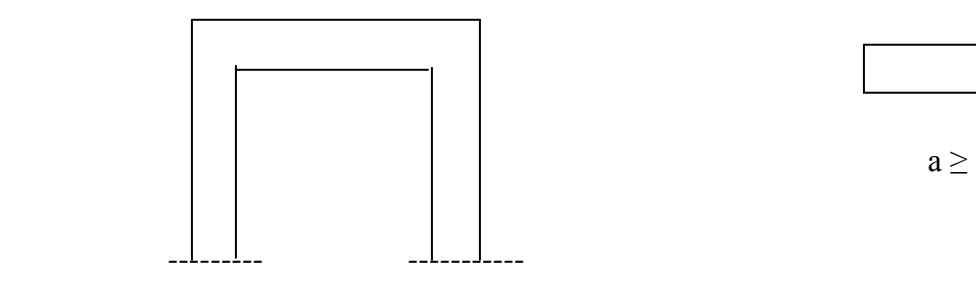

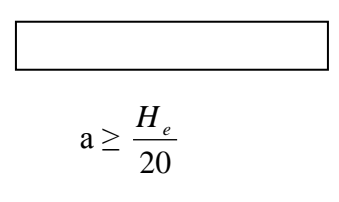

$$
a\geq \frac{He}{25}
$$

#### **Fig.II-4 : Epaisseurs des voiles**

#### **II-1-4) Les poteaux :**

Le pré dimensionnement des poteaux se fera a l'ELS pour le poteau le plus sollicité en compression simple, en supposant que seul le béton reprend la totalité des sollicitations.

$$
S \geq \frac{N_s}{\overline{\sigma}_{bc}}
$$

**Avec :**

S : section transversale du poteau.

 $N<sub>S</sub>$ : effort normal de la compression à la base du poteau.

 $\overline{\sigma}_{bc}$ : contrainte limite a la compression du béton.

Dans notre cas le poteau le plus sollicite est le poteau **(B17)**

#### **Calcul de la surface revenant au poteau (B17) :**

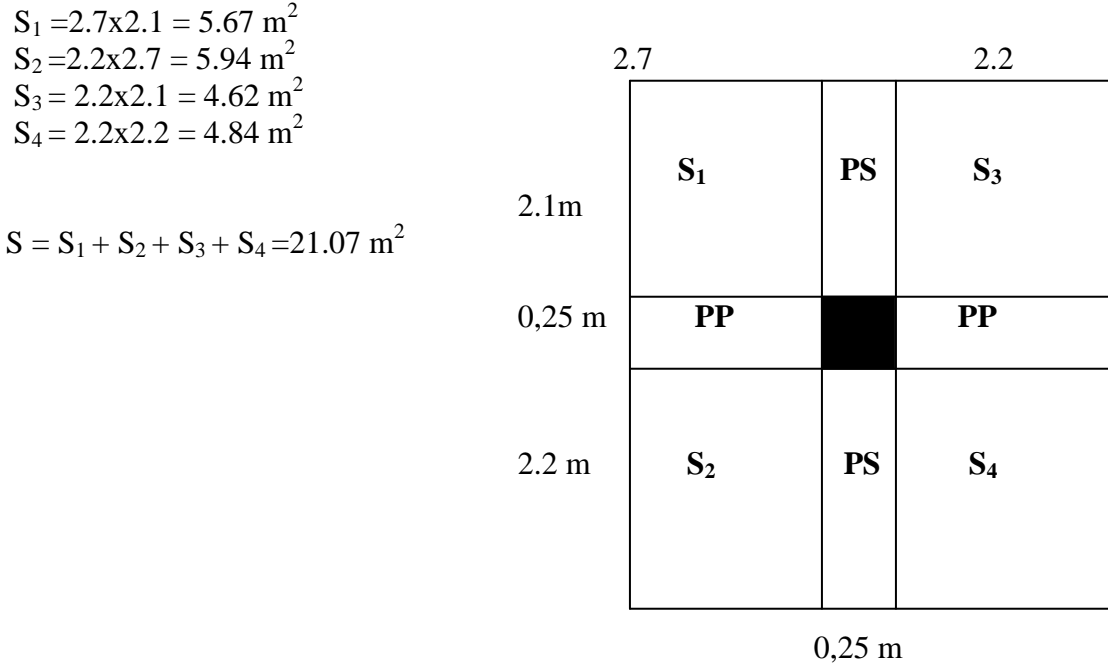

#### **b) Calcul du poids propre des poutres :**

#### **Poutres principales :**

 $G_{PP} = S_{PP} x \rho$ 

 $\rho$  : Le poids volumique du béton égale à 25 KN/m<sup>3</sup>

 $G_{PP} = [0,40 \times 0,35 \times (4.4 - 0,25)] \times 25 = 14,52 \text{ KN}$ 

 **Poutres secondaires :**  $G_{PS} = S_{PS} x \cdot \rho$  $G_{PS} = [0,30 \times 0, 0.35 \times (5 - 0,25)] \times 25 = 12,46$  KN

### **II-2) Descente de charges :**

#### **II-2-1) Détermination des charges et surcharges :**

#### **a) Charges permanentes :**

**Plancher terrasse : Tableau II-1 :**

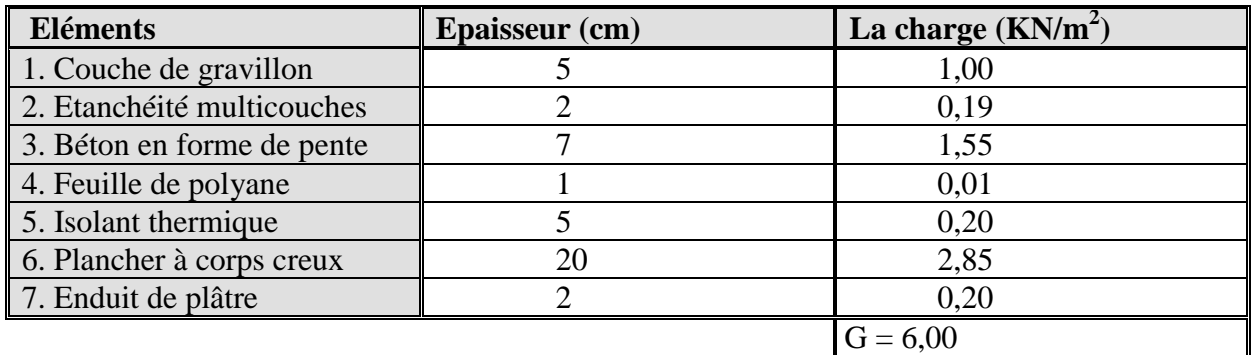

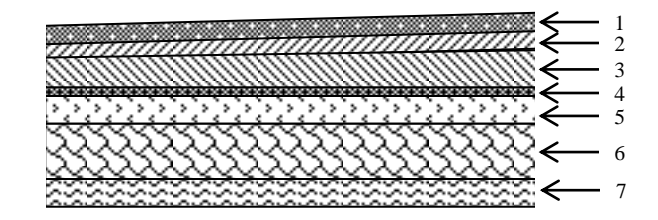

#### **Fig. II-5 : Coupe verticale du plancher terrasse**

#### **Plancher d'étage courant et commercial:**

#### **Tableau II-2**

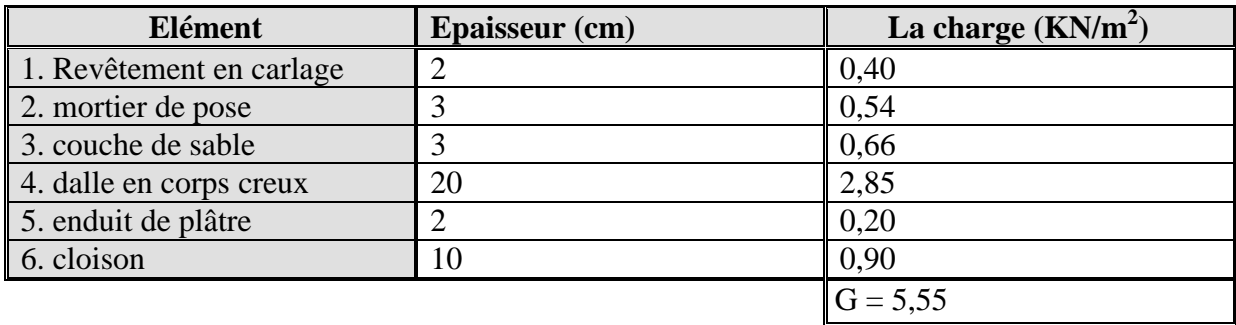

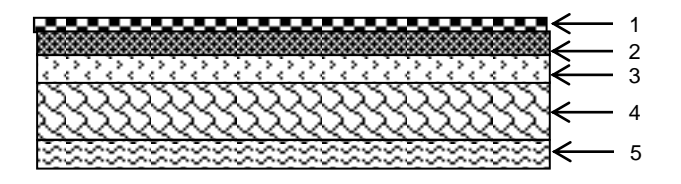

 **Fig. II-6 : coupe verticale d'un plancher d'étage courant**

- **Maçonnerie :**
- **a) Murs extérieurs :**

#### **Tableau II-3**

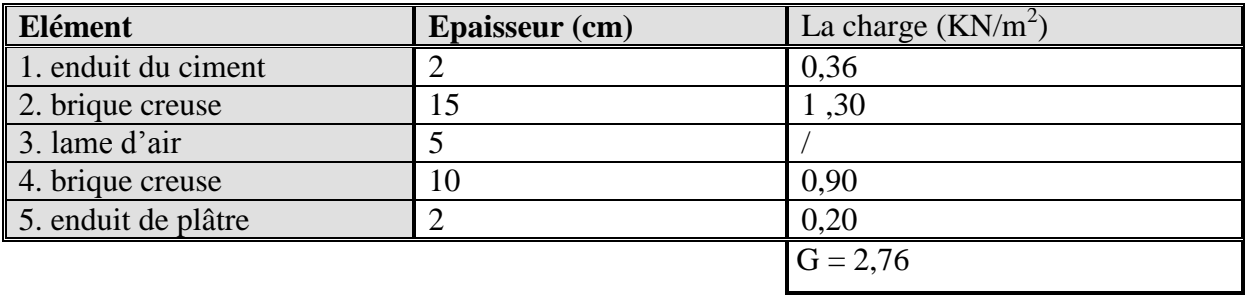

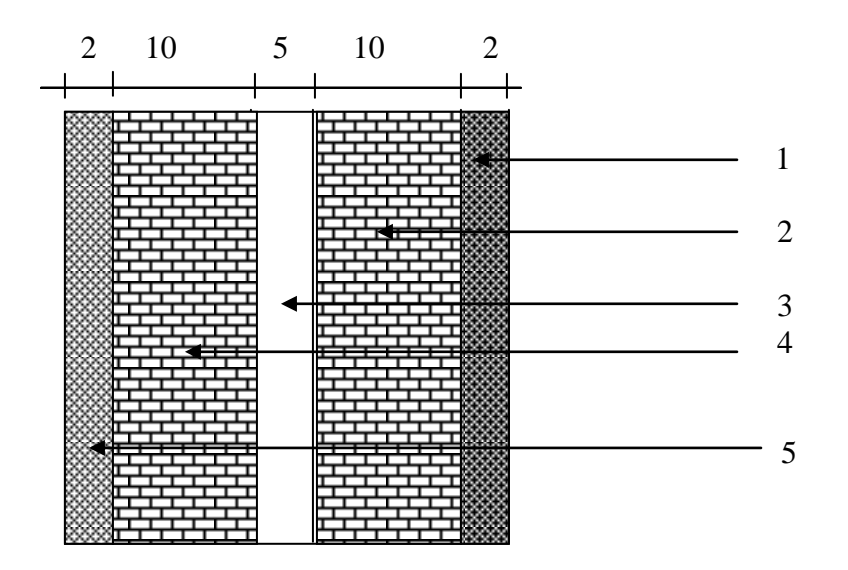

**Gig.II-7 : Coupe verticale d'un mur extérieur**

#### **b) Murs intérieurs :**

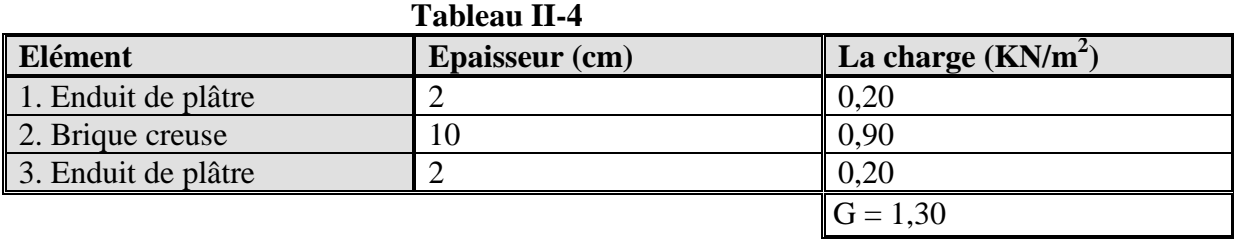

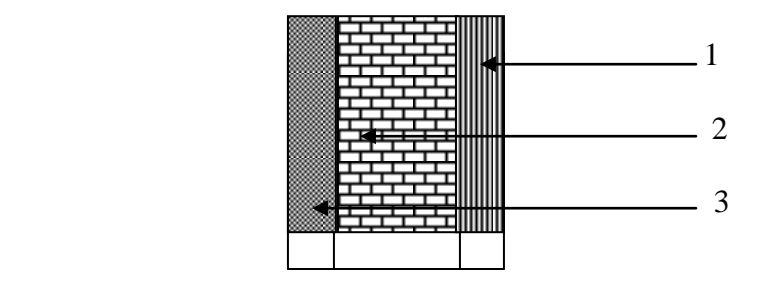

#### **Fig.II-8 : Coupe verticale d'un mur intérieur**

#### **b) Surcharge d'exploitation :**

#### **Tableau II-5**

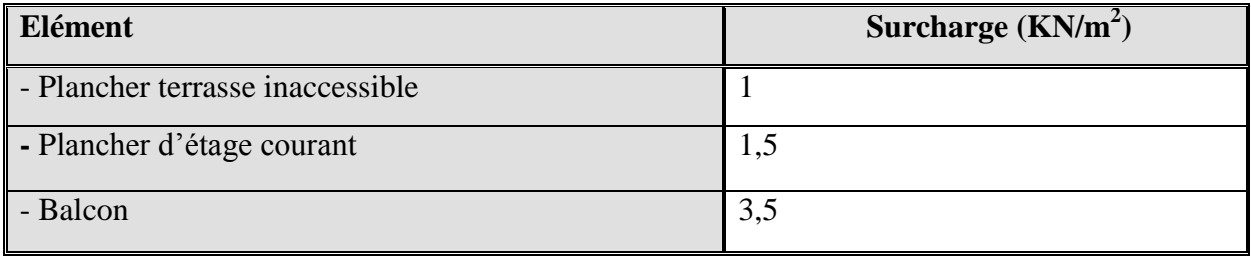

Plancher terrasse inaccessible :  $1.00 \times 12,55 = 12,55$  KN

Planche à usage d'habitation :  $1.5 \times 12,55 = 18,83$  KN

## **La loi de dégression des charges en fonction du nombre d'étages :**

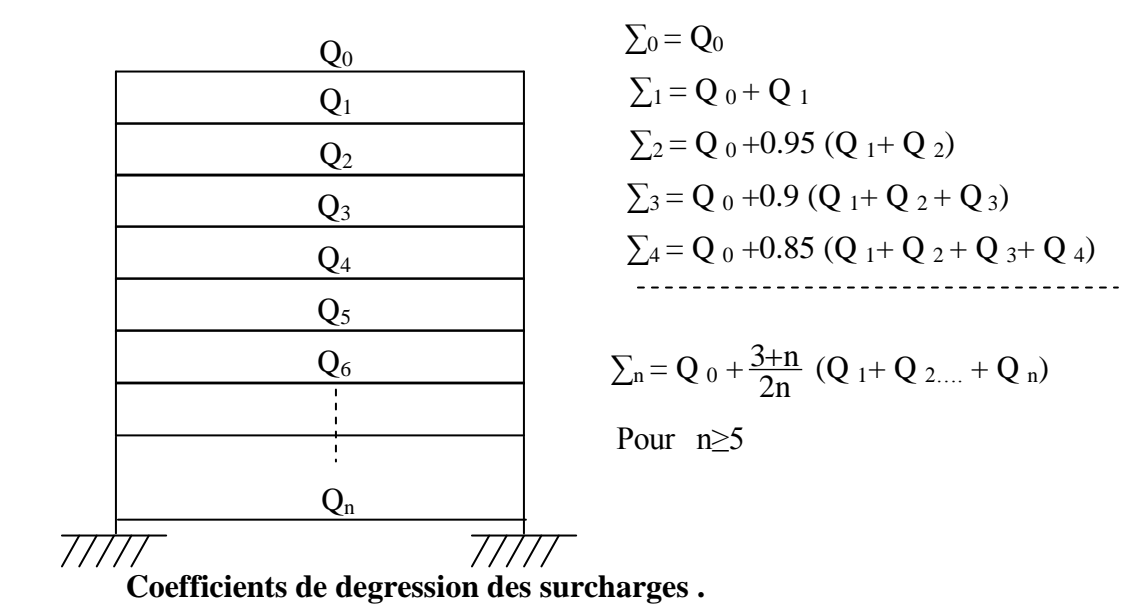

#### **Tableau II-6 :**

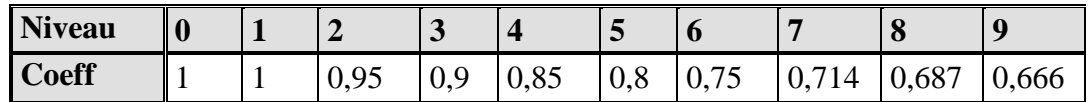

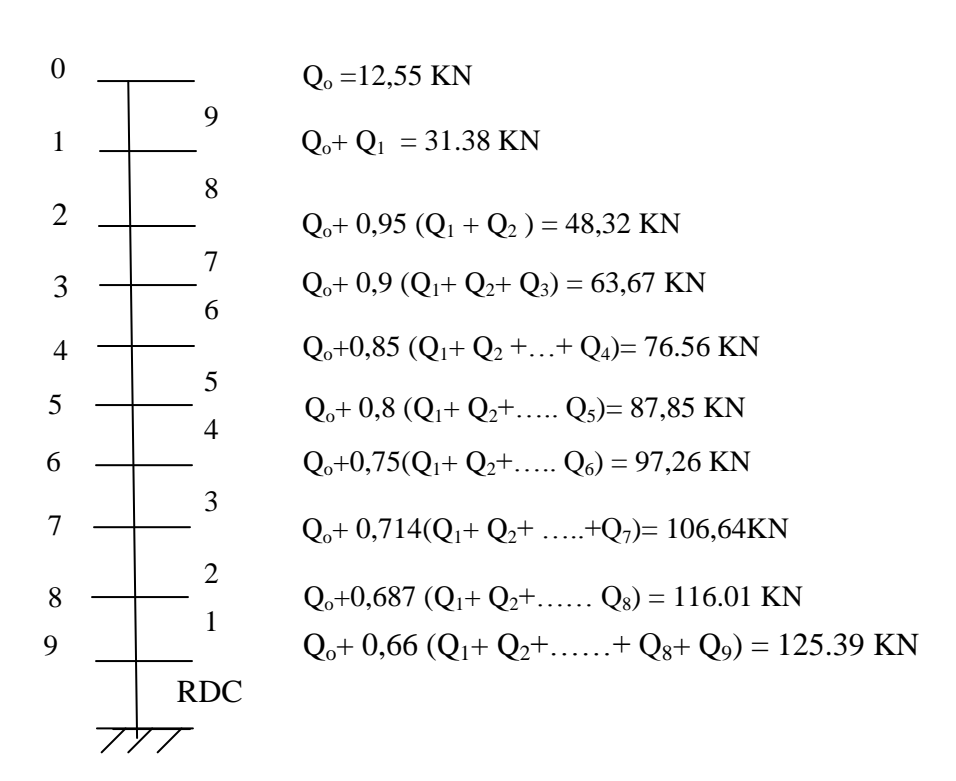

## **Tableau II-7 : Dimensionnement des poteaux**

#### **Vérification des sections des poteaux aux recommandations de RPA :**

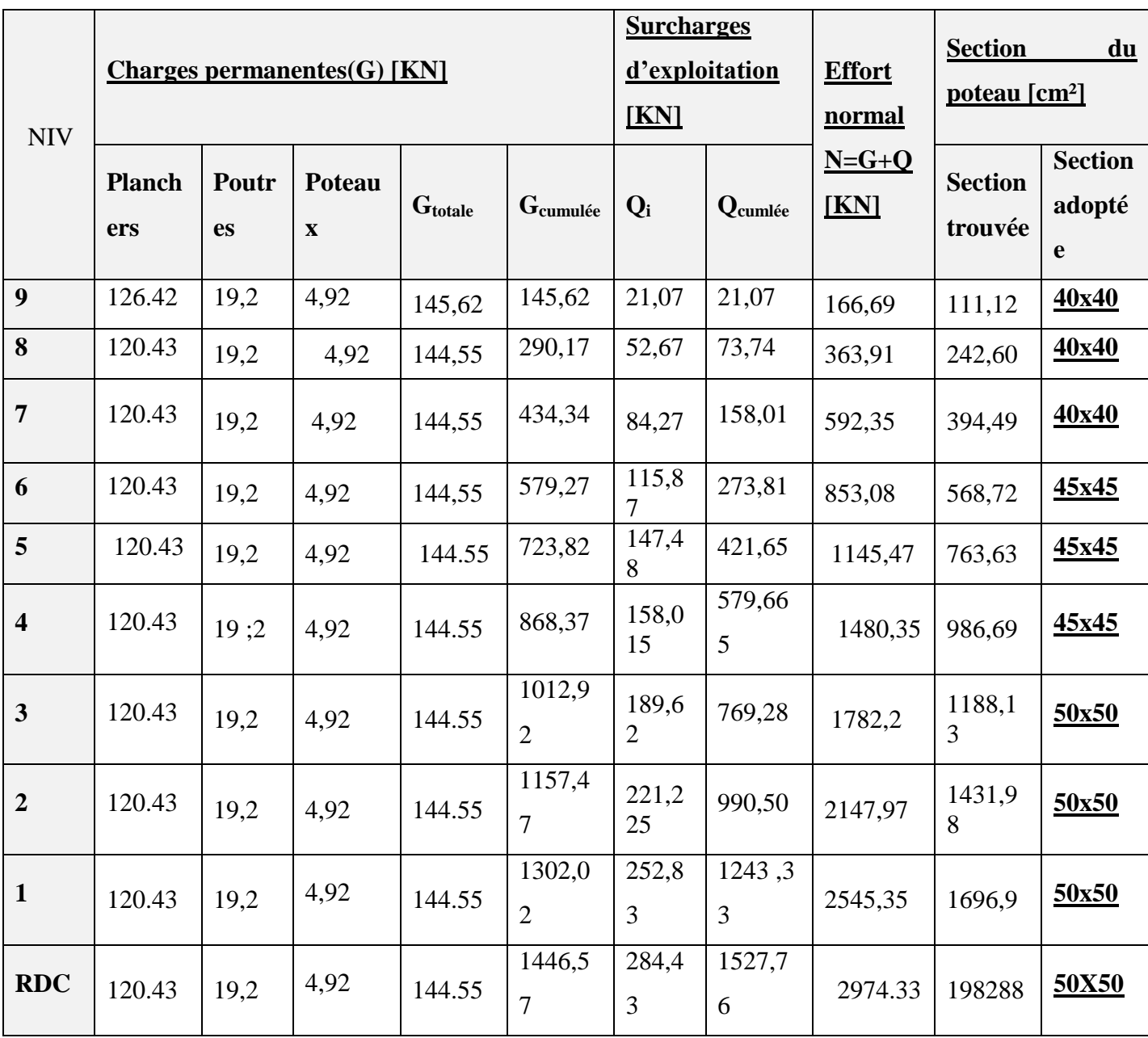

#### **[Art7.4.1/ RPA 99. Version 2003]**

Les poteaux doivent être coules sur toute leur hauteur  $(h_e)$  en une seule fois. Les dés de calage sont interdits.

#### **Les sections choisies sont :**

Pour le RDC1 er, 2eme , 3eme :(50x50) cm<sup>2</sup>…………………………..vérifiée. Pour le étage4 eme ,5 eme et 6 eme : (45x45) cm <sup>2</sup>…..………..…vérifiée. Pour le étage7 eme , 8eme et 9eme : (40x 40) cm<sup>2</sup>…………………...vérifiée.

### **II-4) vérification au flambement : [Art B.8.3 ,31/BAEL 91 modifiée 99]**

Le flambement est un phénomène d'instabilité de forme qui peut survenir dans les éléments comprimés de la structure lorsque ses derniers sont élancés.

$$
\lambda = \frac{l_f}{i} \le 50
$$
  
 
$$
I = \frac{bh^3}{12} \quad \text{et} \quad B = bh
$$
  

B : section du poteau (bxh) ;

 $\lambda$ : Élancement;

*l*<sub>f</sub> : Longueur de flambement égale à 0,7 *l*<sub>0</sub> (poteau encastré- encastré)

- $l_0$ : Longueur libre du poteau ;
- *i*: Rayon de giration;
- *I* : Moment d'inertie.

**Donc** 
$$
i = \sqrt{\frac{bh^3}{12bh}} = \frac{h}{\sqrt{12}}
$$
  
 $\implies \lambda = \sqrt{12}x0,7x\frac{l_0}{h} \le 50$ 

Pour le RDC,1<sup>er</sup>, 2<sup>eme</sup>, 3<sup>eme</sup>: (50x 50)cm<sup>2</sup>, 
$$
\implies
$$
  
\n $l_0 = 2,75 \ m$   $\lambda = 13,33 < 50$ .................vérifiée.

Pour le étage  $4^{\text{eme}}$ ,  $5^{\text{eme}}$  et  $6^{\text{eme}}$ : (45 x 45) cm<sup>2</sup>,  $l_0 = 2$ ; 75 m  $\implies \lambda = 14,81$  <50.......vérifiée. Pour le étage<sup>7<sup>eme</sup> ,8<sup>eme</sup> et 9<sup>eme</sup> : (40 x 40) cm<sup>2</sup>,  $l_0 = 2.75$  m  $\implies \lambda = 16,67 < 50$ ....... vérifiée</sup>

#### **Tous les poteaux sont vérifies la condition de non flambement.**

.

### **Calcul des planchers en corps creux:**

Ils sont constitués:

 De poutrelles préfabriquées qui sont disposées suivant la petite portée, elles assurent une fonction de portance, la distance entre axes de deux poutrelles voisines est de 65 cm.

 De Corps creux qui est utilisés comme coffrage perdu et qui sert aussi à l'isolation thermique et phonique.

D'une dalle de compression en béton armé.

## **III.2.1 Dalle de compression :**

La dalle de compression est coulée sur place. Elle est de 4cm d'épaisseur armée d'un quadrillage de treillis soudé (**TLE 520)** qui doit satisfaire les conditions suivantes : **(BAEL 91/B.6.8,423).**

Les dimensions des mailles du treillis soudé ne doivent pas dépasser :

- <sup>20</sup> cm pour les armatures perpendiculaires aux nervures,
- 20 cm pour les armatures parallèles aux nervures.

Les sections d'armatures doivent satisfaire les conditions suivantes :

 $a)$  Armatures  $\perp$  aux poutrelles :

$$
A_{\perp} \geq \frac{4 \times L}{f_e}
$$

**Avec** :

- $A_{\perp}$ : cm<sup>2</sup> par métre linéaire,
- L : Entre axes des poutrelles en (cm),
- f<sup>e</sup> : Limite d'élasticité de l'acier utilisé (MPa)

• **A.N :**  
\n
$$
A_{\perp} \ge \frac{4 \times 65}{520} \ge 0.5 \text{ cm}^2/\text{ML}
$$
  
\nOn adoptera **5T5/ML** = 0.98 cm<sup>2</sup> / ml.

**b) Armatures // aux poutrelles** *:*

$$
A_{\parallel} \geq \frac{A_{\perp}}{2}
$$

**A.N :**

$$
A_{\parallel} = \frac{0.98}{2} = 0.49
$$

On adoptera  $5T5/mL = 0.98$  cm<sup>2</sup>/ml.

**Conclusion : O**n optera pour un treillis soudé **TLE 520** (**5x200x5x200).**

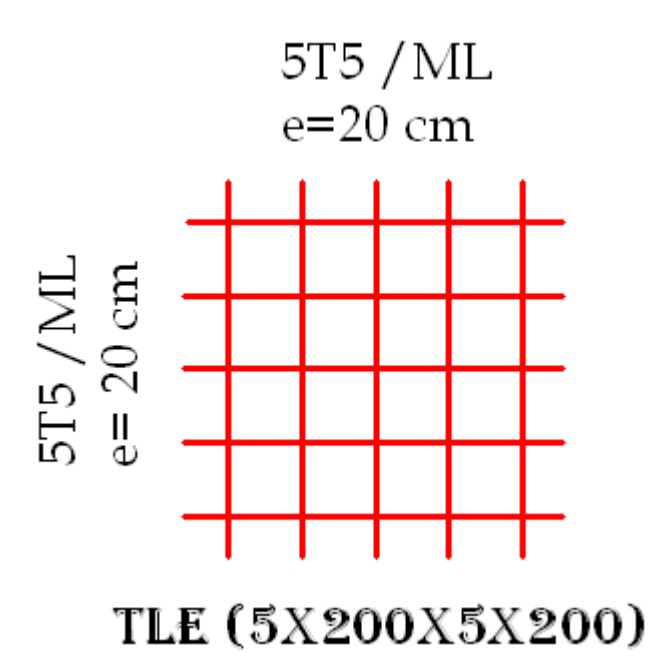

#### **III.2.2Poutrelles :**

#### **a)Calcul avant coulage de la dalle de compression :**

La poutrelle est considérée comme une poutre de section rectangulaire (12 x 4) cm<sup>2</sup> reposant sur deux appuis. Elle est sollicitée par une charge uniformément répartie représentant son poids propre, le poids du corps creux et la surcharge de l'ouvrier.

- Poids propre de la poutrelle : 0.12 x 0.04 x 25…………………0.12 KN/ml,
- Poids du corps creux : 0.65 x 0.95……………………………...0.62 KN/ml,
- Surcharge due à l'ouvrier : **…………………………………….**1.00 KN/ml.

#### Charge permanente : **G =0.74 KN/ML**

Charge d'exploitation : **Q=1KN/ML**

#### **b)Charge à ELU :**

 $q_u$  = 1.35 G +1.5 Q = 2.5KN/ML

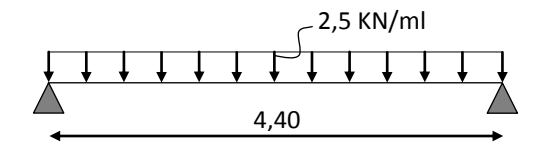

#### **c)Moment max:**

 $M_0 = \frac{q}{q}$  $\frac{d^{2}}{8} = \frac{2}{3}$  $\frac{4.40}{8}$  = 6.05 KN.ML

#### **d)Section d'armatures:**

Soit l'enrobage  $c = 2$  cm

Hauteur utile :  $d = 2$  cm.

$$
\mu_{u} = \frac{M_{0}}{b \times d^{2} \times f_{bu}} \qquad , \qquad f_{bu} = \frac{0.85 \times 25}{1 \times 1.5} = 14.2 \text{ MPa.}
$$
\n
$$
\mu_{u} = \frac{6.05 \times 10^{3}}{12 \times 2^{2} \times 14.2} \qquad \rightarrow \mu_{u} = 8,87 \gg \gg \mu_{1} = 0.392 \Rightarrow \text{SDA.}
$$

#### *Remarque :*

Sachant que la hauteur des poutrelles est de 4 cm, il est impossible de disposer des armatures de compression et de traction, ce qui nous oblige à prévoir des étais intermédiaire à fin d'aider les poutrelles à supporter les charges et surcharges aux quelles elles sont soumises avant coulage, entre 80 a120 cm

#### **e) Calcul après coulage de la dalle de compression :**

Après coulage, la poutrelle travaille comme une poutre en Té reposant sur des appuis intermédiaires, partiellement encastrée à ses deux extrémités. Elle supporte son poids propre ainsi que les charges et surcharges revenant au plancher.

#### **e.1)Dimensions de la poutrelle** : (**B.A.E.L /Art A.4.1, 3)**

La largeur de hourdis à prendre en compte de chaque côté d´une nervure à partir

de son parement est limité par la plus restrictive des conditions ci-après :

**b**<sub>1</sub> = Min (
$$
\frac{L}{10}
$$
;  $\frac{L'-b_0}{2}$ )

**A.N:** 
$$
b_1 = Min
$$
 ( $\frac{380}{10}$ ;  $\frac{65-12}{2}$ ); **Donc**  $b_1 = 26.5$ cm

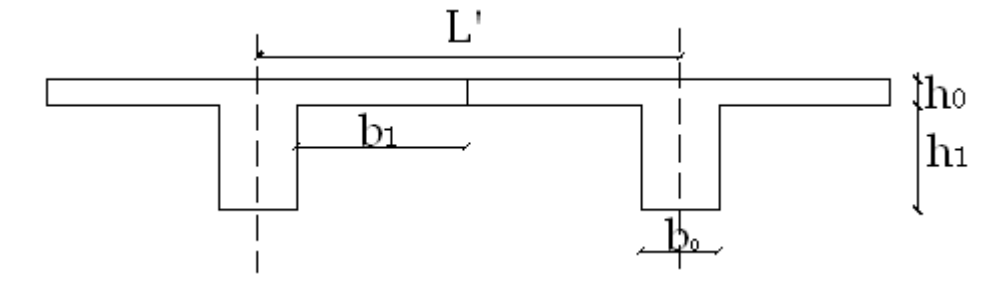

#### **Avec :**

- L : Longueur libre entre nus d'appuis (475 cm).
	- $L'$ : Longueur libre entre axes des poutrelles (65 cm).
	- b<sub>0</sub>: Largeur de la poutrelle (12cm).
	- : Epaisseur de la dalle de compression. (4cm).
	- h<sub>1</sub>: Epaisseur du corps creux (16cm).
- b<sup>1</sup> : Largeur de l'hourdis (26.5cm).

## **III.2.3 Calcul des efforts internes :**

#### **a)Calcul des moments :**

La détermination des moments se fera à l'aide de l'une des trois méthodes suivantes :

- Méthode forfaitaire
- Méthode des 3 moments
- Méthode de Caquot

#### **b) Méthode forfaitaire :**

Le principe consiste à évaluer les moments en travée et en appuis a partir de fraction fixé forfaitairement de la valeur maximale des moments fléchissant en travée, celle-ci étant supposé isostatique de même portée libre et soumise aux mêmes charges que la travée considérée.

#### **c)Domaine d'application :**

 **H<sup>1</sup>** : La valeur de la surcharge d'exploitation est au plus égale a deux fois la charge permanente ou 5  $KN/M^2$   $Q \le (2G, 5KN)$ 

 $Q = 4$  KN/ $M^2$  $2G= 2 \times 5.45 = 10.9$  $Q \le (10.9, 5 KN)$ 

### **La condition est vérifiée.**

**H<sup>2</sup> :** la fissuration est considérée comme étant non préjudiciable.

#### **La condition est vérifiée.**

**H<sup>3</sup>** : Les portées successives sont dans un rapport compris entre 0,8 et 1,25

$$
\frac{L_1}{L_2} = \frac{200}{340} = 0,58
$$
;  $\frac{L_2}{L_3} = \frac{340}{340} = 1$ ;  $\frac{L_3}{L_4} = \frac{3.40}{200} = 1,7$   
 $\rightarrow$  La condition n'est pas vérifiée

La méthode forfaitaire n'est pas applicable le calcul se fera par la méthode des trois moments.
#### **d) Méthode des trois moments :**

La poutre est décomposée au droit des appuis, on obtiendra ainsi **n** poutres isostatiques simplement appuyées, les encastrements aux extrémités seront transformé en des travées isostatiques de longueur  $L=0$ .

Cette méthode nous permettra de déterminer les moments sur appuis.

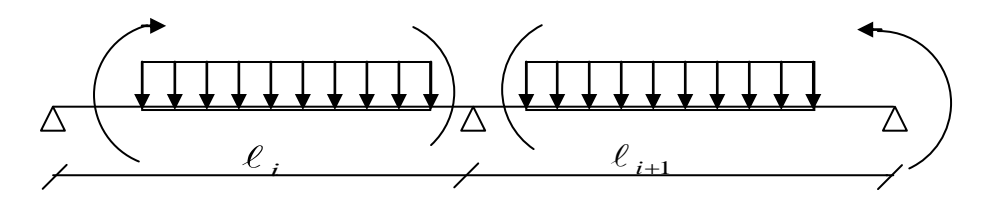

**Moments aux appuis :**

$$
M_{i\text{-}1}\ell_i + 2M_i(\ell_i + \ell_{i\text{+}1}) + M_{i\text{+}1}\ell_{i\text{+}1} = -\left(\frac{q_i\ell_i^3}{4} + \frac{q_{i\text{+}1}\ell_{i\text{+}1}^3}{4}\right)
$$

**Moments en travée :**

$$
M(x) = \frac{ql}{2}x - \frac{q}{2}x^{2} + M_{i}\left(1 - \frac{x}{l_{i}}\right) + M_{i+1}\frac{x}{l_{i}}
$$

La position du point qui nous donne le moment max en travée est :

$$
x = \frac{1}{2} + \frac{M_{i+1} - M_i}{q.l_i}
$$

#### *Remarque :*

La méthode des 3 moments surestime les moments sur appuis au détriment des moments en travée, à cause de la faible résistance à la traction qui peut provoquer la fissuration du béton tendu, nous allons effectuer les corrections suivantes :

- Augmentation de 1/3 pour les moments en travée
- Diminution de 1/3 pour les moments aux appuis.

#### **C) Calcul des efforts tranchants :**

Les efforts tranchants sont donnés par la formule suivante

$$
V(x) = q \frac{L}{2} + \frac{M_{i+1} - M_i}{l_i} - qx
$$

# **III.2.4 Combinaison de charge a l'ELU:**

.

 $q_{\text{u}} = (1.35G+1.5 \text{ Q}) \times 0.65 = (1.35x5.80+1.5x4) \times 0.65 = 8.98 \text{ KN/ML}.$ 

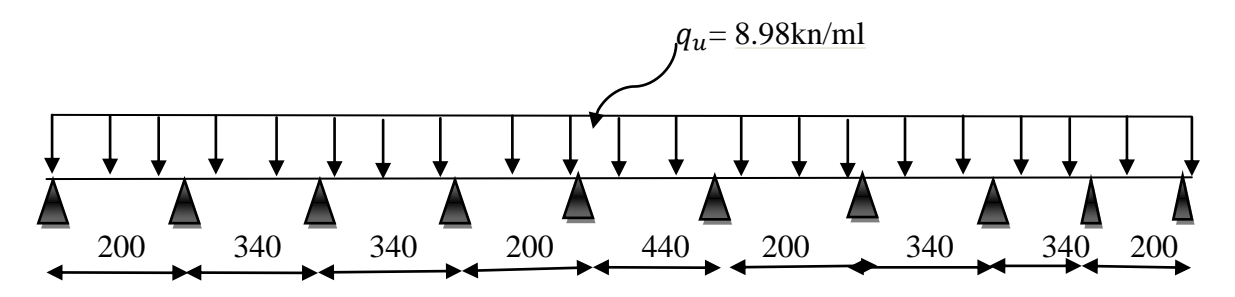

 **Fig.III.2.1: Schéma statique de la poutrelle**

 $M_{i-1}$ ,  $M_i$ ,  $M_{i+1}$  sont les m oments aux appuis, i-1, i, i+1 respectivement.

#### **a) Calcul des moments aux appuis** :

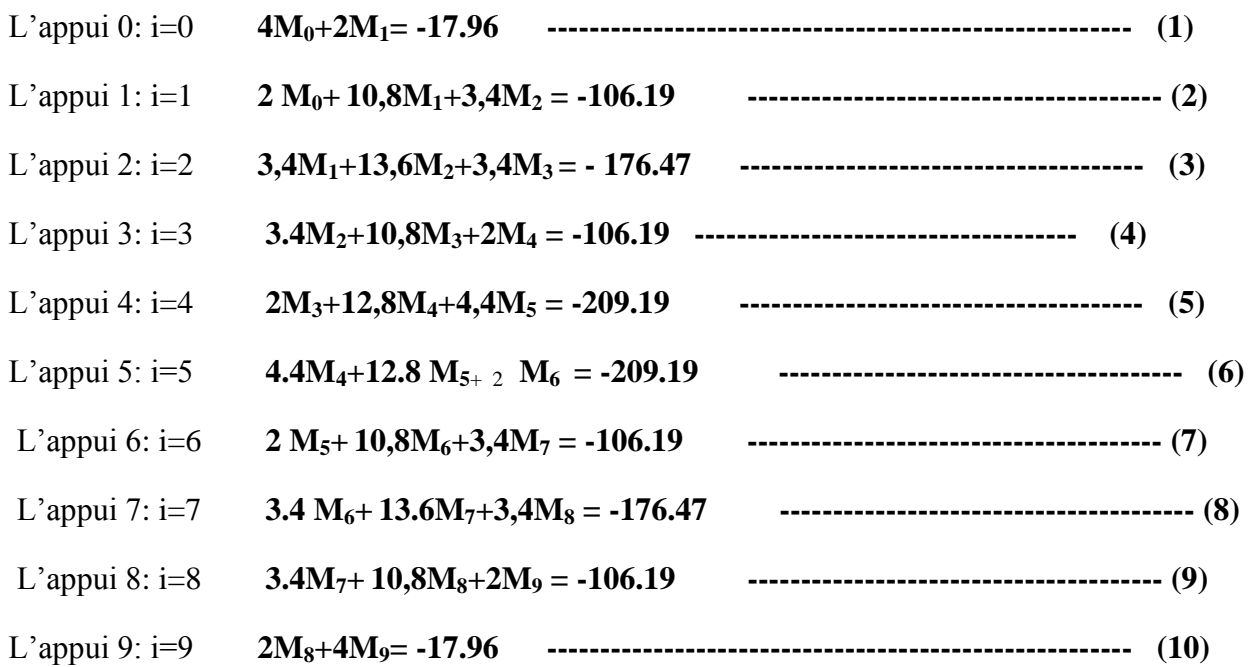

La résolution du système d'équations nous donne les résultats suivants :

 $M_0 = -1.31$  KN.m  $M_1 = -6.35$  KN.m  $M_2 = -10.27$ KN.m  $M_3 = -4.44$ KN.m

 $M_4$  =  $\cdot$  11.64KN.m  $M_5$  =  $\cdot$  11.64KN.m  $M_6$  =  $\cdot$  4.44KN.m  $M_7$  =  $\cdot$  10.27KN.m

 $M_8$  =  $\cdot$  **6.35KN.m**  $M_9$  =  $\cdot$  **1.31KN.m** 

#### **b) Calcul des moments en travée:**

Le moment en travée est donné par la relation suivante :

$$
M(x)=q_u \frac{x}{2}(\ell-x)+M_i\bigg(1-\frac{x}{2}\bigg)M_{i+1}\frac{x}{\ell}.
$$

x : la position du point dont le moment est maximal.

$$
x = \frac{\ell}{2} + \frac{M_{i+1} - M_i}{q_u \ell}.
$$

Travée  $(0-1)$ ;  $x_1 = 0.71$ m;  $M_{max} = 6.01$  KN.m.

Travée (1-2);  $x_2 = 1.57m$ ; M max = 19.27 KN.m. Travée (2-3);  $x_3 = 1,89$ m; M max = 14.20 KN.m. Travée (3-4);  $x_4 = 0.59m$ ; M max = 14.47 KN.m. Travée (4-5);  $x_5 = 2.2m$ ; M max = 14.96 KN.m. Travée (5-6);  $x_6 = 1.40m$ ; M max = 14.62 KN.m. Travée (6-7);  $x_7 = 1,50$ m; M max = 17.81 KN.m. Travée (3-4);  $x_8 = 1.82m$ ; M max = 16..07 KN.m. Travée (4-5);  $x_9 = 1.28m$ ; M max = 5.96 KN.m.

#### **Tab II.1 :calcul des moments en travée**

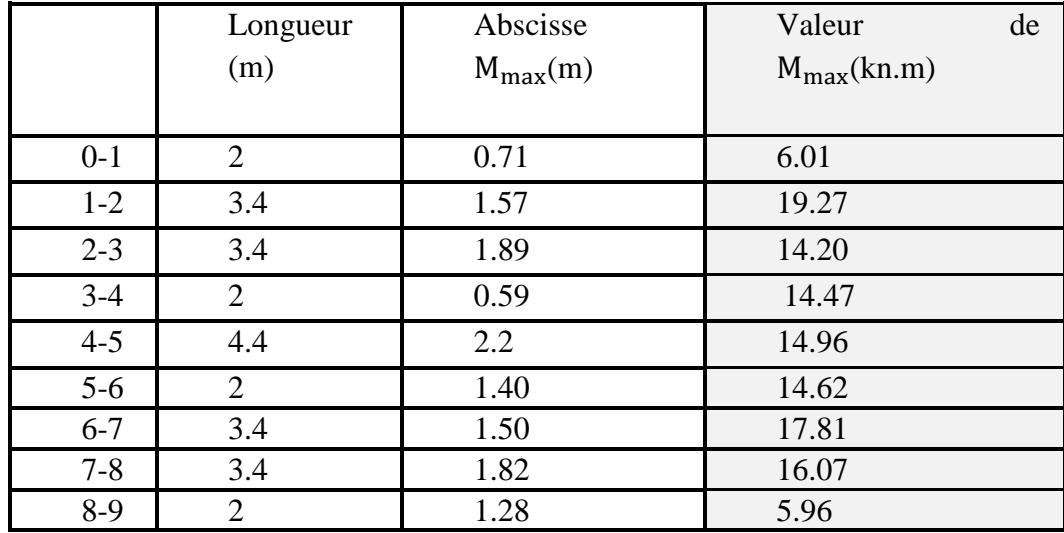

Les moment calculer par la méthode des trois moment sont pour un matériaux homogène, à cause de la faible résistance à la traction qui peut provoquer la fissuration du béton tendu, il faut effectuer les corrections suivantes :

- Augmentation de 1/3 pour le moment en travée.
- $\div$  Diminution de1/3 pour le moment aux appuis.

# **c) Calcul des efforts tranchants :**

Travée (1,2) :  $\overline{\mathcal{L}}$ ⇃  $\left\lceil \right\rceil$  $=$   $=$  $T_e = -7.23$ KN  $T_w = 10.66$  KN *e w* 7.23 10.66 Travée (2,3) :  $\overline{\mathcal{L}}$ ┤  $\left\lceil \right\rceil$  $=$   $=$  $T_e = -14.5$  KN  $T_w = 16.02$  *KN e w* 14.5 16.02 Travée (3,4) :  $\overline{\mathcal{L}}$ ⇃  $\left\lceil \right\rceil$  $=$   $=$  $T_e = -16.4$  *KN*  $T_w = 14.12$  *KN e w* 16.4 14.12 Travée (4,5) :  $\overline{\mathcal{L}}$ ⇃  $\left\lceil \right\rceil$  $=$   $=$  $T_e = -6.58$  KN  $T_w = 11.38 K/N$ *e w* 6.58 11.38 Travée (5,6) :  $\overline{\mathcal{L}}$ ┤  $\left\lceil \right\rceil$  $=$   $=$  $T_e = -19.75$  KN  $T_w = 19.75$  KN *e w* 19.75 19.75 Travée (6 ;7)  $\overline{\mathcal{L}}$ ⇃  $\left\lceil \right\rceil$  $=$   $=$  $T_e = -11.38KN$  $T_w = 6.58 K N$ *e w* 11.38 6.58 Travée (7,8) :  $\overline{\mathcal{L}}$ ┤  $\left\lceil \right\rceil$  $=$   $=$  $T_e = -14,12KN$  $T_w = 16,4KN$ *e w* 14,12 16,4 Travée (2,3) :  $\overline{\mathcal{L}}$ ⇃  $\left\lceil \right\rceil$  $=$   $=$  $T_e = -16.02$  KN  $T_w = 14.5$  KN *e w* 16.02 14.5 Travée (8,9) :  $\overline{\mathcal{L}}$  $\overline{ }$ ₹  $\left($  $=$   $=$  $T_e = -10.66$  KN  $T_w = 7.23$  *KN e* 10.66 7.23

# **III.2.5) Calcul des armatures :**

#### **a) Armatures longitudinales :**

#### **En travées :**

Le moment maximal en travée

 $M_{\text{max}}^{\text{t}} = 25.65 \text{ KN.m}$ 

Le moment équilibré par la table de compression :

$$
M = b \times h_0 \times \left( d - \frac{h_0}{2} \right) \times f_{bu} = 0,65 \times 0,04 \times (-0,18 - 0,1) \times 14,2 \times 10^3
$$

 $M = 29,536$  KN.m

 $M_{\text{max}}^{\text{t}}$  < M  $\Rightarrow$  L'axe neutre est dans la table de compression

Le calcul se fera pour une section rectangulaire (b,h)

$$
\mu = \frac{M_{\text{max}}^t}{b \times d^2 \times f_{bu}} = \frac{25.69 \times 10^3}{65 \times (18)^2 \times 14.2} = 0,085
$$

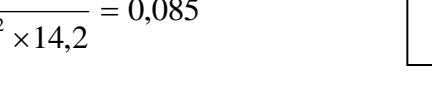

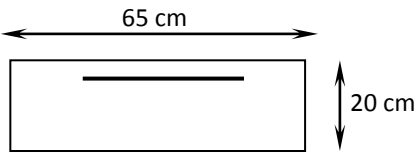

$$
\mu = 0.085 \rightarrow \beta = 0.955
$$

 $\mu = 0.085 < 0.392 \rightarrow S.S.A$ 

$$
A_{st} = \frac{M_{\text{max}}^t}{\beta \times d \times \frac{fe}{\gamma_s}} = \frac{25.65 \times 10^3}{0,955 \times 18 \times 348} = 4.28 \text{ cm}^2
$$

Soit : A<sub>st</sub> = 3HA14 = 4.62 cm<sup>2</sup>

# *Aux appuis :*

Le moment maximal aux appuis

$$
M_a^{\rm max} = 7.76 \, \text{KN} \cdot m
$$

Puisque le béton tendu est négligé, on fait le calcul pour une section rectangulaire ( $b_0 \times h$ )

$$
\mu = \frac{M_a^{\text{max}}}{b_0 \times d^2 \times f_{bu}} = \frac{7.76 \times 10^3}{12 \times (18)^2 \times 14.2} = 0,140 < 0,392 \to S.S.A
$$
\n
$$
\mu = 0,140 \to \beta = 0,924
$$

$$
A^{a} = \frac{M_{a}^{\max}}{\beta \times d \times \frac{fe}{\gamma_{s}}} = \frac{7.76 \times 10^{3}}{0.924 \times 18 \times 348} = 1.34 cm^{2}
$$

Soit :  $A^a = 2HA12 = 2{,}26 \text{ cm}^2$ 

Soit : 1HA12 filant et 1HA12 comme chapeau

#### **b) Armatures transversales :**

Le diamètre minimal des armatures transversales est donné par :

$$
Q_{t} \leq \min \left\{ \frac{h}{35} ; \frac{b_{0}}{10} ; \theta_{\ell}^{\max} \right\} = \min \left\{ \frac{20}{35} ; \frac{12}{10} ; 1 \right\} = 0.57 \text{ cm}
$$

 $\theta_{\ell}^{\max}$  : Diamètre maximal des armatures longitudinales

On choisi un cadre Ø6 avec A<sub>t</sub> = 2HA6 = 0,67 cm<sup>2</sup>

#### **c) L'espacement entre cadre :**

 $St \le \min(0.9d ; 40 \text{ cm}) = \min(0.9 \times 18 ; 40 \text{ cm}) = 16,2 \text{ cm}$ 

Soit un espacement  $St = 16$  cm

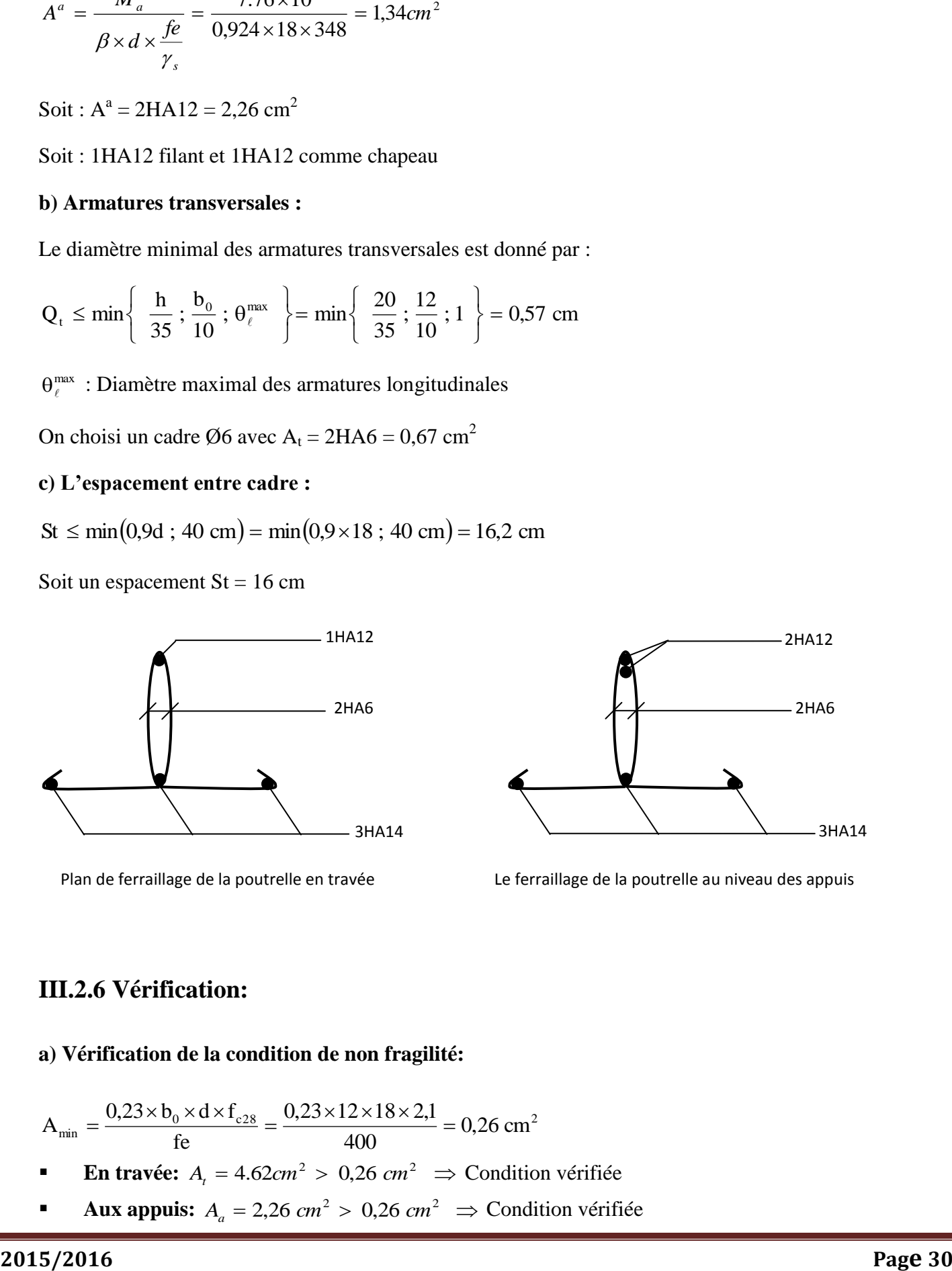

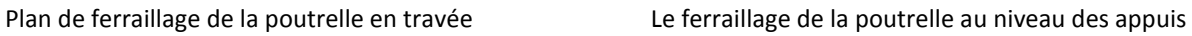

# **III.2.6 Vérification:**

# **a) Vérification de la condition de non fragilité:**

$$
A_{min} = \frac{0.23 \times b_0 \times d \times f_{c28}}{fe} = \frac{0.23 \times 12 \times 18 \times 2.1}{400} = 0.26 \text{ cm}^2
$$

- **En travée:**  $A_t = 4.62 \text{cm}^2 > 0.26 \text{ cm}^2 \Rightarrow$  Condition vérifiée
- **Aux appuis:**  $A_a = 2,26$  *cm*<sup>2</sup>  $> 0,26$  *cm*<sup>2</sup>  $\Rightarrow$  Condition vérifiée

#### **b) Vérification au cisaillement:**

$$
\tau_u = \frac{T_{\text{max}}}{b_0 \times d} = \frac{19.75 \times 10}{18 \times 12} = 0.91 MPa
$$

Fissuration peu nuisible  
\n
$$
\overline{\tau}_{u} = \min \left\{ 0, 2 \frac{f_{c28}}{\gamma_d} \; ; \; 5 \text{ MPa} \right\} = 3,33 \text{ MPa}
$$

 $\tau_u$  =0,805 *MPa* <  $\tau_u$   $\Rightarrow$  Condition vérifiée

#### **c) Influence de l'effort tranchant sur le béton, (cote travée) (BAEL91/ Art 5.1,313):**

On doit vérifier que: 
$$
T_{max} \le 0.4 \times \frac{f_{c28}}{\gamma_d} \times a \times b_0
$$

**Avec:** a = 0,9.d: Longueur d'appui de la bielle  $0.9 \times 18 \times 12 \times 10^{-1} = 129.6$  KN 1,5  $T_{\text{max}} \leq 0.4 \times \frac{25}{1.5} \times 0.9 \times 18 \times 12 \times 10^{-1}$ 

 $T_{\text{max}} = 19.95$  *KN* < 129,6 *KN*  $\Rightarrow$  Condition vérifiée

# **d) Influence de l'effort tranchant sur les armatures longitudinale inférieures (BAEL91/ Art 5.1,313):**

**Au niveau de l'appui intermédiaire:**

$$
T_{\text{max}} + \frac{M_u}{0.9d} < 0
$$
  

$$
\frac{M_u}{0.9d} = \frac{-7.76}{0.9 \times 18 \times 10^{-2}} = -47.90 \text{ KN}
$$
  

$$
T_{\text{max}} + \frac{M_u}{0.9d} = 19.75 - 41.85 = -22.1 < 0
$$

Les armatures longitudinales inférieures suplémentaire ne sont pas nécessaire

# **e) Vérification de l'adhérence (BAEL91/ Art 6.1,3):** \_ \_

$$
\overline{\tau}_{se} = \psi_{s} \times f_{t28} = 1.5 \times 2.1 = 3.15 \text{ MPa}
$$
\n
$$
\tau_{se} = \frac{T_{\text{max}}}{0.9 \text{ d} \sum U_{i}}
$$
\n
$$
\sum U_{i}: \text{Some des périmètres utiles des barres}
$$
\n
$$
\sum U_{i} = n \times \pi \times \phi = 3 \times 3.14 \times 1 = 9.42 \text{ cm}
$$
\n
$$
\tau_{se} = \frac{19.75 \times 10}{0.9 \times 18 \times 9.42} = 1.29 \text{ MPa}
$$

 $\tau_{\text{se}} < \frac{1}{\tau_{\text{se}}} \Rightarrow$  $s_{\rm se} < \tau_{\rm se} \Rightarrow$  Condition vérifiée

# **f) Calcul des ancrages (BAEL91/ Art 6.1,23):**

t28 2  $s = 0.0 \times \Psi_s$  $\overline{\tau}_s = 0.6 \times \psi_s^2 \times f$  $\Psi_{\rm s} = 1.5$  (HA)  $\frac{1}{\tau_s} = 2.8 \text{ MPa}$ La longueur de scellement droit d'après les règles BAEL91 s  $s = \frac{1}{4 \times T_s}$  $L_s = \frac{\phi \times fe}{4\pi}$  $\times$  $=\frac{\phi \times}{\phi}$  $\frac{L_{s}}{1}$  = 35 φ pour  $f_{c28} = 25 \text{ MPa}$  et Fe400 Pour  $\phi = 10$  mm,  $L_s = 35$  cm et  $L_a = 0.4$   $L_s = 14$  cm

L<sup>a</sup> : Longueur hors crochets normaux adoptés.

# **III.2.7 Vérification à L'ELS :**

 Lorsque la charge est la mêmes sur toutes les travées de la poutre, ce qui est le cas pour nos poutrelles, pour obtenir les valeurs à L'ELS, il suffit de multiplier les résultats de calcul à L'ELU par le coefficient qs/q<sup>u</sup>

 $q_s = G+Q = (5.80+2.6)x0.65 = 5.46$  KN/mL  $q_u = 7,22$  KN/mL 0.60 8.98  $=\frac{5.46}{3.38}$ *u s q q*

**a) Calcul des moments aux appuis à L'ELS :**

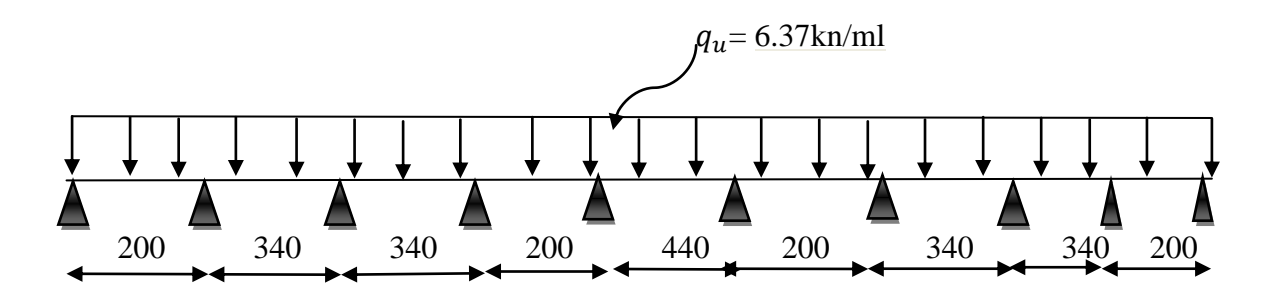

# **Chapitre III : Calcul des éléments**

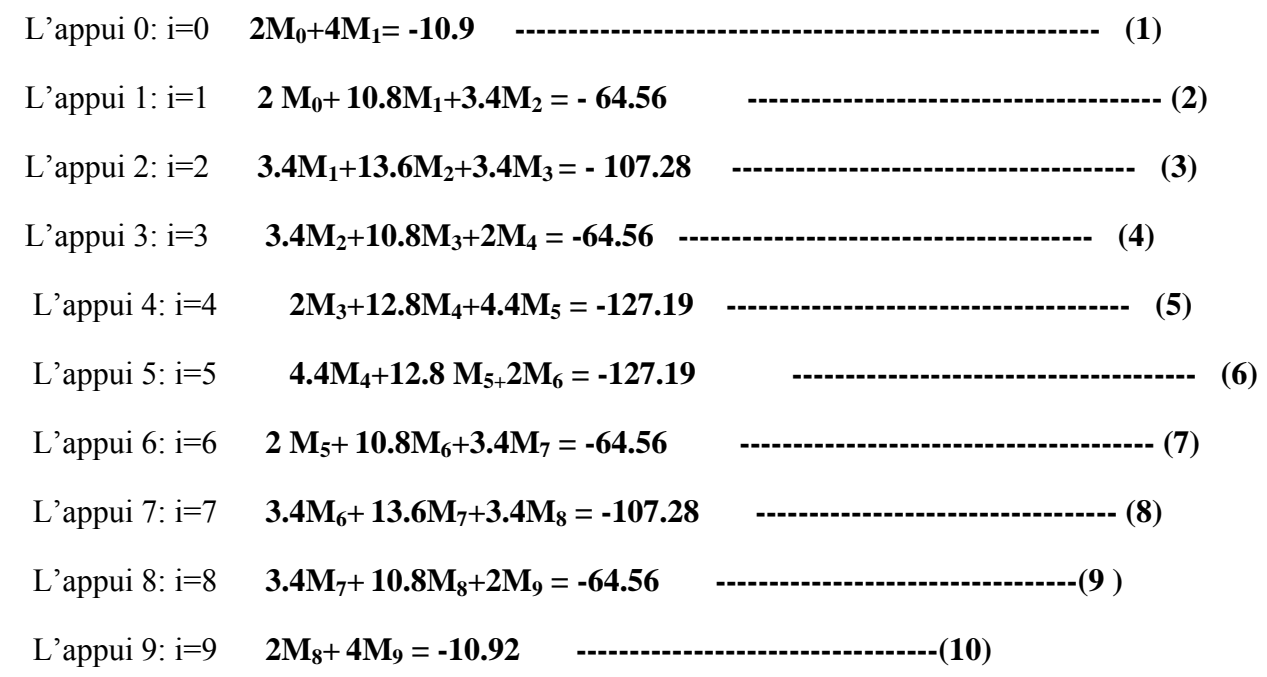

La résolution du système d'équations nous donne les résultats suivants :

 $M_0 = -0.79$ KN.m  $M_1 = -3.86$ KN.m  $M_2 = -6.24$ KN.m  $M_3 = -2.69$ KN.m **M4 = - 7.08KN.m M5 = - 7.08KN.m M<sup>6</sup> = - 2.69KN.m M<sup>7</sup> = - 6.24KN.m M<sup>8</sup> = - 3.86KN.m M<sup>9</sup> = - 0.79KN.m**

# **En travées :**  $Mt_{(1,2)} = 5.02$ *KN.m*  $Mt_{(2,3)} = 15.18$ *KN.m*  $Mt_{(3,4)} = 13.79 KN.m$  $Mt_{(4,5)} = 8.66$  *KN.m*  $Mt_{(5,6)} = 19.22$  *KN.m*  $Mt_{(6,7)} = 8.71 KN.m$  $Mt_{(7,8)} = 14.57 KN.m$  $Mt_{(8,9)} = 14.39 KN.m$

#### **b) Calcul des efforts tranchants à L'ELS :**

$$
M_{(9,10)} = 5.1 \text{ KN}m
$$
\n**b) Calculate** of the **first rankants a L'ELS** :  
\n
$$
T_{\text{TX}}\text{e}(\theta,1): \begin{cases} T_w = 10 \text{ KN} \\ T_z = -7.95 \text{ KN} \end{cases}
$$
\n
$$
\text{Travée } (1,2): \begin{cases} T_w = 15.73 \text{ KN} \\ T_z = -12.32 \text{ KN} \end{cases}
$$
\n
$$
\text{Travée } (2,3): \begin{cases} T_w = 14.56 \text{ KN} \\ T_z = -15.95 \text{ KN} \end{cases}
$$
\n
$$
\text{Travée } (3,4): \begin{cases} T_w = 10.44 \text{ KN} \\ T_z = -7.52 \text{ KN} \end{cases}
$$
\n
$$
\text{Travée } (4,5): \begin{cases} T_w = 19.75 \text{ KN} \\ T_z = -19.75 \text{ KN} \end{cases}
$$
\n
$$
\text{Travée } (5,6): \begin{cases} T_w = 7.52 \text{ KN} \\ T_z = -10.44 \text{ KN} \end{cases}
$$
\n
$$
\text{Travée } (6,7): \begin{cases} T_w = 15.95 \text{ KN} \\ T_z = -14.56 \text{ KN} \end{cases}
$$
\n
$$
\text{Travée } (7,8): \begin{cases} T_w = 12.32 \text{ KN} \\ T_z = -15.73 \text{ KN} \end{cases}
$$
\n
$$
\text{Travée } (8,9): \begin{cases} T_w = 7.95 \text{ KN} \\ T_z = -16.73 \text{ KN} \end{cases}
$$
\n
$$
\text{Varivá} = \begin{cases} T_w = 7.95 \text{ KN} \\ T_z = -16.73 \text{ KN} \end{cases}
$$
\n
$$
\text{Varivá} = \begin{cases} T_w = 7.95 \text{ KN} \\ T_z = -15.73 \text{ KN} \end{cases}
$$
\n
$$
\text{Travée } (3,9): \begin{cases}
$$

Travée  $(5,6)$ :  $\overline{\mathcal{L}}$ ┤  $\left\lceil \right\rceil$  $=$   $=$  $T_e = -10.44$  KN  $T_w = 7.52 KN$ *e w* 10.44 7.52 Travée (6,7) :  $\overline{\mathcal{L}}$ ⇃  $\left\lceil \right\rceil$  $=$   $=$  $T_e = -14.56$  KN  $T_w = 15.95 K N$ *e w* 14.56 15.95 Travée (7,8) :  $\overline{\mathcal{L}}$ ⇃  $\left\lceil \right\rceil$  $=$   $=$  $T_e = -15.73$  KN  $T_w = 12.32$  KN *e w* 15.73 12.32 Travée (8,9) :  $\overline{\mathcal{L}}$ ⇃  $\left\lceil \right\rceil$  $=$   $=$  $T_e = -10$ KN  $T_w = 7.95 K N$ *e w* 10 7.95

#### **Vérification de la résistance à la compression du béton :**

#### **- Aux appuis :**

La contrainte dans les aciers est :

$$
\sigma_s = \frac{M_a^{sh}}{\beta_1 \times d \times A}
$$

**Avec**: 
$$
M_a^{sh} = 11.08 \times 0.70 = 7.08 KN.m
$$

$$
\sigma_s = \frac{7.75 \times 10^3}{0.859 \times 18 \times 4.62} = 108.57 MPa
$$

La contrainte dans le béton :

On doit vérifier que :  $\sigma_{bc} \leq \sigma_{bc} = 0.6 \times f_{c28} = 15$  *MPa*  $\sigma_{bc} = K \times \sigma_s = 0.0488 \times 108.57 = 5.29 MPa$  $\sigma_{bc}$  = 5.29*MPa*  $\leq$  15 *MPa*  $\Rightarrow$  Condition vérifiée

# **- En travée :**

$$
\rho_1 = \frac{100 \times A}{b_0 \times d} = \frac{100 \times 2.3}{12 \times 18} = 1,065 \implies \begin{cases} \beta_1 = 0.857\\ K = 0.050 \end{cases}
$$

La contrainte dans les aciers est :

$$
\sigma_s = \frac{M_t^{sh}}{\beta_1 \times d \times A}
$$
  
Area:  $M_t^{sh} = 9,44 \times 0,715 = 6,749 \text{ KN} \cdot m$   

$$
\sigma_s = \frac{6,749 \times 10^3}{0,857 \times 18 \times 2,3} = 190,237 \text{ MPa}
$$
  

$$
\sigma_{bc} = K \times \sigma_s = 0,05 \times 190,237 = 9,5 \text{ MPa}
$$
  

$$
\sigma_{bc} = 9,5 \text{ MPa} \le 15 \text{ MPa} \Rightarrow \text{Condition verify the}
$$

#### **d) Etat limite d'ouverture des fissures :**

Nous avons une fissuration peu préjudiciable  $\Rightarrow$  aucune vérification n'est nécessaire

# **III.2.8 Vérification de la flèche :**

Il n'est pas nécessaire de procéder à la vérification de la flèche si :

1) 
$$
\frac{h}{\ell} > \frac{1}{16}
$$
  
2)  $\frac{h}{\ell} > \frac{1}{10} \times \frac{M_t^s}{M_0}$   
3)  $\frac{A}{b_0 \times d} < \frac{4.2}{fe}$ 

Nous avons : 16  $0,045 < \frac{1}{1}$ 440  $=\frac{20}{100} = 0.045$  $\ell$ *h*

Donc la première condition n'est pas vérifiée, le calcul de la flèche est obligatoire.

# **a) Calcul de la flèche :**

$$
f = \frac{M_t^s \times L^2}{10 \times E_v \times I_{\rm fv}} \leq \overline{f} \ = \ \frac{L}{500}
$$

\_\_ f : La flèche admissible

 $E_v$ : Module de déformation différée ( $E_v$  = 10818,865 MPa)

Ifv : Inertie fictive de la section pour les charges de longue durée

v  $f_{\rm v} = \frac{1,1 \times 1}{1 + \mu \times \lambda}$  $I_{f_v} = \frac{1,1 \times I}{1}$  $+\mu \times \lambda$  $=\frac{1,1\times}{1}$ I<sup>0</sup> : Moment d'inertie totale de la section homogène  $\overline{\phantom{a}}$ J  $\setminus$  $\overline{\phantom{a}}$  $\setminus$ ſ  $\times \rho \times \sigma_{s}$  +  $\mu = \max\left(1 - \frac{1.75 \times f_{128}}{1.75 \times f_{128}}\right)$ ; 0  $4 \times \rho \times \sigma_{s} + f$  $max\left(1-\frac{1,75\times f}{1,75\times f}\right)$  $s + f_{t28}$  $t28$  $\vert \times \rho$ J  $\left(2+\frac{3\times b_0}{1}\right)$  $\setminus$  $\left(2+\frac{3\times}{2}\right)$  $\lambda_{\rm v} = \frac{0.02 \times}{\sqrt{0.2 \times 10^2}}$ b  $2+\frac{3\times b}{b}$  $0,02 \times f$  $\mathbf{0}$  $V = \frac{0.02 \times 1_{128}}{2 \times 1}$  $b = 65$  cm  $\int$  4 cm 26,5 cm 12 cm 26,5 cm  $y_1$  $y_2$ 

Avec : ρ : Le rapport des aciers tendus à celui de la section utile de la nervure

# **b) Calcul des paramètres :**

$$
S_{xx'} = b_0 \times h \times \frac{h}{2} + (b - b_0) \times h_0 \times \frac{h_0}{2} + (15 \times A_t \times d)
$$
  
= 12 × 20 ×  $\frac{20}{2}$  + (65 – 12) × 4 ×  $\frac{4}{2}$  + (15 × 4.62 × 18)  

$$
S_{xx'} = 4071.4 \text{ cm}^3
$$
  

$$
B_0 = (b_0 \times h) + (b - b_0) \times h_0 + (15 \times A_t)
$$
  

$$
B_0 = (12 \times 20) + (65 – 12) \times 4 + (15 \times 4.62) = 521.3 \text{ cm}^2
$$
  

$$
y_1 = \frac{4071.4}{521.3} = 7.81 \text{ cm}
$$
  

$$
y_2 = h - y_1 = 20 - 7.81 = 12.19 \text{ cm}
$$

$$
I_0 = \frac{b_0}{3} \times (y_1^3 + y_2^3) + (b - b_0) \times \frac{h_0^3}{12} + (b - b_0) \times h_0 \times \left(y_1 - \frac{h_0}{2}\right)^2 + 15 \times A_t \times (y_2 - c)^2
$$

 $I_0 = 24492.01$   $cm^4$ 

$$
\rho = \frac{A_t}{b_0 \times d} = \frac{4.62}{12 \times 18} = 0.0213
$$

La contrainte dans les aciers tendus est  $\sigma_s = 154,08$  *MPa* 

# **c) Calcul des coefficients :**

1<sub>0</sub> = 
$$
\frac{v_0}{3}
$$
 × (y<sup>2</sup><sub>1</sub> + y<sub>2</sub><sup>2</sup>) + (b – b<sub>0</sub>) ×  $\frac{v_0}{12}$  + (b – b<sub>0</sub>) × h<sub>0</sub> × [y<sub>1</sub> =  $\frac{v_0}{2}$ ] +15 × A<sub>1</sub> × (y<sub>2</sub> – e)<sup>2</sup>  
\nL<sub>0</sub> = 24492.01 cm<sup>4</sup>  
\n
$$
ρ = \frac{A_1}{b_0 × d} = \frac{4.62}{12 \times 18} = 0.0213
$$
\n1.a contribute dans les aciers tendus est σ<sub>x</sub> = 154.08 MPa  
\nc) Calculate **coefficients** :  
\n
$$
μ = max \left(1 - \frac{1.75 \times 2.1}{4 \times 0.0213 \times 154.08 + 2.1} : 0\right) = 0.758
$$
\n
$$
λ_v = \frac{0.02 \times 2.1}{(2 + \frac{3 \times 12}{65}) \times 0.0213} = 0.77
$$
\n
$$
I_p = \frac{1.1 \times 24492}{1 + (0.75 \times 0.77)} = 10690.95 cm4
$$
\n
$$
f = \frac{M_1^2 \times L^2}{10 \times L_2^2 \times L_p} = \frac{7.08 \times 10^6 \times (4400)^2}{10 \times 10818.865 \times 17160 \times 10^4} = 7.40 mm
$$
\n
$$
f < \overline{f}
$$
 ⇒ La fleche est vérifie  
\n2015/2016  
\nPage 37

$$
\lambda_{\rm v} = \frac{0.02 \times 2.1}{\left(2 + \frac{3 \times 12}{65}\right) \times 0.0213} = 0.77
$$

$$
I_{fv} = \frac{1,1 \times 24492}{1 + (0,75 \times 0.77)} = 10690.95 \, \text{cm}^4
$$

$$
f = \frac{M_t^s \times L^2}{10 \times E_v \times I_{fv}} = \frac{7.08 \times 10^6 \times (4400)^2}{10 \times 10818,865 \times 17160 \times 10^4} = 7.40 \text{ mm}
$$

 $f < \overline{f} \Rightarrow$  La flèche est vérifiée

# Chapitre III : Calcul des éléments

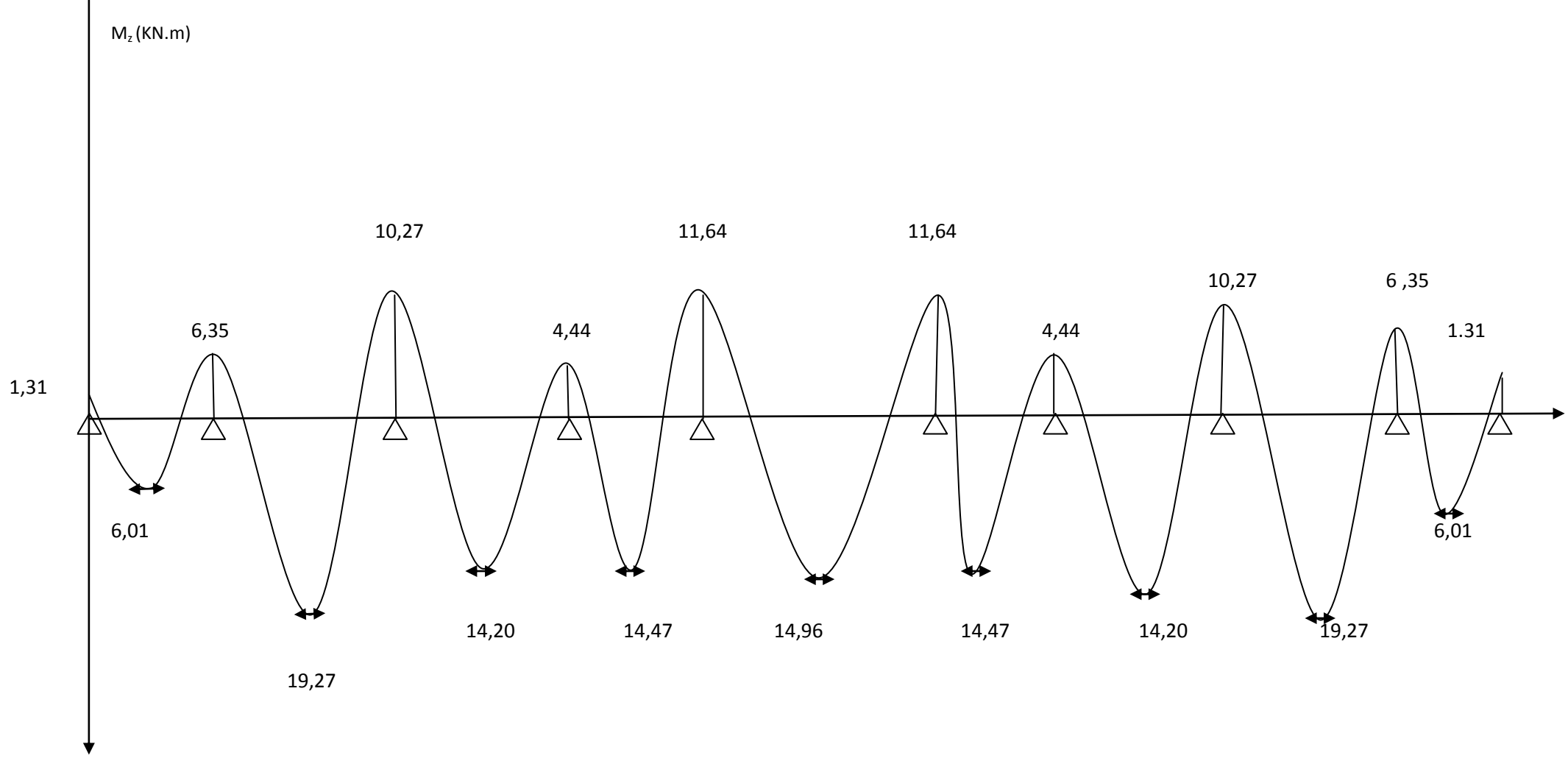

 **Diagramme des moments fléchissant à ELU**

# **Chapitre III : calcul des éléments.**

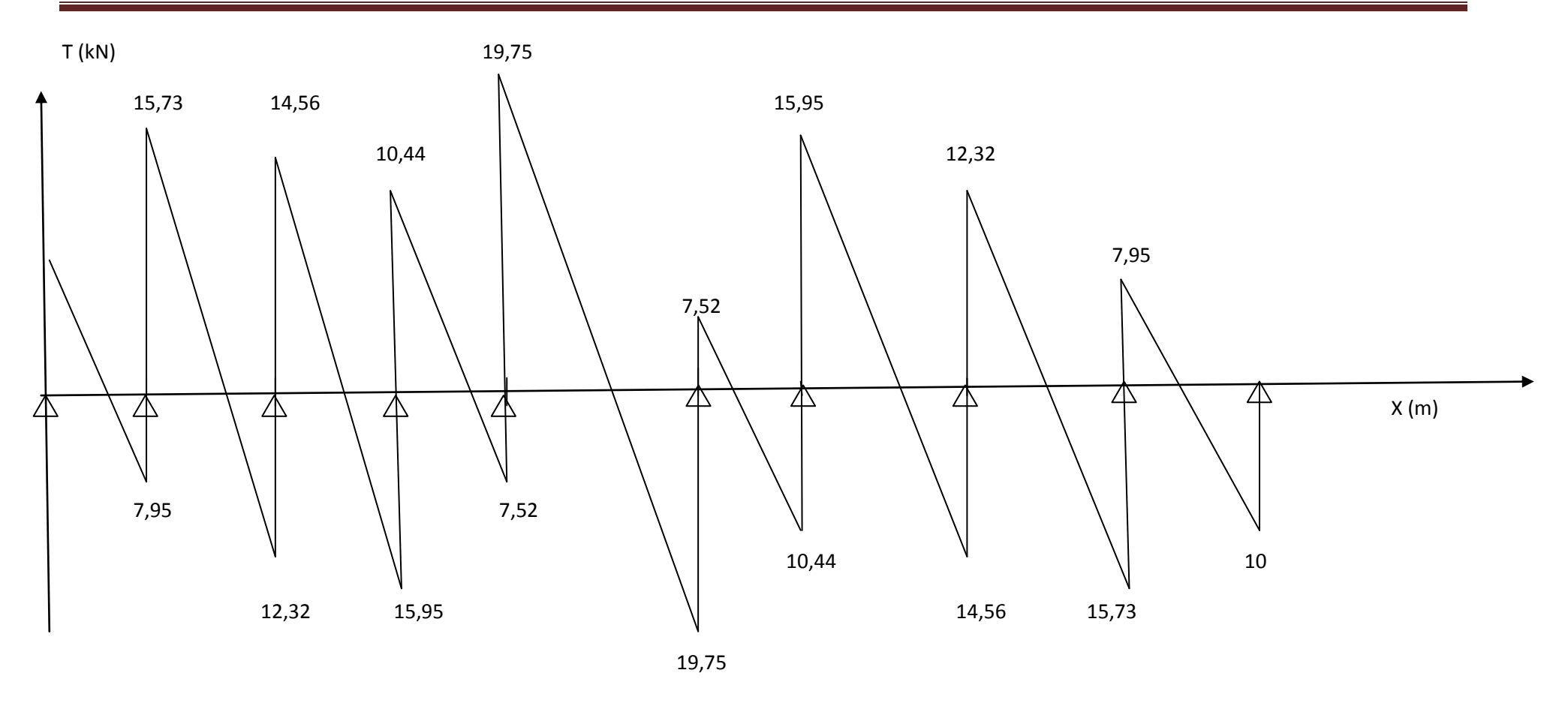

**Diagramme des efforts tranchants à ELS**

# Chapitre III : Calcul des éléments

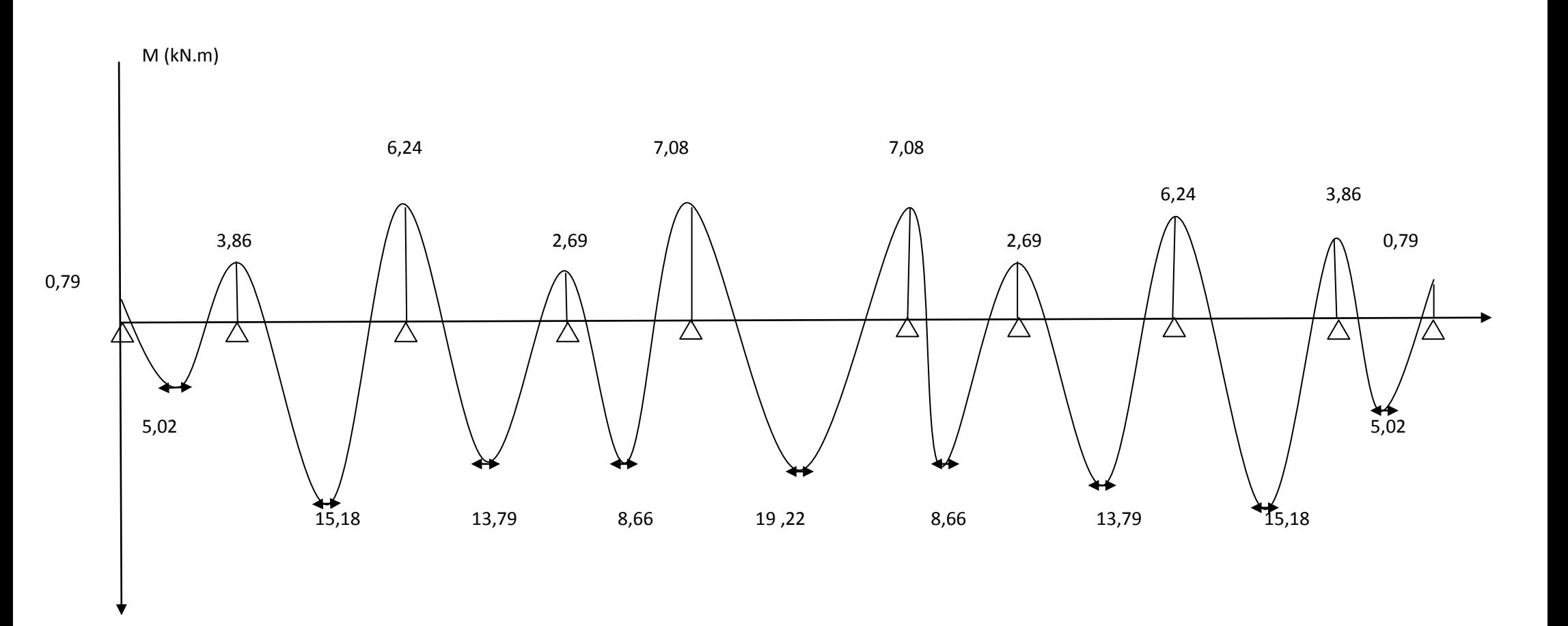

# **Diagramme des moments fléchissant à ELS**

# **Chapitre III : calcul des éléments.**

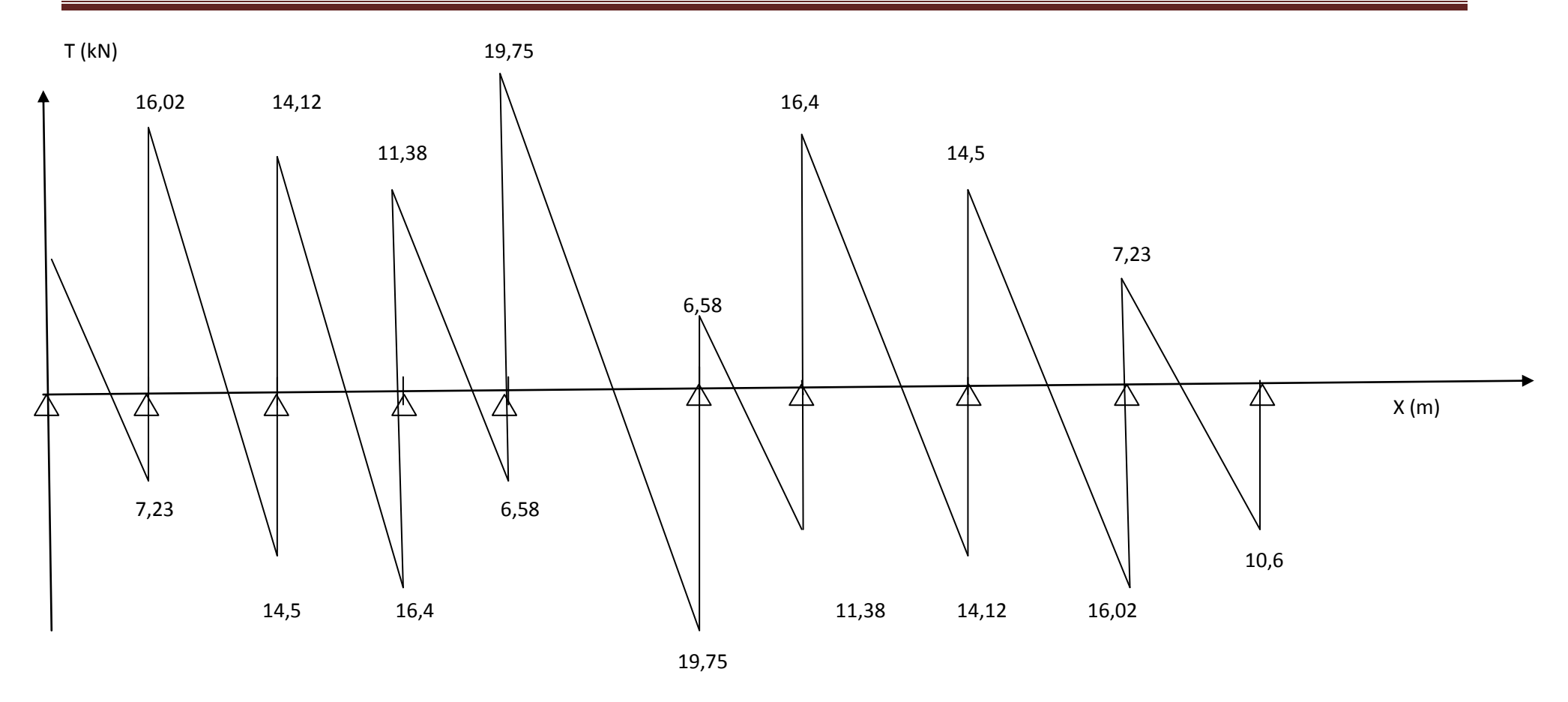

**Diagramme des efforts tranchants à ELU**

# **III-1- Calcul de l'acrotère :**

L'acrotère est un élément secondaire de la structure assimilé à une console encastrée au niveau du plancher terrasse, il est soumis à un effort (G) du à son poids propre et à un effort horizontal (Q = 1KN/mL) du à la main courant qui engendre un moment (M) dans la section d'encastrement.

Le ferraillage sera calculé en flexion composée avec compression, le calcul se fera pour une bande de 1 mètre de largeur.

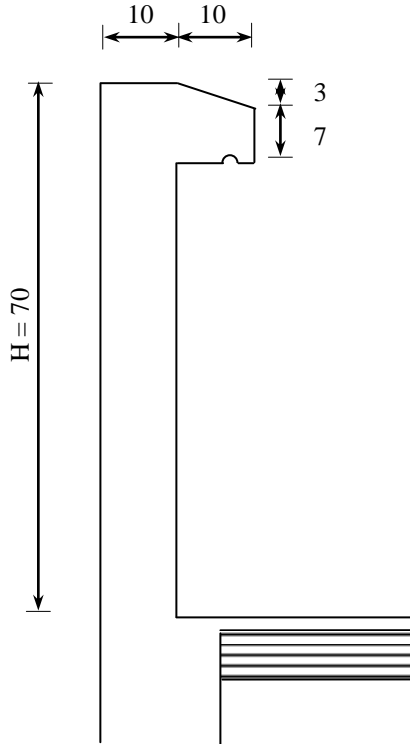

**Fig III-1 : Coupe verticale de l'acrotère**

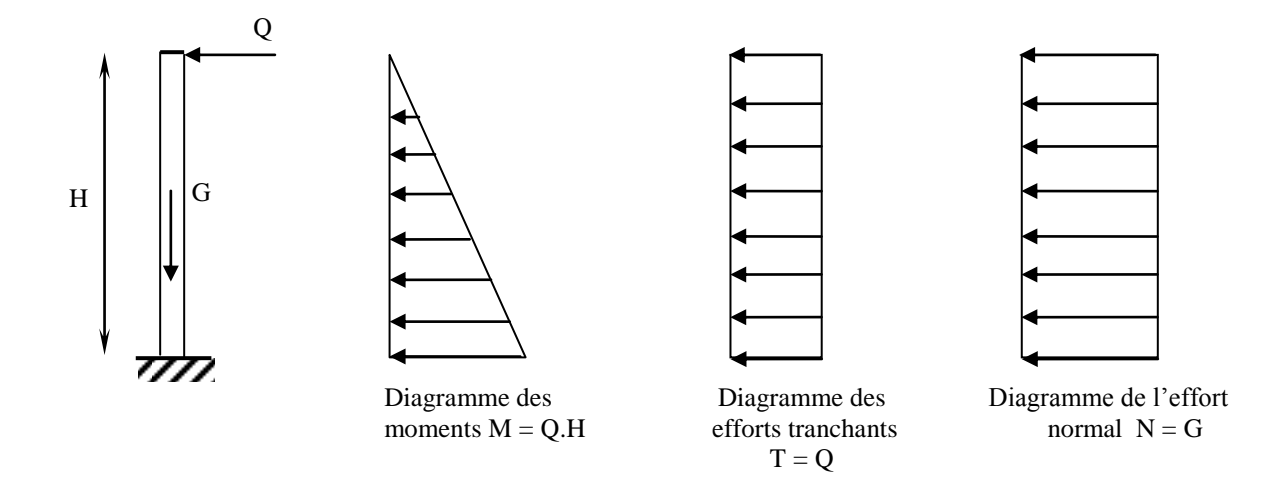

**Fig III-2** : **Schéma statique de l'acrotère**

# **III-1-1- Calcul des sollicitations :**

Effort normal du au poids propre :

$$
G = S \times \rho
$$
  
\n
$$
G = \left[ (0,7 \times 0,1) + (0,07 \times 0,1) + \left( \frac{0,03 \times 0,1}{2} \right) \right] \times 25
$$

 $G = 1,962$  KN/mL

**Avec :**

- : Masse volumique du béton
	- S : Section transversale
- Effort horizontal :

 $Q = 1$  KN/mL

Moment de renversement M du à l'effort horizontal :

 $M = Q \times H$ 

 $M = 1 \times 0.7 = 0.7$  KN.m

# **III-1-2- Combinaison de charges :**

# **a- A L'ELU :**

La combinaison est : 1,35.G+1,5.Q

Effort normal du à G

 $N_u = 1,35.G = 1,35 \times 1,962 = 2,648$  KN/mL

 $N_{u} = 2,648$  KN/mL

 $\triangleleft$  Moment de flexion du à Q :

 $M_{u} = 1.5 \times M_{Q} = 1.5 \times 0.7 = 1.05$  KN. m

 $M_{u} = 1,05$  KN. m

# **b- A L'ELS :**

La combinaison est :  $G + Q$  selon BAEL

Effort normal de compression

 $N_S = G = 1,962$  KN/mL

 $\div$  Moment de flexion

 $M_S = M_Q = 0.7$  KN.m

# **III-1-3- Détermination du ferraillage :**

Il est à l'étude, d'une section rectangulaire soumise à la flexion composée (de hauteur  $H =$ 10 cm et de largeur  $b = 1$  m = 100 cm).

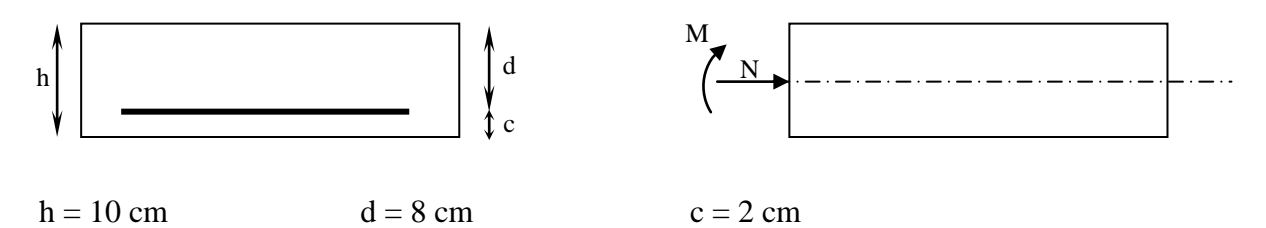

**Avec :**

c : Enrobage.

#### **a- Calcul à L'ELU :**

#### **Calcul de l'excentricité :**

$$
e_u = \frac{M_u}{N_u} = \frac{1,05}{2,642} = 0,397 \text{ m} = 39,7 \text{ cm}
$$

Nous avons 
$$
a = \frac{h}{2} - c = \frac{10}{2} - 2 = 3
$$
 cm

a: Distance entre le CDG de la section et le CDG des armatures tendues

#### **Calcul en flexion simple, section fictive :**

 $\triangleright$  Calcul de moment fictif :

$$
M_{f} = M_{u} + N_{u} \times \left(\frac{h}{2} - c\right)
$$
  

$$
M_{f} = 1,05 + 2,642 \times 0,03 = 1,129
$$
 KN.m  

$$
M_{f} = 1,129
$$
 KN.m

$$
\mathcal{L}^{\mathcal{L}}(\mathcal{L}^{\mathcal{L}}(\mathcal{L}
$$

 $\triangleright$  Calcul de  $\mu$  :

$$
\mu_{b} = \frac{M_{f}}{b \times d^{2} \times f_{bc}} = \frac{1,129 \times 10^{3}}{100 \times (8)^{2} \times 14,2} = 0,012
$$

$$
\mu_{b} = 0,012 \ < \mu_{R} = 0,392
$$

 $\rightarrow$  La section est simplement armée

 $\mu_b = 0.012 \Rightarrow \beta = 0.994$ 

#### **Calcul des armatures fictives :**

$$
A_{f} = \frac{M_{f}}{\beta \times d \times \sigma_{st}} = \frac{1,129 \times 10^{3}}{0,994 \times 8 \times 348} = 0,408 \text{ cm}^{2}
$$

**Calcul à la flexion composée :**

$$
A\!=A_{_{f}}-\!\frac{N_{_{u}}}{\sigma_{_{s}}}
$$

**Avec :**

$$
\sigma_s = \frac{f_e}{\gamma_s} = \frac{400}{1,15} = 348 \text{ MPa}
$$

$$
A = 0,408 - \frac{2,642 \times 10}{348} = 0,332
$$
 cm<sup>2</sup>

#### **Condition de non fragilité du béton (de la section minimale) (BAEL91/ Art 4.2.1) :**

Un élément est considéré comme non fragile lorsque la section des armatures tendues qui travaille à la limite élastique est capable d'équilibrer le moment de première fissuration de la section droite.

$$
A_{\min}=\frac{0.23\times b\times d\times f_{\textrm{c28}}}{fe}\times\left[\frac{e_{\textrm{S}}-\left(0.455\times d\right)}{e_{\textrm{S}}-\left(0.185\times d\right)}\right]
$$

**Avec :**

$$
e_s = \frac{M_s}{N_s} = \frac{0.7}{1.962} = 0.357 \text{ m} = 35.7 \text{ cm}
$$

$$
f_{128} = 0.6 + 0.06 \times f_{128} = 2.1 \text{ MPa}
$$

D'où : A<sub>min</sub> = 
$$
\frac{0,23 \times 100 \times 8 \times 2,1}{400} \times \left[ \frac{35,7 - (0,455 \times 8)}{35,7 - (0,185 \times 8)} \right] = 0,905
$$
 cm<sup>2</sup>

 $A_{min} = 0.905$  cm<sup>2</sup> > A  $\Rightarrow$  La section n'est pas vérifiée

Donc on adopte une section :  $A = A_{min} = 0.905$  cm<sup>2</sup>

Soit : 4HA8  $\implies$  A = 2,01 cm<sup>2</sup>/mL avec un espacement S<sub>t</sub>= 25 cm

# **Armatures de répartition :**

$$
A_r = \frac{A}{4} = \frac{2,01}{4} = 0,5025 \text{ cm}^2
$$

Soit : 4 HA8  $\implies$  A<sub>r</sub> = 2,01 cm<sup>2</sup>/mL avec un espacement S<sub>t</sub> = 25 cm

 $(S_t \leq min(2h ; 25 cm) = 25 cm)$ 

#### **Vérification au cisaillement :**

La fissuration est préjudiciable donc :

$$
\tau_{u} = \min \left( \frac{0.15 \times f_{c28}}{\gamma_{b}} ; 4MPa \right)
$$

$$
\tau_{u} = \min \left( \frac{0.15 \times 25}{1.5} ; 4MPa \right) = \min (2.5 MPa ; 4MPa) = 2.5 MPa
$$

 $\overline{\tau}_u = 2.5 \text{ MPa}$ 

$$
V_u = 1.5 \times Q = 1.5 \times 1 = 1.5 \text{ KN}
$$
  
 $\tau_u = \frac{V_u}{b \times d} = \frac{1.5}{100 \times 8} = 0.0018 \text{ KN/cm}^2$ 

 $\tau_{\rm u}$  <  $\tau_{\rm u}$   $\Rightarrow$  $\sigma_{\rm u}$   $\Rightarrow$  Pas de risque de cisaillement

# **Vérification l'adhérence des barres : (BAEL91/ Art 6.1,3 )**

$$
T_{se} = \Psi_{s} \times f_{t28} = 1.5 \times 2.1 = 3.15 \text{ MPa}
$$

Ψ<sup>s</sup> : Coefficient de scellement

$$
\tau_{\rm se} = \frac{V_{\rm u}}{0.9 \times d \times \Sigma \, U_{\rm i}}
$$

**Avec :**

 $\sum U_i$ : Somme des périmètres ultimes des barres  $\sum U_i = \pi \times n \times \phi = 3,14 \times 4 \times 0,8 = 10,048$  cm

n: Nombre de barres

D'où :

$$
\tau_{\rm se} = \frac{1,5 \times 10}{0,9 \times 8 \times 10,048} = 0,2 \text{ MPa}
$$

 $\tau_{\rm se} < \overset{-}{\tau}_{\rm se} \Rightarrow$  $_{\text{se}}$  <  $\tau$ <sub>se</sub>  $\Rightarrow$  La section est vérifiée

# **b- Vérification à L'ELS :**

Il faut vérifiée Les conditions suivantes :

La contrainte dans les aciers  $\sigma_{st} < \sigma_{st}$  $\sigma_{st} < \frac{1}{\sigma}$ 

La contrainte dans le béton  $\sigma_{bc} < \sigma_{bc}$  $\sigma_{bc} < \frac{\overline{\sigma}}{\sigma}$ 

#### **Dans l'acier :**

La fissuration est considérée comme préjudiciable, donc :

$$
\sigma_{\rm st} = \min \left\{ \frac{2}{3} \text{fe} , 110 \sqrt{\eta . \mathbf{f}_{\rm t28}} \right\}
$$

**Avec** :  $\eta = 1.6$  : coefficient de fissuration

$$
\overline{\sigma}_{st} = \min \left\{ \frac{2}{3} \times 400, 110 \sqrt{1.6 \times 2.1} \right\} = \min \left\{ 266.6, 201.63 \right\}
$$

$$
\sigma_{\rm st} = 201{,}63 \text{ MPa}
$$

$$
\sigma_{\rm st} = \frac{M_{\rm s}}{\beta_{\rm 1} \times d \times A_{\rm st}}
$$

On a :  $\rho_1 = \frac{100 \times 11_{st}}{100 \times 2.01} = 0.251$  $100\times 8$  $100 \times 2,01$  $b \times d$  $100 \times A_{st}$  $\frac{1}{1} = \frac{100 \times 11}{6 \times d} = \frac{100 \times 2,01}{100 \times 8} =$  $=\frac{100\times}{100}$  $\times$  $\times$  $\rho_1 =$ 

 $\rho_1 = 0,251 \implies \beta_1 = 0,920 \implies K_1 = 47,89$ 

D'où : 
$$
\sigma_{st} = \frac{0.7 \times 10^3}{0.920 \times 8 \times 2.01} = 47.31 \text{ MPa}
$$

$$
\sigma_{st} < \sigma_{st} \Rightarrow La condition est vérifiée
$$

#### **Dans le béton :**

 $\overline{\sigma}_{bc}$  = 0,6 × f<sub>c28</sub> = 0,6 × 25 = 15 MPa  $\overline{a}$  $\sigma_{bc}$  = 0,6 × f<sub>c28</sub> = 0,6 × 25 =

$$
\sigma_{bc} = \frac{1}{K_1} \times \sigma_{st} = \frac{1}{47,89} \times 47,31 = 0,98 \text{ MPa}
$$

 $\sigma_{bc} < \frac{\overline{\sigma}}{\sigma_{bc}} \Rightarrow$  $b_c < \sigma_{bc} \Rightarrow$  La condition est vérifiée

# **III-1-4- Vérification de l'acrotère au séisme :**

L'action des forces horizontales F<sub>p</sub>, doit être inférieure ou égale à l'action de la main courante Q

$$
F_{p} = 4 \times A \times C_{p} \times W_{p}
$$

# **Avec :**

A : Coefficient d'accélération de zone obtenu dans le tableau (4-1) du RPA99 suivant la zone

sismique

et le groupe d'usage du bâtiment  $\Rightarrow$  A = 0,20

 $C_p$ . Facteur de force horizontale variant entre 0,3 et 0,8

Soit :  $C_p = 0.8$ 

W<sup>p</sup> : Poids propre de l'acrotère

 $W_p = 1,962$  KN/mL

 $D'$ où :  $F_p = 4 \times 0,20 \times 0,3 \times 1,962 = 0,47$  KN/mL

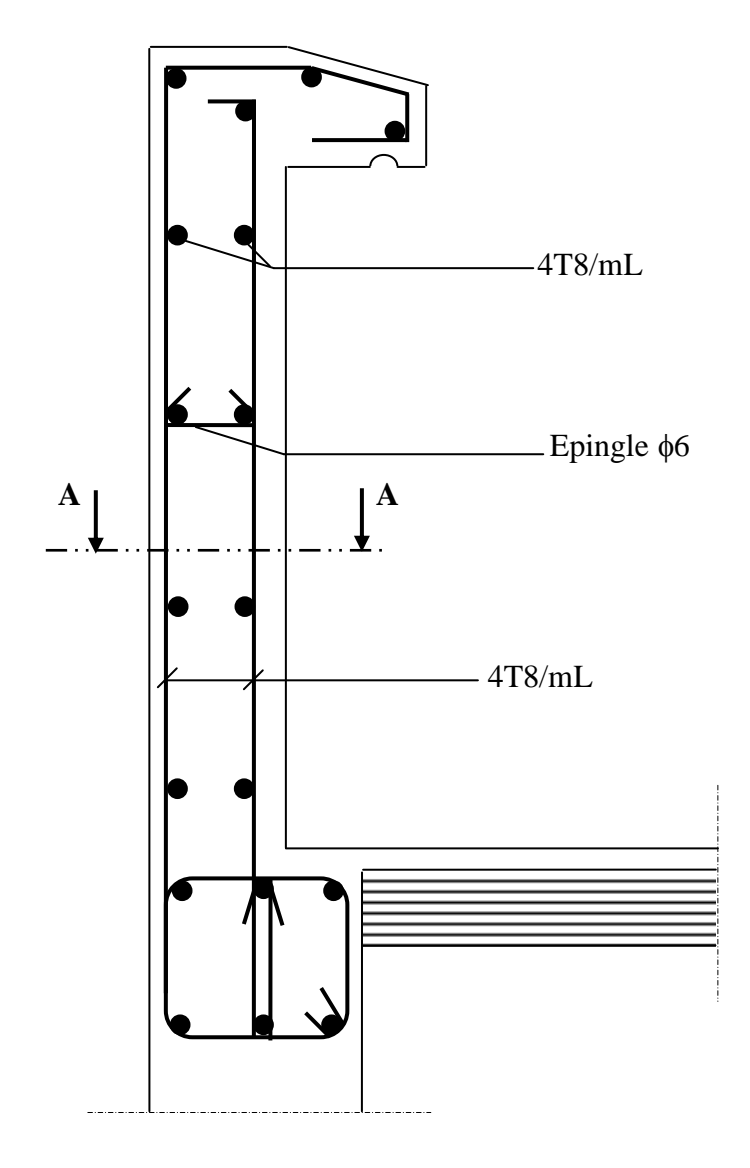

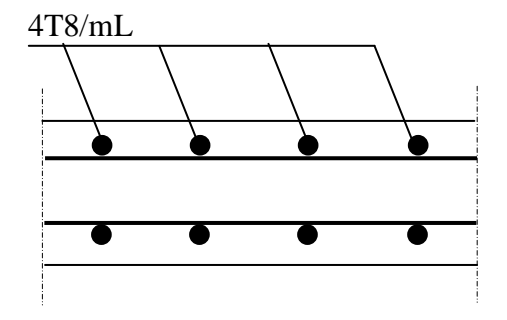

**Coupe A-A**

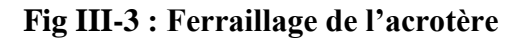

# **III -3 Calcul des escaliers :**

# **III.3.1. Définition :**

.

Un escalier est un ouvrage qui permet de passer à pied d'un niveau à l'autre d'une construction. Notre bâtiment est composé d'une cage d'escalier :

#### **III.3.1.1 Terminologie :**

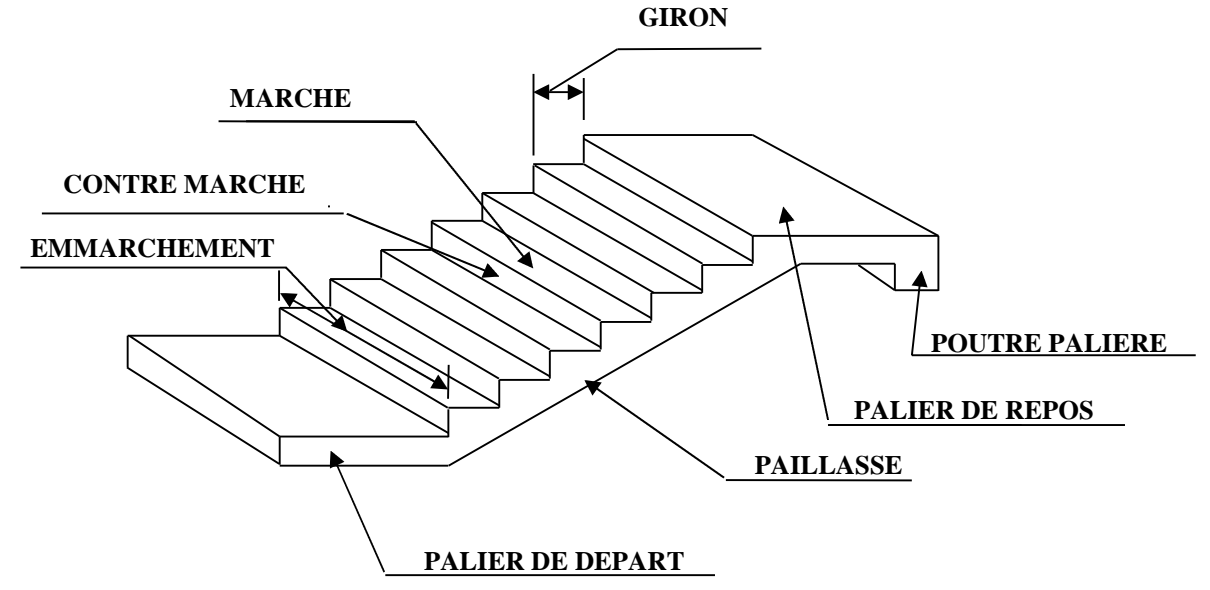

- g : Largeur de la marche.
- h : Hauteur de la contre marche.
- e : épaisseur de la paillasse et de palier.
- H : hauteur de la volée.
- l : portée de la paillasse.
- $\bullet$   $1_2$ : largeur du palier
- $\bullet$   $1_1$ : longueur de la paillasse projetée.
- L : longueur linéaire de la paillasse et celle du palier

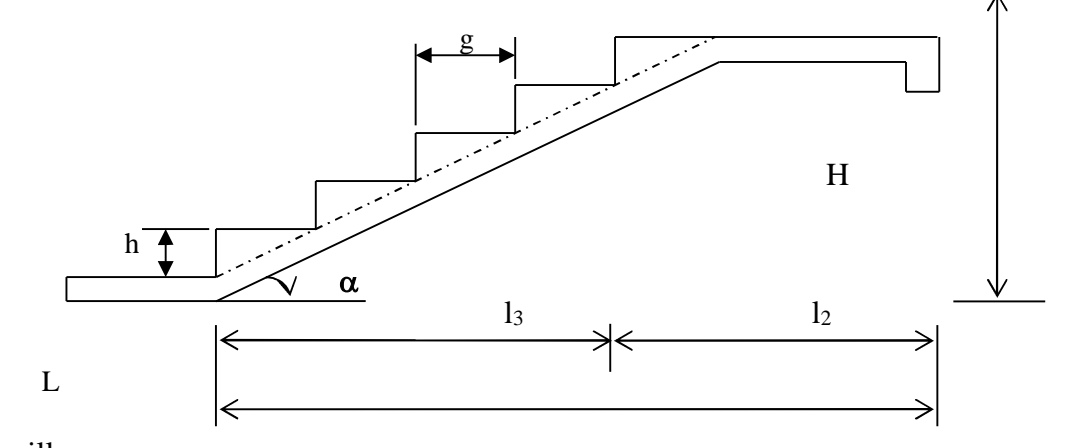

g: giron.

H:hauteur de la paillasse.

h: hauteur de la contre marche.

Du coté du vide, les volées et paliers sont munis d'un garde corps ou rampe, deux volées parallèles sont réunies par un ou plusieurs paliers ou par un quartier tournant.

# **III.3.1.2 Les différents types d'escaliers :**

On peut pratiquement, à condition naturellement que les dimensions le permettent, d'adapter un tracé d'escalier à n'importe quelle forme de cage. On distingue notamment, les escaliers :

- à cartier tournants ;
- à palier intermédiaire ;
- à la Française (limon apparent sur le coté ;
- à l'anglaise (marche en débord sur le limon).

La figure III.1.a. Donne quelques exemples des systèmes les plus courants pour les escaliers intérieurs des immeubles.

Un escalier extérieur permettant l'accès à un immeuble, s'appelle un perron. On peut en imaginer des formes et des dispositions très variées, la figure III.1.b donne quelques exemples.

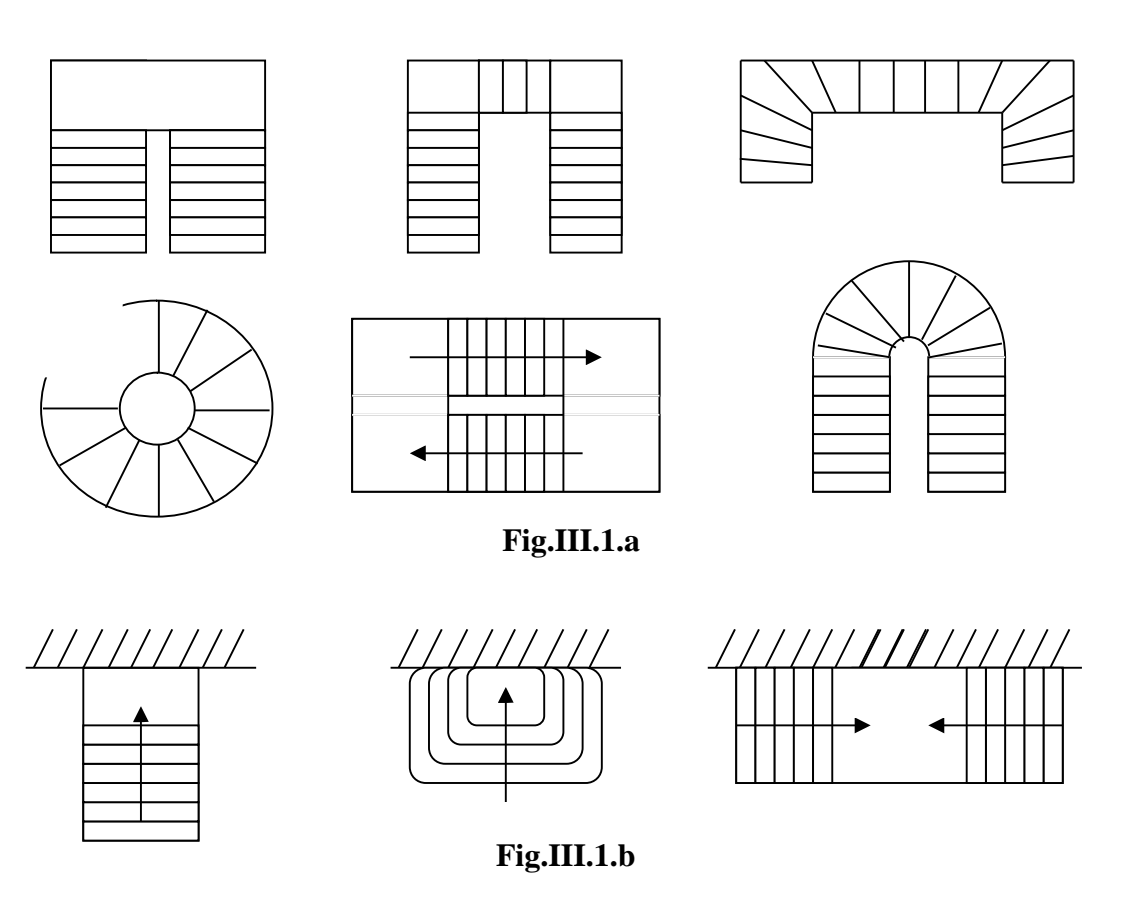

# **III.1.3 Dimensions des escaliers :**

Pour les dimensions des marches (g) et contre marches (h) on utilise généralement la formule de BLONDEL qui est la suivante :

 $0.59 \le g + 2h \le 0.66$ 

La limite inférieure 0,59 correspond à des escaliers courants d'appartement et la limite supérieure 0,66 correspond, à des locaux publics. On peut naturellement sortir de cette fourchette si nécessité il y a.

h **:** est le plus courant varie de 14 à 20 ( 17 en moyenne )

g **:** est le plus courant varie de 22 à 33 ( 26 en moyenne ).

L'emmarchement peut être très variable selon le caractère de l'escalier, couramment 1 m, les grands escaliers ont de 1,50 à 2 m, les escaliers de service : 0,70 à 0,90, les descentes de caves : 1 m.

Un collet de 10 cm est normal, 6 cm est le minimum.

Le calcul d'un escalier est très simple. Soit H la hauteur à monter (hauteur libre sous plafond + épaisseur du plancher fini). Admettons a priori des marches de hauteur h le nombre n = Hh n'est pas, en général, un nombre entier ; On prendra l'entier n

Immédiatement supérieur ou inférieur selon le cas et on aura n' marches de hauteur : H/n'.

La longueur de la ligne de foulée sera :  $L = g (n' - 1)$ , le volume de la cage d'escalier doit en permettre l'inscription.

#### **III-3-2.Pré dimensionnement de l'escalier :**

 $\diagup$ 1.575  $\alpha$ 2.40  $+$  1.40 3.80

# **Schéma statique**

 $1<sub>1</sub>$ 

On prend compte des dimensions des plans d'architectures. Pour le confort, on vérifie la condition de BLONDEL, qui permet le pré dimensionnement convenable de notre escalier.

On prend en compte ce qui suit :

Pour un bâtiment à usage d'habitation ou recevant du publique :

 $14cm \leq h \leq 18cm$ et  $28cm \le g \le 36cm$ **On prend :**  $h = 17.5cm$  et  $g = 30cm$ 

Le nombre de contre marche :

h  $n = \frac{H}{I}$  Le nombre de marches :

 $m = n - 1$ le rapport ( $r =$ g  $r = \frac{h}{h}$ ) est appelé raideur de l'escalier . En habitation collective l'emmarchement doit être  $\geq 1.20$  m La profondeur du palier de repos est :  $l_2 \ge 1.40$  ou  $l_2 \ge 3.9$ 

#### **Application :**

Notre escalier comporte deux voilées identiques, donc le calcul se fera pour une seule volée:

9 17.5  $=\frac{H}{I}=\frac{157.5}{15.7}=$ *h*  $n = \frac{H}{I}$  $m = n - 1 = 9 - 1 = 8$  $g = 30$  cm 59cm  $\leq$  g + 2h = 30+2(17.5)=65  $\leq$  66cm …...la condition est vérifiée. L'emmarchement est de 1.40 m  $\geq$  1.20m.....la condition est vérifiée. La profondeur du palier de repos est : 90.0.340.1 *mgl* <sup>2</sup> …………………………… la condition est vérifiée.

# **III-3-2-1.Pré dimensionnement de la paillasse et du palier :**

Le pré dimensionnement se fera comme une poutre simplement appuyée sur ces deux cotés et l'épaisseur doit vérifier :

$$
\frac{L_0}{30} \le e_p \le \frac{L_0}{20} \quad \text{Avec} : L_0 = l_1 + l_2
$$
\n
$$
\text{tg}\alpha = \frac{H}{l_1} = \frac{157.5}{240} = 0.65625 \implies \alpha = 33.27^\circ
$$
\n
$$
L_0 = \frac{240}{\cos\alpha} + 140 = 427.06 \text{ cm}
$$
\nEpaisseur de la paillesse :\n
$$
\frac{427.06}{30} \le e_p \le \frac{427.06}{20}
$$
\n
$$
14.23 \text{ cm} \le e_p \le 21.35 \text{ cm} \qquad \text{on opte pour : } e_p = 17 \text{ cm}
$$

Epaisseur de palier :

e>L/10 → e>140/10=14cm

On adopte: e=17cm

# **III-3-3.Détermination des sollicitations de calcul :**

Le calcul se fera en flexion simple pour 1mètre d'emmarchement et une bande de 1mètre de projection horizontale et en considérant une poutre simplement appuyée soumise à la flexion simple.

#### **Charges permanentes :**

# **Paillasse :**

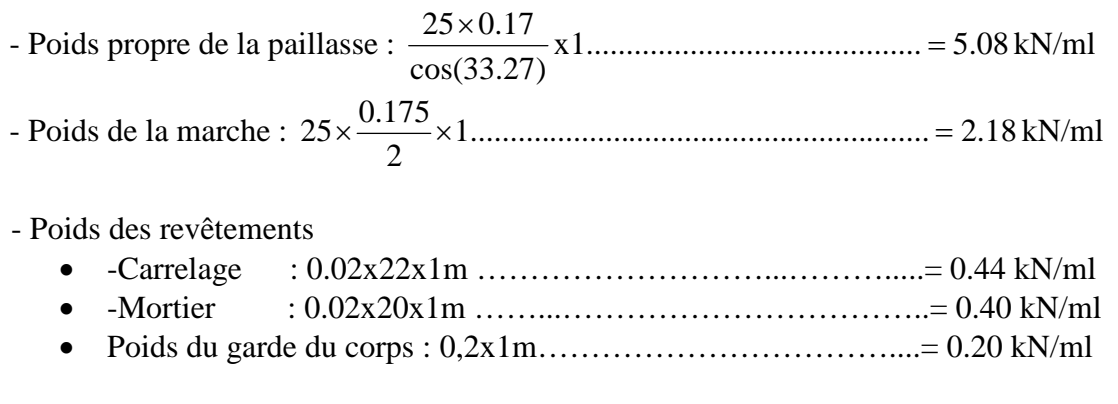

 $G<sub>paillasse</sub> = 8.3 kN/ml$ 

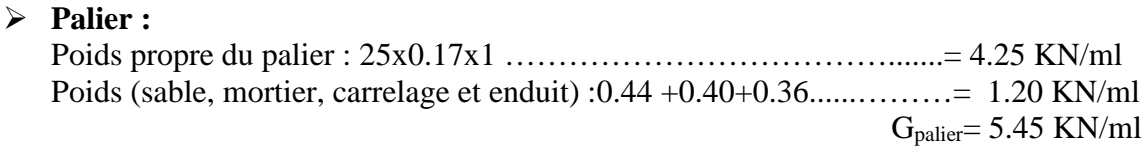

#### **Surcharge d'exploitation :**

La surcharge d'exploitation des escaliers donnée par le DTR est :  $Q = 2.5x1 = 2.5KN/ml$ 

# **Combinaison des charges et surcharges :**

#### **- Etat limite ultime : ELU**

 $q_{u \text{ p}aillasse} = 1.35G + 1.5Q = 1.35x \cdot 8.3 + 1.5x2.5 = 14.95 \text{ KN/ml}$  $q_{\text{u}\text{palier}} = 1.35G + 1.5Q = 1.35x5.45 + 1.5x2.5 = 11.11$  KN/ml

#### **-Etat limite de service : ELS**

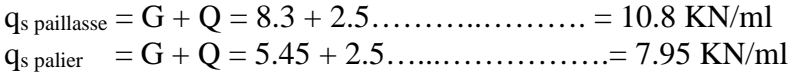

# **III-3-4. Efforts internes :**

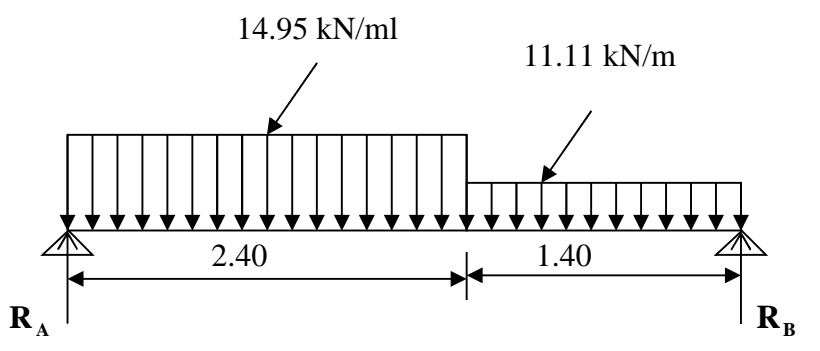

# **III-3-4-1. Etat limite ultime :**

**Calcul des réactions d'appuis :**

$$
\Sigma
$$
**F=0**  $\rightarrow$   $R_A + R_B = (14.95 \times 2.4) + (11.11 \times 1.4) = 51.43$ KN

 $\sum M/B = 0 \rightarrow \text{R}_{A} x3.8 - [(14.95 x2.4) x2.6] - [(11.11 x1.4) x0.7] = 0$ 

 $R_A = 27.41$  KN  $R_B = 24.02$ KN

**Calcul des efforts tranchants et des moments fléchissant :**

 $\checkmark$  1<sup>er</sup> tronçon :  $0 \le x \le 2.40$ m :  $(x = 0) \rightarrow \text{T}_y = +27.41 \text{ KN}$  $T_y = -14.95x + 27.41 \implies$  $(x = 2,40) \longrightarrow T_y = -8.47$  KN  $M_z = -14.95$ 2  $\frac{x^2}{2} + 27.41x \implies (x = 0) \longrightarrow M_z = 0$  KN.m  $(x = 2,40) \longrightarrow M_z = 22.72 \text{ KN.m}$  $R_A$ Ty  $M_{z}$ 14.95 KN/ml *x*

 $\checkmark$  2<sup>ème</sup> tronçon : 2.40m ≤ *x* ≤ 3.80m :

$$
T_y = -11.11x + 18.19
$$
  
\n
$$
\Rightarrow \begin{cases} (x = 2,40) \longrightarrow T_y = -8.47 \text{ KN} \\ (x = 3.80) \longrightarrow T_y = -24.02 \text{ KN} \end{cases}
$$
  
\n2.40  $(x - 2.4)$ 

$$
M_z = 27.41x - (14.95x2,40)(x - \frac{2,40}{2}) - 11.11 \frac{(x - 2,40)^2}{2}
$$
  
\n
$$
M_z = -\frac{11.11}{2}x^2 + 18.19x + 11.06
$$
  
\n
$$
\begin{cases}\n(x = 2.40) \longrightarrow M_z = 22.71 \text{ KN.m} \\
(x = 3.80) \longrightarrow M_z = 0\n\end{cases}
$$

$$
\frac{dM_u(x)}{dx} = 0 \implies -11.11x + 18.19 = 0
$$

$$
\implies x = 1.63 \text{m}
$$

Le moment  $M_z(x)$  est max pour la valeur  $x = 1.63$ m. Donc:

$$
M_z^{max} = -\frac{11.11}{2} (1.63)^2 + 18.19 (1.63) + 11.06
$$
  

$$
M_z^{max} = 25.95 \text{ KN.m}
$$

En tenant compte des semi encastrements les moments en travée et en appuis sont affectés des coefficients 0,85 et 0,3 respectivement.

 $M_{\text{travée}} = 0.85 \times 25.95 = 22.05 \text{ KN m}$  $M_{appui}$  = - 0.3 x 25.95 = - 7.79 KN

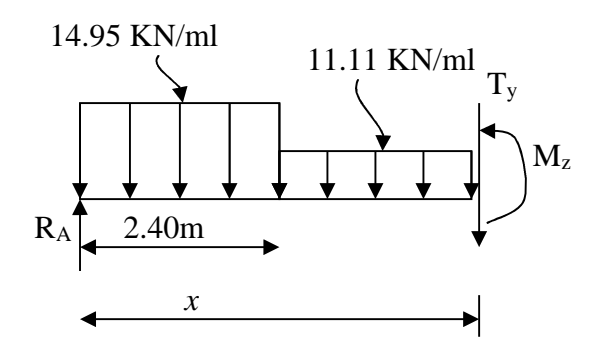

# 11.11 kN /m 14.95 kN/m 22.71 25.95 X(m) M (kN/m) 2.40 1.4 Moment Isostatique  $T$  (kN) 27.41 Effort  $X(m)$ tranchant 8.47 24.02  $7.79$   $\uparrow$   $7.79$  $X(m)$ Moment de calcul 22.05 M (kN.m)

# **Diagramme des efforts tranchants et des moments fléchissant à l'ELU :**

# **Calcul des armatures:**

 **Aux appuis :**  $M_u = 7.79$  KN.m

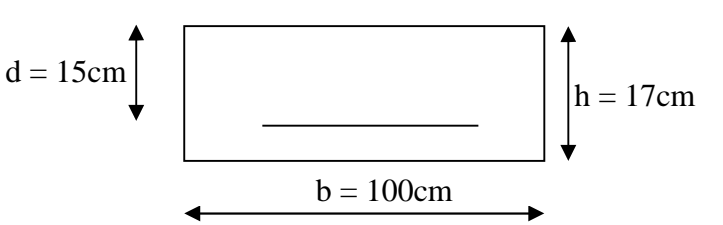

**Armatures principales :**

$$
\mu_{\rm a} = \frac{M_{\rm u a}}{b. d^2 . f_{\rm bc}} = \frac{7.79 \times 10^3}{100 \times 10^2 \times 14.2} = 0.024 < \mu_{\rm r} = 0.392
$$

 $\Rightarrow$  la section est simplement armée (S.S.A)  $\mu_a = 0.024$   $\implies \beta_u = 0.988$ 1.51  $0,988 \times 15 \times 348$  $7.79\times10$ β.d.σ M A 3 St  $a = \frac{W_{u_{a}}}{\beta \cdot d \cdot \sigma_{s}} = \frac{7.73 \times 10}{0.988 \times 15 \times 348} =$  $=\frac{M_{u_a}}{0.1}=\frac{7.79\times10^3}{0.000\times10^{-3} \text{ m/s}}=1.51 \text{ cm}^2$ 

**On opte pour** : 4HA8/ml  $(A_a = 2.01cm^2)$  avec un espacement de  $S_t = 25cm$ .

 **En travées :**  $M_t = 22.05$ KN.m

#### **Armatures principales :**

$$
\mu_{\rm t} = \frac{M_{\rm ut}}{b. d^2 . f_{\rm bc}} = \frac{22.05 \times 10^3}{100 \times 10^3 \times 14.2} = 0,069 < \mu_{\rm r} = 0,392
$$
  
\n
$$
\Rightarrow \text{La section est simplement armée (S.S.A)}
$$
  
\n
$$
\mu_{\rm a} = 0,069 \Rightarrow \beta_{\rm u} = 0,9645
$$
  
\n
$$
A_{\rm t} = \frac{M_{\rm u}}{\beta . d. \sigma_{\rm Sr}} = \frac{22.05 \times 10^3}{0,9645 \times 15 \times 348} = 4.37 \text{ cm}^2
$$

On opte pour : 5HA12 ( $A_t = 5,65$ cm<sup>2</sup>) avec un espacement de  $S_t = 20$ cm

# **Armatures de répartition :**

$$
A_r = \frac{A_t}{4} = \frac{4.38}{4} = 1.095 \,\mathrm{cm}^2
$$

On opte pour 4HA8/ml ( $A_{rt} = 2,01 \text{ cm}^2$ ), avec  $S_t = 25 \text{ cm}$ .

# **III-3-4-1-1. Vérification à l'ELU :**

**Condition de non fragilité :** [BEAL 91, Art. A.4.2.1]

$$
A_{\min} = 0.23bd \frac{ft_{28}}{f_e} = 0.23 \times 100 \times 15 \times \frac{2.1}{400} = 1.81 \text{ cm}^2
$$

- Aux appuis :  $A_a = 2.01 \text{cm}^2 > A_{min} = 1,81 \text{cm}^2$ ..................... La condition est vérifiée - En travées : A<sup>t</sup> = 5.65cm² > Amin = 1,81cm²……...……….. La condition est vérifiée

# **Espacement des barres :**

# **Armatures principales :**

- Aux appuis : 
$$
e = 25cm
$$
  
\n- En través :  $e = 20cm$   $\left.\right\}$   $\left.\right\}$  <

#### o **Armatures de répartition :**

 $-$  Aux appuis :  $e = 25$ cm < Min {4h , 45cm} = 45cm……….La condition est vérifiée. - En travées :  $e = 25$ cm

**Effort tranchant** : **(BAEL, Art A.5.1.2)**

T<sub>umax</sub> = 27.41KN  
\n
$$
\tau_u = \frac{T_{\text{umax}}}{bd} = \frac{27.41 \times 10^3}{1000 \times 150} = 0,18 MPa
$$
\n
$$
\bar{\tau}_u = \min\left\{\frac{0.2}{1.5} f c_{28} ; 5MPa\right\} = 3,25 MPa
$$
\n
$$
\tau_u = 0.18 MPa < \bar{\tau}_u = 3.25 MPa
$$
............ La condition est vérifiée.

#### **Contrainte d'adhérence et d'entraînement des barres :**(BAEL 91, Art A.6.1.3)

Il faut vérifier que :  $\tau_{s_e} \le \tau_{s_e} = \Psi_s$ . $ft_{28} = 1.5 \times 2.1 = 3.15$  MPa  $=\frac{y}{0.9d\sum}$ *i y*  $d\nabla U$ *T Se* 0.9  $\tau_{s_e} = \frac{T_y^{\text{max}}}{0.9d\sum U_i}$  Avec  $\sum U_i$ : Somme des périmètres utiles des barres  $\sum U_i = n \pi \cdot \Phi = 5 \times 3,14 \times 1.2 = 18.84 \text{cm}$ 1.08  $0.9 \times 150 \times 188.40$  $27.41 \times 10^3$  $=$  $\times150\times$  $\tau_{se} = \frac{27.41 \times 10^3}{0.0 \times 150 \times 198.40} = 1.08 \text{ MPa}$ *se* = 1.08MPa < *Se* = 3.15MPa …………………………….. La condition est vérifiée.

#### **Ancrage des armatures aux appuis** :

$$
L_{S} = \frac{\phi.fe}{4\bar{\tau}_{S}} \qquad \textbf{Avec}: \bar{\tau}_{s} = 0.6\psi_{s}^{2} f t_{28} = 2{,}835 \text{MPa}
$$

42,32  $4 \times 2,835$  $L_s = \frac{1.2 \times 400}{4 \times 2,835} =$  $=\frac{1.2 \times 400}{1.000 \times 10^{14}} = 42,32 \text{ cm}$ 

Vu que les dépasse l'épaisseur du voile dans lequel il sera ancré, on calculera un crochet normal dont la longueur d'ancrage est fixée à 0,4 L<sup>s</sup>

 $L_c = L_s x$  0,4 = 42,32 x 0,4 = 17 cm

# **III-3-4-2.Etat limite de service :**

#### **Combinaison des charges :**

Palier :  $q_u = G + Q = 5.45 + 2.5 = 7.95$  KN/m Paillasse :  $q_u = G + Q = 8.3 + 2.5 = 10.8$  KN/m

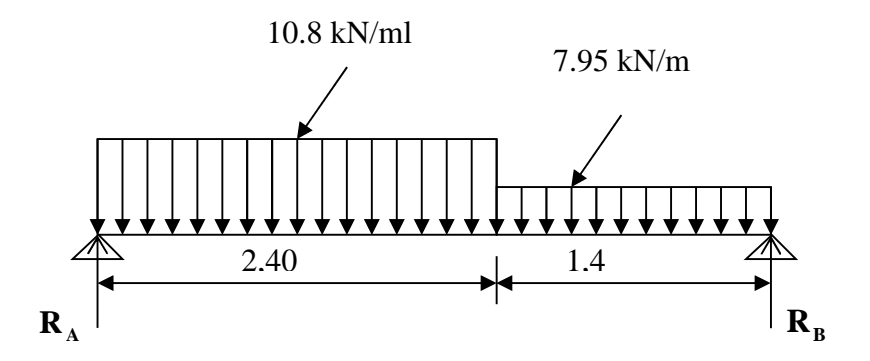

**- Calcul des réactions d'appuis :**

 $\Sigma$ **F=0**  $\rightarrow$  R<sub>A</sub> + R<sub>B</sub> = (10.8 x 2.4)+(7.95 x 1.4)=37.05KN  $R_A + R_B = 37.05$  KN  $\sum M/B = 0 \rightarrow \text{R}_{A} x3.8 - [(10.8 x2.4) x2.6] - [(7.95x1.4) x0.7] = 0$ 

 $R_A = 19.78$ KN  $R_B = 17.27$ KN

#### **- Calcul des efforts tranchants et des moments fléchissant :**

• 1<sup>er</sup> tronçon : 
$$
0 \le x \le 2,40m
$$
 :  
\n $T_y = -10.8x + 19.78 \implies$ \n
$$
\begin{cases}\n(x = 0) \implies T_y = 19.78 \text{ KN} \\
(x = 2.40) \implies T_y = -6.14 \text{ KN}\n\end{cases}
$$

$$
M_z = -10.8 \frac{x^2}{2} + 19.78x \implies \begin{cases} (x = 0) \longrightarrow M_z = 0\\ (x = 2.40) \longrightarrow M_z = 16.37 \text{ KN.m.} \end{cases}
$$

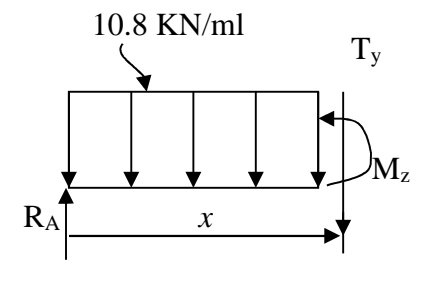

•  $2^{\text{eme}}$  tronçon :  $2.40 \text{m} \le x \le 3.80 \text{m}$  :

 $T_y = -7.95x + 12.94$ 

$$
\Rightarrow \begin{cases}\n(x = 2.40) & T_y = -6.14 \text{ KN} \\
(x = 3.80) & T_y = -17.27 \text{ KN}\n\end{cases}
$$
\n
$$
M_z = 19.78x - (10.8 \text{ x } 2,40)(x - \frac{2,40}{2}) - 7.95 \frac{(x - 2,40)^2}{2}
$$
\n
$$
M_z = -\frac{7.95}{2} x^2 + 12.94x + 8.21
$$
\n
$$
\begin{cases}\n(x = 2.40) & M_z = 16.37 \text{ KN.m} \\
(x = 3.90) & M_z = 0\n\end{cases}
$$
\n
$$
\frac{dM_u(x)}{dx} = 0 \Rightarrow -7.95x + 12.94 = 0
$$
\n
$$
\Rightarrow x = 1.63 \text{m}
$$
\n
$$
\Rightarrow x = 1.63 \text{m}
$$
\n
$$
\text{Lemoment } M_z(x) \text{ est max pour la valeur x = 1.63m.}
$$
\n
$$
\text{Donc}: \qquad M_z^{max} = -\frac{7.95}{2} (1.63)^2 + 12.94 (1.63) + 8.21
$$

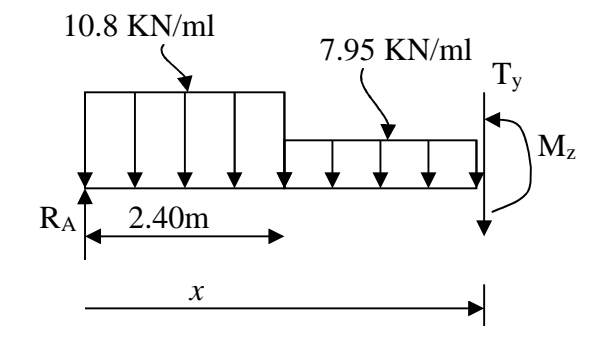

 $M_z^{max} = 18.74$  KN.m En tenant compte du semi-encastrement, on prend :

> - Aux appuis :  $M_{ua} = -0.3 M_z^{max} = -5.62$  KN.m - en travées :  $M_{ut} = 0.85 M_z^{max} = 15.93$ KN.m

les résultas trouvés figurent sur le diagramme ci-dessous :

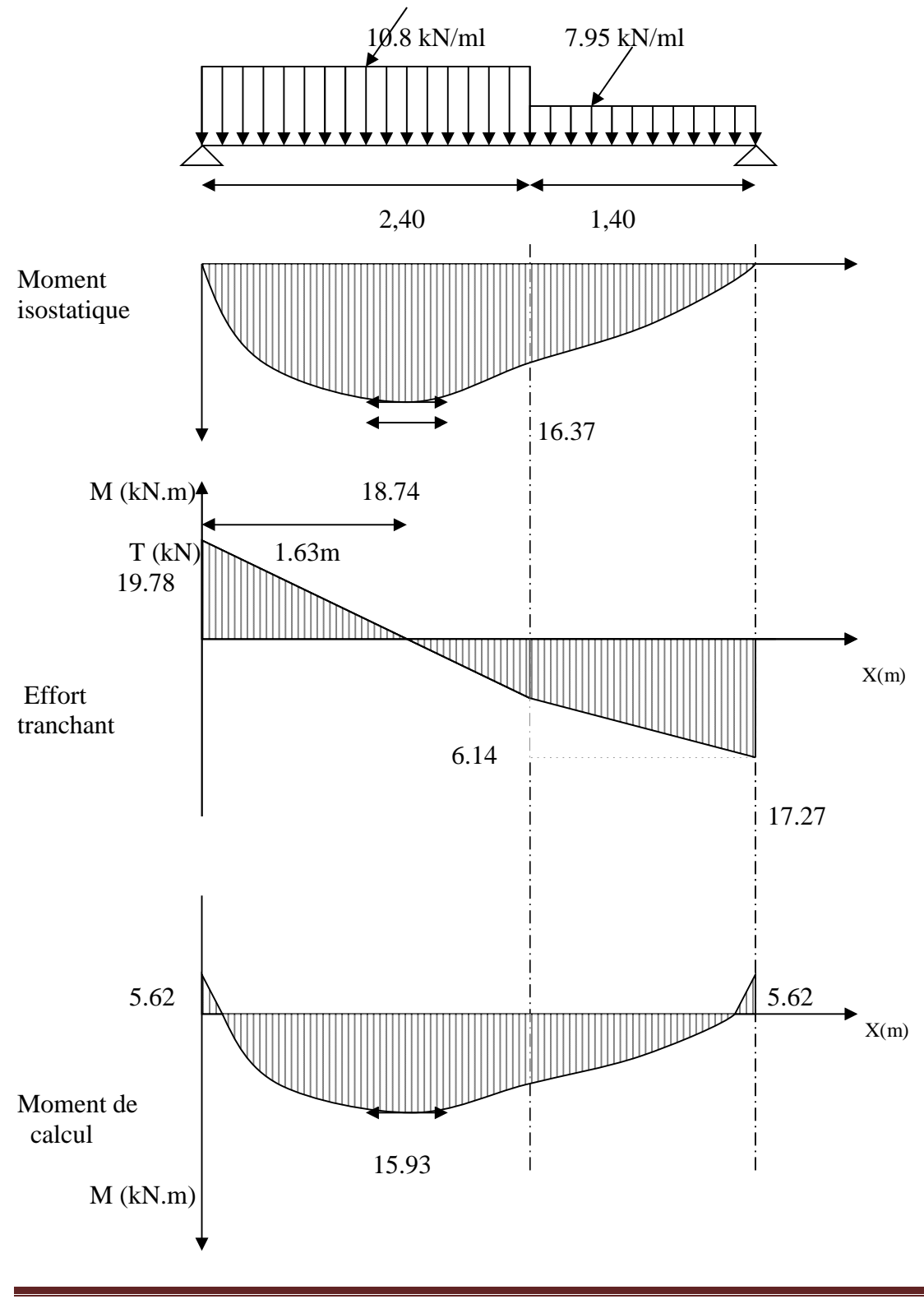

# **III-3-4-2-1. Vérification à l'ELS :**

# **Vérification des contraintes dans le béton et les aciers :**

On doit vérifier que :  $\sigma_{bc} = K \sigma_{St} \le \sigma_{bc} = 0.6 f c_{28} = 15 \text{ MPa}$ **- En travées :** At = 5.65cm² 0,376  $100 \times 15$  $100 \times 5.65$ b.d  $\frac{100.A_{t}}{100 \times 5.65} =$  $\times$  $\rho = \frac{100.A_{t}}{100} = \frac{100 \times 100}{100}$  $\rho = 0,376 \Rightarrow \beta_1 = 0,905 \Rightarrow \alpha_1 = 0,285 \Rightarrow$  $15(1 - \alpha_1)$ 1 α α  $\overline{a}$  $K =$  $\alpha$  = 0,285  $\Rightarrow$  K=0.026 207.69  $5.65 \times 0,905 \times 15$ 15.93x10 . 3  $=$  $\times$  0,905  $\times$  $=\frac{m_t}{1.81}$  $A_{\rm s}$ . $\beta d$ *M S*  $\sigma_{St} = \frac{M_t}{A_s \cdot \beta d} = \frac{13.33 \times 10^{-14}}{5.65 \times 0.905 \times 15} = 207.69 \text{ MPa}$  $\sigma_{bc} = K \sigma_{St} = 0.026 \times 207.69 = 5.40 \text{ MPa}$  $\sigma_{bc}$  = 5.40 MPa <  $\sigma_{bc}$  = 15MPa ……………………………………………La condition est vérifiée.

-Aux appuis : A<sub>a</sub> = 2,01cm<sup>2</sup>  
\n
$$
\rho = \frac{100.A_a}{b.d} = \frac{100 \times 2.01}{100 \times 15} = 0.134
$$
\n
$$
\rho = 0,134 \Rightarrow \beta_1 = 0,939 \qquad , \alpha_1 = 0,183 \qquad \text{et } K = \frac{\alpha_1}{15(1-\alpha_1)}
$$
\n
$$
\alpha_1 = 0,183 \Rightarrow K = 0,0149
$$
\n
$$
\sigma_{sr} = \frac{M_a}{A_s.\beta d} = \frac{5.62 \times 10^3}{2.01 \times 0.939 \times 15} = 198.51 \text{ MPa}
$$
\n
$$
\sigma_{bc} = K\sigma_{sr} = 0,0149 \text{ x } 198.51 = 2.96 \text{ MPa}
$$
\n
$$
\sigma_{bc} = 2.96 \text{ MPa} < \overline{\sigma}_{bc} = 15 \text{ MPa} \Rightarrow \text{La condition est veirifiée.}
$$

#### **Vérification de la flèche :**

Nous pouvons disposer du calcul de la flèche si trois conditions suivantes sont vérifiées :

a) 16  $\geq \frac{1}{1}$ *L*  $\frac{h}{\epsilon} \ge \frac{1}{\epsilon} \implies \frac{0.17}{2.00} = 0.0447$ 3.80  $\frac{0.17}{2.00}$  = 0,0447 < 16  $\frac{1}{1}$  = 0.0625  $\Rightarrow$  condition non vérifiée b) 0 . 10 1 *M M L*  $\frac{h}{\epsilon} \ge \frac{1}{10} \cdot \frac{M_t}{M} \Rightarrow \frac{0.17}{2.0} = 0.0447$ 3.8  $\frac{0.17}{2.0}$  = 0,0447 <  $10 \times 18.75$ 15.93  $\times$  $= 0.085 \Rightarrow$  condition non vérifiée c)  $b_0.d^-$  fe  $A_t$ , 4.2  $\overline{0}$ .  $\leq \frac{4.2}{2} \Rightarrow \frac{3.03}{100} = 0.0037$ 100x15  $\frac{5.65}{20.15} = 0.0037 <$ 400  $\frac{4.2}{100} = 0.0105 \implies$  condition vérifiée

Deux conditions non vérifiées, alors on va procéder au calcul de la flèche :

# **Calcul de la flèche :**
$$
f = \frac{5.q}{384.E_{\rm v}.I_{\rm fv}} < \overline{f} = \frac{L}{500}
$$

**Avec :**

*E<sup>v</sup>* : Module de la déformation diffère.  $E_v = 3700 \sqrt[3]{f \cdot z_{28}} = 10818,86 \text{MPa}$  $qs = max$  {7.63 KN/ml, 9.66 KN/ml} = 9.66 KN/ml.

*I* : Moment d'inertie de la section homogénéisée.

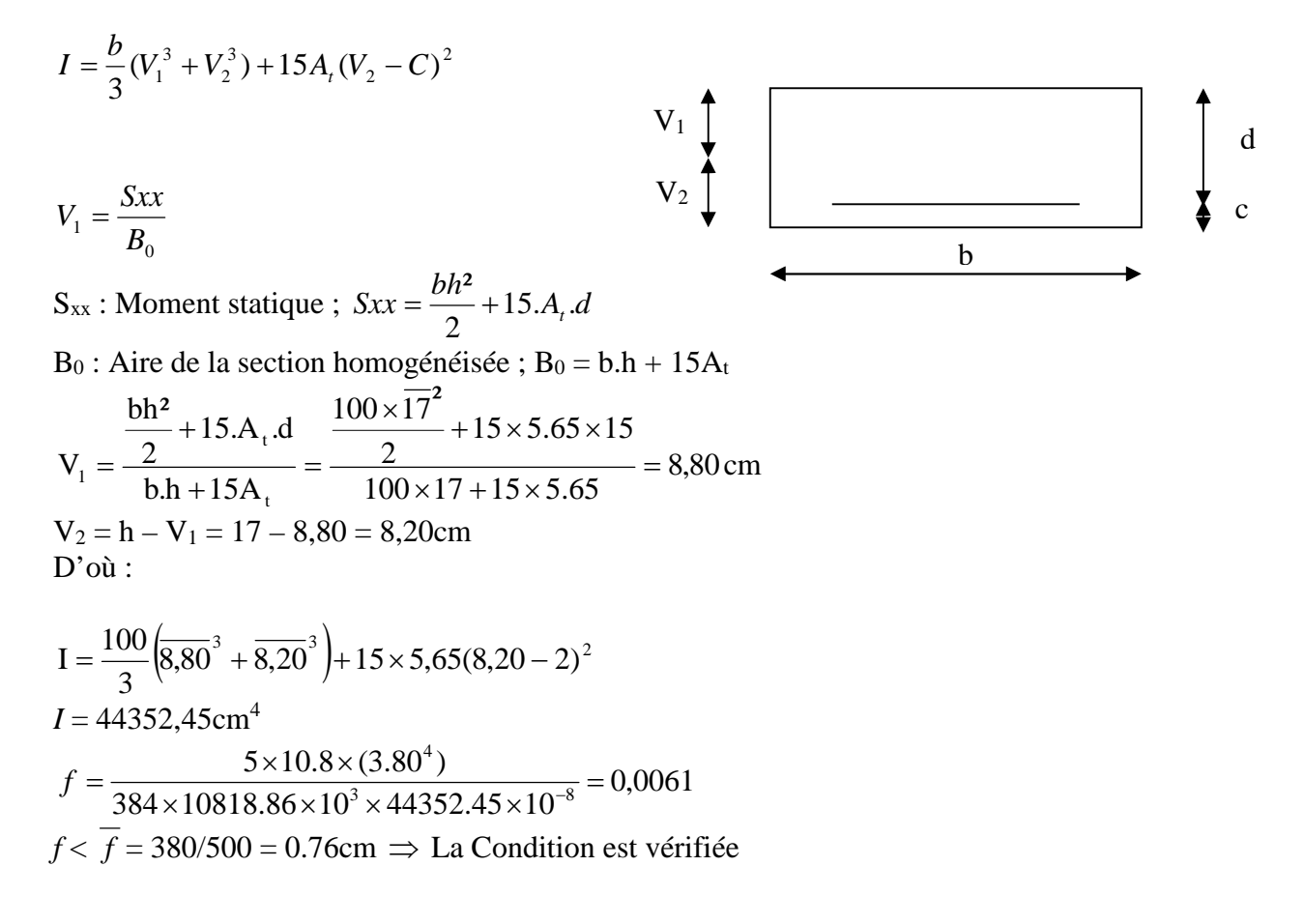

# **Etat limite d'ouverture des fissures : BAEL 91, Art A.5.34**

La fissuration est considérée comme peu nuisible, donc aucune vérification n'est à effectuer.

## **III-3-5 Calcul de la poutre palière :**

## **Introduction :**

C'est une poutre de section rectangulaire, encastrée à ces deux extrémités

## **III-3-5-1 Pré dimensionnement :**

La hauteur de la poutre est donnée par la formule suivante :

$$
\frac{L_{\max}}{15} \le h_t \le \frac{L_{\max}}{10}
$$

*h<sup>t</sup>* : Hauteur de la poutre. Lmax : Longueur libre de la poutre entre nu d'appuis.  $L_{\text{max}} = 400 \text{cm} \implies$ 10 400  $\frac{400}{15} \le h_t \le \frac{400}{10} \Rightarrow 26.67 \text{cm} \le h_t \le 40 \text{cm}.$ 

**Soit**:  $h_1 = 35$ cm.

La largeur de la poutre est donnée par la formule suivante :

 $0, 4 h_t \leq b \leq 0, 7 h_t$ D'où 14 cm  $\leq b \leq 24.5$  cm **Soit**:  $b = 25$ cm.

## **Vérifications relatives aux exigences du RPA :( Art 7.5 .1du RPA99)**

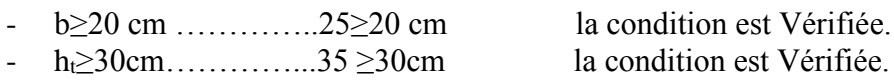

- h<sup>t</sup> /b≤4……………. 35/25 =1,4≤ 4 la condition est Vérifiée.

## **III-3-5-2 Détermination des charges :**

- Poids propre de la poutre :  $G_p = 25 \times 0.25 \times 0.35 = 2.19 \text{ KN/ml}$ -Poids du mur : Gm=2,36x2,71=6,39 KN/ml - Charge d'exploitation : Q = 2,5 KN/m - Réaction du palier à l'ELU : …………………..= 24.02 KN  $-$  Réaction du palier à l'ELS : ............................. 17.27 KN

# **III-3-5-3 Calcul à l'ELU :**

## **a) Calcul du moment et de l'effort :**

$$
q_u = 1.35 \ G + \frac{2T_u}{L} = (1.35 \times (2.19) + \frac{(2 \times 24.02)}{4.00} = 14.96 \text{KN} / \text{ml}
$$

Moment isostatique :

$$
M_{u} = \frac{q_{u}l^{2}}{8} = \frac{14.96 \times 4^{2}}{8} = 29.92 \text{ kN.m}
$$
  

$$
M_{u} = 29.92 \text{ KN.m}
$$

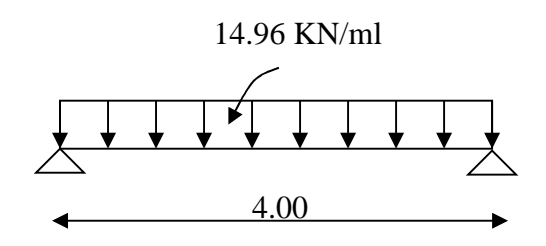

Effort tranchant :

$$
T_u = \frac{q_u l}{2} = \frac{14.96 \times 4.00}{2} = 29.92 \text{ KN}
$$

En tenant compte de l'effet de semi encastrement on aura :  $M_{uap} = -0,3.Mu = -8.97$  KN.m  $M_{\text{utr}} = 0,85$ . Mu = 25.43 KN.m

### **b) Diagramme du moment et de l'effort tranchant :**

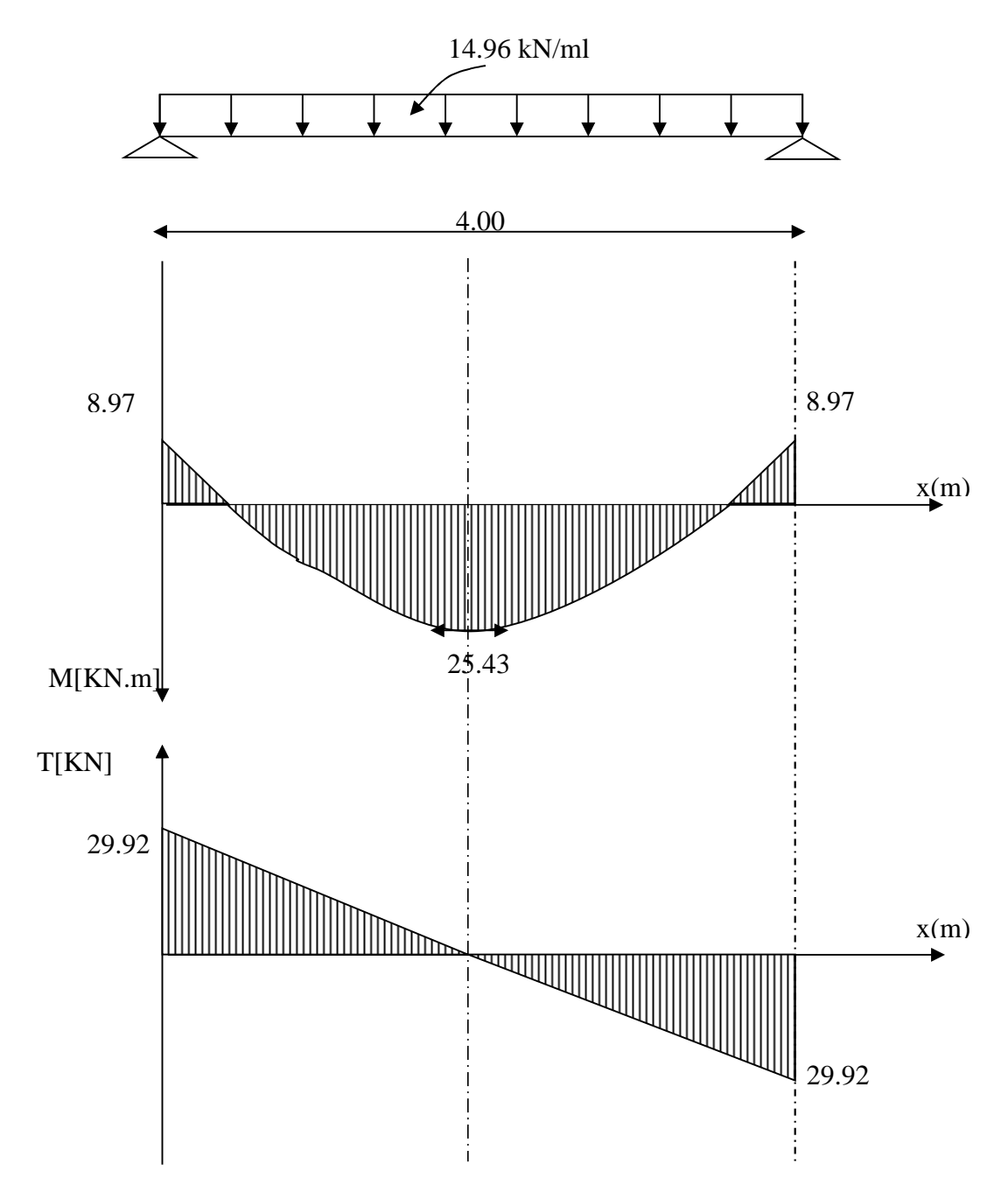

### **c) Ferraillage :**

$$
∠
$$
 En través: h = 35 cm ; d = 33cm ; c = 2 cm ; b = 25 cm  
\n
$$
\mu_t = \frac{M_t}{b.d.\overline{\sigma}_{bc}} = \frac{25.43 \times 10^6}{250(330)^2 14.2} = 0.066
$$
  
\n
$$
\mu_t = 0.066 < \mu_r = 0.392 \implies
$$
 la section est simplement armée.  
\n
$$
\mu_t = 0.066 \implies \beta_1 = 0.966
$$
  
\n
$$
A_{ut} = \frac{M_{ut}}{\beta_1.d.\sigma_{St}} = \frac{25.43 \times 10^5}{0.966 \times 33 \times 348 \times 10^2} = 2.29
$$
 cm<sup>2</sup>  
\nOn prend: Au<sub>t</sub> = 3 HA 12 = 3.39 cm<sup>2</sup>

#### **Aux appuis :**

0,024 250(330)<sup>2</sup>14,2  $8.97 \times 10$  $.d.$ 6  $=\frac{M_a}{1.1}=\frac{8.97\times10^6}{250(280)31.12}=$ *bc*  $a = \frac{M_a}{b.d.\sigma}$ *M*  $\mu_a = \frac{a}{b.d.\sigma}$  $\mu_t = 0.024 < \mu = 0.392 \implies$  la section est simplement armée  $\mu_{1} = 0.024 \implies \beta_{1} = 0.988$ 0.77  $0,988 \times 33 \times 348 \times 10$  $8.97 \times 10$  $d.\sigma_{st} = 0.988 \times 33 \times 348 \times 10^{2}$ 5 1  $=$  $\times$ 33 $\times$ 348 $\times$  $=\frac{M_a}{2.1}=\frac{8.97\times}{2.000\times 2.000}$ *St*  $a = \frac{M_a}{\beta_1 d}$  $A_a = \frac{M}{2}$  $\beta_1.d.\sigma$ cm² **On prend** :  $A_{ua} = 3$  HA  $12 = 3.39$ cm<sup>2</sup>

### **N.B :**

Article 7.5.2.1 du R.P.A : Le pourcentage total des aciers longitudinaux sur toute la longueur de la poutre est de 0.5% en toute la section.

 $4,37cm<sup>2</sup>$ 100  $0.5x25x35$ 100  $\frac{0.5xbxh}{1.00} = \frac{0.5x25x35}{1.00} = 4.37cm^2.$ 3.39 +3.35 = 6.74cm² 4,37……………………………………La condition est vérifiée.

## **d) Vérification :**

### **1. Condition de non fragilité :**

$$
A_{min} = 0,23b.d \frac{ft_{28}}{f_e} = 0.23 \times 25 \times 33 \frac{2,1}{400} = 0,996 \text{ cm}^2
$$

**En travée :**  $A_t = 3.39 \text{cm}^2 > A_{min} = 0.996 \text{cm}^2$  ........... La condition est vérifiée. Aux appuis :  $A_a = 3.39$ cm<sup>2</sup> >  $A_{min} = 0.996$ cm<sup>2</sup>..............La condition est vérifiée.

### **2. Condition de l'effort tranchant :** (Art A.5.2.2, BAEL 91)

$$
\tau_u = \frac{T_u}{b.d} \le \overline{\tau}_u = \min \left\{ 0.2 \frac{f_{c28}}{\gamma_d}; 5MPa \right\}
$$

$$
\tau_u = \frac{29.92 \times 10^3}{250 \times 330} = 0.363 \text{ MPa}
$$

$$
\overline{\tau_u} = \min \left\{ 0.2 \frac{f_{c28}}{\gamma_d}; 5MPa \right\} = 3.33 MPa
$$
  
\n
$$
\tau_u = 0.363 MPa < \overline{\tau_u} = 3.33 MPa
$$
............ La Condition est vérifiée

### **3. Influence de l'effort tranchant aux voisinages des appuis :** Art. 5.1.3.2, BAEL 91

#### **a) Influence sur les armatures inférieures :**

$$
A_u = \frac{T_u + \frac{M_u}{0.9 \times d}}{f_e / 1.15} = \frac{29.92 \times 10^3 + \frac{29.92 \times 10^5}{0.9 \times 33}}{348 \times 10^4} = 0.037 \, \text{cm}^2
$$

- $A_a = 3.35 \ge A_u = 0.037 \, \text{cm}^2 \dots$   $\ldots$   $\ldots$   $\ldots$   $\ldots$   $\ldots$   $\ldots$   $\ldots$   $\ldots$  la condition est vérifiée.
- **b) Influence sur le béton :**

$$
T_{u \text{ max}} \le 0,4b.0,9.d \frac{fc_{28}}{\gamma_b}
$$
  
0,4×0,9b.d  $\frac{fc_{28}}{\gamma_b} = 0,4 \times 250 \times 0,9 \times 330 \frac{25}{1,5} = 495 \text{ KN} > T_u = 29.92 \text{KN} \Rightarrow \text{La Condition est vérifiée}$ 

**c) Vérification de l'adhérence aux appuis :**

$$
\tau_u = \frac{T_{u \max}}{0.9. d. \sum U_i} \le \bar{\tau}_u = \Psi . ft_{28} = 3.15
$$

$$
\sum U_i
$$
: Somme des paramètres utiles des armatures.  
\n
$$
\sum u_i = \sum n \times \phi = 3 \times 3.14 \times 1.2 = 11.304 cm
$$
  
\n
$$
\tau_u = \frac{29.92 \times 10^3}{0.9 \times 330 \times 11.304 \times 10} = 0.89 MPa
$$
  
\n
$$
\tau_u = 0.89 MPa < \tau_u = 3.15 MPA \implies La Condition est vérifiée
$$

Il n'y a pas risque d'entraînement des barres.

#### **4. Armatures transversales :**

Les diamètres des armatures transversales doivent être tel que :

$$
\Phi < \min\left\{\Phi_L; \frac{h}{35}; \frac{b}{10}\right\} = \min\left\{12; 10; 25\right\} = 10 \text{ mm}
$$
\nOn the positive terms of the following, we have:

\n
$$
S_t \leq \min\left\{0.9d; 40 \text{ cm}\right\} = \min\left\{29.7 \text{ cm}; 40 \text{ cm}\right\} = 29.7 \text{ cm}
$$
\nSo, we have:

\n
$$
S_t = 10 \text{ cm}
$$

**5. Espacement des barres :**Article 7.5.2.2 RPA 99 :

### **a) En zone nodale :**

$$
S_t \le \min\left\{\frac{h}{4} : 12\Phi; 30\right\} = \min\{8.75 : 14.4; 30\} \text{ 8.75}
$$

On prend:  $S_t = 7cm$ 

**b)** En zone courante :  $S_1 \leq \frac{n}{2} = \frac{55}{12} = 17,5$ 2 35 2  $S_t \leq \frac{h}{2} = \frac{35}{2} = 17,5 \text{ cm}$  Soit : S<sub>t</sub> = 15cm

# **III-3-5-4 Calcul à l'ELS :**

a) Combinaison des charges :  
\n
$$
qs = G + \frac{2T_u}{L} = 2.19 + \frac{(2 \times 17.27)}{4.00} = 10.83KN/ml
$$
\n- Le moment isostatique :  
\n
$$
M_s = \frac{q_s l^2}{8} = \frac{10.83 \times 4^2}{8} = 21.66 \text{ KN.m}
$$
\n- L'effort tranchant :  
\n
$$
T_s = \frac{q_s l}{2} = \frac{10.83 \times 4}{2} = 21.66 \text{ KN}
$$
\nEn tenant compte de l'effet de semi encastrement :

 $M_{sa} = -0,3M_s = -6.49$  KN.m  $M_{st} = 0,85M_s = 18.41$  KN.m

## **b) Diagramme du moment et de l'effort tranchant :**

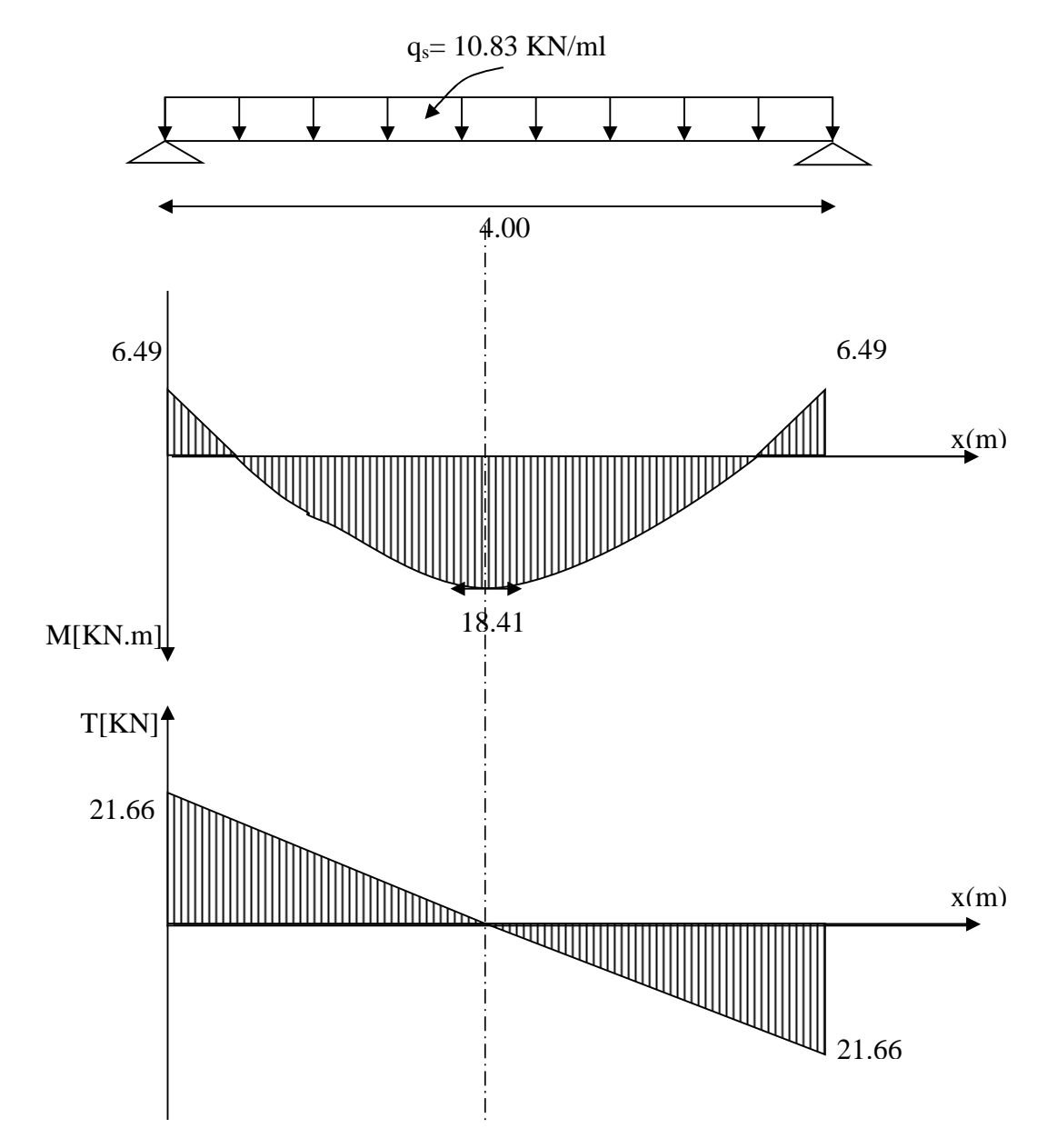

## **c) Vérification des contraintes : 1) Etat limite de compression du béton :**  $\sigma_b \le 0.6 f_c^2 = 15 MPa$

• **Aux appuis :**  
\n
$$
\rho_1 = \frac{100.A_{app}}{b.d} = \frac{100 \times 3.39}{25 \times 33} = 0,418
$$
\n
$$
\rho_1 = 0.418 \Rightarrow \beta = 0,901 \Rightarrow \alpha = 0.297 \Rightarrow K = 0,028
$$
\n
$$
\sigma_s = \frac{M_{gap}}{\beta_1.d.A_{ap}} = \frac{6.49 \times 10^3}{0.901 \times 33 \times 3.39} = 64.39 \text{ MPa}
$$
\n
$$
\sigma_{bc} = K \sigma_s = 64.39 \times 0.028 = 1.8 \text{ MPa}
$$
\n
$$
\sigma_{bc} = 1.8 \text{ MPa} < \overline{\sigma}_{bc} = 15 \text{ MPa} \Rightarrow \text{Condition verified.}
$$

• En través :  
\n
$$
\rho_1 = \frac{100.A_t}{b.d} = \frac{100 \times 3.39}{25 \times 33} = 0.418
$$
\n
$$
\Rightarrow \rho_1 = 0.418 \Rightarrow \beta = 0.901 \Rightarrow \alpha = 0.297 \Rightarrow K = 0.028
$$
\n
$$
\sigma_s = \frac{M_t}{\beta_1 d.A_t} = \frac{18.41 \times 10^3}{0.901 \times 33 \times 3.39} = 182.65 \text{ MPa}
$$

 $\sigma_{bc}$  *K* $\sigma_s$  =0.028 x 192.65 = 5.11 MPa <  $\sigma_{bc}$  = 15MPa  $\Rightarrow$  Condition vérifiée.

### **d) Etat limite d'ouverture des fissures :** BAEL 91Art A5.3.4

La fissuration étant peu nuisible, donc aucune vérification n'est à effectuer.

### **e) Etat limite de déformation :**

### **Vérification de la flèche :**

Nous pouvons disposer du calcul de la flèche si trois conditions suivantes sont vérifiées :

- a) 16  $\geq \frac{1}{1}$ *L*  $\frac{h}{\epsilon} \ge \frac{1}{\epsilon} \implies \frac{0.35}{\epsilon} = 0.0875$ 4  $\frac{0.35}{1} = 0.0875$ 16  $\frac{1}{2}$  = 0.0625  $\Rightarrow$  condition vérifiée b) 0 . 10 1 *M M L*  $\frac{h}{\epsilon} \ge \frac{1}{h} \cdot \frac{M_t}{h}$   $\Rightarrow \frac{0.35}{h} = 0.0875$ 4  $\frac{0.35}{1} = 0.0875 >$ 10x21.66 18.41 *x*  $= 0.0849 \Rightarrow$  condition vérifiée
- c)  $b_0.d^-$  fe  $A_t$ , 4.2  $\overline{0}$ .  $\leq \frac{4.2}{3.02} \Rightarrow \frac{3.32}{3.23} = 0.0041$  $25x33$  $\frac{3.39}{2.22}$  = *x*  $\lt$ 400  $\frac{4.2}{100}$  = 0.0105  $\Rightarrow$  condition vérifiée

Les 3 conditions sont vérifiées donc il n'y a pas lieu de vérifier la flèche

**3. Plan de ferraillage de la poutre palière** :

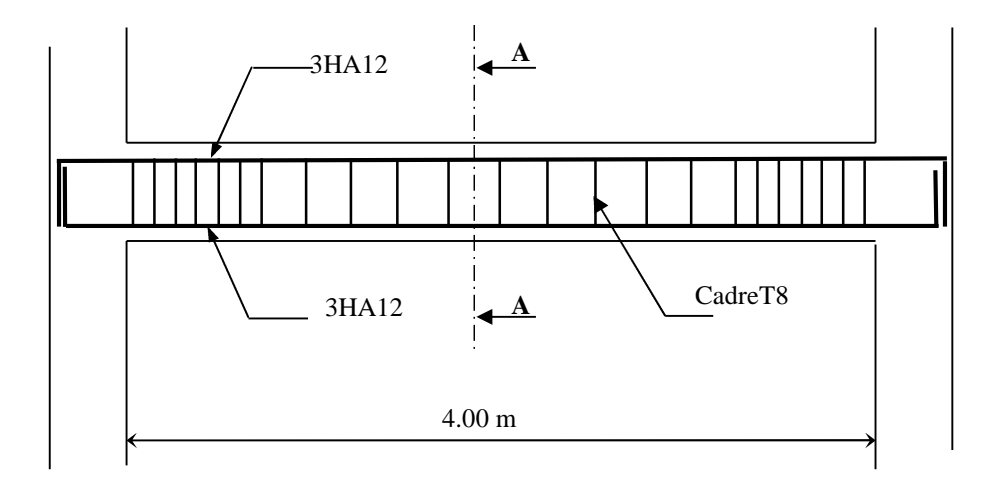

**Fig III-17 : Ferraillage de la poutre palière**

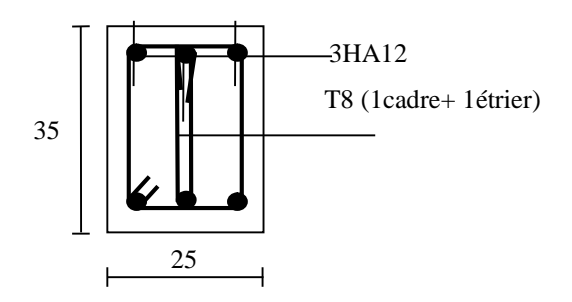

**Coupe A-A**

## **III.6 Calcul de la dalle pleine :**

## **III.6.1 Introduction** :

La partie centrale du plancher est constituée d'un seul type de dalle pleine reposant sur quatre cotés, d'épaisseurs de 15 cm.

## **III.6.2 Calcul des sollicitations :**

Le calcul se fera par application de la méthode exposée dans le BAEL 91.

Soit l<sub>x, ly</sub> distances mesurées entre nu d'appuis, et « q » la charge uniformément répartie par l'unité de longueur.

On suppose que le panneau est simplement appuyé sur ses débords :

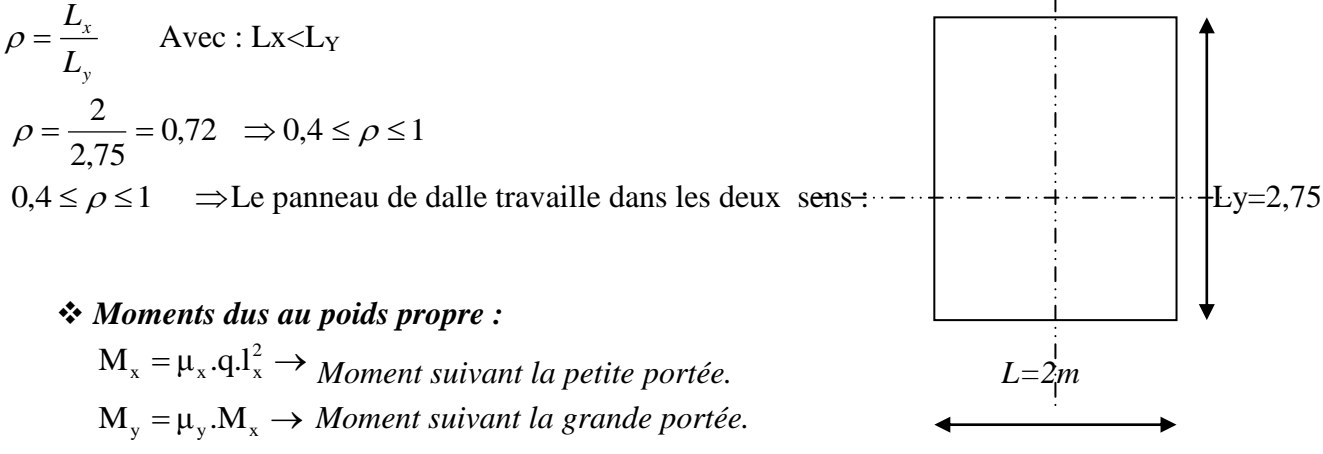

Les coefficients  $\mu_x$  et  $\mu_y$  sont donnés en fonction du rapport  $\rho_x$  et alu coefficient de Poisson  $\mathcal{U}.$ 

### **Remarque :**

Le calcul se fera pour une bande de 1 m.

• *Etat limite ultime (ELU)*  $: v = 0$ 

**ρ= 0.72** →  $\mu_x = 0.0658$  et  $\mu_y = 0.479$ Poids de la dalle : **G**= **6.35KN/ml.**

Surcharge d'exploitation : **Q** = **2.5KN/ml.**

## **A) Combinaison de charges à l'ELU :**

 $q_u = 1.35x6.35 + 1.5x2.5 = 12.32$ KN/m.

- **B) Moments fléchissant :**
- **Autour de xx** :  $M_{u_{x1}} = 0.0658 \times (12.32) \times (2)^2 = 3,24 \text{KN.m}$
- **Autour de yy** :

 $M_{u y1} = 0,479 \times 3,24 = 1,55$ KN.m

**Correction des moments :**

**En travée : Muxt**= 0,85 Mx= 2,75 KN.m **Muyt**=0,75 My=1,15 KN.m

**Aux appuis** :  $M_{xa} = -0.3 M_x = -0.97$  KN.m **Mya**=-0,5 My=-0,77 KN.m

## **III.7.3 Ferraillage :**

**En travée :**

**- Sens de la petite portée :**

$$
\mu = \frac{M_{\pi}}{bd_{x}^{2}\sigma_{st}} \implies \frac{2,75.10^{3}}{100.13^{2}.14,2} = 0,0114 < \mu_{l} = 0,392 \implies SSA
$$
  
\n
$$
\mu = 0,0114 \implies \beta = 0,995
$$
  
\n
$$
A_{x} = \frac{M_{\pi}}{\beta d_{x}\sigma_{st}}
$$

$$
A_x = \frac{2,75.10^3}{0.995.13.348} = 0,61 \text{ cm}^2
$$
  
On adopte **4H A 10 = 3.14 cm<sup>2</sup>** avec un espacement : e=25cm

**-Sens de la grande portée** :

$$
\mu = \frac{M_{y_t}}{bd_y^2 \sigma_b} \qquad \Rightarrow \frac{1,15.10^3}{100.13^2.14,2} = 0,0047 \quad < \mu_l = 0.392 \Rightarrow SSA
$$
\n
$$
\mu = 0.0047 \qquad \Rightarrow \beta = 0.998
$$
\n
$$
A_y = \frac{M_{y_t}}{\beta d_y \sigma_{st}}
$$
\n
$$
A_y = \frac{1,15x10^3}{0.998x13x.348} = 0,25cm^2
$$

Soit **4HA10 =3.14 cm<sup>2</sup>** avec un espacement : **e=25cm**

**Aux appuis :**

**-Sens de la petite portée :**

$$
M_{ax} = 097 \text{ KN.m}
$$
  

$$
\mu = \frac{M_{xa}}{bd^2} = \frac{0.9710^3}{100 \times 13^2 \times 14.2} = 0.004 < \mu_l = 0.392 \implies SSA
$$

 $\mu$  = 0,004  $\Rightarrow$   $\beta$  = 0,998  $A=\frac{M_a}{2.3}=\frac{0.00410^3}{2.0025 \times 10^{-3} \text{ m/s}}=0.222 cm^2$ 0.222  $0,995 \times 13 \times 348$  $\frac{0,004 \cdot 10^3}{25 \cdot 12 \cdot 2 \cdot 10^9} = 0.222 \text{cm}$ *d M st*  $\frac{a}{a} = \frac{0,00+10}{0,00+10} =$  $\times$ 13 $\times$  $=$  $\beta$  d  $\sigma$ Soit  $4H A10 = 3.14 \text{ cm}^2$ espacement **e=25cm**

**-Sens de la grande portée** :

**May=0,77 KN.m** 0,003  $100\,13^2$ 14,2 0,7710 2 3  $=\frac{M_{ya}}{bd^2}=\frac{0,110}{100.12^214.2}$ *bd*  $\mu = \frac{M_{ya}}{1.1^2} = \frac{0,7710^3}{100.12^{21.4} \text{ s}} = 0,003 < \mu_l = 0,392 \implies SSA$  $\mu = 0.0032 \implies \beta = 0.998$ A=  $\frac{M_{ya}}{2.3 \times 10^{3}} = \frac{0,77 \times 10^{3}}{2,288 \times 10^{3} \times 10^{3}} = 0.17 cm^{2}$ 0.17  $0,998x$  13  $x$  348  $\frac{0,77x10^3}{80,12,010} = 0.17$  cm *x x x d M st*  $\frac{ya}{2a} = \frac{0,11x10}{0,000000000000000} =$  $\beta$  d  $\sigma$ Soit  $4H A10 = 3.14 \text{ cm}^2$  espacement **e=25cm** 

## **III.7.4 Vérifications à l'état limite ultime :**

### **A)** *Espacements des armatures :*

La fissuration est non préjudiciable. L'espacement entre les armatures doit satisfaire les conditions suivantes :

*Direction principale :*

 $St \leq min \{2 \cdot h; 25 \text{cm}\}$ 

St = 25cm<min {30cm, 25cm} **…...................................**

 *Direction secondaire : St <min* $\{3.h; 33cm\}$ 

 $St = 25 \text{cm} < \text{min} \{45 \text{cm}, 33 \text{cm}\}\dots \dots \dots \dots \dots \dots \dots \dots \dots \dots \dots \dots \dots$ 

## **B)** *Diamètre maximal des barres :*

 $\varphi_{MAX}$  $\leq h/10 = 150/10 = 15$ mm. υMAX = 10mm ≤ 15 mm.....................**...............................**

## **C)** *Condition de non fragilité :*

La condition de non fragilité donne section minimale des armatures tendues, sont déterminé à partir d'un pourcentage de référence  $W_0(W_0 = 0.8\%$  qui dépend de la nuance des aciers, de leurs diamètres et de la résistance à la compression du béton.

*Direction principale :*

 $W_x = W_0 \times (3 - \rho_x)/2 = 0.0008 \times (3 - 0.72)/2 = 0.000912.$ 

 $A_{min} = W_X \times b \times h = 0.00091 \times 100 \times 15 = 1.36$  cm<sup>2</sup> < 3.14cm<sup>2</sup>

**Amin A<sup>x</sup> t ......…................................................................**

*Direction secondaire :*

$$
W_y = \frac{Ay}{b \times 1} \ge W_0 = 0.0008
$$

 $A_y \ge 0,8\%$ o ×100 ×15= **1.2cm<sup>2</sup><3.14cm<sup>2</sup>** 

 **Amin A<sup>y</sup> t ….....................................................................**

**D)** *Vérification de la contrainte tangentielle* **:**

$$
\tau_{\rm u} \! = \! \! \frac{T_{\rm u}^{\rm max}}{b \! \times \! d} \! \leq \! 0.07 \! \times \! \! \frac{f_{\rm cj}}{\gamma_{\rm b}}
$$

*Les efforts tranchants sont donnés par les relations suivantes :*

 $\div$  *Au milieu de l<sub>x</sub>*:

 $T_u^1 = 9.03 KN / ml$  $T_u^1 = p/(2l_y + l_x)$  avec  $p = ql_x l_y = 67,76.1$ *KN*  $n_{\nu}^{1} = p/(2l_{v} + l_{x})$  avec  $p = ql_{x}l_{v}$ 

*Au milieu de l<sup>y</sup> :*

$$
T_u^2 = p/3l_y = 8,21KN/ml
$$

*Donc*  $T_u = max(T_{u1}, T_{u2}) = 9.03$  *KN/ml* 

$$
\tau_{u} = \frac{9,03 \times 10^{3}}{1000 \times 130} = 0,069 \text{ MPa}
$$
\n
$$
0.07 \times \frac{25}{1.5} = 1.16 \text{ MPa}
$$
\n
$$
\rightarrow \tau_{u} = 0.069 \text{ MPa} < 1.16 \text{ MPa}
$$

**<sup>u</sup> 1.16 Mpa….....................................................................**

### **E) Entrainement des barres : (Art.A.6.1,3 / BAEL91)**

Pour qu'il n'y'ait pas entrainement de barres il faut vérifier que :

$$
\tau_{se} = \frac{V_u^{\max}}{0.9 \times d \times \Sigma U_i} < \overline{\tau}_{se}
$$

**2015/2016 Page 68**

**Calcul de**  $\bar{\tau}_{se}$ :  $\overline{\tau}_{se} = \Psi \overline{\overline{\tau}}_{s} f_{\mathcal{P} s}$ ; **Calcul de**  $\tau_{se}$ :  $\div$  Dans  $\overline{\text{U}}_{\text{ge}}$  sens yy :  $\therefore$  Donc:  $\tau_{se} = 0.614 \text{ Mpa.}$ **Avec** :  $\Psi_s = 1.5$  (pour les aciers H.A).  $\tau_{se}$  = 3.15 Mpa.  $0.9\times130\times125.6$  $\tau_{\rm se} = \frac{9.03 \times 10}{2.03 \times 10^{24}}$  $\sum U_i = 3.14x4x10 = 125.6$ mm 3  $s_e = \frac{3.03 \times 10}{0.0 \times 120 \times 125}$  ; Do  $\tau_{\rm se} < \tau_{\rm se}$  …………………..Pas de risque d'entrainement des barres $\sqrt{ }$  **Dans le sens xx :**  $\sum U_i = 3.14x4x10 = 125.6 \text{ mm}$ 

 $\therefore$  <u>Donc</u>:  $\tau_{se} = 0.55 \text{ Mpa.}$  $0.9\times130\times125.6$  $\tau_{\rm se} = \frac{8,21\times10}{8,21\times10}$ 3  $s_e = \frac{0.21 \times 10}{0.0 \times 120 \times 125 \times 6}$  ; Do

 $\tau_{\rm se} < \tau_{\rm se}$  …………………… Pas de risque d'entrainement des barres $\sqrt{ }$ 

### **F) Longueur du scellement droit :** (**Art A.6.1,22 / BAEL91) :**

 Elle correspond à la longueur d'acier ancrée dans le béton pour que l'effort de traction ou de compression demandé à la barre puisse être mobilisé.

$$
L_{\rm s} = \frac{\varphi \times \text{fe}}{4 \times \tau_{\rm su}}
$$

**Calcul de**  $\tau_{\text{sn}}$ 

 $\tau_{\text{su}}$  = 0.6  $\psi^2$  f<sub>t28</sub> = 0.6  $\times$  (1.5)<sup>2</sup>  $\times$  2.1 = 2.835 Mpa.

$$
L_s = \frac{1 \times 400}{4 \times 2,835} = 35.27
$$
 cm

 **On prend**  $L_s$  =40 cm.

 Vu que **ls** dépasse l'épaisseur de la poutre dans laquelle les barres seront ancrées, les règles de BAEL 91 admettent que l'ancrage d'une barre rectiligne terminée par un crochet normal est assuré lorsque la portée ancrée mesurée hors crochet « Lc » est au moins égale à **0,4.Ls** pour les aciers H.A

 **Donc** : **Lc = 16cm** 

## **III.8.5** *:* **Vérification à l'état limite de service :**

**Combinaison de charges à l'ELS :**

 $q_s = 6.35 + 2.5 = 8.85$ KN/m.

### **Moments fléchissant :**

**Autour de xx** :

 $M_{\rm sz1} = 0.0658 \times (8.85) \times (2)^2 = 2.32 \text{KN.m}}$ 

**Autour de yy** : le moment est max au centre du panneau

 $M_{u_{y1}} = 0,479 \times 2,32 = 1,11$ KN.m

**Correction des moments :**

*.* **Autour de xx :**

 $M_x = 0.85$ .  $M_x^{\text{max}}$ *x* = 0.85x2,32= **1,97***K***N.m**

### **Autour de yy :**

 $M_{y} = 0.75$ .  $M_{y}^{max}$ *y* = 0,75x1,11= 0,83 **KN.m**

### **A)Etat limite d'ouverture des fissures (Art. A.5.3,2 /BAEL91) :**

Dans notre cas, la fissuration est considérée peu préjudiciable, on se dispense donc de faire de vérification à l'état limite d'ouverture des fissures.

### **B) Etat limite de compression de béton : (Art. A.4.5,2 /BAEL91) :**

### **Dans le sens yy :**

**Contrainte dans l'acier** :

On doit donc s'assurer que :

$$
\sigma_{_{\rm S}}\leq\overline{\sigma}_{_{\rm S}}
$$

$$
\rho_1(\%) = \frac{A_s}{b \times d} \times 100 = \frac{3.14}{100 \times 13} \times 100 = 0.242
$$
  
\n
$$
\rho_1 = 0.242 \implies k_1 = 48.25 \text{ et } \beta_1 = 0.921
$$
  
\n
$$
\sigma_{st} = \frac{M_{ser}}{\beta_1 \times d \times A_s} = \frac{0.83 \times 10^6}{0.921 \times 130 \times 314} \text{ ; } \text{Donc : } \sigma_{st} = 22.07 \text{Mpa}
$$

$$
\sigma_{\rm s}=22.07\leq\overline{\sigma}_{\rm s}=348\ldots\ldots\ldots\ldots\ldots\ldots\ldots\ldots\ldots\ldots\sqrt{}
$$

### **Contrainte dans le béton** :

On doit donc s'assurer que :

$$
\sigma_{bc}\leq \overline{\sigma}_{bc}
$$

*bc σ* = **0,45 Mpa** *σbc* **=** 0.6**×** *fc* <sup>28</sup> **=** 0.6**×**25 *bc st σ σ k*1 **=** ; Donc : *bc σ* = 1 *k σst* = Donc ; 48.25 22,07 σ = 0,45 ≤ σ =15 bc bc

**Dans le sens xx:**

**Contrainte dans l'acier** :

$$
\rho_1(\%) = \frac{A_s}{b \times d} \times 100 = \frac{3.14}{100 \times 13} \times 100 = 0.242
$$
  
\n
$$
\rho_1 = 0.242 \implies k_1 = 48.25 \text{ et } \beta_1 = 0.921
$$
  
\n
$$
\sigma_{st} = \frac{M_{ser}}{\beta_1 \times d \times A_s} = \frac{1,97 \times 10^6}{0.921 \times 130 \times 314} \text{ ; } \text{ Donc: } \sigma_{st} = 52,40 \text{ Mpa}
$$

 $\sigma_s$  = 52,40  $\leq \overline{\sigma}_s$  = 348

**Contrainte dans le béton** :

Donc : *bc σ* =**1,08 Mpa** *bc st σ σ k*1 **=** ; Donc : *bc* = 1 *k σst* = ; 48..25 52,40 1,08 ≤ 15 *bc bc*

### **C) Etat limite de déformation** :

Dans le cas de dalle rectangulaire appuyée sur quatre cotés, on peut se dispenser du calcul de la flèche, si les conditions suivantes sont vérifiées :

$$
\frac{H_t}{l_x} \ge \frac{M_x}{20Mx} \quad et \qquad \frac{A_x}{b.d} \le \frac{2}{f_e}
$$

$$
\frac{ht}{lx} = \frac{15}{200} = 0,075 = \frac{2,32}{20 \times 6.37} = 00182 \dots \dots \dots \dots \dots \dots \dots \dots \dots \dots \dots \dots
$$

$$
\frac{Ax}{b \times b} = \frac{3.14}{100 \times 13} = 0,0024 \le \frac{2}{400} = 0.005 \qquad \dots \dots \dots \dots \dots \dots \dots \dots \dots \dots
$$

 **Les deux conditions sont vérifiées, Donc il n'y a pas nécessité de vérifier la flèche.** 

## *Conclusion :*

La dalle pleine sera ferraillée comme suit :

**En travées :** 

.

**4HA10** (sens x-x),  $S_t=25cm$ 

 $4HAI0$  (sens y-y),  $S_t=25cm$ 

**En appuis :** 

**4HA10** (sens x-x),  $S_t=25cm$ 

**4HA10** (sens y-y),  $S_t = 25cm$ 

## **III-5- Etude de la salle machine :**

Le bâtiment comprend deux cages d'ascenseurs de caractéristiques identiques (donc il suffit d'étudier une seule),de vitesse d'entraînement (v =1m/s), la surface de la cabine est de 3,48 m², la charge totale que transmet le système de levage et la cabine chargée est de 9 tonnes.

## **III-5-1 Calcul de la dalle peine du local :**

L'étude des dalles reposants librement sur leurs pourtours et soumises à des charges localisées s'effectue au moyen des abaques de PIGEAUD qui fournissent des coefficients qui permettent de calculer les moments engendrés par ces charges suivant la petite et la grande portée.

 Pour ce qui suivera on étudiera le cas d'une charge localisée concentrique.la dalle reposant sur ses 4 cotés avec  $L_x = 1.50$  m et  $L_y = 1.80$  m

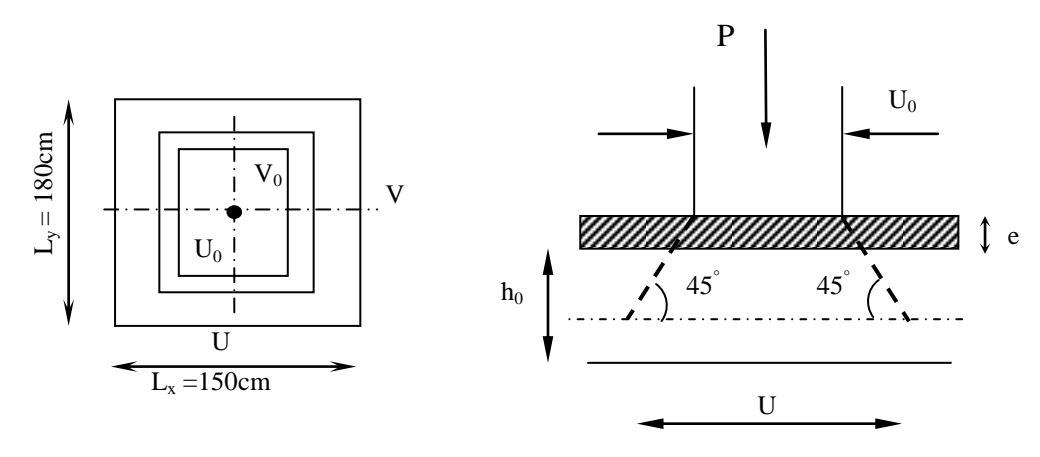

- P : la charge totale centrée
- $U, V$ : cotée du rectangle sur le lequel s'applique la charge  $\leq P$  >, ils sont déterminés au feuille moyen de la dalle
- $U_0$ ,  $V_0$ : dimensions de rectangle dane lequel la charge est centrée

### **Dimensionnement**

Epaisseur de la dalle :

$$
h_{t} \ge \frac{L_{\text{max}}}{30}
$$
  

$$
h_{t} \ge \frac{180}{30} = 6 \text{ cm}
$$

h<sup>t</sup> : épaisseur minimale pour une dalle pleine est de 12 cm selon **RPA** donc on prend une épaisseur de 15cm

L'aide des abaques de PIGEAUD, qui permet d'évaluer les moments dans les deux sens en plaçant la charge concentrée au milieu du panneau La dalle repose sur quatre appuis, elle est soumise à une charge localisée,

## **On a :**

 $V = V_0 + 2 \xi e + h_t$  $U = U_0 + 2 \xi e + h_t$ e : revêtement de dalle = 5cm  $\xi = 1$  pour le béton  $L_x$  $U = 80 + 2 \times 1 \times 5 + 15 = 95$ cm  $V = 80 + 2 \times 1 \times 5 + 15 = 95$ cm **ρ=** Ly  $\frac{Lx}{L}$  = 180  $\frac{150}{100}$  = 0.8; 0.4<  $\rho$  <1  $\rightarrow$  la dalle travaille dans les deux sens

### **1) calcul des moments au centre de panneau :**

$$
M_x = q_u.(M_1 + v.M_2)
$$
  

$$
M_y = q_u.(v.M_1 + M_2)q_u
$$

Avec :

υ : Coefficient de Poisson : a l'ELU υ=0

 $M_1$  et  $M_2$ : Coefficients déterminés à partir des rapports (U/L<sub>x</sub>); (V/L<sub>y</sub>) dans les abaques de Pigeaud

$$
\mathbf{p=0.8}
$$
  
\n
$$
\frac{U}{L_x} = \frac{0.95}{1.50} = 0.6
$$
  
\n
$$
\frac{V}{L_y} = \frac{0.95}{1.80} = 0.5
$$
  
\n
$$
M_1 = 0.095
$$
  
\n
$$
M_2 = 0.067
$$

$$
q_u = 1.35Q = 1.35x90 = 121.50
$$
 *KN*  
\n $M_{x1} = q_u M_1 = 121.50x0.095 = 11.54$  *KN.m*  
\n $M_{y1} = q_u M_2 = 121.50x0.067 = 8.14$  *KN.m*

## **2) Calcul des moments dus au poids propre de la dalle :**

$$
\rho = \frac{L_x}{L_y} = 0.8 \Rightarrow 0.4 < 0.8 < 1 \Rightarrow \text{ La dalle travaille dans les deux sens}
$$
\n
$$
\rho = 0.8 \Rightarrow \begin{cases} \mu_x = 0.0565 \\ \mu_y = 0.595 \end{cases}
$$

$$
\begin{cases} M_{x2} = \mu_x \times q_u \times L_x^2 \\ M_{y2} = \mu_y \times M_{x2} \end{cases}
$$

Poids de la dalle :  $G = 25 \times 0.15 \times 1 = 3.75$  *KN* /  $m^2$ 

Avec :  $q_u = 1.35.G + 1.5.Q = (1.35 \times 3.75) + (1.5 \times 1) = 6.56$  *KN* / *mL* 

 $M_{x2} = \mu_x \times q_u \times L_x^2 = 0.0565 \times 6.56 \times (1.5)^2 = 0.834$  *KN.m* 

 $M_{y2} = \mu_y \times M_{x2} = 0.595x0.834 = 0.496$  KN.*m* 

**3) superposition des moments :**

 $M_x = M_{x1} + M_{x2} = 11.54 + 0.834 = 12.37$  *KN.m* 

 $M_y = M_{y1} + M_{y2} = 8.14 + 0.496 = 8.636$ *KN.m* 

### **Remarque :**

A fin de tenir compte de semi encastrement de la dalle au niveau des voiles, les moments calculés seront munies en leur effectuant le coefficient 0,85 en travée et 0,3 aux appuis.

## **4) Ferraillage :**

 Il se fera à L'ELU pour une bande de 1m de largeur les résultats de calcul relatifs à la détermination du ferraillage, seront résumés sur le tableau ci-après :

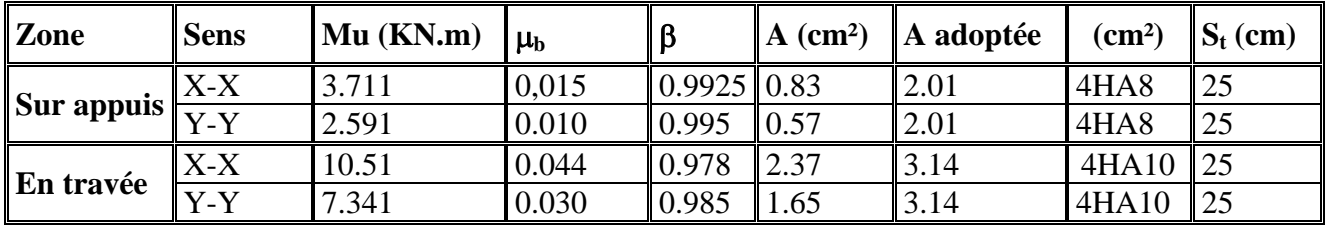

## **5) Vérification à L'ELU :**

**a) Condition de non fragilité (Art A.4.2.1 BAEL91) :**

$$
W_x \ge W_0 \times (\frac{3-\rho}{2})
$$

$$
W_x = \frac{A \min}{b \times h}
$$

Avec :  $\rho =$ *y x l*  $\frac{l_x}{1}$  =0.8

> Amin : Section minimale d'armatures. S : section totale du béton.

 $W_0$ : taux d'acier minimal = 0,0008 (acier HA FeE400)

$$
W_x = 0,0008x \left(\frac{3-0.8}{2}\right) = 0.00088
$$

$$
A_{\min} = 0.00088x (15x100) = 1.32
$$
cm<sup>2</sup>

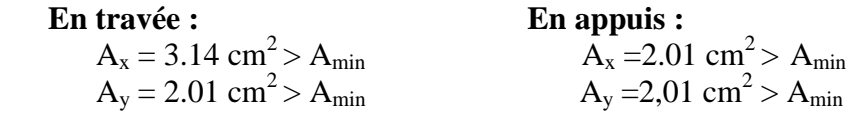

 $\Rightarrow$  Condition vérifiée

#### **b) Diamètre minimal des barres : (art A-7.21 BAEL91) :**

On doit vérifier que :

 $\phi_{\text{max}} \leq h/10 = 150/10 = 15$  mm  $\phi = 10$  mm  $< \phi_{max}$  =15 mm

 $\Rightarrow$  Condition vérifiée

#### **c) Ecartement des barres :**

L'écartement des armatures d'une même nappe ne peut excéder la plus faible des deux valeurs suivantes en région centrale.

- $\triangleleft$  Armatures A<sub>x</sub> ∕∕ L<sub>x</sub>: *S<sub>t</sub>* = 25*cm* < min(3*h* ; 33 *cm*) = 33 *cm* ⇒ Condition vérifiée
- $\bullet$  Armatures A<sub>y</sub> ∕∕ L<sub>y</sub>: *S<sub>t</sub>* = 25 *cm* < min(4*h* ; 45 *cm*) = 45 *cm*  $\Rightarrow$  Condition vérifiée

**Condition de non poinçonnement : (Art A.5.2, 42 BAEL91 modifié 99)**

$$
P_u \leq \frac{0.045 \times U_c \times h \times f_{c28}}{\gamma_b}
$$

#### **Avec :**

 $U_c = 2 (U + V) = 2 (95+95) = 380 \text{ cm} = 3.8 \text{ m}$ 

 $P_u = 121.50$  KN/ml  $\leq$ 1.5  $\frac{0.045 \times 3.8 \times 0.15 \times 25 \times 1000}{5.045 \times 10^{-4} \text{ m}} = 427.5 \text{ KN}$ 

### **6). Vérification à l'ELS :**

#### **a) les moments engendrés par le système de levage :**

 $M_{x1} = q_s \times (M_1 + \nu)$  $M_1 = 0.095$ 

$$
M_{y1} = q_s \times (M_2 + \nu M_1) \qquad \qquad M_2 = 0.067
$$

 $q_s = P$  ;  $v = 0.2$  à ELS :  $\mu_x = 0.0632$ 

$$
\mu_{y} = 0.710
$$

 $M_{x1} = 90 (0.095 + 0.2x0.067) \Rightarrow M_{x1} = 9.756$  KN.m  $M_{\text{y1}} = 90 (0.067 + 0.2 \times 0.095)$   $\Rightarrow M_{\text{y1}} = 7.74 \text{ KN.m}$ 

#### **b) Les moments engendrées par le poids propre de la dalle :**

 $q_s = G + Q = 3.75 + 1 \implies q_s = 4.75$  KN/m  $M_{x2} = \mu_x \times q_s \times l^2 = 0.0632 \times 4.75 \times (1.5)^2 = 0.67$  KN.m  $M_{y2} = \mu_{y} \times M_{x2} = 0.710x0.67 = 0.48$  KN.m

### **c) Superposition des moments :**

 $M_x = M_{x1} + M_{x2} = 9.756 + 0.67 = 10.426$ KN m  $M_y = M_{y1} + M_{y2} = 7.74 + 0.48 = 8.22$  KN m

### **Remarque :**

A fin de tenir compte de semi encastrement de la dalle au niveau des voiles, les moments calculés seront munies en leur effectuant le coefficient 0,85 en travée et 0,3 aux appuis.

#### **▪ Aux appuis :**

 $M_x = 0.3$  Mx = 3.128 KN.m  $M_v = 0.3$  My = 2.466 KN.m

**▪ En travées:**

 $M_x = 0.85$  Mx = 8.862 KN.m  $M_y = 0.85$  My = 6.987 KN.m

#### **d) Ferraillage :**

Les moments calculés à L'ELS sont inférieurs a ceux calculés a L'ELU, nous garderons le même ferraillage.

#### **e) Vérification de la contrainte tangentielle :**

Les efforts tranchants sont maximums au voisinage de la charge et on  $\hat{a} u = v$ , donc :

Au milieu de u, on a :

$$
V_{u} = \frac{P}{2U + V}
$$

$$
V_{u} = \frac{90}{(2 \times 0.95) + 0.95} = 31,58 \text{ KN}
$$

Au milieu de v on a :

$$
V_{u} = \frac{P}{3U} = \frac{90}{3 \times 0.95} = 31,58
$$
 KN.  

$$
\tau_{u} = \frac{V_{u}}{bd} = \frac{31,58 \times 10^{3}}{1000 \times 130} = 0,24
$$
 MPa

 $\bar{\tau}_u = \min\{0, 13 \text{ f}_{c28}, 5 \text{ MPa }\} = 3,25 \text{ MPa}$  $\tau_u = 0.24 \text{ MPA} < \bar{\tau}_u = 3.25 \text{ MPa} \rightarrow \text{condition}$  vérifié

## **7) Vérification des contraintes de compression dans le béton :**

Aucune vérification n'est nécessaire, si la condition suivante est satisfaite :

$$
\alpha < \frac{\gamma-1}{2} + \frac{f_{c28}}{100} \ ; \ \ A \text{vec:} \ \ \gamma = \frac{M_u}{M_s}
$$

**Sens (X-X)** :

**Aux Appuis :**

$$
\gamma = \frac{M_u}{M_s} = \frac{3.711}{3.128} = 1.18
$$

$$
\mu_u = 0.015 \rightarrow \alpha = 0.0188
$$

- $\frac{-1}{2} + \frac{f_{c28}}{100} = \frac{1.18 1}{2} + \frac{25}{100} = 0.34 > \alpha = 0.0188 \implies$ 100 25 2  $1.18 - 1$ 2 100  $\frac{\gamma-1}{\gamma} + \frac{f_{c28}}{f_{c28}} = \frac{1.18 - 1}{2.2} + \frac{25}{1.88} = 0.34 > \alpha = 0.0188 \implies$  Condition vérifiée
	- **En travée :**

$$
\frac{M_u}{M_s} = \frac{10.51}{8.862} = 1.18
$$

$$
\mu_u = 0.044 \rightarrow \alpha = 0.0562
$$

$$
\frac{\gamma - 1}{2} + \frac{f_{c28}}{100} = \frac{1,27 - 1}{2} + \frac{25}{100} = 0.34 > \alpha = 0.0562 \implies \text{Condition } \text{veinfinite}
$$

### **Remarque :**

Il en est de même pour le sens (Y-Y), donc on peut se passer de la vérification des contraintes.

## **Vérification au poinçonnement :**

$$
q_u \le \frac{0.045.U_c \cdot f_{c28}}{\gamma_b}
$$
  
 
$$
A vec:
$$
  
 
$$
U_c = 2.(u+v) = 2 \times 1.9 = 3.8 m \text{ ; } et
$$
  
 
$$
q_u = 6.56 kN \le \frac{0.045 \times 3.8 \times 25.10^3}{1.5} = 2850 kN \rightarrow condition \ \ v \text{érifi\'ee}
$$

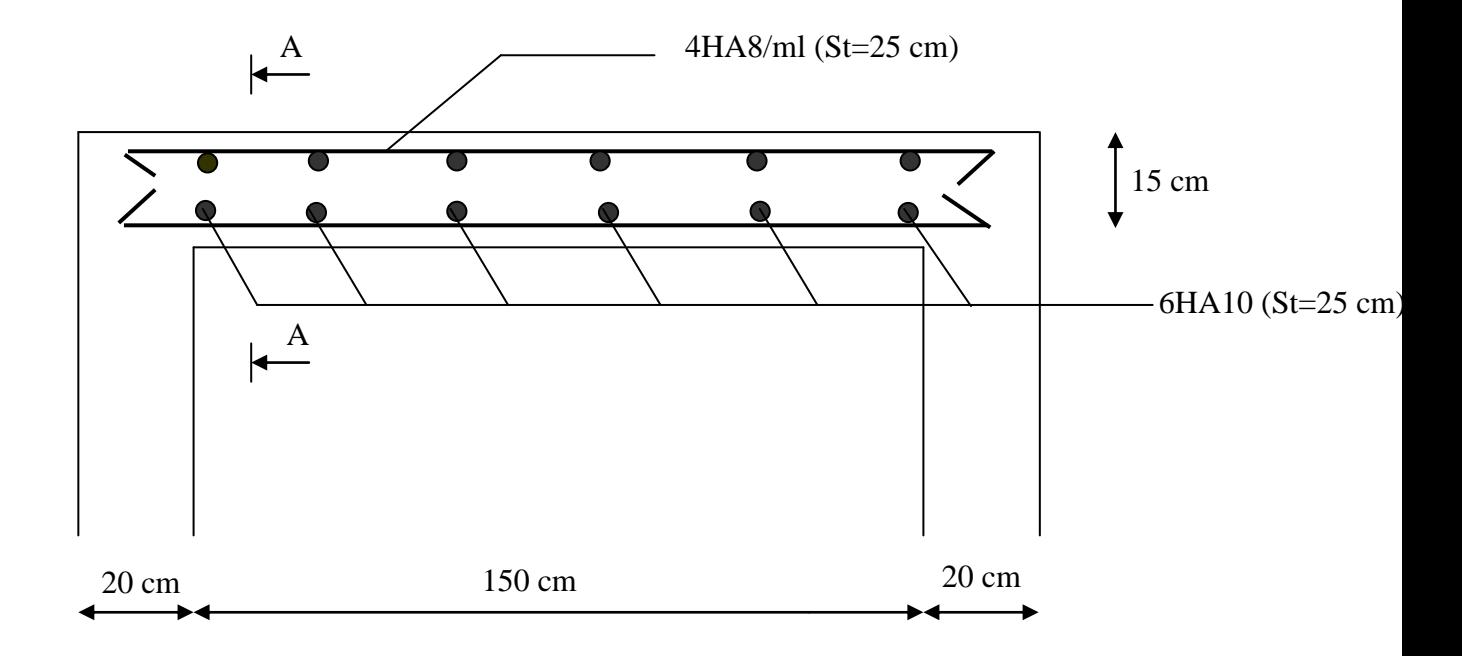

**Fig III…..Plan ferraillage de la dalle du local machine .** 

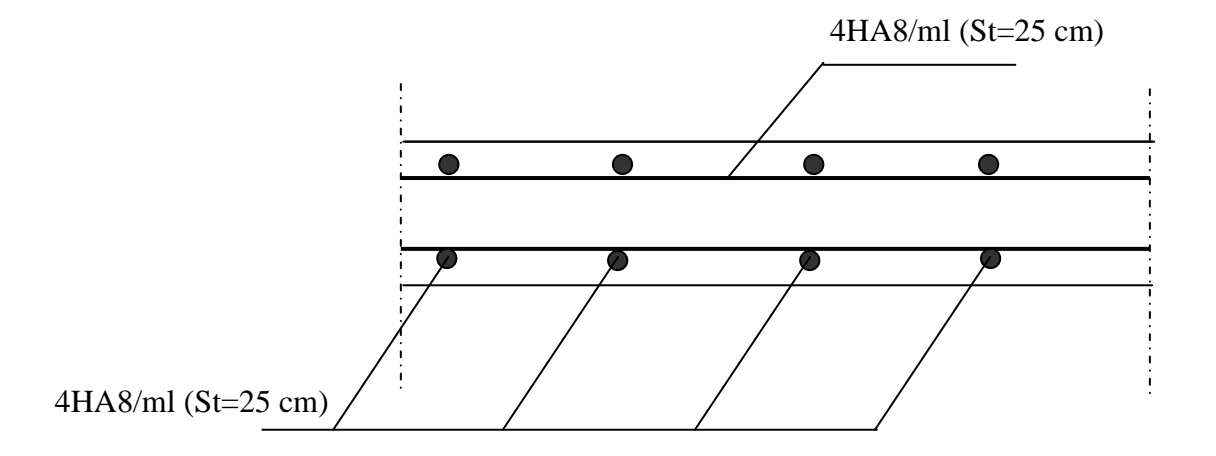

**Coupe AA .** 

## *Introduction :*

 La principale cause des dommages dans une structure durant un séisme est sa réponse au mouvement applique a sa base suite au mouvement transmis a son sol d'assise. Dans le but d'analyser et d'évaluer le comportement de la structure sous ce type de chargement, les principes de la dynamique des structures doivent être appliquées pour déterminer les déformations et les contraintes développées dans la structure.

Quand on considère une analyse de structure sous un chargement dynamique, le terme dynamique signifie une variation dans le temps', ceci rend l'étude plus Compliquée voir impossible quand il s'agit d'une structure élevée avec un nombre infini de degrés de liberté. Pour cela les ingénieurs essayent de simplifier les calculs, en considérant non pas la structure réelle mais un modèle simple qui doit être le plus proche possible de la réalité.

## *IV.1La modélisation :*

# *IV.1.1: Description du logiciel ETABS :(Extented Three Dimensions Analyses Building Systems) :*

L**'ETABS** est un logiciel de calcul et de conception des structures particulièrement adapté aux bâtiments et aux ouvrages de génie civil, dans son calcul se base sur la méthode des éléments finis. Grace au logiciel **« ETABS »**, nous pouvons déterminer les efforts internes dans la structure sous l'effet des charges verticales représentées par G et Q ; et sous l'effet des charges horizontales représentées par le séisme (E). Ceci nous conduit à l'étude dynamique de la structure, avec des compléments de conception et de vérification des structures ; il nous permet aussi la visualisation de la déformée du système, les diagrammes des efforts internes, les champs de contraintes, les modes de vibration ….etc.

## *IV1.2 Etapes de modélisation:*

## *Première étape***:**

La première étape consiste à spécifier la géométrie de la structure à modéliser.

### **a)** *Choix des unités:*

On doit choisir un système d'unités pour la saisie de données dans ETABS. Au bas de l'écran, on sélectionne (KN.m) comme unités de base pour les forces et déplacements :

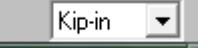

### **b)** *Géométrie de base:*

Dans le menu déroulant en haut de l'écran on sélectionne *File* puis *New model*, cette option permet d'introduire :

- Le nombre de portique suivant x-x.
- Le nombre de portique suivant y-y.
- Le nombre d'étages.

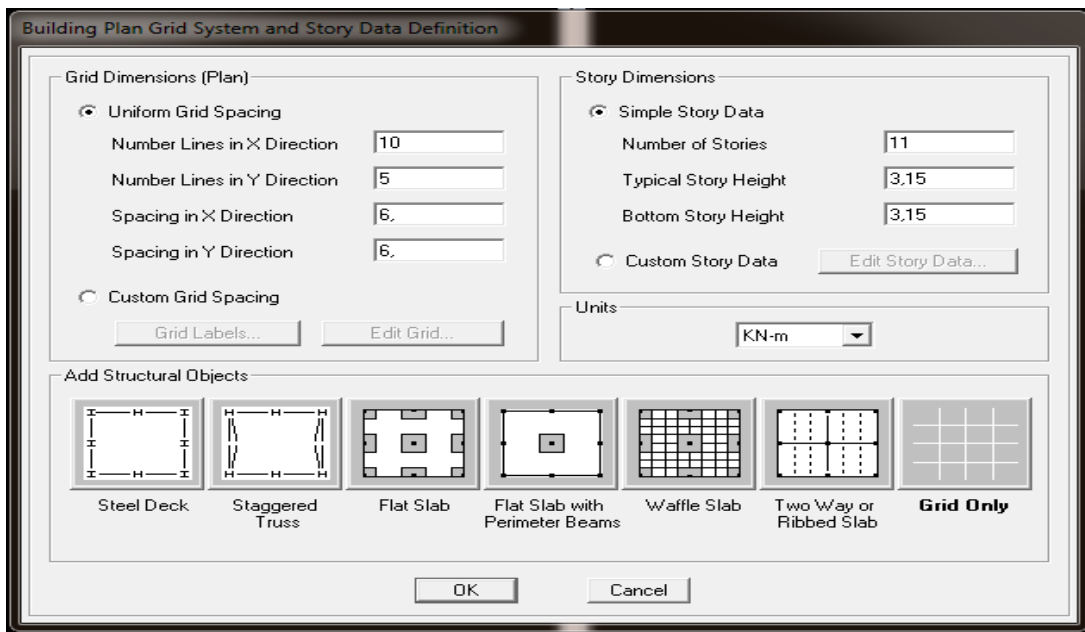

Après validation de l'exemple on aura deux fenêtres représentants la structure, l'une en 3D et l'autre a 2D suivant l'un des plans : X-Y, X-Z, Y-Z.

### **c)** *Modification de la géométrie de base:*

Nous allons procéder à la modification des longueurs de trames et des hauteurs d'étages.

On clique sur le bouton droit de la souris.

On introduit les distances cumulées puis on clique sur *ok*

Pour modifier les hauteurs d'étages, on clique sur le bouton droit de la souris puis *Edit Story Data.*

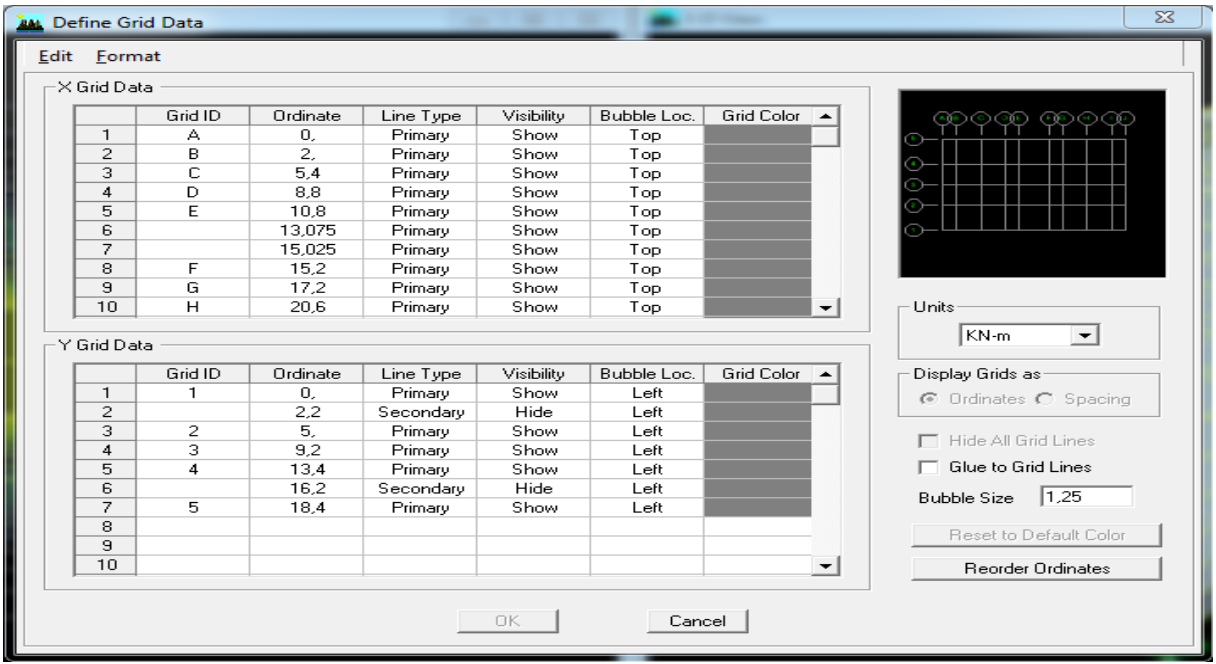

## *Deuxièmes étapes:*

La deuxième étape consiste à la définition des propriétés mécaniques des matériaux en l'occurrence, l'acier et le béton.

On clique sur *Define* puis *Material proprietes* et on sélection le matériau *CONC* et on clique sur *Modify /Show Material,*

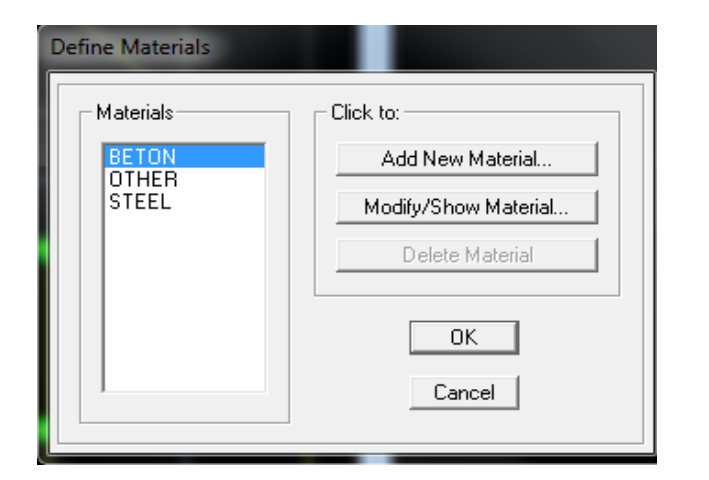

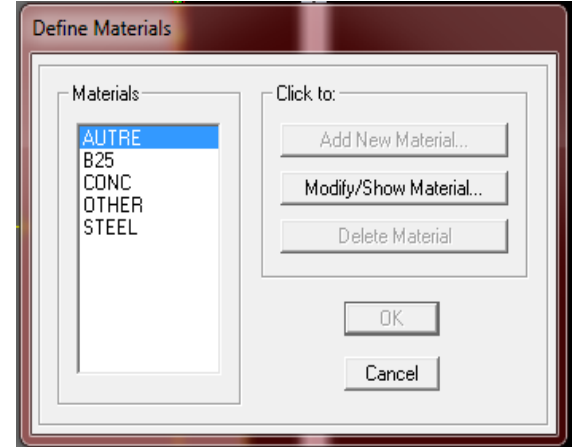

Et on apporte les modifications inscrites dans la figure suivante :

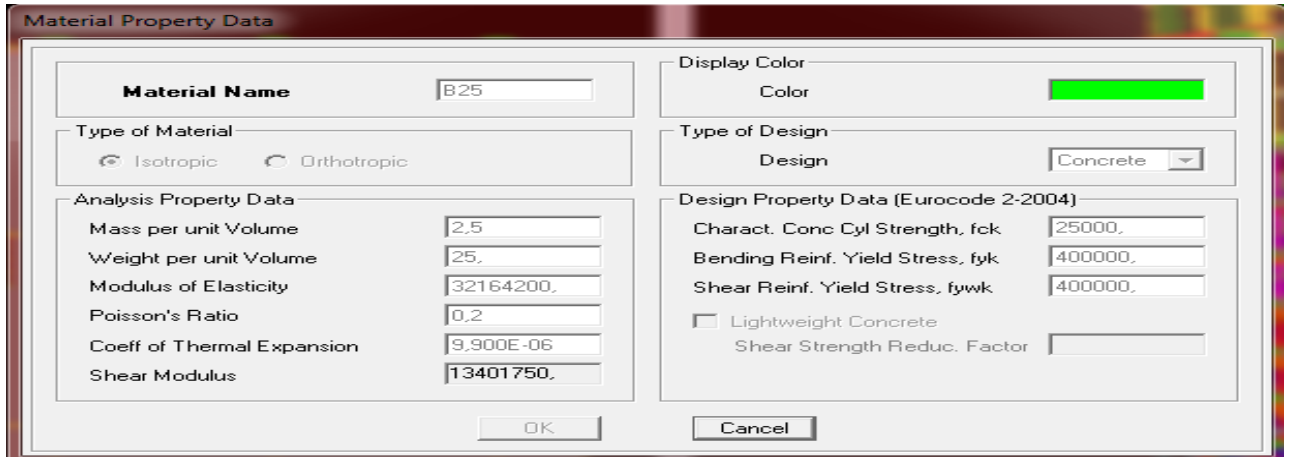

## *Troisièmes étapes:*

La troisième étape consiste à l'affection des propriétés géométriques des éléments (Poutres, poteaux, dalles, voiles...).

Nous commençons d'abord par l'affectation des sections des poutres principales(PP) et ceci de la manière suivante:

Nous choisissons le menu *Define* puis *Frame sections*. On clique sur la liste d'ajout de sections et on sélectionne *Add Rectangular* pour ajouter une section rectangulaire (les sections en béton armé du bâtiment à modéliser sont rectangulaires).

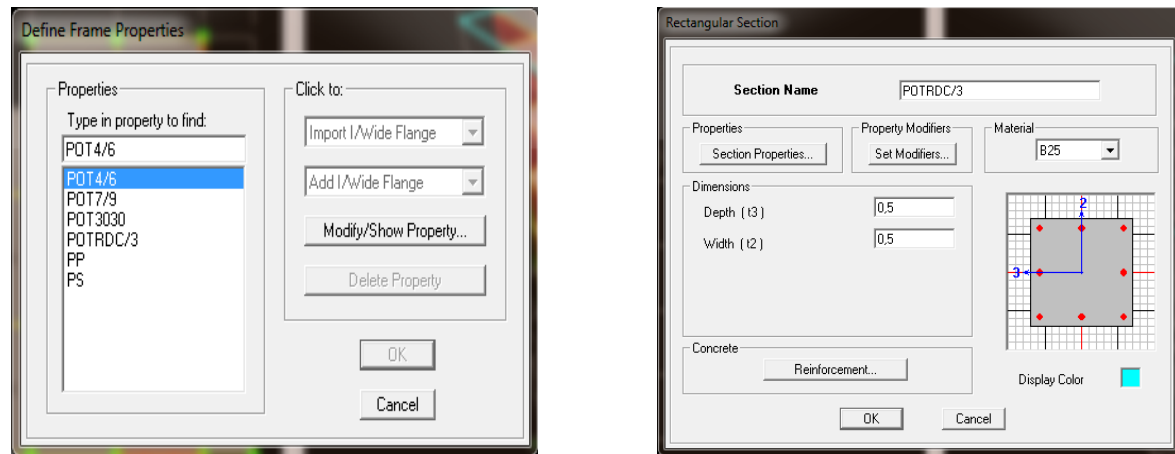

.Nous procéderons de la même manière pour les autres éléments

.Après avoir fini de modéliser les éléments barres (poutres, poteaux), nous allons passer aux éléments surfaciques (voiles).

On choisit le menu *Define* et *wall/slab*, on clique sur *Add new wall* et on spécifie le nom et l'épaisseur.

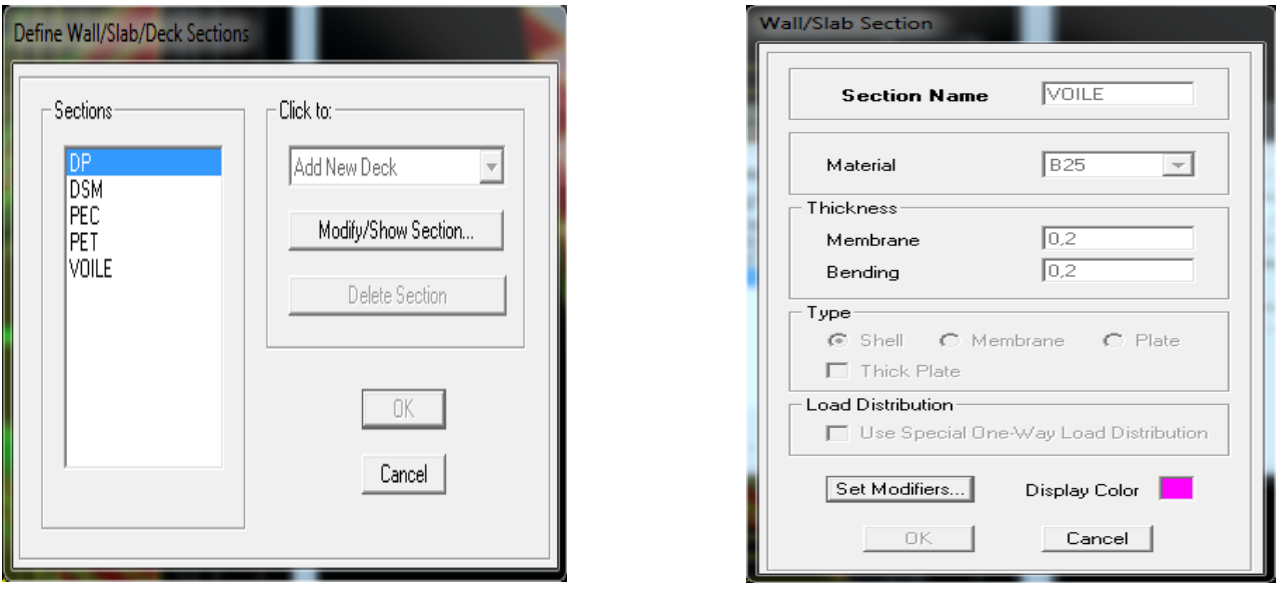

## *Quatrièmes étapes: définition des charges:*

Avant de charger la structure il faut d'abord définir les charges appliquées à la structure modélisée.

### *a) Charges statiques (G et Q) :*

La structure est soumise à des charges permanentes (G), et a des surcharges d'exploitation (Q), pour les définir on clique sur : *Define Load Cases. DEAD* (charge permanente) *LIVE* (Surcharge d'exploitation)

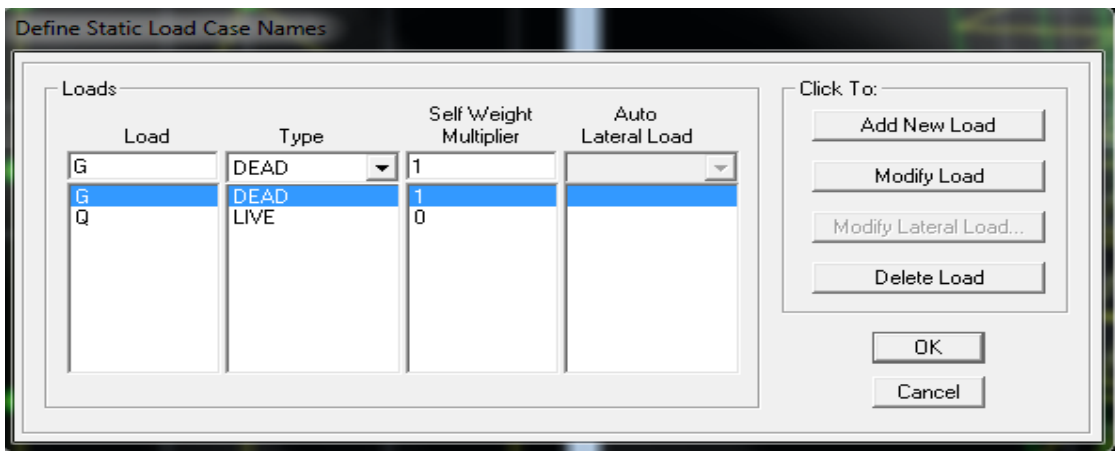

### *b) Charge dynamique (E) :*

Pour le calcul dynamique de la structure, on introduira un spectre de réponse conçu par le CGS.

Ce spectre est une courbe de réponse maximal d'accélérations (Sa/g) pour un système à un degré de liberté soumis à une excitation donnée pour des valeurs successives de périodes propres T.- Données à introduire dans le logiciel :

- Zone : IIa (Zone de moyenne sismicité, voir **Annexe 1 du RPA 2003)**
- Groupe d'usage : 2 (bâtiments courants, voir **chapitre 3.2 du RPA 2003)**
- Coefficient de comportement : portique voile avec interaction R=4
- Remplissage : Dense (Cloisons en maçonnerie).
- $\bullet$  Site : S3.
- Facteur de qualité  $(Q)$ : 1.1.

Après avoir introduit les données dans leurs cases respectives, on clique sur *ok.*

Pour injecter le spectre dans le logiciel ETABS on clique sur : *Define*  $Response \rightarrow Spectrum Functions \rightarrow Spectrum$  *from file.* 

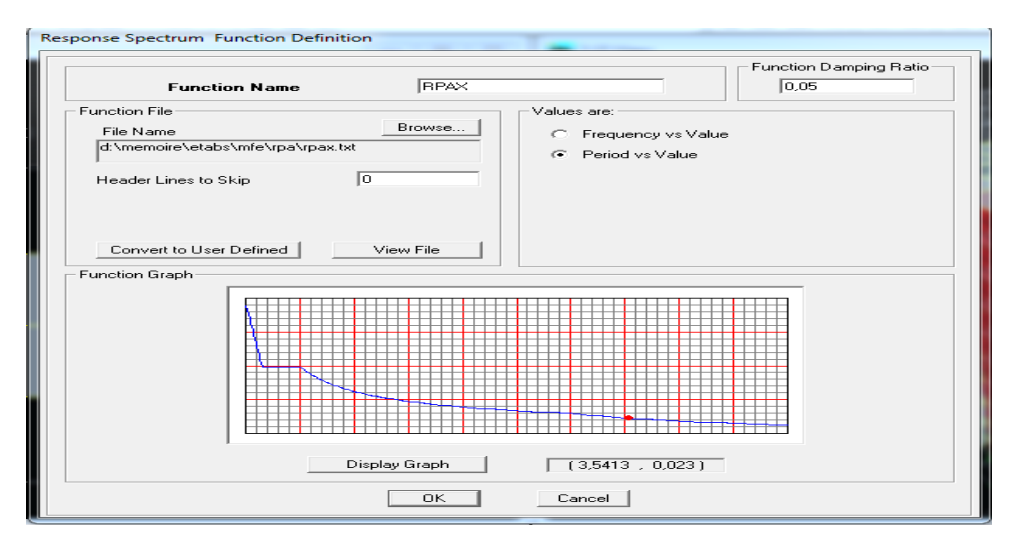

*Fonction Name* (nom du spectre): RPAX ou bien RPAY.

# *Cinquième étapes:*

Le spectre étant introduit, nous allons passer à la prochaine étape qui consiste à la définition du chargement E (séisme), pour cela on clique sur :

### *Define Reponses spectrum cases Add New Spectrum*

Dans la partie Input *response spectra*, nous allons Introduire le spectre à prendre en compte dans les deux directions principales (U1 et U2).

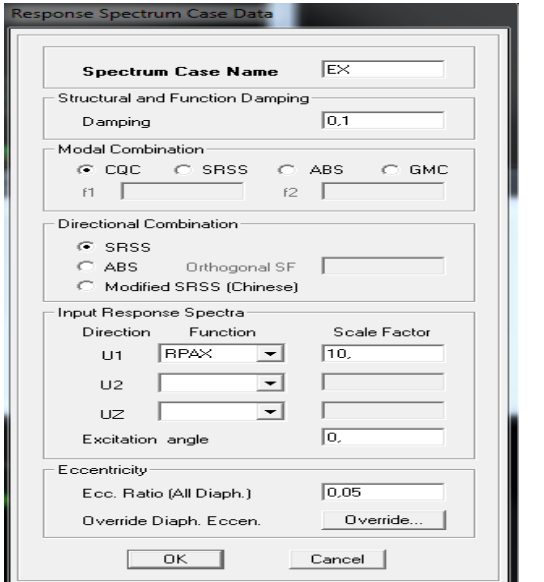

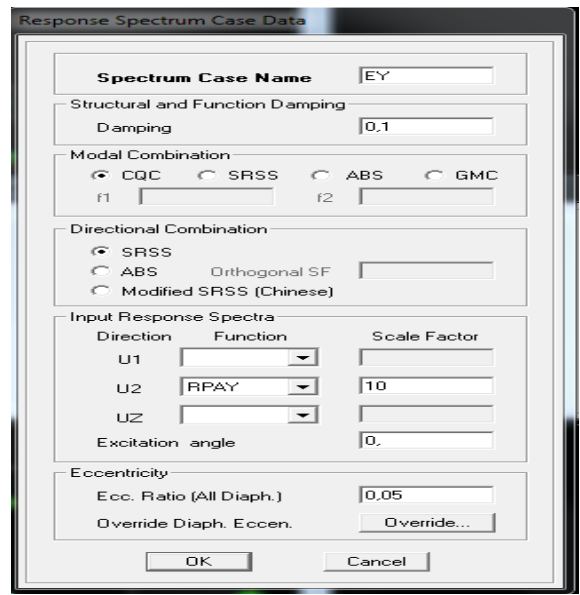

# **sixième étapes** :

Les charges statiques étant introduites, on sélectionne chaque panneau et on introduit le chargement linéaire qui lui revient en cliquant sur :

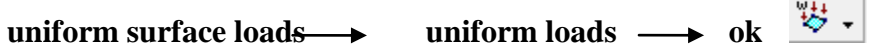

# **Chapitre IV : Modélisation et vérification des exigences de RPA.**

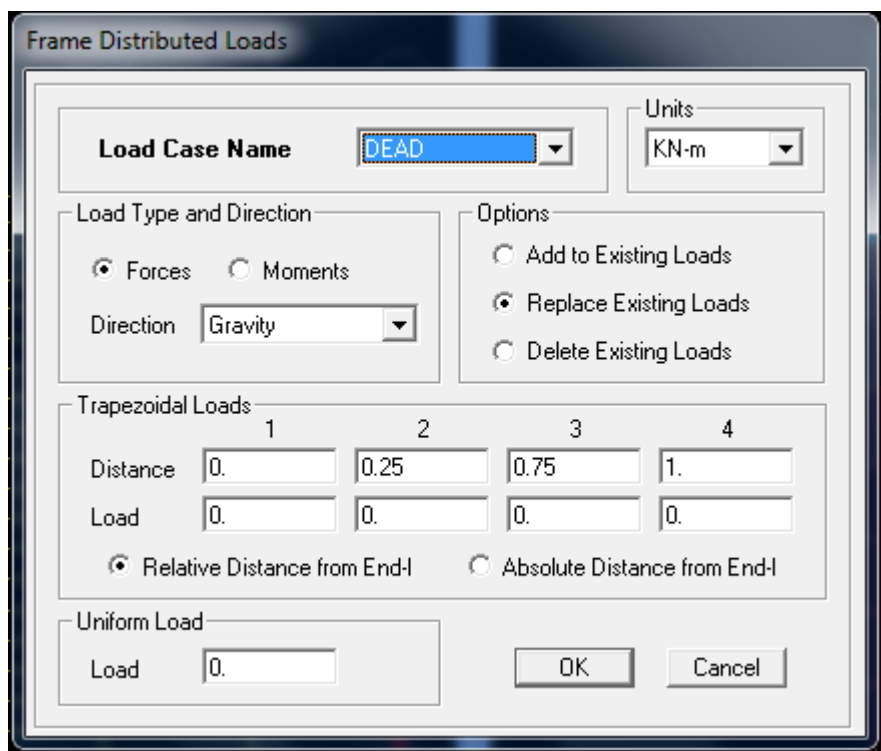

## *Septièmes étapes :*

Cette étape consiste à spécifier les combinaisons des charges

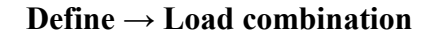

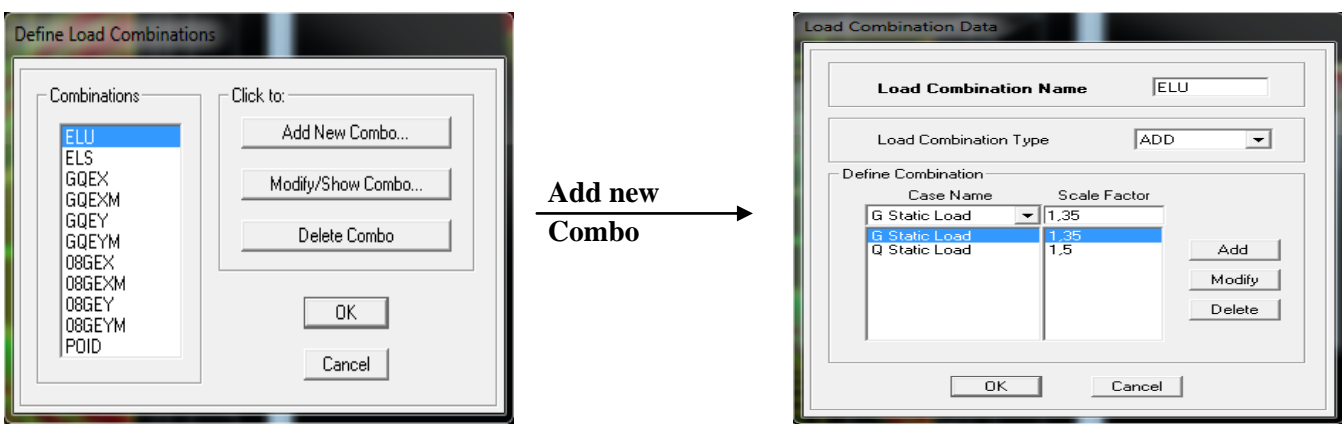

## **Huitièmes étape :**

Spécification des conditions aux limites (appuis, diaphragmes).

### **Les appuis :**

Pour modéliser la fondation du bâtiment, on a admis que les poteaux sont encastrés au sol de fondation. Pour réaliser cela, on sélectionne tous les nœuds de la base, et leur attribuant un encastrement ;

Assign  $\rightarrow$  joint/point  $\rightarrow$  restraints (support) : On clique sur l'icône de l'encastrement et tous les nœuds seront encastrés.

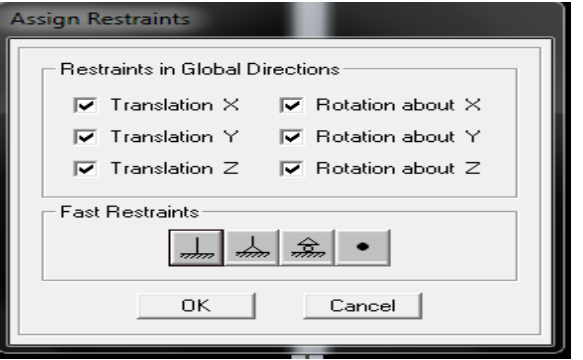

## **Neuvièmes étapes :**

Introduction de la masse sismique

La masse peut être définie dans l'**ETABS** et ceci de la manière suivante : **define→mass source** 

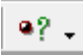

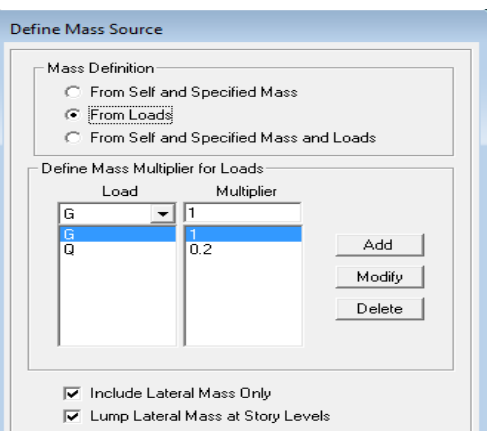

### **Les diaphragmes :**

Les plancher sont modélisés comme infiniment rigide dans leurs plans « diaphragmes » et se sont assignés au plancher en sélectionnant les plancher un à un on clique ensuite sur l'icône  $\mathbb{X}$  ou en suivant les étapes suivantes : **Assign→ joint/ point→ Diaphragme Add New Diaphragm.**

Après introduit le nom du diaphragme dans la case diaphragme on clique sur OK pour valider,

En refait la même opération pour chaque plancher.

# **Dixièmes étapes :**

Déroulement des analyses et visualisation des résultats

**Après avoir réalisé toutes ces étapes, on obtient la vue en 3D ci-dessous :**

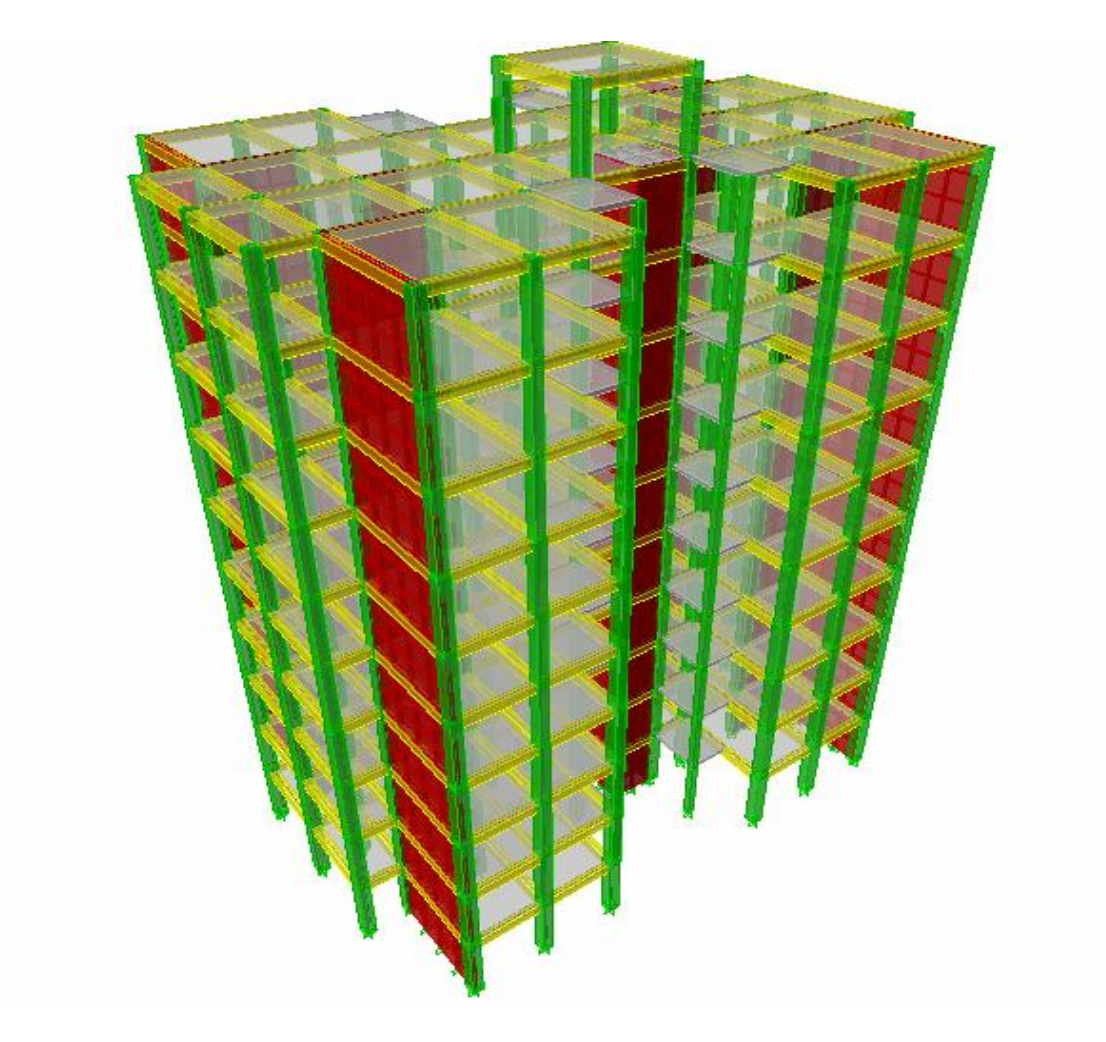

 **Figure IV.1 : Vue en trois dimensions de la structure**

## **IV.2 : Méthode de calcul :**

On distingue deux cas:

 **Calcul statique:** c**'**est la détermination des efforts internes sous l'effet des charges verticales **(G et Q).**

 **Calcul dynamique :** c**'**est la détermination des efforts internes sous l effet des charges horizontales( **E).**

pour son calcul on distingue les méthodes suivantes **:**

- $\checkmark$  La méthode statique équivalente.
- La méthode d'analyse modale spectrale.
- $\checkmark$  La méthode d'analyse dynamique temporelle par accélérographes.

Pour le choix de la méthode à utiliser, on doit vérifier un certain nombre de Conditions suivant les règles en vigueur en Algérie **(RPA99/version 2003).**

**NB** : Dans notre cas l'application de la méthode statique équivalente n'est admise, les conditions de son application ne sont pas totalement réunies :

-la condition de la hauteur H=35.36m>23m en zone **II.a**

La méthode d'analyse par accélérogramme nécessite l'intervention des spécialistes

Il faut donc utiliser **la méthode dynamique modale spectrale** en utilisant le spectre de réponse défini dans le **RPA 99 version 2003.** Néanmoins, à cause de certaines vérifications nécessaires il est indispensable de passer par la méthode statique équivalente.

## **Méthode Dynamique Modale Spectrale :**

C'est l'analyse dynamique d'une structure sous l'effet d'un séisme représenté par un spectre de réponse.

### **Principe :**

Par cette méthode, il est recherché pour chaque mode de vibration, le maximum des effets engendrés dans la structure par les forces sismiques représentée par un spectre de réponse de calcul. Ces effets sont par la suite combinés pour obtenir la réponse de la structure.

## **Hypothèses de calcul :**

- $\checkmark$  Les masses sont supposées concentrées au niveau du plancher.
- $\checkmark$  Seuls les déplacements horizontaux des nœuds sont pris en compte.
- $\checkmark$  Les planchers doivent être rigides dans leurs plans (vis-à-vis des déplacements horizontaux).

## **IV.3 : Déterminations des paramètres de spectre de réponse de calcul :**

 **Définition :** Est une courbes permettant d'évaluer la réponse d'un bâtiment a un séisme passe ou futur.

Le spectre réglementaire de calcul est donné par l'expression suivante:

$$
\frac{S_a}{g} = \begin{cases}\n1.25A\left(1 + \frac{T}{T_1}\left(2.5\eta \frac{Q}{R} - 1\right)\right) & 0 \le T \le T_1 \\
2.5\eta(1.25A)\left(\frac{Q}{R}\right) & T_1 \le T \le T_2 \\
2.5\eta(1.25A)\left(\frac{Q}{R}\right)\left(\frac{T_2}{T}\right)^{2/3} & T_2 \le T \le 3.0\n\end{cases}
$$
\n
$$
2.5\eta(1.25A)\left(\frac{T_2}{3}\right)^{2/3}\left(\frac{3}{T}\right)^{5/3}\left(\frac{Q}{R}\right) & T > 3.0s
$$

### **Avec :**

**T<sup>2</sup>** : période caractéristique associée à la catégorie du site, qui est donnée par le tableau **(4.7 RPA 99/V2003)**  $T_2 = 0,50s$  (site meuble).

# **Facteur de correction d'amortissement :**

$$
\eta = \sqrt{\frac{7}{(2+\zeta)}} \geq 0.7
$$

**(%) :** pourcentage d'amortissement critique en fonction du matériau constitutif, donnée par le tableau (**4.2 RPA 99/V2003).**

 $\zeta = 7\%$  **:** Construction auto stable.

 $\zeta = 10\%$  **:** Contreventement par des voiles.

Pour une construction mixte en prend la moyenne :  $\zeta = 8.5\%$ 

## **Facteur de qualité (Q) :**

 $=1+\sum_{q=1}$ 6 1 1 *q*  $Q = 1 + \sum P_q$  Facteur de qualité qui est déterminé comme suit :

P<sup>q</sup> : pénalité à retenir selon que le critère de qualité « q » est satisfait ou non.

## **Régularité en plan :**

**a1.** Le bâtiment doit présenter une configuration sensiblement symétrique vis à vis de deux directions orthogonales aussi bien pour la distribution des rigidités que pour celle des masses *…………***condition vérifiée.**

**a2.** A chaque niveau et pour chaque direction de calcul, la distance entre le centre de gravité des masses et le centre des rigidités ne dépasse pas 15% de la dimension du bâtiment mesurée perpendiculairement à la direction de l'action sismique considérée *on suppose que cette condition est vérifiée mais on doit la justifier lors des vérifications exigés par le RPA avec le logiciel ETABS .* 

**a3.** La forme du bâtiment doit être compacte avec un rapport longueur/largeur du plancher inférieur ou égal 4 : 26/18.4=1.413 <4 **……………… condition vérifiée**

La somme des dimensions des parties rentrantes ou saillantes du bâtiment dans une direction donnée ne doit pas excéder 25% de la dimension totale du bâtiment dans cette direction nous avons une seule partie saillante transversalement de dimension

 $l = 5.00 \text{ m}$ 

*l*tot= 18.4m 100% d'où l = 27.17% >25% **………….. Condition non vérifiée**

**a4**. Les planchers doivent présenter une rigidité suffisante vis à vis de celle des contreventements verticaux pour être considérés comme indéformables dans leur plan.

Dans ce cadre la surface totale des ouvertures de plancher doit rester inférieure à 15% de celle de ce dernier Stot=  $376.8$  m<sup>2</sup>, S ouverture=101.6m<sup>2</sup>

Donc le pourcentage des ouvertures =26.96% > 15% **…………… Condition non vérifiée.**

### **Régularité en élévation :**

**b1.** Le système de contreventement ne doit pas comporter d'élément porteur vertical discontinu, dont la charge ne se transmette pas directement à la fondation **…………….. Condition vérifiée.**

**b2.** Aussi bien la raideur que la masse des différents niveaux restent constants ou diminuent progressivement et sans chargement brusque de la base au sommet du bâtiment**…….… Condition vérifiée**

**b3.** Dans le cas de décrochements en élévation, la variation des dimensions en plan du bâtiment entre deux niveaux successifs ne dépasse pas 20% dans les deux directions de calcul et ne s'effectue que dans le sens d'une diminution avec la hauteur. La plus grande dimension latérale du bâtiment n'excède pas 1,5 fois sa plus petite dimension pas de décrochement en élévation *……………….***Condition vérifiée**

notre structure n'est pas régulière car les conditions de régularité en plan ne sont pas satisfaites.

### **C/Conditions minimales sur les files de contreventement :**

**C1.**système de portiques : chaque file de portique doit comporter à tous les niveaux, au moins trois (03) travées dont le rapport des portées n'excède pas 1,5. Les travées de portique peuvent être constituées de voiles de contreventement **………….. Condition vérifiée**

### **d) Redondance en plan :**

Chaque étage devra avoir, en plan, au moins quatre (04) files de portiques et/ou de voiles dans la direction des forces latérales appliquées (nous avons 7 files suivant x-x et 6 suivant y-y) **……………………***Condition vérifiée*
Ces files de contreventement devront être disposées symétriquement autant que possible avec un rapport entre valeurs maximale et minimale d'espacement ne dépassant pas 1,5.

 $\{$ 4  $\frac{4.4}{2.00}$  = 5  $\frac{3.00}{4.2}$  = **Condition non vérifiée**

#### **e) Contrôle de la qualité des matériaux :**

Des essais systématiques sur les matériaux mis en œuvre doivent être réalisés par l'entreprise **…………….. Condition vérifiée**

#### **f) Contrôle de la qualité de l'exécution :**

Il est prévu contractuellement une mission de suivi des travaux sur chantier. Cette mission doit comprendre notamment une supervision des essais effectués sur les matériaux. *………..***Condition vérifiée.**

Le tableau ci-dessous résume les résultats trouvés

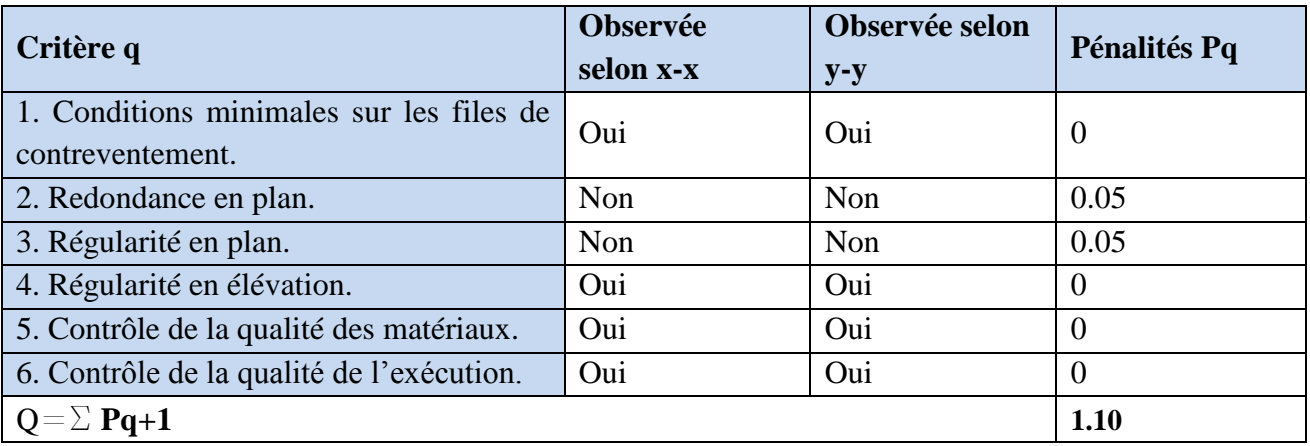

## **IV-4) calcul du pourcentage de participation des voiles :**

Le logicielle ETABS nous permit d'obtenir les résultats qui sont donnés selon les figures suivantes :

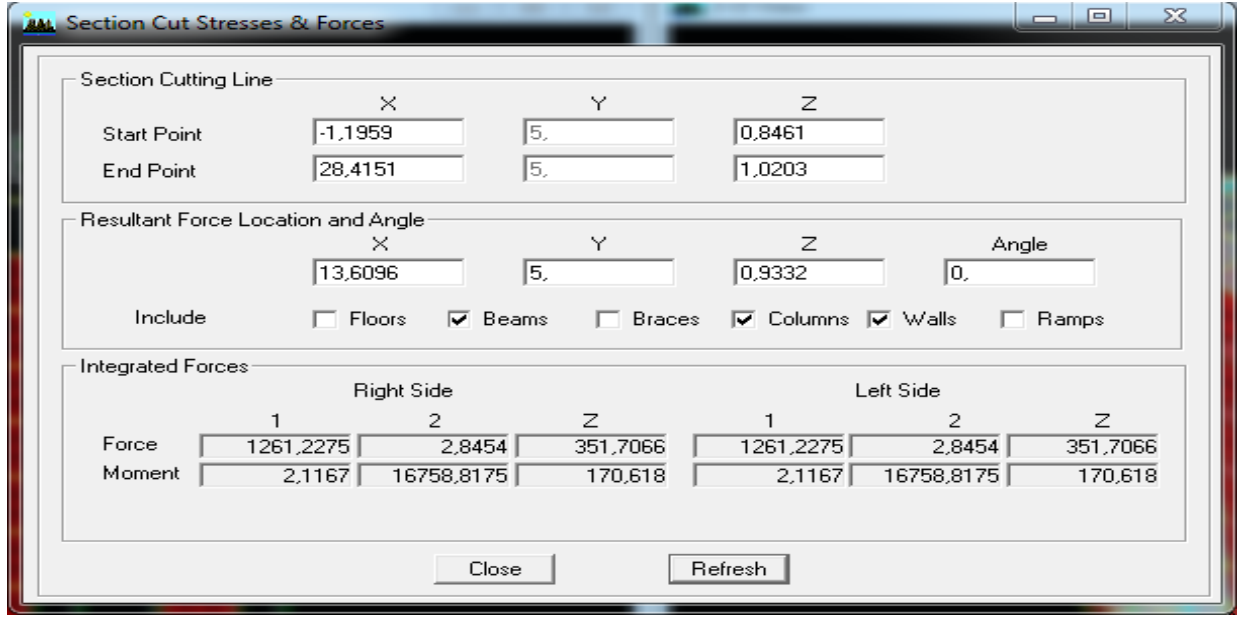

**Fig IV-2 : Efforts repris par l'ensemble selon Ex**

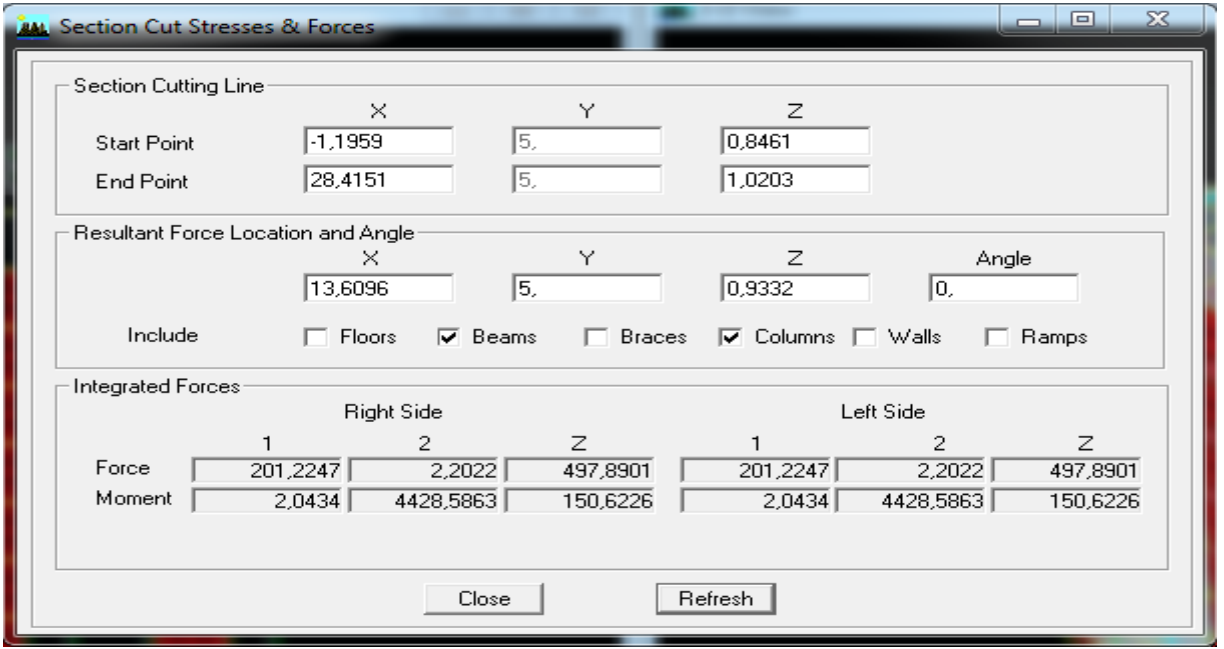

**Fig.IV-3 : Efforts repris par les portiques selon Ex.**

# **Chapitre IV : Modélisation et vérification des exigences de RPA.**

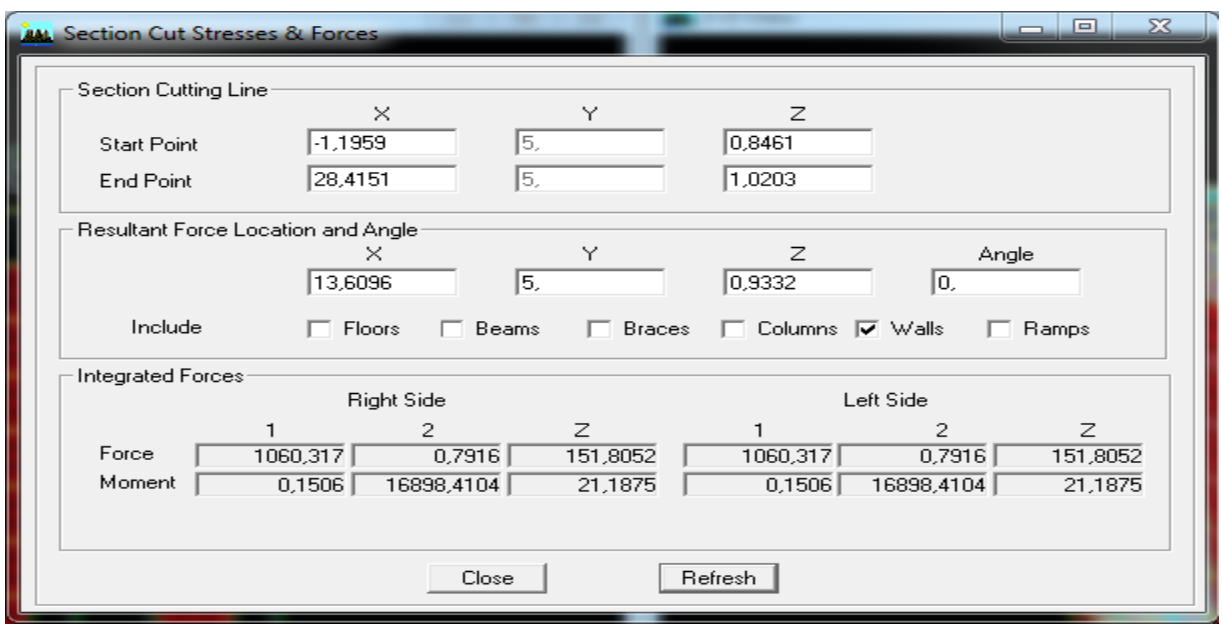

 **Fig IV-4 : Efforts repris par les voiles selon Ex.**

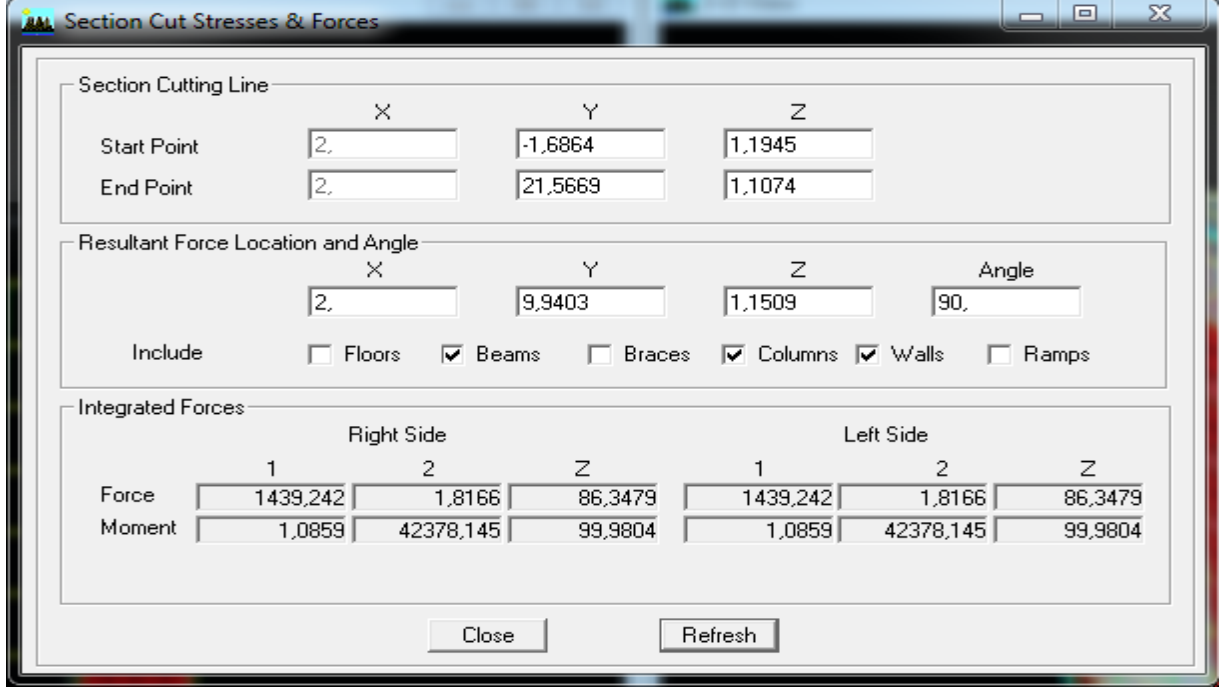

**Fig IV-5 : Efforts repris par l'ensemble selon Ey.**

# **Chapitre IV : Modélisation et vérification des exigences de RPA.**

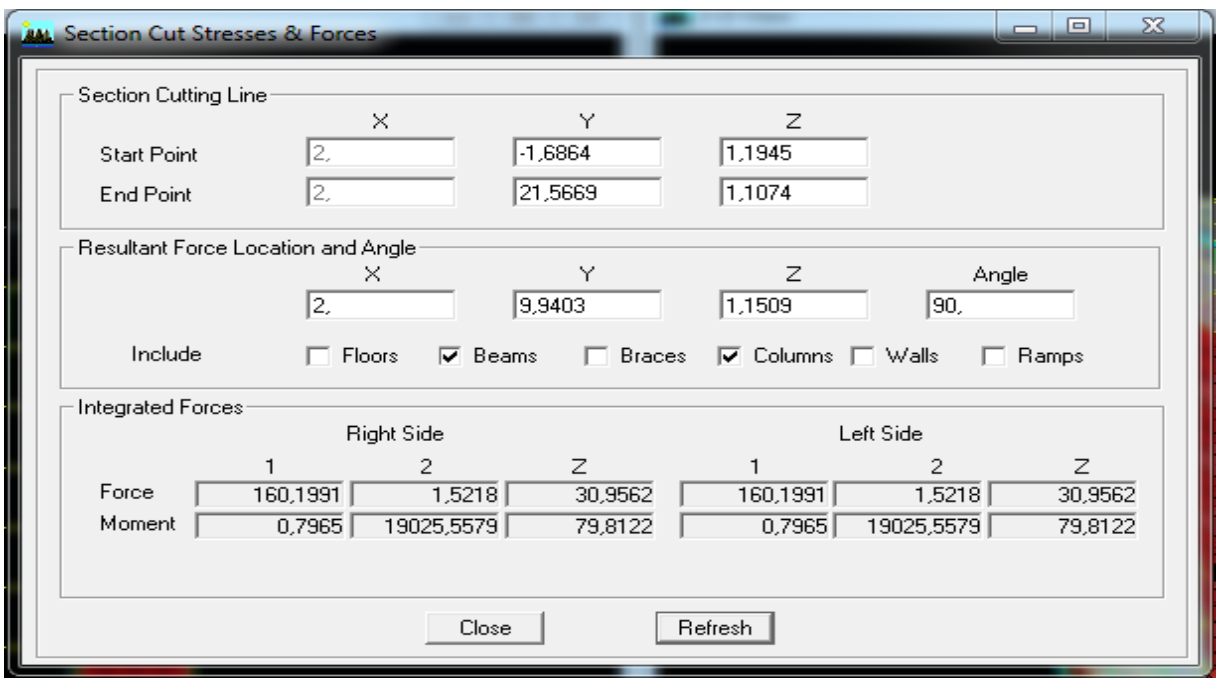

**Fig.IV-6 : Efforts repris par les portiques selon Ey.**

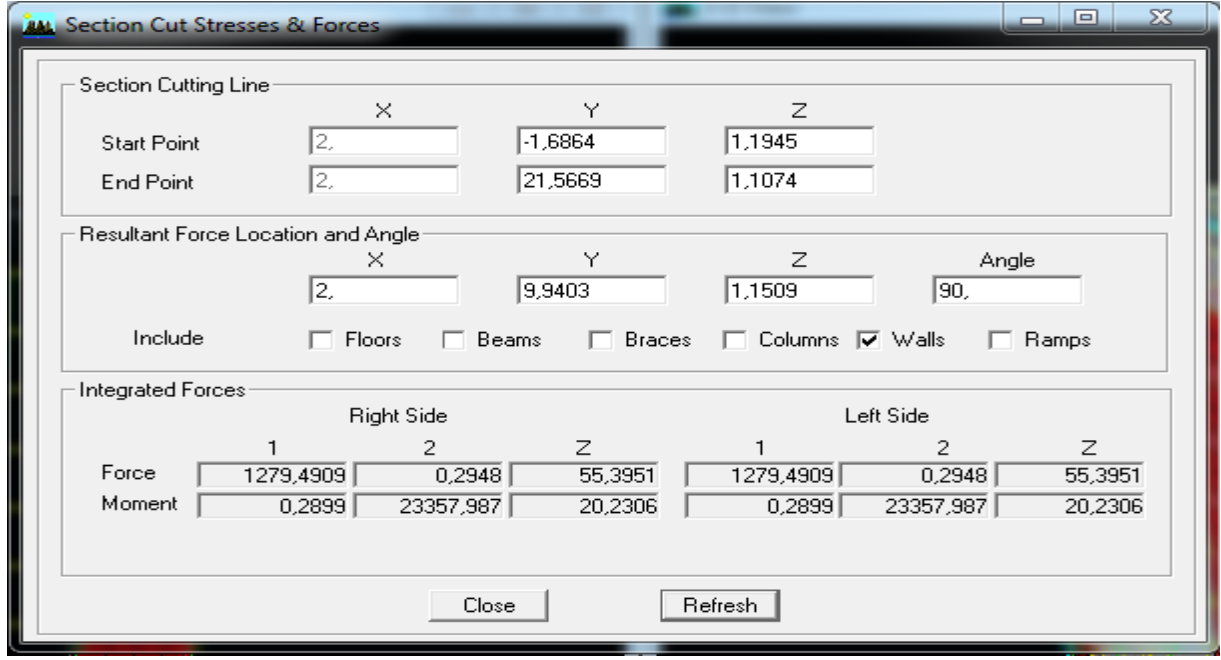

 **Fig IV-7 : Efforts repris par les voiles selon Ey**

**Suivant xx :** 

Efforts repris par l'ensemble : **1261.227 Kn** Efforts repris par les portiques : **201.224 Kn** Efforts repris par les voiles : **1060.317 Kn**

- Pourcentage des efforts repris par les portiques par rapport à l'ensemble : **15.955%**
- Pourcentage des efforts repris par les voiles par rapport à l'ensemble : **84.045%**
- **Suivant yy :** Efforts repris par l'ensemble :**1439.242 Kn** Efforts repris par les portiques : **160.199 Kn** Efforts repris par les voiles : **1279.490 Kn**
- Pourcentage des efforts repris par les portiques par rapport à l'ensemble : **11.13 %**
- Pourcentage des efforts repris par les voiles par rapport à l'ensemble :**88.87 %**

#### **Conclusion :**

On constate que :

L'effort repris par les voiles est plus important que celui des portiques et cela dans les deux sens (les voiles vont reprendre plus de **95%** des sollicitations dues aux charges horizontales).

D'après le **RPA**, le système de contreventement est du type  $4<sub>b</sub>$  : systéme a ossature mixte contreventé par des voiles.

#### **Coefficient de comportement global de la structure « R » :**

Sa valeur est donnée par le tableau **(4.3 RPA 99/Version2003**) en fonction du système de contreventement  $R = 4$ .

Pour notre structure les paramètres à considérer sont :

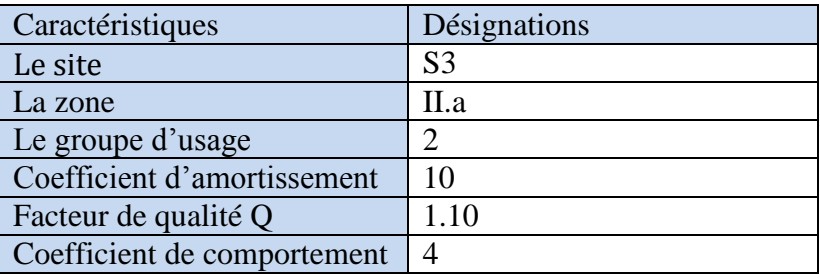

# *IV.4 Interprétation des résultats et vérification selon les exigences du RPA 99/ version 2003 :*

 *V.4.1 Vérification de la période : (Art 4.2.4 du RPA 99/ version 2003)*

La valeur de la période fondamentale T de la structure peut être estimée à partir de formules empiriques ou calculée par des méthodes analytiques ou numériques.

La formule empirique à utiliser selon les cas est la suivante :

 $(h_N)^{\frac{3}{4}}$ *(Formule 4-6 du RPA 99 / version 2003).*

 $h_N$ : Hauteur mesurée en mètre à partir de la base de la structure jusqu'au dernier niveau (N).  $C_T$ : Coefficient en fonction du système de contreventement et du type de remplissage

- Les valeurs de T, calculées à partir des formules de Rayleigh ou de méthodes numériques ne doivent pas dépasser celles estimées à partir des formules empiriques appropriées de plus de *30%*.

**Donc :**  $T = 0.05(31.5)^{\frac{3}{4}}$ 4

Après majoration de la période de 30 % on a :  $T = 0.66 \times 1.3 = 0.86 s$ 

La période analytique tiré des tableaux donné par le logiciel ETABS.

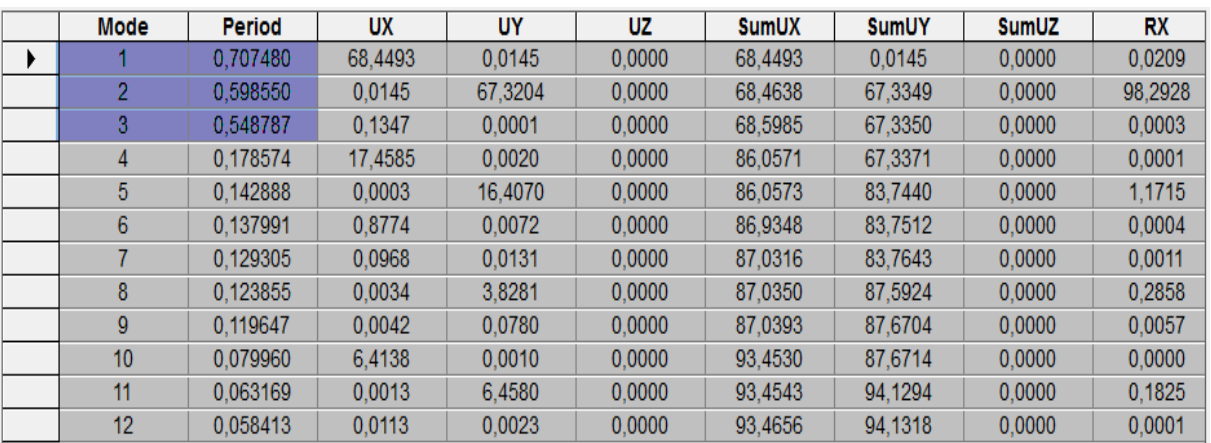

**Tableau IV.1**.**la période donnée par ETABS.**

 $T_1 = 0,70s$   $T < 0,86 s$ <br> $T_{analytiae} < T_{emnirique}$ } **…………………………. Condition vérifiée**

## *IV.4.2.vérification du pourcentage de participation de la masse modale :*

Pour les structures représentées par des modèles plans dans deux directions orthogonales, le nombre de modes de vibration à retenir dans chacune des deux directions d'excitation doit être tel que :

- la somme des masses modales effectives pour les modes retenus soit égale à **90%** au moins de la masse totale de la structure.

- où que tous les modes ayant une masse modale effective supérieure à 5%de la masse totale de la structure soient retenus pour la détermination de la réponse totale de la structure.

-Le minimum de modes à retenir est de trois (03) dans chaque direction considérée

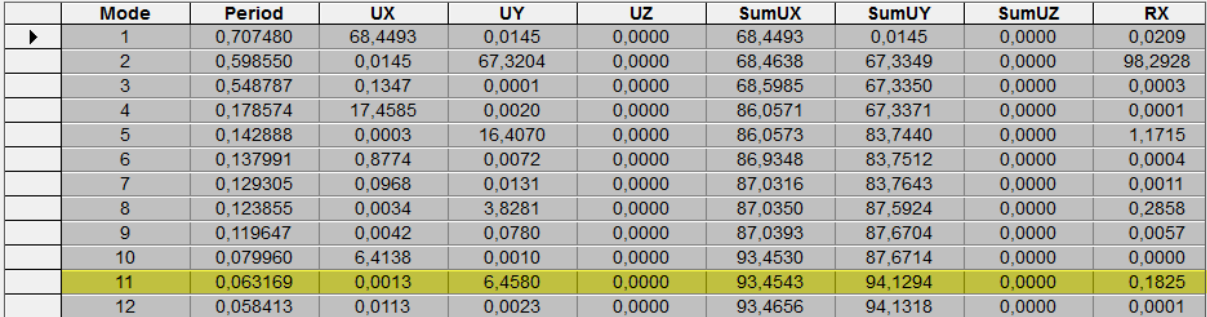

#### **Tableau .IV.2 Modal Participations Mass Ratios**

La somme de la masse modale dans le 11éme mode dépasse 90%de la somme totale du bâtiment dans les deux directions d'où la **condition du RPA (article 4.3.4) est vérifiée.**

## **IV.4.3 : Vérification de l'excentricité :**

D'après le **RPA99/version 2003 (Article 4.3.7),** dans le cas ou il est procède a une analyse tridimensionnelle, en plus de l'excentricité théorique calculée, une excentricité accidentelle additionnelle- égale **± 0.05 L**, (L étant la dimension du plancher perpendiculaire a la direction de l'action sismique) doit être appliquée au niveau du plancher considéré et suivant chaque direction. **Soit : CM :** centre de masse.

**CR :** centre de rigidité.

## **Suivant le sens x-x : Lx = 26.5 m**

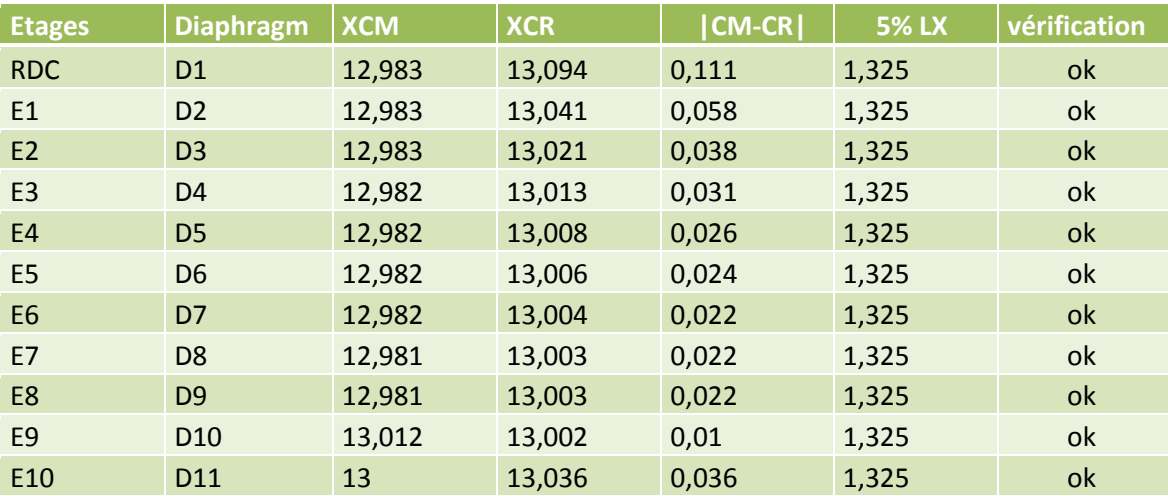

On doit vérifier que :  $|CM - CR| \le 5\%$  LX

#### **Tableau IV.3 : Excentricité suivant x-x**

#### **Suivant le sens y-y : Ly = 18.9 m**

On doit vérifier que :  $|CM - CR| \leq 5\%$  Ly

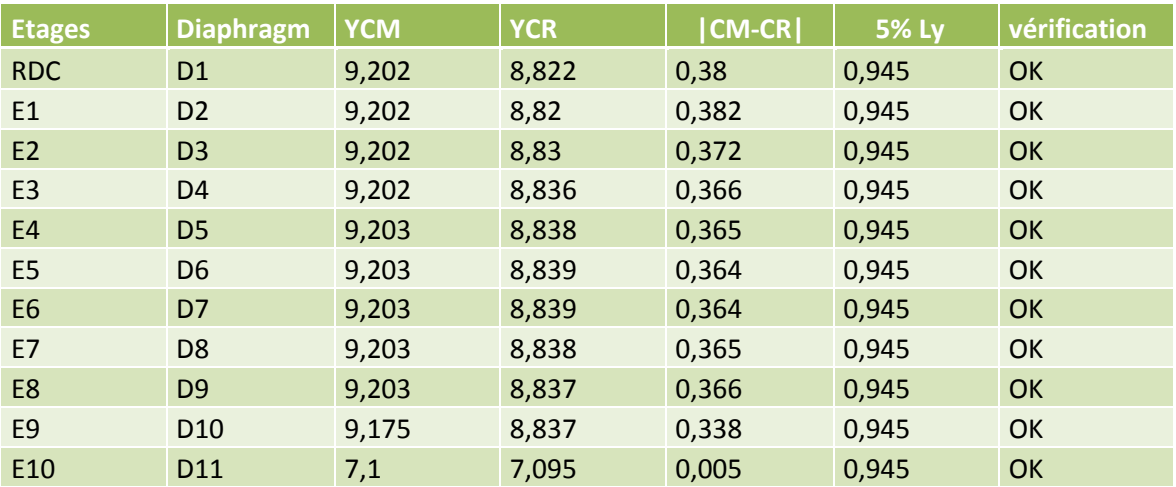

**Tableau IV.4 : Excentricité suivant y-y**

## *IV.4.4 Effort tranchant à la base :(***Art 4.3.6 du RPA 99/ version 2003)**

La résultante des forces sismiques à la base  $V_t$  obtenue par combinaison des valeurs modales ne doit pas être inférieure à *80 %* de la résultante des forces sismiques déterminée par la méthode statique équivalente *V* pour une valeur de la période fondamentale donnée par la formule empirique appropriée.

$$
V_t > 0.8 V
$$

$$
Avec: V = \frac{A \times D \times Q}{R} W
$$

 $\begin{cases} V_t^x \\ V_t^x \end{cases}$  $V_t^y$ 

*AN* :  $A = 0.15$ ;  $Q = 1.10$ ;  $R = 4$ 

*W* : la masse total de la structure donné par  $ETABS : W = 51795.71 KN$ 

*D* : facteur d'amplification dynamique moyen :

$$
D = \begin{cases} 2.5 \times \eta & 0 \leq T \leq T_2 \\ 2.5 \times \eta \left(\frac{T_2}{T}\right)^{\frac{2}{3}} & T_2 \leq T \leq 3 \text{ s} \\ 2.5 \times \eta \left(\frac{T_2}{3}\right)^{\frac{2}{3}} \times \left(\frac{3}{T}\right)^{\frac{5}{3}} & T \geq 3 \text{ s} \end{cases}
$$

**T<sup>2</sup> :** périodes caractéristiques associées à la catégorie de site **(Tableau 4.7, RPA 99/ version 2003)**   $T_2 = 0.50$  Site S3

**T :** La période analytique donné par **ETABS** : **T=0.70s**

 $\eta$ : Facteur de correction d'amortissement (quand l'amortissement est différent de 5%)

$$
\eta = \sqrt{\frac{7}{(2+\xi)}} \ge 0.7 \implies \eta = \sqrt{\frac{7}{(2+10)}} = 0.76 \ge 0.7 \text{ Avec}: \xi = 10\%
$$
  
 
$$
Dx = 2.5 \times \eta \left(\frac{T_2}{T_{etabs}}\right)^{\frac{2}{3}} = 2.5 \times 0.76 \left(\frac{0.5}{0.70}\right)^{\frac{2}{3}} = 1.52
$$
  
 
$$
Dy = 2.5 \times \eta \left(\frac{T_2}{T_{etabs}}\right)^{\frac{2}{3}} = 2.5 \times 0.76 \left(\frac{0.5}{0.59}\right)^{\frac{2}{3}} = 1.7
$$

L'équation de l'effort tranchant à la base nous donne :

$$
0.8 \times V_x = \frac{A \times D_x \times Q}{R} \quad W = \frac{0.15 \times 1.52 \times 1.10}{4} \times 51795.71 = 2598.07 \quad KN
$$
  

$$
0.8 \times V_y = \frac{A \times D_y \times Q}{R} \quad W = \frac{0.15 \times 1.7 \times 1.10}{4} \times 51795.71 = 2905.73 \quad KN
$$

 $V_{MSE}^{\prime\prime} = 2598.07KN \leq V_t^{\prime\prime}$  ......... Condition vérifiée.  $V_{MSE}^{\text{}}$ <sup>y</sup> = 2905.73 KN  $\langle V_t^y |$  ......... Condition vérifiée.

On peut conclure que la condition de l'effort tranchant à la base est vérifiée.

## **IV.4***.5. Le déplacement relatif des niveaux :*

Le déplacement relatif au niveau « k » par rapport au niveau « k-1 » est égal à :

$$
\Delta_k = \delta_k - \delta_{k-1}
$$

D'après le (**Art.5.10 RPA 99/Version 2003)**, les déplacements relatifs latéraux d'un étage par rapport aux étages qui lui sont adjacents ne doit pas dépasser **1%** de la hauteur d'étage.

$$
\Delta_k \leq \overline{\Delta_k} = 1\% \cdot h_e
$$

#### **Les résultats sont récapitulés dans les tableaux suivants :**

#### **Sens longitudinal (X-X) :**

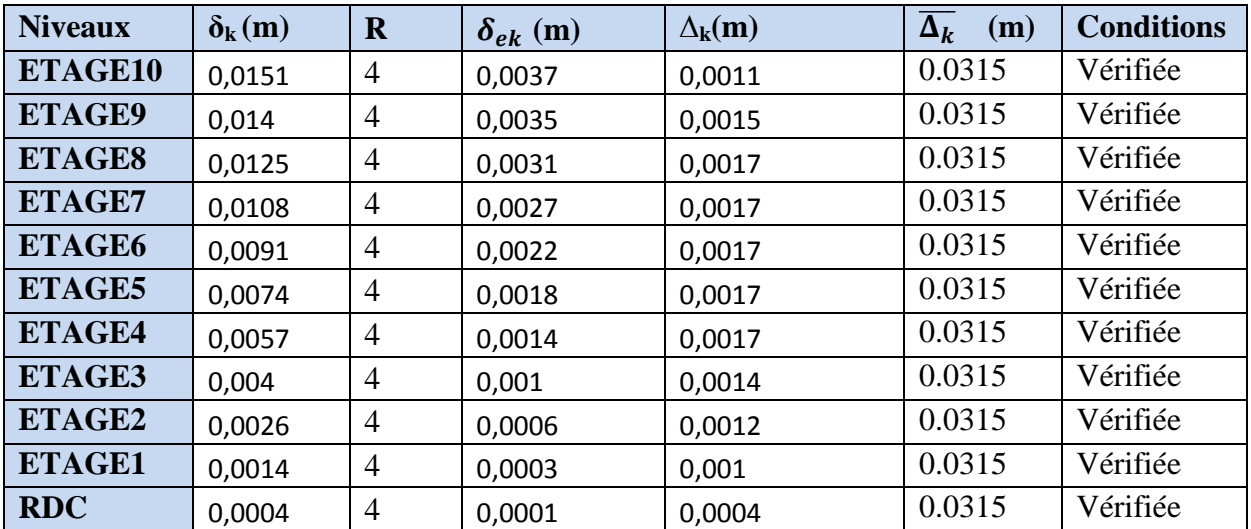

**Tableau IV.5: Déplacements relatifs sous l'action Ex.**

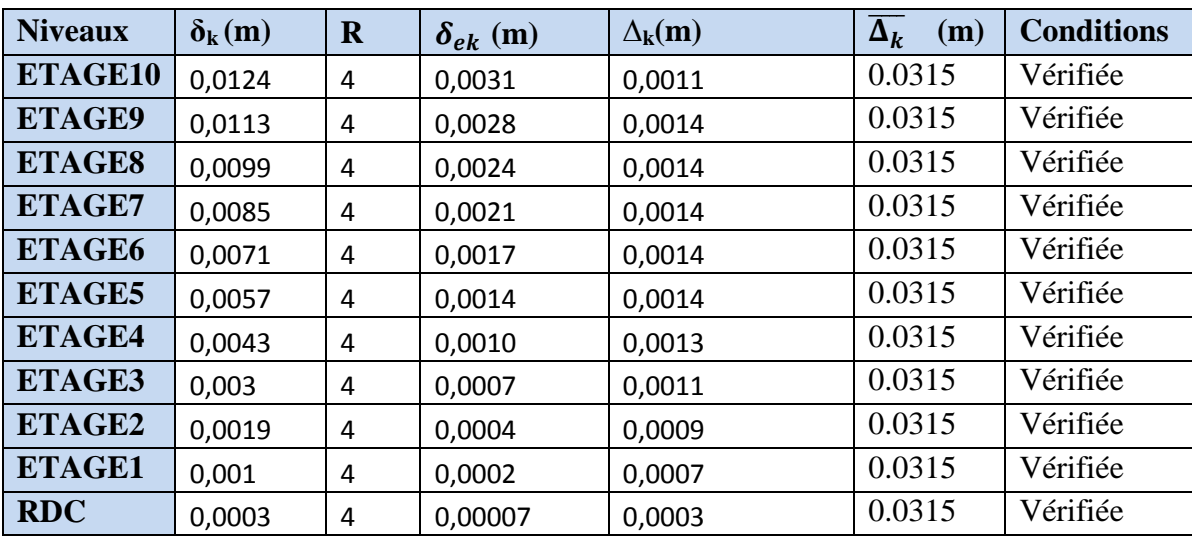

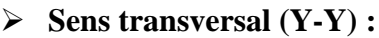

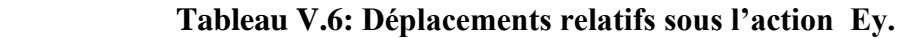

## **IV.4.6 : Déplacement maximal :**

On doit vérifier que le déplacement maximal que subit la structure vérifie la formule suivante :

$$
\delta_{max} \le f = \frac{h_t}{500} = \frac{31.5}{500} = 0.063
$$

 **f :** La flèche admissible.

 **Ht :** La hauteur totale du bâtiment.

**Sens longitudinal :**

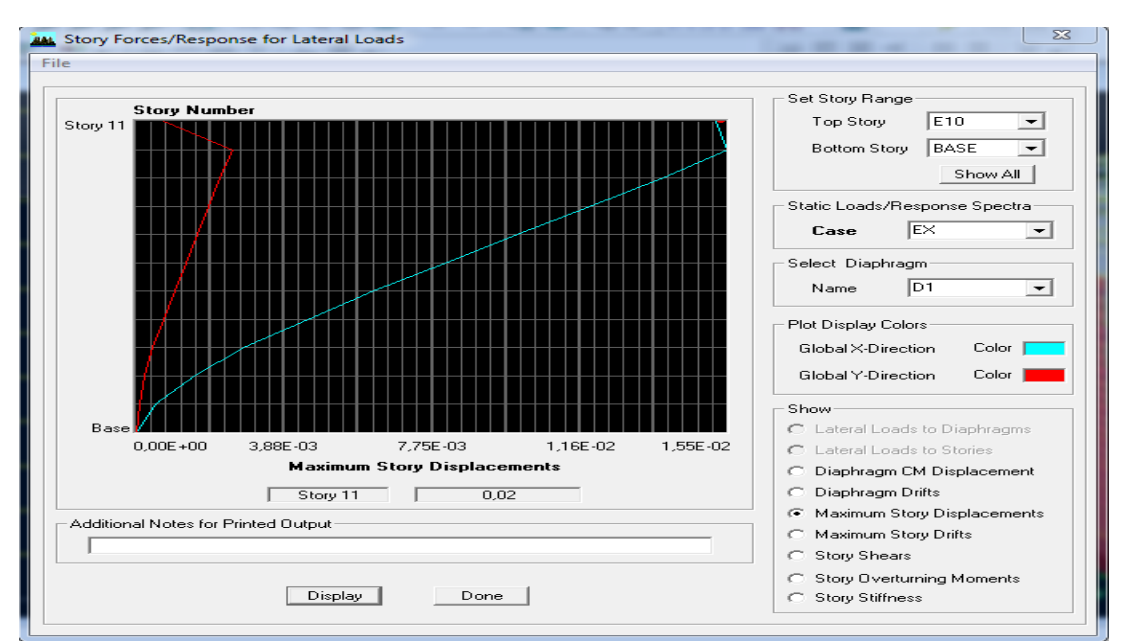

**Figure IV.2 : Déplacement maximal dans le sens x-x**

$$
\delta_{max} = 0.02 \le f = \frac{h_t}{500} = \frac{31.5}{500} = 0.063
$$
.................**condition veinfinite.**

#### **Sens transversal :**

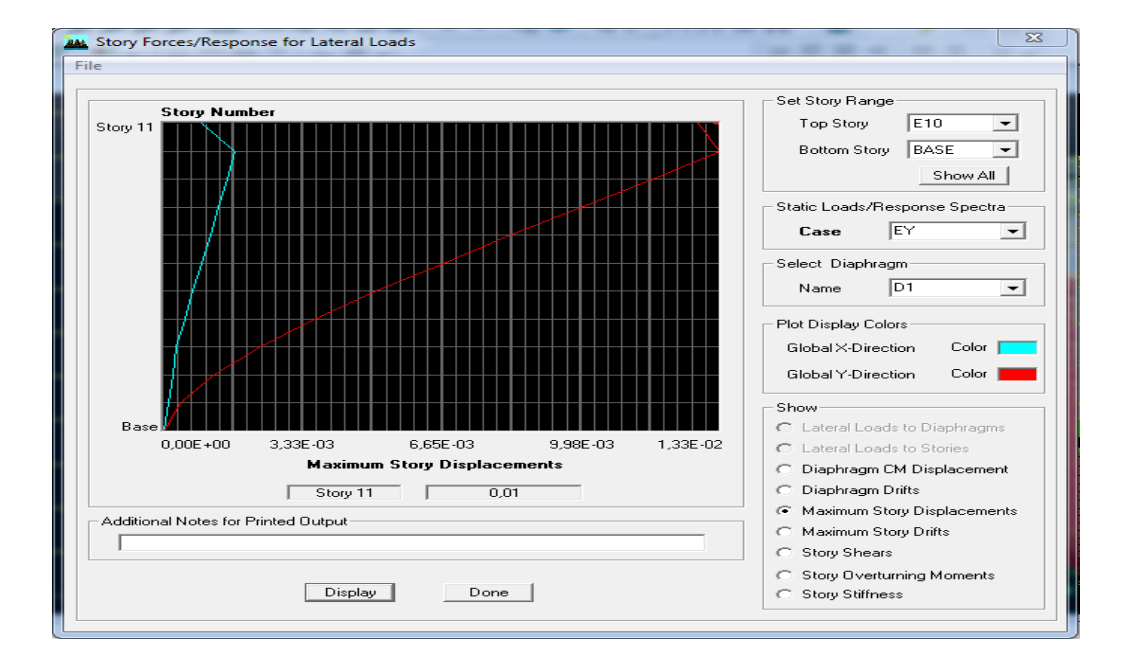

**Figure V.3 : Déplacement maximal dans le sens y-y**

 $\delta_{max} = 0.01 \leq f = \frac{h}{56}$  $\frac{h_t}{500} = \frac{3}{5}$ **……………………..Condition vérifiée.**

## *IV.4.7 Effort normal réduit :* **(Art 7.1.3.3 du RPA 99/ version 2003)**

L'effort normal de compression est limité par la relation suivante, afin d'éviter ou de minimiser le risque de rupture dues à l'ensemble des sollicitations (action sismique) :

$$
V = \frac{N_d}{B_c \times f_{c28}} \leq 0,3
$$

**Où :** 

 $N_d$ : Effort normal de calcul s'exerçant sur une section de béton,

 $B_c$ : L'aire de la section en béton,

 $f_{c28}$ : La résistance caractéristique de béton.  $f_{c28} = 25 MPa$ 

La valeur de  $N_d$  est prise à partir de logiciel *ETABS*,

 $N_d$  dans notre cas est :  $N_d = 1827.15KN$ 

$$
V = \frac{1827.15}{500 \times 500 \times 25} \times 10^{-3} = 0.29 < 0.3
$$
 \n........ \n... \nCondition *veinfinite*.

## *IV.4.8 L'effet P-Δ :* **(Art 5.9 du RPA 99/ version 2003) :**

Les effets de deuxième ordre (ou l'effet de P- Δ) peuvent être négligés dans le cas des bâtiments si la condition suivante est satisfaite à tous les niveaux :

$$
\theta = \frac{P_k \times \Delta_k}{V_k \times h_k} \leq 0.10
$$

 $P_k$ : Poids total de la structure et des charges d'exploitation associées au- dessus

du niveau «  $k \times$ .  $P_k = \sum(WGi + \beta WQi)$ 

 $V_k$ : Effort tranchant au niveau «  $k \rightarrow \sum F_i$ 

 $\Delta_k$ : Déplacement relatif du niveau « $k$ » par apport au niveau « $k-1$ ».

: Hauteur d'étage « *k* ».

- $\cdot$  Si  $\theta_k < 0.1$  : les effets de 2<sup>ème</sup> ordre sont négligés.
- Si  $0.1 < \theta_k < 0.2$ : il faut augmenter l'effet de l'action sismique affecter d'un facteur égale à  $\frac{1}{(1-k)}$ .
- Si  $\theta_k > 0.2$ : la structure est potentiellement instable et doit être redimensionnée.

Les résultats de calcul sont résumés dans le tableau suivant :

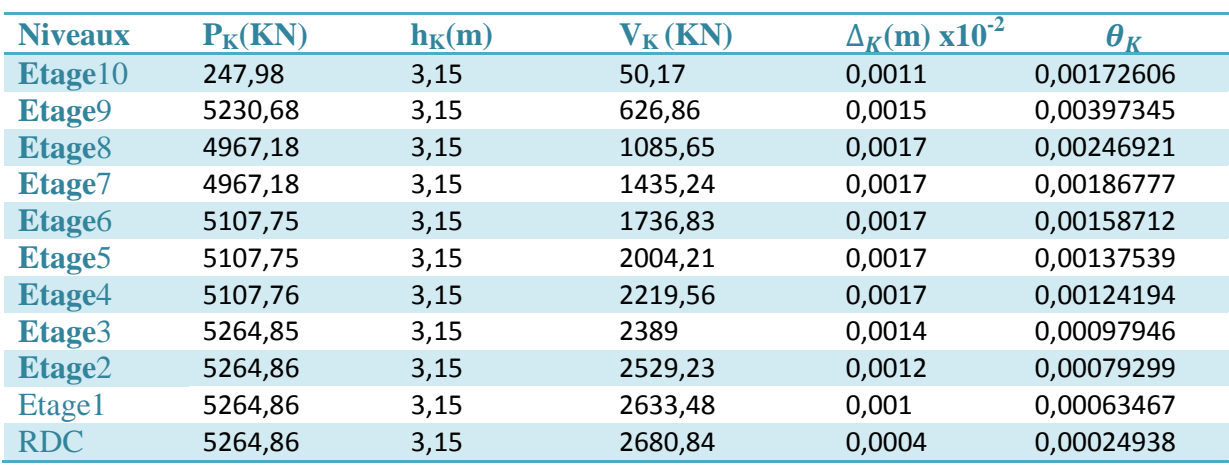

## $\triangleright$  **Sens x-x** :

Tableau IV.7 : justification vis-à-vis de l'effet P-∆ dans le Sens X-X

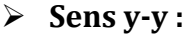

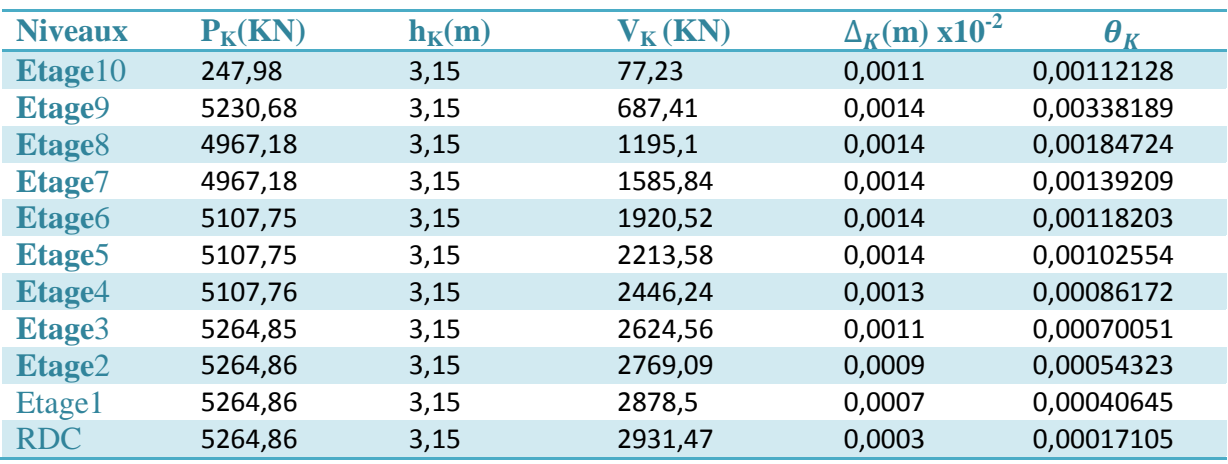

#### Tableau IV.8: justification vis-à-vis de l'effet P-∆ dans le sens Y-Y

On constate que  $\theta_{kx}$  et  $\theta$  ky sont inférieur à «  $0.1$  ».

Donc l'effet P-Delta peut être négligé pour le cas de notre structure.

# **↓** Conclusion :

D'après les résultats obtenus si dessus on peut conclure que :

- L'effort tranchant à la base est vérifié.
- Le pourcentage de participation massique est vérifié.
- Les déplacements relatifs et le déplacement maximal sont vérifiés.
- L'excentricité est vérifiée.
- L'effet P-Delta est vérifié.
- Efforts normales au niveau des poteaux sont vérifiés.

Après avoir effectuée toutes les vérifications de RPA, on peut passer au ferraillage des éléments structuraux.

## *V.1 Introduction :*

 Le calcul se fera en **flexion composée** sous les combinaisons les plus défavorables en tenant compte des combinaisons suivantes :

- $\bullet$  1,35G+1,5Q  $\rightarrow$  à l'ELU.
- $\bullet$  G+O  $\rightarrow$  à l'ELS
- $\bullet$  G+O+E  $\rightarrow$  RPA99 révisé 2003.
- $0.8G + E$  $\rightarrow$  RPA99 révisé 2003.

Les calculs se font en tenant compte de trois types de sollicitations :

- Effort normal maximal et le moment correspondant.
- Effort normal minimal et le moment correspondant.
- Moment fléchissant maximal et l'effort normal correspondant.

## *V.2* **Recommandation du RPA 2003 :**

#### **A) Armature longitudinales :**

Les armatures longitudinales doivent être à haute adhérence, droites et sans crochets,

- Le diamètre minimal est de **12 mm,**
- $\triangleright$  La longueur minimale de recouvrement est de 40 $\phi$  (zone IIa),

 Les jonctions par recouvrement doivent être faites si possible, à l'extérieur des zones nodales.

La distance entre les barres verticales dans une face du poteau ne doit pas dépasser **25 cm.**

 $\triangleright$  Pour tenir compte de la réversibilité du séisme, les poteaux doivent être ferraillés symétriquement.

Les pourcentages d'armatures recommandés par rapport à la section du béton sont :

#### **Pourcentage minimal :**

Le pourcentage minimal d'aciers dans notre cas est de **0.8 %** de la section du béton :

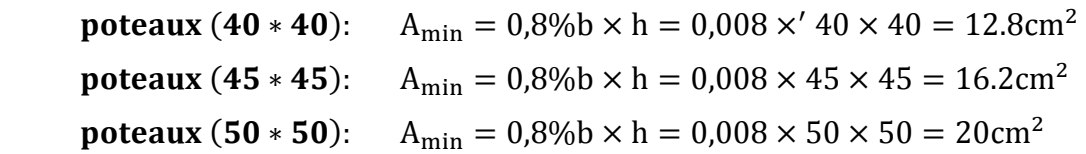

## **Pourcentage maximal :**

Le pourcentage maximal d'aciers est de 4 % en zone courante et 6 % en zone de recouvrement :

**Zone courante :**

poteaux  $(40 * 40)$ :  $A_{\min} = 4\%b \times h = 0.04 \times 40 \times 40 = 64.00 \text{ cm}^2$ 

 $A_{\min} = 4\%b \times h = 0.04 \times 45 \times 45 = 81,00 \text{ cm}^2$ poteaux  $(45 * 45)$ : poteaux  $(50 * 50)$ :  $A_{\min} = 4\%b \times h = 0.04 \times 50 \times 50 = 100.00 \text{ cm}^2$  **Zone de recouvrement :**  $A_{\text{min}} = 6\%b \times h = 0.06 \times 40 \times 40 = 96.00 \text{cm}^2$ poteaux  $(40 * 40)$ :  $A_{\text{min}} = 6\%b \times h = 0.06 \times 45 \times 45 = 121.50 \text{cm}^2$ poteaux  $(45 * 45)$ : poteaux  $(50 * 50)$ :  $A_{\min} = 6\%b \times h = 0.06 \times 50 \times 50 = 150.00 \text{ cm}^2$ 

#### **Armature transversale :(art7.4.2.2 RPA 99 modifié 2003)**

Les armatures transversales des poteaux sont calculées à l'aide de la formule suivante :

$$
\frac{At}{St} = \frac{\rho_a.Vu}{h_1.fe}
$$

#### **Avec :**

Vu : Effort tranchant de calcul.

 $h<sub>l</sub>$ : Hauteur de la section brute.

fe : Contrainte limite élastique des armatures transversales.

 $\rho_a$ : Coefficient correcteur.

$$
\rho_a = \begin{cases} 2.5 & \text{Si } \lambda g \ge 5 \\ 3.75 & \text{Si } \lambda g < 5 \end{cases}
$$

 $-L'$ espacement  $(S_t)$  des armatures est donné par :

 $S_t \leq min(15 \text{ cm}; 10 \phi_1)$  en zone nodale.

 $S_t \le 15\Phi_1$  en zone courante.

 $\Omega$ u :  $\phi_1$  est le diamètre minimal des armatures longitudinales du poteau.

- La quantité d'armatures transversales est donnée comme suite :
- **Si**  $\lambda_g \ge 5 \Rightarrow$  Amin = 0,3  $\times$   $b_0 \times S_t$
- $\ast$  **Si**  $\lambda$ <sub>g</sub> ≤ 3 ⇒ Amin = 0,8 × b<sub>0</sub> × S<sub>t</sub>
- Si  $3 \le \lambda_g \Rightarrow$  Amin = L'interpolation entre les valeurs limites précédentes. Avec :

 $\lambda_{g}$ : élancement géométrique du poteau.

$$
\lambda_g = \frac{Lf}{a} \ \ \text{ou} \ \ \frac{Lf}{b}
$$

a ; b : dimensions de la section droite du poteau dans la direction de déformation considérée.

 $lf$ : Longueur de flambement du poteau ; qui égal dans cas 0,7 $l_0$ 

- Les cadres et les étriers doivent être fermés par un crochet à  $350^{\circ}$  ayant une longueur  $10\phi t$ minimale.

## **Conventions:**

### **Efforts normaux :**

 $N > 0$ : compression  $N < 0$ : traction,

## *V.3* **Calcul des armatures à L'ELU :**

### **a) Section partiellement comprimée (S.P.C) :**

La section est partiellement comprimée si l'une des deux conditions suivantes est satisfaite :

- Le centre de pression se trouve à l'extérieur de segment limité par les armatures

( l'effort normal appliquer, effort de traction ou de compression).

$$
e_u = \frac{M_u}{N_u} > \left(\frac{h}{2} - c'\right)
$$

-Le centre de pression se trouve à l'intérieur de segment limité par les armatures et l'effort normal applique est de compression, et la condition suivante est vérifiée :

$$
N_u(d - c') - M_f \le (0.337h - 0.81c').b.h^2.f_{bc}
$$
  
Avec :

 $g = e + ($  $\boldsymbol{h}$  ) ( ) é  $g = e \boldsymbol{h}$ ) ( ) é

- **Détermination des armatures :**
- **Calcul du moment fictif :**

$$
M_f = M + N_u \left(\frac{h}{2} - c'\right) = N \times g
$$
  
\n• Calculate the moment of the right:  
\n
$$
\mu_f = \frac{M_f}{b \cdot d^2 \cdot f_{bc}}
$$
  
\nSi  $\mu_f \le \mu_l = 0.392 \Rightarrow$  SSA (A'=0)  
\n• G  
\n• G  
\n• G  
\n• G  
\n• G  
\n•

**Armatures fictives :** 

$$
A_f = \frac{M_f}{\beta_f \cdot d \cdot \sigma_{st}}
$$

**Armatures réelles**

$$
A = Af \pm \frac{N}{\sigma_{st}} \begin{cases} (-) \text{ si } N : \text{effort de compression.} \\ (+) \text{ si } N : \text{effort de traction.} \end{cases}
$$

Si  $\mu_f > \mu_l = 0.392 \implies$  la section est doublement armée (A'≠ 0)

**Armatures en flexion simple :**

$$
M_{l} = \mu_{l} \cdot b \cdot d^{2} \cdot f_{bc}
$$
  
\n
$$
\Delta M = M_{f} - M_{l}
$$
  
\n
$$
A_{f} = \frac{M_{f}}{\beta_{f} \cdot d \cdot \sigma_{st}} + \frac{\Delta M}{(d - c')\sigma_{st}}
$$
  
\n
$$
A'_{f} = \frac{\Delta M}{(d - c')\sigma_{st}}
$$

**Armatures en flexion composée :**

$$
A' = A'_{f}
$$

$$
A = A'_{f} \pm \frac{N_{u}}{\sigma_{st}}
$$

**b) Section entièrement comprimé (S.E.C) :**

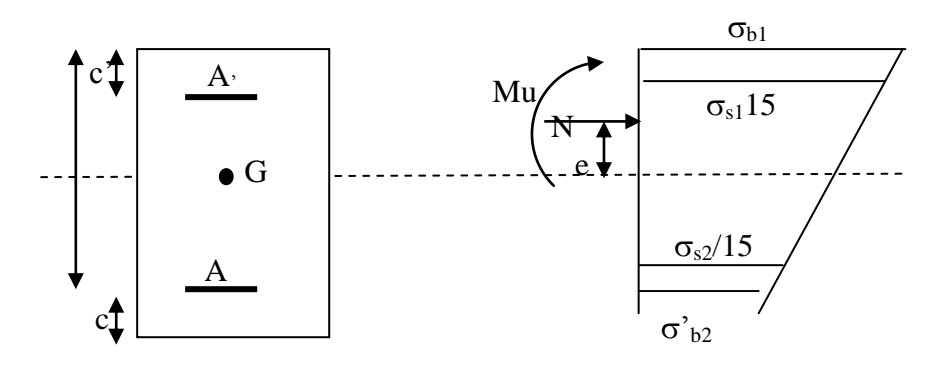

La section est entièrement comprimée si les conditions suivantes sont satisfaites :

$$
e_u = \frac{M_u}{N_u} < \left(\frac{h}{2} - c'\right)
$$

- Le centre de pression est situé dans la zone délimitée par les armatures.
	- N : effort de compression.

- et la condition suivante est vérifiée :

$$
N_u(d-c') - M_f > (0.337h - 0.81c').b.h.f_{bc}
$$

**Détermination des armatures :**

 $1^{er}$ cas:  $N_u(d-c') - M_f \ge (0.5h-c')$ .

$$
A'=\frac{M_f-b.h.f_{bc}(d-0.5h)}{\sigma_{st}(d-c')}
$$

$$
A=\frac{N_u-b.h.f_{bc}}{\sigma_{bc}}-A'
$$

A : Armatures comprimées.

A : Armatures tendues.

$$
2^{er}cas: N_u(d - c') - M_f \le (0.5h - c').b.h.f_{bc} \rightarrow S.S.A
$$
  

$$
A' = \frac{N_u - \psi.b.h f_{bc}}{\sigma'_{st}}
$$

$$
\mathbf{A}=0
$$

$$
\psi = \frac{0.357 + \frac{N_u(d-c') - M_f}{b.h^2. f_{bc}}}{0.857 - \frac{c'}{h}}
$$

$$
\varepsilon'_{s} = 2 + \left(3.437 - 8.437 \frac{c'}{h}\right) \sqrt{1 - \psi}
$$

 $\epsilon$ f  $\boldsymbol{\delta}$ Tel que :  $\epsilon_e = \frac{f}{f}$  $\gamma_{s}$ 

**c) Section entièrement tendu (S.E.T) :**

$$
A = \frac{N.a}{\sigma(d-c')} = \frac{N.a}{\sigma_{s1}.z} \quad ; \quad A' = \frac{N}{\sigma_{s2}} - A
$$

**Compression pur (centrée) :**

$$
e=\frac{M}{N}=0
$$

Le calcul se fait à l'état limite ultime de stabilité de forme à l'état limite ultime de résistance.

## **Calcul des armatures : (BAEL91/art B.8.4.1) :**

$$
Nu \leq \alpha \Bigg( \frac{B_r.fc_{28}}{0.9.\gamma_b} + As.\sigma_s \Bigg)
$$

*Br* : Représentation l'aire obtenue en déduisant de la section droite du poteau 1cm de tout son périphérique. 1 cm

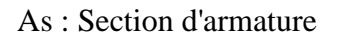

$$
As \!\ge\! \left(\frac{Nu}{\alpha}\!-\!\frac{B_rfc_{_{28}}}{0.9.\gamma_{\mathrm{b}}}\right)\!\frac{1}{\sigma_{\mathrm{sc}}}
$$

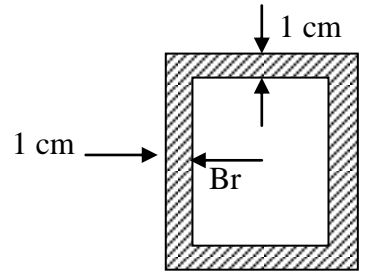

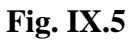

Si plus de  $1/2$  des charges sont appliquées avant 90 jours " $\alpha$ " doit être divisé par 1,1

Nu : Effort normal donné par la combinaison la plus défavorable.

# *V.4* **Vérification à l'ELS :**

- Si  $\frac{M_{\text{ser}}}{N} \leq h/6 \Rightarrow$ N M ser  $\frac{\text{ser}}{\text{ser}} \le h/6 \Rightarrow$  La section est entièrement comprimée.
- Si  $\frac{M_{\text{ser}}}{N} \ge h/6 \Rightarrow$ N M ser  $\frac{\text{sec}}{2}$   $\ge h/6 \Rightarrow$  La section est partiellement comprimée.

Avec : M<sub>ser</sub> : est le moment de flexion à l'ELS.

Nser : est l'effort normal à l'ELS.

 $B_0 = b.h + 15(A + A') \Rightarrow$  Section total homogène.

V<sup>2</sup> : Distance de l'axe neutre à la fibre la plus tendue.

$$
\begin{cases}\nV_1 = \frac{1}{B_0} \left[ \frac{b.h^2}{2} + 15(A.c'+A'.d) \right] \\
V_2 = h - V_1\n\end{cases}
$$

 $I_0$  = moment d'inertie de la section homogène.

$$
I_0 = \frac{b}{3} (V_1^3 + V_2^3) + 15 [A (V_1 - c) + A'(V_2 - c')^2]
$$

On doit vérifier que :

## **a) Section entièrement comprimée S.E.C :**

**a-1) Calcul des contraintes dans le béton :**

$$
\sigma_{\mathrm{b}}^{1}=\frac{N}{B_{\mathrm{0}}}+M_{\mathrm{ser}}.\frac{V_{\mathrm{l}}}{I_{\mathrm{0}}}\leq\overline{\sigma_{\mathrm{bc}}}=0.6.fc_{28}=15MPa
$$

$$
\sigma_{\rm b}^2 = \frac{N}{B_{\rm 0}} + M_{\rm ser}.\frac{V_{\rm 2}}{I_{\rm 0}} \leq \overline{\sigma_{\rm bc}} = 0.6.fc_{\rm 28} = 15 MPa
$$

## **b) Section partiellement comprimée S.P.C :**

$$
\sigma_{bc} = K.y_{ser} \le \overline{\sigma_{bc}} = 15MPa
$$
  
\n
$$
\sigma_s = 15.K.(d - y_{ser}) \le \overline{\sigma_{st}} = 348MPa
$$
  
\n
$$
Avec K = \frac{N_{ser}}{S} \; ; \; S = \frac{b}{2}.y_{ser} + 15[A'(y_{ser} - c') - A(d - y_{ser})]
$$
  
\n
$$
y_{ser} = y_c + c \; ; \; c = d - e_a \; ; \; e_a = \frac{M_{ser}}{N_{ser}} + \left(d - \frac{d}{2}\right)
$$

 $y_c$  = Sera obtenu par résolution de l'équation :

$$
y_c^3 + p.y_c + q = 0
$$
  
\n
$$
p = -3.c^3 - \frac{90.A'}{b}(c-c') + \frac{90.A}{B}(d-c)^2
$$
  
\n
$$
q = -2.c^3 - \frac{90A'}{b}(c-c') + \frac{90A}{B}(d-c)^2.
$$

La solution de l'équation du 3<sup>ème</sup> degré :

$$
\Delta = q^2 + \frac{4 \cdot p^3}{27}
$$
  
\nSi  $\Delta \ge 0$ :  $t = 0.5 \cdot (\sqrt{\Delta} - q)$ ;  $u = \sqrt[3]{t}$ ;  $y = u - \frac{p}{3 \cdot u}$   
\nSi:  $\Delta < 0 \Rightarrow \begin{cases} \cos \rho = \frac{3 \cdot q}{2 \cdot p} \cdot \sqrt{\frac{-3}{p}} \\ \rho = 2 \sqrt{\frac{-p}{3}} \end{cases}$ 

- Choisir une solution parmi les trois solutions

$$
y_1 = a \cdot \cos\left(\frac{\rho}{3}\right)
$$
;  $y_2 = a \cdot \cos\left(\frac{\rho}{3} + 120^\circ\right)$  et  $y_3 = a \cdot \cos\left(\frac{\rho}{3} + 240^\circ\right)$ 

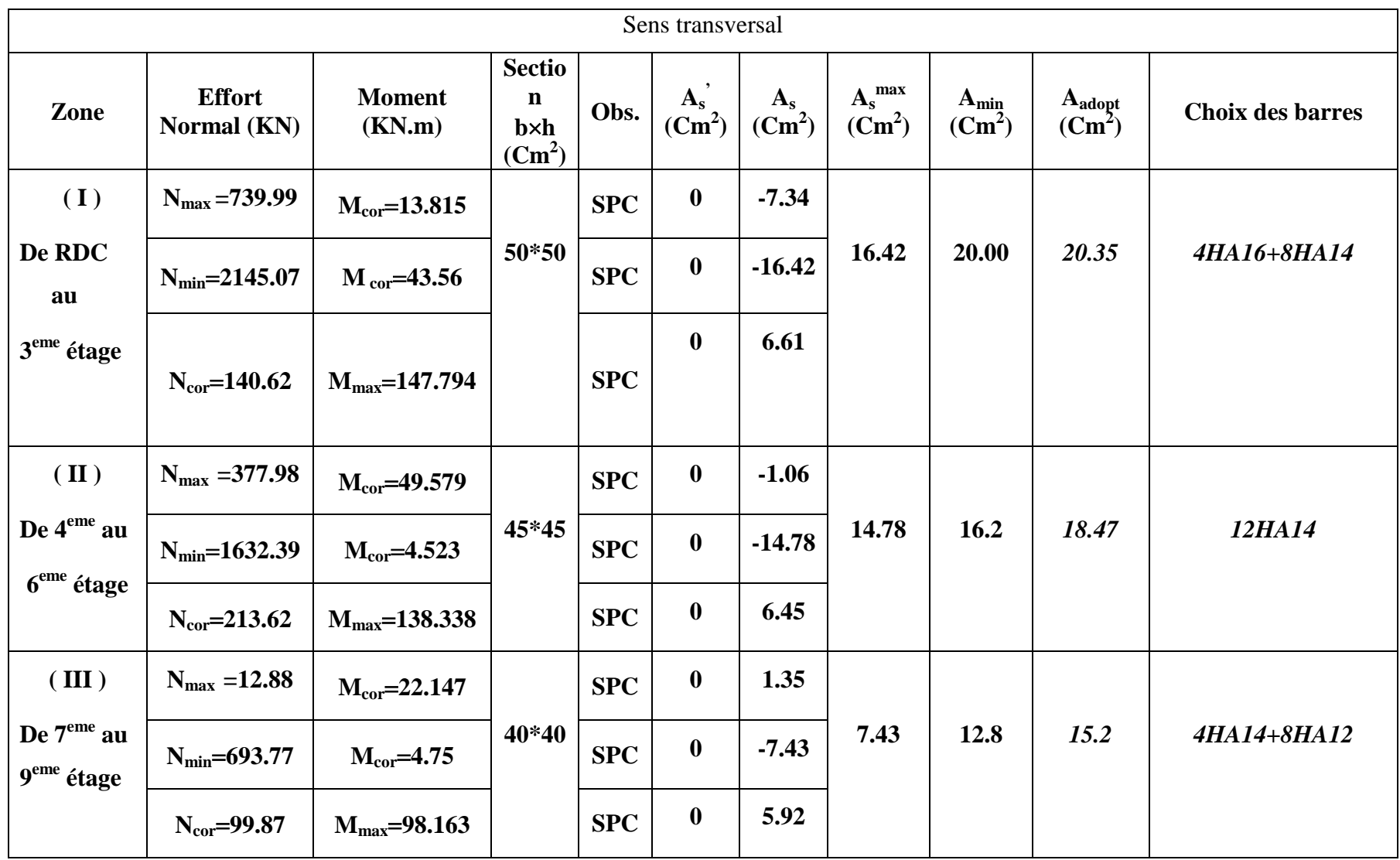

 **Les calculs des différentes sections d'armature dans les poteaux sont résumés dans les tableaux suivants :**

**Tableau.VI.1 Ferraillage des poteaux sens transversal a l'ELU**

# **Chapitre V : Ferraillage des poteaux.**

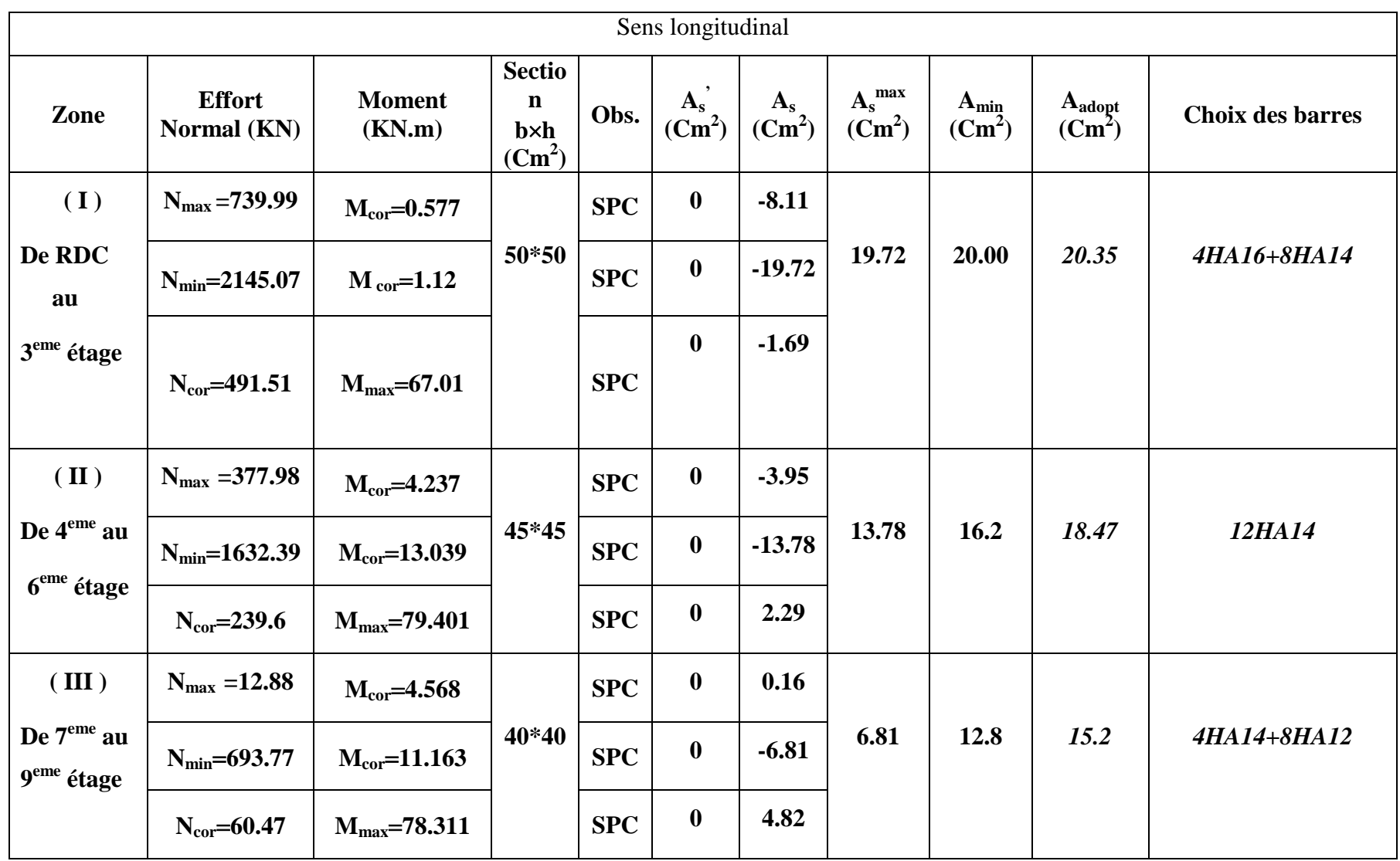

**Tableau.VI.2 Ferraillage des poteaux sens longitudinal a l'ELU**

# **Vérification a L'ELS :**

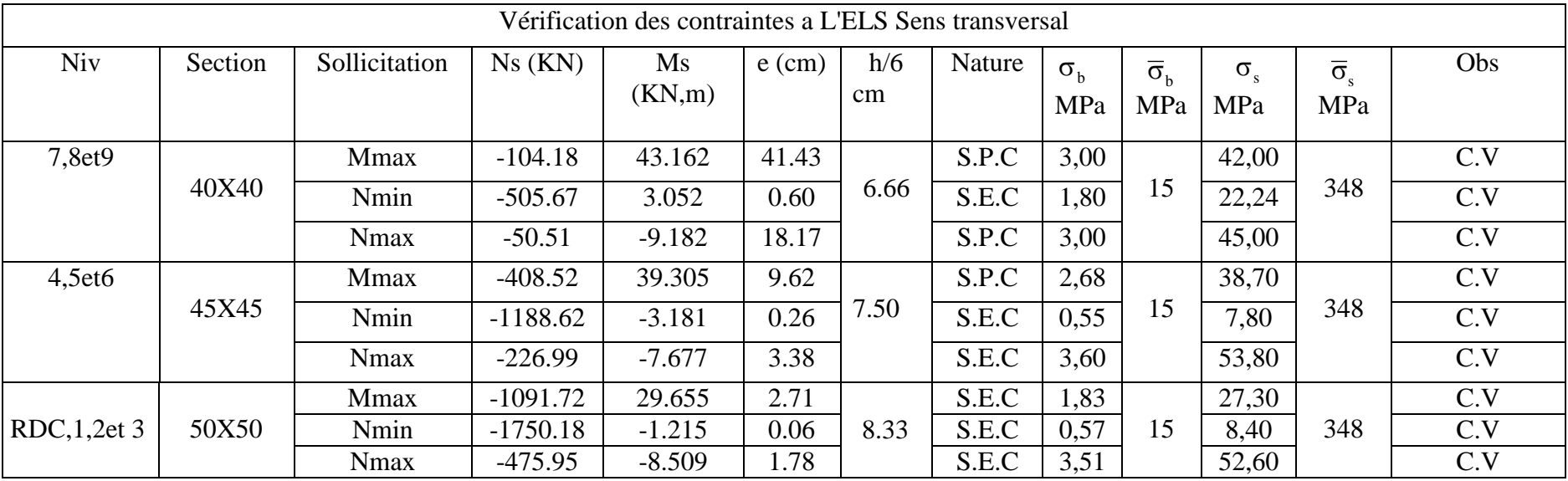

**Tableau.VI.3 Vérification des contraintes dans les poteaux sens transversal a l'ELS**

# **Chapitre V : Ferraillage des poteaux.**

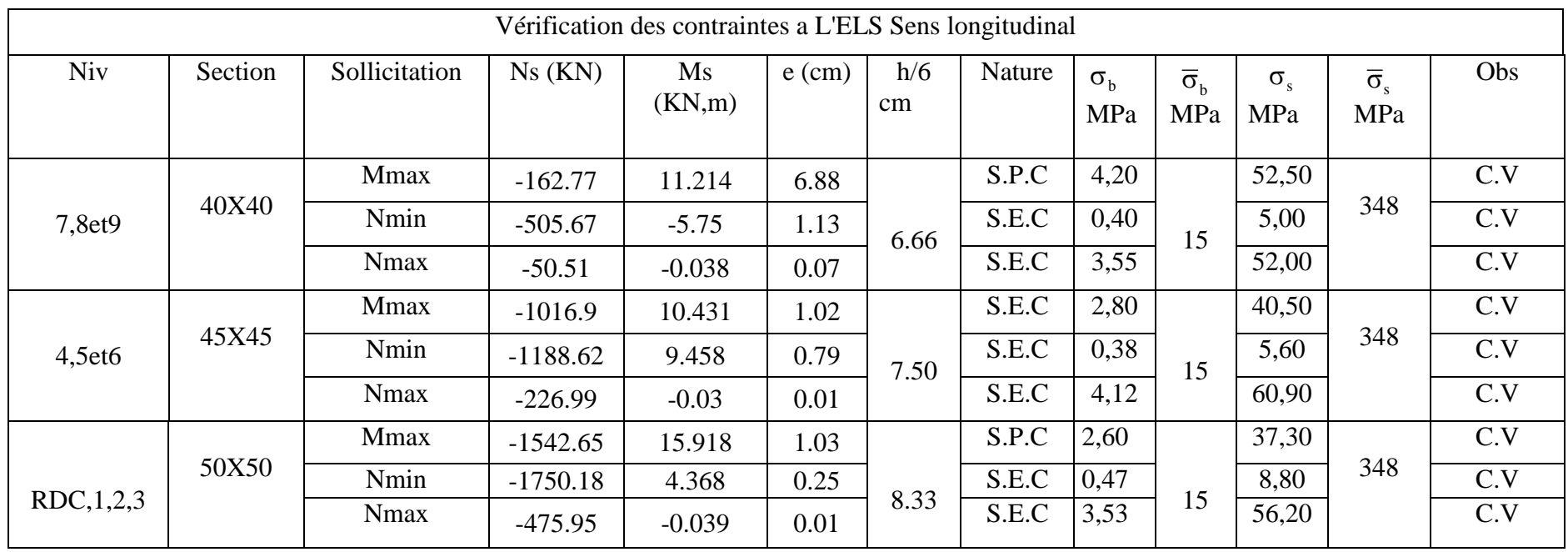

**Tableau.VI.3 Vérification des contraintes dans les poteaux sens longitudinal a l'ELS**

## **V.5 Armatures transversales :**

Les armatures transversales sont disposées de manière à empêcher tout mouvement des aciers longitudinaux vers les parois du poteau, leur but essentiel :

-Reprendre les efforts tranchant sollicitant les poteaux aux cisaillements.

-Empêcher le déplacement transversal du béton.

#### **1- Diamètre des aciers**

$$
\Phi_t \ge \frac{\Phi_l^{\max}}{3} \to \Phi_t \ge \frac{16}{3} = 5.33 \, \text{mm}
$$
, soit  $\Phi_t = 8 \, \text{mm}$ 

Soit deux cadres de HA  $8 = At = 2.02 \text{cm}^2$ 

#### **2- Espacement des armatures**

◆ Selon le BAEL 91 Art A.1.3

 $S_t \leq min\{15\phi_l^{min}; 40cm; (a+10)cm\}$  $S_t \leq min\{15 \times 1.4, 40cm, (40 + 10)cm\}$  $S_t \leq 21cm$ 

#### **Selon le RPA99 version 2003** Art 7.4.2.2

 Selon le RPA la valeur maximale de l'espacement **« S<sup>t</sup> »** des armatures transversales comme suit :

**Zone nodale :**  $S_t \leq min[10\phi_l^{min}, 15(cm)] \rightarrow S_t \leq min[12(cm), 15(cm)].$ 

On adopte  $\colon S_t = 10$ [*cm*].

**Zone courante :**  $S_t \leq [15 \varnothing_t^{min}] = [15 \times 1.4] = 18$  (*cm*).

**On adopte :**  $S_t = 15$  [cm].

#### **3- Longueurs de recouvrement**

Selon le RPA, la longueur minimale de recouvrement est :  $L_r = 40\Phi$ 

- **Pour les HA16 :**  $\Phi$ 16  $\Rightarrow$  L<sub>r</sub> = 40  $\Phi$ <sub>1</sub> = 40  $\times$  1,6 = **64 cm**  $\longrightarrow$  L<sub>r</sub>=65cm
- **Pour les HA14 :**  $\Phi$ 14  $\Rightarrow$  L<sub>r</sub> = 40  $\Phi$ <sub>1</sub> = 40  $\times$  1,4 = 56 cm  $\qquad$  **L<sub>r</sub>**= 60cm
- **Pour les HA12 :**  $\Phi$ 14  $\Rightarrow$  L<sub>r</sub> = 40  $\Phi$ <sub>1</sub> = 40  $\times$  1,2 = **48 cm**  $\qquad$  **L<sub>r</sub>**= 50cm

#### **4- Vérification de la quantité d'armatures transversales :**

la quantité minimale d'armatures transversales est donnée comme suite :

 $\text{Si } \lambda \text{g} \geq 5$ :  $A_t^{\min} = 0.3\% \, S_t.b$  $\text{Si } \lambda \text{g} \leq 3$  :  $A_t^{\min} = 0.8\% \, S_t.b$ 

 $Si$  3 < $\lambda$ g < 5 : interpoler entre les valeurs limites précédentes b : dimensions de la section droite du poteau dans la direction considérée.  $\lambda$ g : Elancement géométrique du poteau

$$
\lambda_g = \frac{l_f}{b} \qquad , \, l_f = 0.7 \; h_e
$$

Pour le cas le plus défavorable :

$$
l_f = 0.7 \times 3.15 = 2.205 \text{ m}
$$

$$
\Rightarrow \quad \lambda_g = \frac{2.205}{0.5} = 4.41 \qquad \quad 3 < \lambda g < 5
$$

Par interpolation :  $\frac{A}{C}$  $\frac{R_{t}}{S_{t} \times b_{1}} = 0.32\%$ 

donc 
$$
A_t^{\min}
$$
 = 0,32% S<sub>t</sub>.b = 0,0032X50XS<sub>t</sub> = 0,16S<sub>t</sub>

En zone nodale :  $A_{\min} = 0.16S_t = 0.16 \times 10 = 1,6 \, cm^2$ En zone courante :  $A_{\min} = 0.16S_t = 0.16 \times 15 = 1.,92 \text{ cm}^2$ 

Donc

$$
\begin{cases} A_{\min} = 1,6\,cm^2 \\ A_{\min} = 1,92\,cm^2 \end{cases} \Rightarrow A_t = 2.01\,cm^2
$$
 condition *veitifice*

#### **5- Vérification de l'effort tranchant**

$$
\tau_{b} = \frac{V_{u}}{b \cdot d} \leq \tau_{bu} = \rho_{b} \cdot f_{c28}
$$
\n
$$
\rho_{b} = \begin{cases}\n0.075 & \text{Si} \quad \lambda_{g} \geq 5 \\
0.04 & \text{Si} \quad \lambda_{g} < 5\n\end{cases}
$$
\n
$$
\text{Avec:} \qquad \begin{cases}\nf_{c28} = 25 \, MPa \\
\lambda_{g} = 4.41 < 5\n\end{cases} \Rightarrow \rho_{b} = 0.04
$$
\n
$$
\tau_{bu} = 0.04 \times 25 = 1 \, MPa
$$

#### **Poteaux (40 x 40)**

Sens X : 
$$
\tau_b = \frac{77.01 \times 10^3}{400 \times 375} = 0,5113 MPa \le \tau_{bu} = 1MPa
$$
  
\nSens Y :  $\tau_b = \frac{62.87 \times 10^3}{400 \times 375} = 0,42 MPa \le \tau_{bu} = 1MPa$   
\n• **Poteaux (45 x 45)**

Sens X : 
$$
\tau_b = \frac{95.26 \times 10^3}{450 \times 425} = 0,498 MPa \le \tau_{bu} = 1 MPa
$$
  
Sens Y :  $\tau_b = \frac{56.88 \times 10^3}{450 \times 425} = 0,297 MPa \le \tau_{bu} = 1 MPa$ 

### **Poteaux (50 x 50)**

Sens X : 
$$
\tau_b = \frac{103.52 \times 10^3}{500 \times 475} = 0,435 MPa \le \tau_{bu} = 1 MPa
$$
  
Sens Y :  $\tau_b = \frac{43.34 \times 10^3}{500 \times 475} = 0,182 MPa \le \tau_{bu} = 1 MPa$ 

### **↓** Conclusion :

Après touts calculs fait et vérifications faites, le ferraillage final adopté pour les poteaux est comme suit :

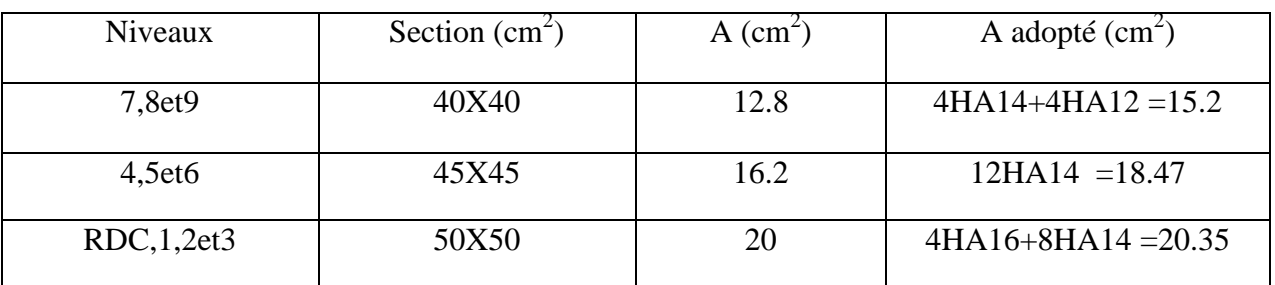

## **6-Condition de non fragilité :**

 La sollicitation provocante la fissuration du béton de la section supposée non armée et non fissurée doit entrainer dans les aciers tendus de la section réelle une contrainte au plus égale à la limite élastique **fe.**

La section des armatures longitudinales doit vérifier la condition suivante :

$$
A_{\text{adopt\'e}} \, > \, A_{\text{ min}} \textcolor{red}{=}\, \tfrac{\textcolor{red}{0.23 \text{ bdf}_{t28}}}{\textcolor{red}{f_{e}}}\, (\tfrac{\textcolor{red}{e_{s}-0.455 d}}{\textcolor{red}{e_{s}-0.185 d}}\,)
$$

## **Poteaux (50x50) :**

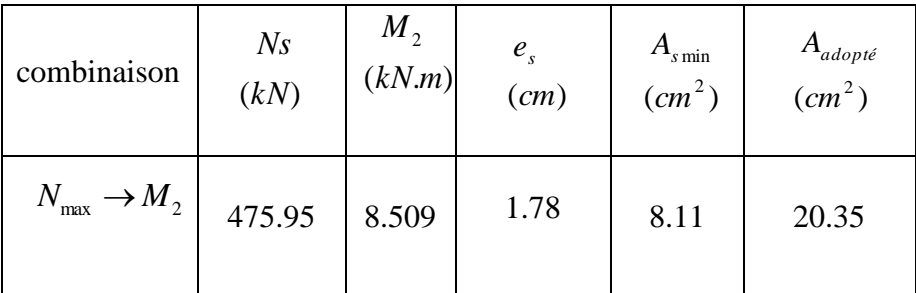

## **Poteaux (45x45) :**

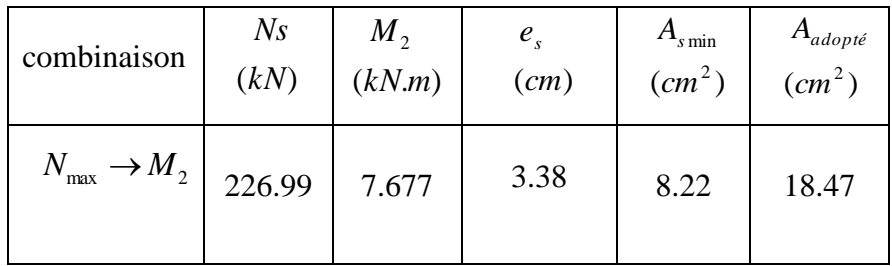

## **Poteaux (40x40):**

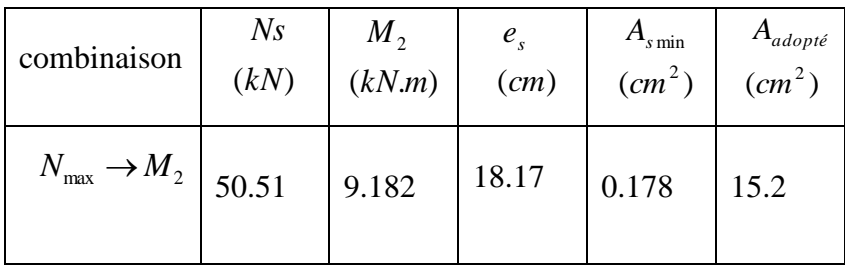

## **Conclusion**

Toutes les conditions à l'ELS sont vérifiées.

## *Introduction :*

Les poutres en béton armée, sont des éléments structuraux non exposées aux intempéries, sollicitées par des moments de flexion et des efforts tranchants. Leur calcul se fera en flexion simple en considérons la fissuration comme étant peu nuisible, et leur ferraillage se fera en fonction des efforts calculés par **ETABS** qui résultent des combinaisons de charge les plus défavorables, décrites par le *RPA 99 version 2003* et le *BAEL 91/99* :

- **Combinaison fondamental :**  $1,35G + 1,5Q \text{ à } L'$  $G + Q \lambda L'ELS$   $B$
- **Combinaisons accidentelle :**
	- G  $\begin{array}{c} 0.8G + E \ 0.8G + E \end{array}$  R

## *VI.1 Recommandations du RPA99/ version 2003 :*

### **a)Armatures longitudinales** *(Art 7.5.2.1 RPA / version 2003):*

Le pourcentage total minimum des aciers longitudinaux sur toute la longueur de la poutre est de *0,5 %* en toute section.

- Poutres Principales :  $(35 \times 40)$  :  $A_{min} = 0.005 \times 35 \times 40 = 7$  cm<sup>2</sup>
- Poutres Secondaires :  $(30 \times 35)$  :  $A_{min} = 0.005 \times 30 \times 35 = 5.25$  cm<sup>2</sup>

Le pourcentage total maximum des aciers longitudinaux est de :

- *4 %* en zone courante

- *6 %* en zone de recouvrement

 Poutres Principales *(35 x 40)* : En zone courante  $A_{max} = 0.04 \times 35 \times 40 = 56$  cm<sup>2</sup> En zone de recouvrement  $A_{max} = 0.06 \times 35 \times 40 = 84$  cm<sup>2</sup>

 Poutres Secondaire *(30 x 35)* : En zone courante  $A_{max} = 0.04 \times 30 \times 35 = 42$  cm<sup>2</sup> En zone de recouvrement  $A_{max} = 0.06 \times 30 \times 35 = 63$  cm<sup>2</sup>

- Les poutres supportant de faibles charges verticales et sollicitées principalement par les forces latérales sismiques doivent avoir des armatures symétriques avec une section en travée au moins égale à la moitié de la section sur appui.
- $\triangleright$  La longueur minimale de recouvrement est de : 40  $\emptyset$  en zone I et II  $50\%$  en zone III

## *b)* **Armatures transversales** *(Art 7.5.2.2 RPA 99/ version 2003) :*

La quantité d'armatures transversales minimales est donnée par :

$$
A_t = 0.003 \times s \times b
$$

L'espacement maximum entre les armatures transversales est déterminé comme suit :

- Dans la zone nodale et en travée (si les armatures comprimées sont nécessaires) :  $min\left(\frac{h}{4}\right)$  $\frac{n}{4}$ , 12  $\emptyset$ )
- $\triangleright$  En dehors de la zone nodale :  $s \leq \frac{h}{3}$  $\mathbf{z}$

La valeur du diamètre  $\varphi_l$  des armatures longitudinales à prendre est le plus petit diamètre utilisé, et dans le cas d'une section en travée avec armatures comprimées, c'est le diamètre le plus petit des aciers comprimés.

Les premières armatures transversales doivent être disposées à 5 cm au plus du nu de l'appui ou de l'encastrement.

# *VI.2 étapes de calcul du ferraillage à L'ELU :*

Les poutres sont ferraillées en flexion simple. Elles sont calculées en travées puis aux appuis sous les sollicitations les plus défavorables.

**Soit :**

 $A_{st}$ : Section d'acier inférieure tendue,

- $A_{sc}$ : Section d'acier supérieure la plus comprimée,
- $M_{\nu}$ : Moment de flexion,
- : Hauteur de la section du béton,
- *b*: Largeur de la section du béton
- $d$ : Hauteur utile  $d = h c$ ,
- c ; c' : Distance entre la fibre la plus tendue et le centre de gravité des armatures tendues.
	- *Calcul du moment réduit*

$$
\mu = \frac{M_u}{b \times d^2 \times f_{bu}}
$$

On a deux cas :

*1 er cas :* **Section simplement armée :** 

Si  $\mu < \mu_i = 0.392$  la section d'acier nécessaire sera donnée par la formule suivante :

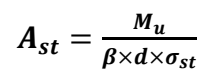

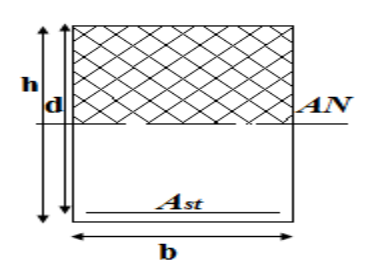

 **Figure VI.B.1 : section simplement armée.**

*2 eme cas* **: Section doublement armée :** 

Si  $\mu > \mu_i = 0.392$  la section d'acier nécessaire seront données par les formules suivant :

$$
A_{st} = \frac{M_e}{\beta_e \times d \times \sigma_{st}} + \frac{\Delta M}{(d - c) \times \sigma_{st}} \qquad ; \qquad A_{sc} = \frac{\Delta M}{(d - c') \times \sigma_{st}}
$$
  
Avec:  $M_e = \mu_e \times b \times d^2 \times f_{bu}$   
 $f = \frac{0.85 \times f_{c28}}{}$ 

$$
\begin{aligned}\n\theta \gamma_b \\
\Delta M &= M_u - M_e\n\end{aligned}
$$

 $M_{\nu}$ : Moment sollicitant.

 $M_e$ : Moment limite pour qu'une section soit simplement armée.

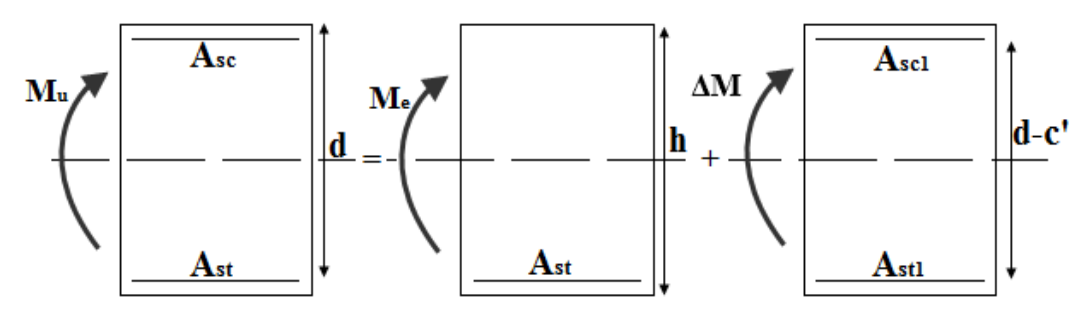

 **Figure V.B.2 : section doublement armée***.*

On utilisera dans nos calculs les paramètres suivant :

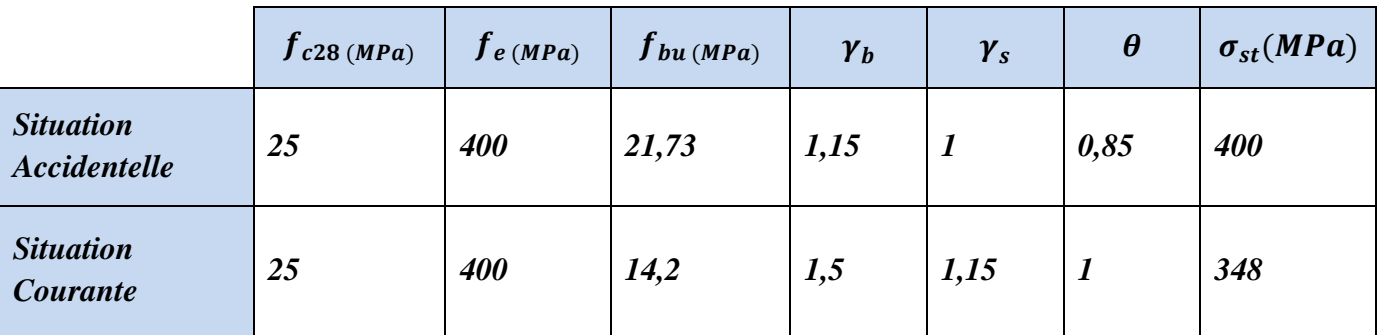

 **TAB V.B.1 :** Tableau récapitulatif des paramètres de calculs*.*

## *VI.3Ferraillage des poutres :*

Apres avoir extrait les moments, nous avons ferraillé comme suit on prend les moments max soit aux appuis soit en travée

**Note :**

En raison des coefficients de sécurité qui différent, une distinction sera faite entre les moments à l'ELU et ceux des combinaisons accidentelles.

**M**<sub>elu</sub> : Moment max à l'ELU

**M acc :** Moment max dû aux combinaisons accidentelles.

*L*es résultats de calcul sont résumés dans les tableaux suivants :

- **Les poutres principales :**
- **En travée :**

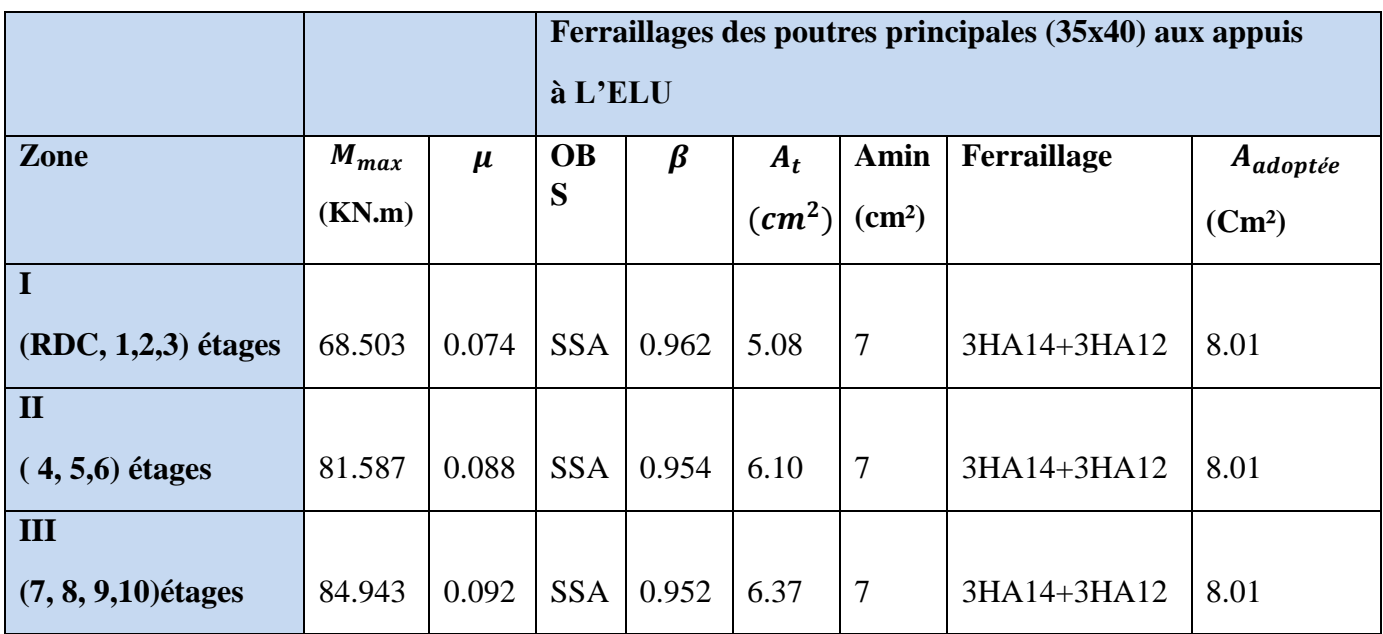

 **Tableau : ferraillage des poutres principales en travée.**

**Aux appuis :** 

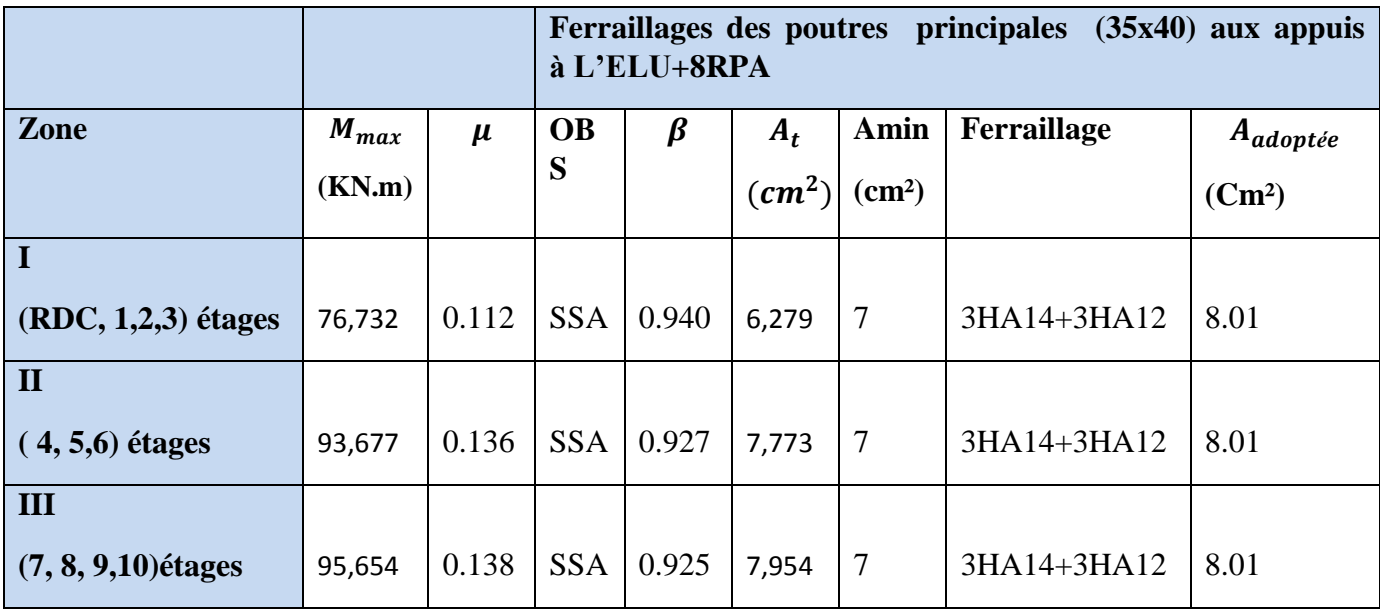

 **Tableau : ferraillage des poutres principales aux appuis.**

- **Poutres secondaires :**
- **En travée :**

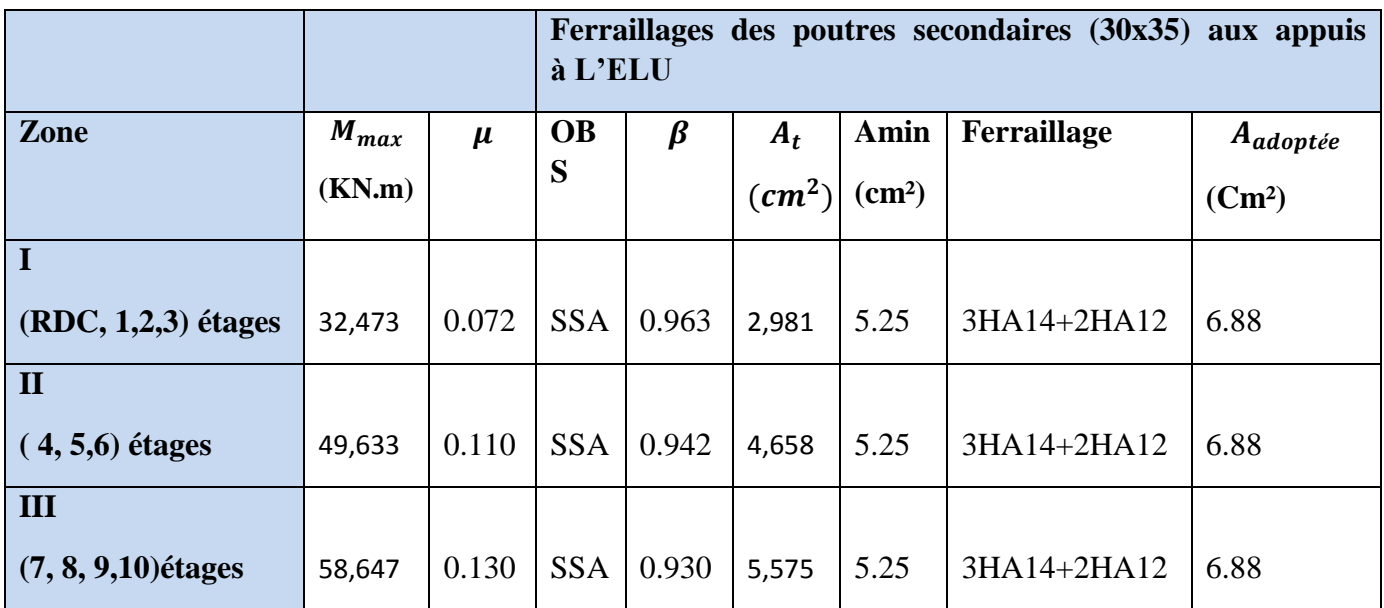

## **Tableau : ferraillage des poutres secondaires en travée.**

## **Aux appuis :**

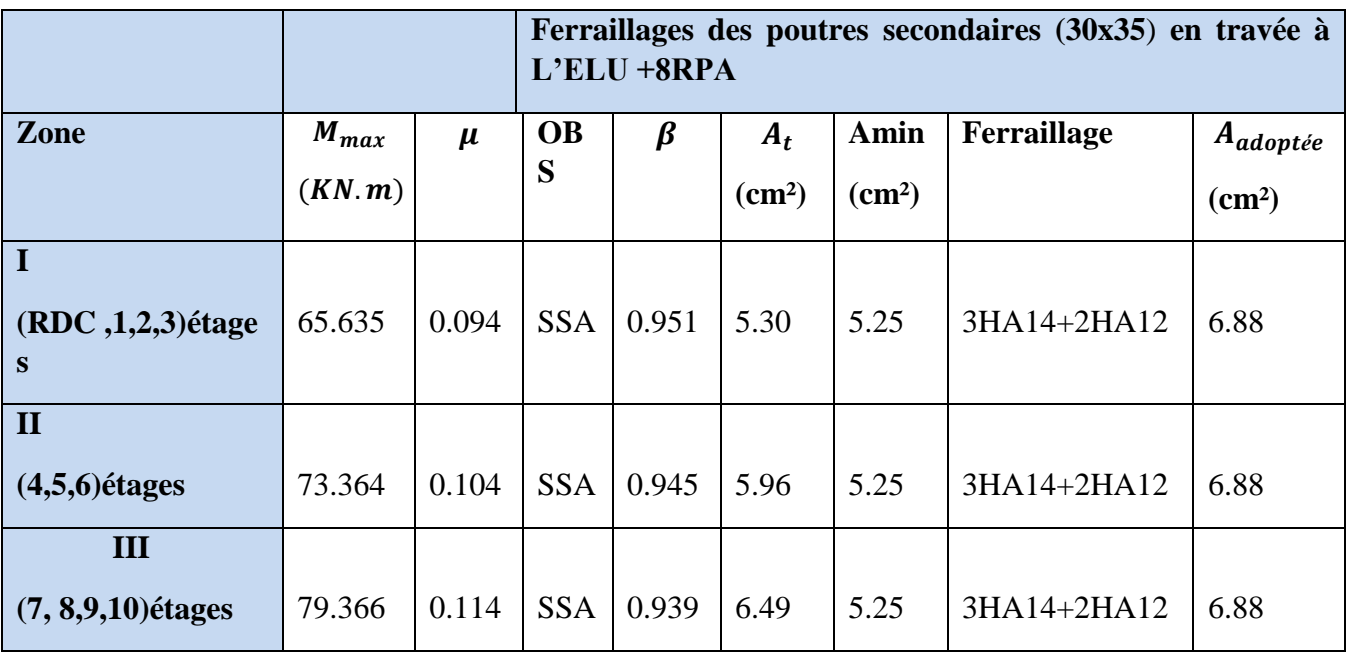

**Tableau : ferraillage des poutres secondaires aux appuis.**

## *VI. 3.1 Vérification à l'ELU :*

*1) Condition de non fragilité du béton de la section minimale :(Art B.4.2.1 BAEL 91 modifiée 99)*.

Le ferraillage de la poutre doit satisfaire la  $C.N.F : A_{st} \geq A_{st}^{m}$ 

*Calcul de la section minimale :*

 $A^{min}_{st} \geq \frac{0}{s}$  $\frac{\mu_{U}}{f_e}$ Avec : f

 $\checkmark$  *Poutres principales* :  $A_{st}^{min} \geq \frac{0}{s}$  $\frac{1}{400} =$ 

**Aux appuis :**

 $A_{Adopte} = 8.01 > A_{st}^{min} = 1.69$  cm<sup>2</sup> ................. Condition Vérifiée.

**En travées :**

…………… **condition vérifiée**.

*V* Poutres Secondaire  $:A^{min}_{st} \geq \frac{0}{s}$  $\frac{10000000000000}{400} =$ 

**Aux appuis :**

 $A_{Adopt} = 6.88 \ cm^2 > A^{min}_{st} = 1.26 \ cm^2 \ . . . . . . . . . . . .$  condition vérifiée.

**En travées :**

 $A_{Adopt} = 6.88 \ cm^2 > A^{min}_{st} = 1.26 \ cm^2 \ . . . . . . . . . . . . . .$  condition vérifiée.

#### **2) Justification de l'effort tranchant :**

Les poutres soumises à des efforts tranchants sont justifiées vis-à-vis de l'état limite ultime, cette justification est conduite à partir de la contrainte tangente « $\tau_u$ », prise conventionnellement égale

$$
\grave{a}:
$$

$$
\tau_{\rm u} = \frac{T_{\rm u}^{\rm max}}{b \times d}
$$

T  $\sum_{n=1}^{\text{max}}$ : effort tranchant maximal a l'

• poutre principale:  $\tau_{\text{u}}^{\text{max}} = 187.21 \text{ KN.}$ 

$$
\tau_u = \frac{187.21 \times 10^{-3}}{0.35 \times 0.375} = 1.42 MPa
$$

• poutre secondaire:  $m_{\text{max}}^{\text{max}} = 97.16 \text{ KN}.$ 

$$
\tau_u = \frac{97.16 \times 10^{-3}}{0.30 \times 0.325} = 0.99 \text{ MPa}
$$

### **a) Vérification de la tangente du béton :(5.1. 211 /BAEL91) :**

La fissuration est préjudiciable, la contrainte doit vérifier : $\tau_u \leq \overline{\tau}_u$ 

$$
\overline{\tau}_{u} = \min\left(\frac{0.20f_{c28}}{\gamma_{b}}, 5MPa\right)
$$

$$
\rightarrow \overline{\tau}_{u} = \min\left(\frac{0.20 \times 25}{1.5} = 3.33; 5 MPa\right) = 3.33 MPa
$$

- **•** Poutres principale :  $\tau_u = 1.42 < \bar{\tau}_u = 3.33 \text{ MPa} \dots \dots \dots \text{Condition }$  vérifiée
- **•** Poutres secondaire :  $\tau_u = 0.99 < \bar{\tau}_u = 3.33$  MPa ... ... .... Condition vérifiée

### **b) Influence de l'effort tranchant au voisinage des appuis :**

Au droit d'un appui ou existe un M, la section (A) des armatures inferieures doit être telle que l'on ait

$$
A_s \geq \frac{1.15}{f_e} \Big( V_u + \frac{M_u}{0.9d} \Big)
$$

Et ces armatures doivent être ancrées au-delà de nu de l'appui pour pouvoir équilibrer un effort égal  $a\left(T_{\rm u} + \frac{M_{\rm u}}{0.9 \rm d}\right)$ 

$$
A_s \ge \frac{1.15}{f_c} \left( V_u - \frac{M_u}{0.9d} \right)
$$

- Poutres principales : Tu- $\frac{Mu}{0.9d}$ =187.21  $\frac{9}{0.9d}$  $\frac{33.634}{0.9 \times 0.375} = -96.21 < 0$
- Poutres secondaires :  $T_u$ - $\frac{Mu}{0.9d} = 97.16 \frac{7}{0.98}$  $\frac{1.500}{0.9 \times 0.325}$  = - 174.17 < 0

Les armatures supplémentaires ne sont pas nécessaires.

**c) Influence de l'effort tranchant sur le béton au niveau des appuis :**

$$
\left(\mathbf{T}_{\mathrm{u}} \leq \overline{\mathbf{T}}_{\mathrm{u}} = 0.4 \times \frac{0.9 \times \mathrm{b} \times \mathrm{d} \times \mathbf{f}_{\mathrm{c28}}}{1.5}\right)
$$

Poutres principale : T $_{\rm u}$  = 96.21 kN  $<\overline{\mathrm{T}}_{\rm u}$  = 0.4  $\times$   $\frac{\mathrm{0}}{\mathrm{0}}$  $\mathbf{1}$  $=$ 

**Pouters secondaire** T<sub>u</sub> = 174.17 kN 
$$
\overline{T}_u
$$
 = 0.4  $\times \frac{0.9 \times 0.30 \times 0.325 \times 25 \times 10^3}{1.5}$  = 585 kN

**2) Vérification de la contrainte d'adhérence : (BAEL91/Art 6.1.3)**

$$
\tau_{se}=\frac{T_u}{0.9d\Sigma u_i}\leq \overline{\tau}_{se}
$$
$\Psi f_{t28} = 1.5 \times 2.1 = 3.15 MPa$ 

**Avec** :∑u<sup>i</sup> somme des périmètres utiles des armatures

#### **poutres principale :**

 $\Sigma$ ui = nφπ = (3 × 14 + 3 × 12) × 3.14 = 244.92 mm

$$
\tau_{se} = \frac{96.21 \times 10^3}{0.9 \times 375 \times 244.92} = 1.16 \text{ MPa} < 3.15 \text{ MPa} \rightarrow \text{condition vérifiée}
$$

#### **Poutres secondaire :**

 $\Sigma$ ui = n $\phi \pi$  = (3 × 14 + 2 × 12) × 3.14 = 207.24 mm.

$$
\tau_{\rm se} = \frac{174.17 \times 10^3}{0.9 \times 325 \times 207.24} = 2.87 \text{MPa} < 3.15 \text{MPa} \to \text{condition} \ \text{vein} \ \text{tie}
$$

#### **3) Ancrage des barres :**

-Longueur des cellements (Art.A.6.1,22/BAEL91)

$$
ls = \frac{\Phi fe}{4\tau_{su}}
$$

avec:  $\tau_{su} = 0.6\Psi^2 f_{t28} = 0.6X(1.5^2)$ 

- pour les **HA14**  $ls = \frac{1}{2}$  $\frac{1.4 \times 400}{4 \times 2.84} = 49.29$  cm.
- pour les **HA12**  $ls = \frac{1}{2}$  $\frac{1.2\times400}{4\times2.84} = 42.25$  cm.

Les règles de BAEL **(Art A.6.1,253/BAEL91)** admettent que l'ancrage d'une barre rectiligne : terminée par un crochet normal est assuré lorsque la longueur de la portée mesurée hors crochet est au moins égal à 0.4 ls pour les aciers HA.

Pour les **HA14** L<sub>a</sub>=0.4x49.29=19.75 cm  $\rightarrow$  L<sub>a</sub> = 20cm

Pour les **HA12** L<sub>a</sub>=0.4x42.25=16.9 cm  $\rightarrow$  L<sub>a</sub> = 20cm

#### **4) Calcul des armatures transversales :**

$$
\emptyset_t \le \min\left\{(\frac{h}{35}; \emptyset_1; \frac{b}{10}\right\}
$$

**Poutre principales :**

 $\phi_t = \min\{1.14; 1.4; 3.5\} = 1.14$ cm.

On prend :  $\phi_t = 8$ mm

On choisira 1 cadre + 1 étrier soit  $A_t = 4HAB = 2.01$ cm<sup>2</sup>

### **Poutre secondaires :**

$$
\phi_t = \min\{1, 1.4, 3\} = 1
$$
cm.

On prend :  $\phi_t = 8$ mm

On choisira 1 cadre + 1 étrier soit  $A_t = 4HAB = 2.01cm$ 

### **5)Calcul des espacements** :

### **1) Zone nodale :**

$$
S_t \leq \min\Bigl\{\frac{h_t}{4};\, 12\text{\O}_l; 30cm \Bigr\}
$$

- Poutre principales de  $(35x40)$ : S<sub>t</sub>=10cm Soit S<sub>t</sub> = 10cm

-Poutre secondaire de  $(30x35)$ : S<sub>t</sub>=8.75cm Soit S<sub>t</sub> = 10cm

**2) Zone courante :**  $\mathbf{h}$ 

$$
S_t \leq \frac{1}{2}
$$

-Poutre principales de  $(30x40)$ : St=20cm Soit S<sub>t</sub> = 15 cm

 $-$ Poutre secondaire de (30x35) : St=17.5cm Soit S<sub>t</sub>=15cm

### **3) Délimitation de la zone nodale :**

$$
h' = \max\left(\frac{h_e}{6}; b_1; h_1; 60cm\right)
$$

 $L'=2xh$ 

h : hauteur de la poutre.

 $b_1$  et  $h_1$  : dimensions du poteau.

h<sup>e</sup> : hauteur entre nus des poutres.

- L'=2x40=80[cm] : poutre principale de (35x40)

 $-L' = 2x35 = 70$ [cm] : poutre secondaire de (30x35)

### **6)armatures transversales minimales :**

Selon le **RPA 99/version2003** la section d'armatures transversale doit vérifier :

*Poutres principale :*

 $A_t \geq A_t^m$ 

 $A_t = 2.01 \text{cm}^2 > 1.57 \text{cm}^2 \rightarrow \text{condition}$  vérifiée

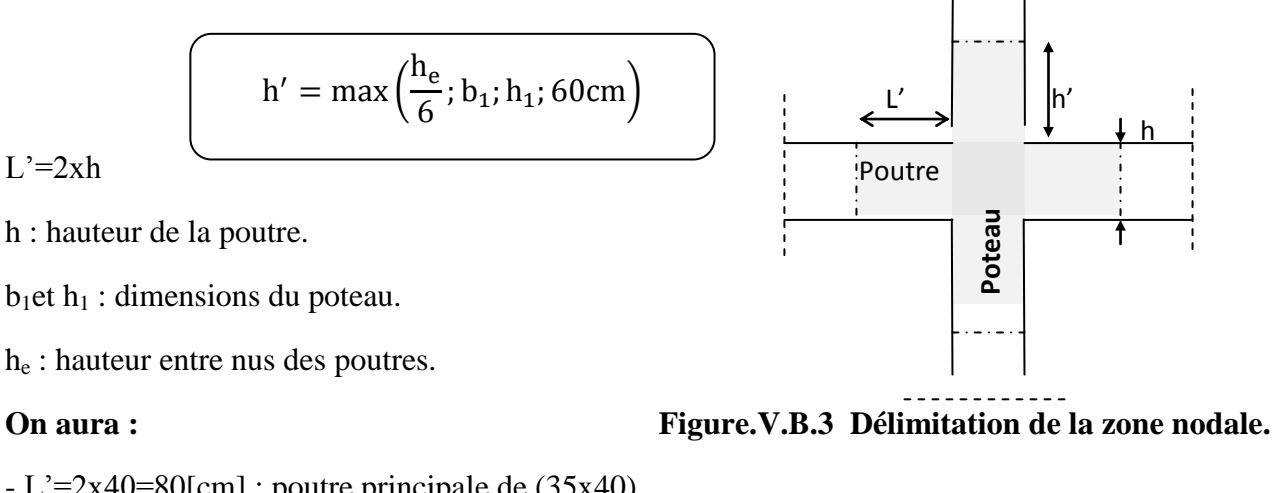

#### *poutres secondaire :*

$$
A_t \ge A_t^{\min} = 0.003 \times St \times b = 0.003 \times 15 \times 30 = 1.35 \text{ cm}^2
$$

$$
A_t = 2.01 \text{ cm}^2 > 1.35 \text{ cm}^2 \rightarrow \text{condition } \text{veif} \text{if}
$$

### **VI.3.2) Vérifications à l'ELS :**

**a) Vérification de la résistance du béton à la compression**  $\sigma_{bc} \leq \bar{\sigma}_{bc} = 15MPa$ 

$$
\sigma_{bc} = \frac{\sigma_s}{k_1}
$$
 avec  $\sigma_s = \frac{M_a}{\beta_1 \times d \times A_a}$ 

 $\beta_1$ et k<sub>1</sub>en fonction de

$$
\rho_1 = \frac{100 \times A_a}{b \times d}
$$

Les résultats sont donnés par les tableaux suivants :

#### **Poutres principales :**

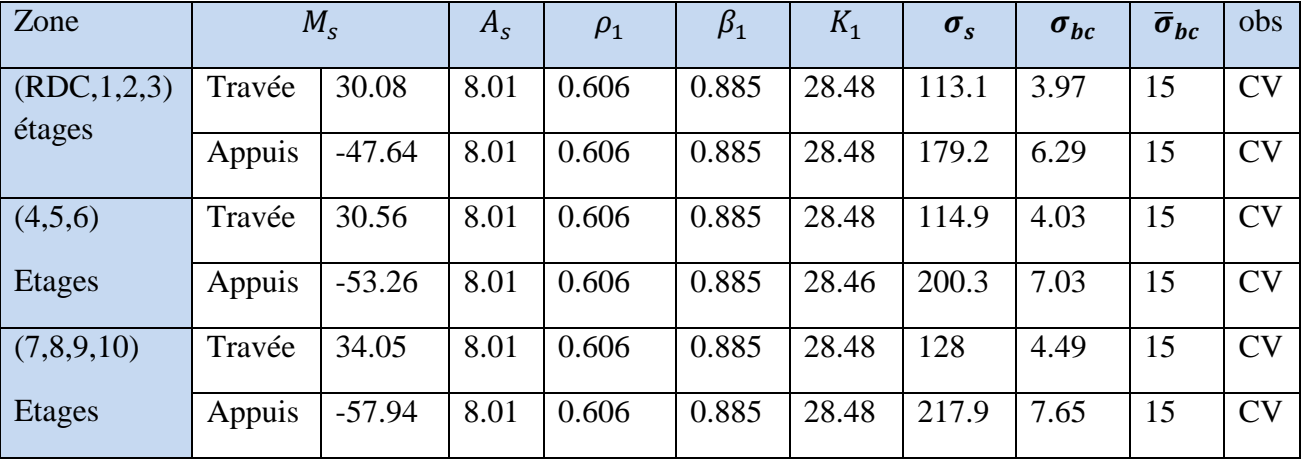

**Tableau V.B.6 : vérification du ferraillage des poutres principales.**

### **Poutres secondaires :**

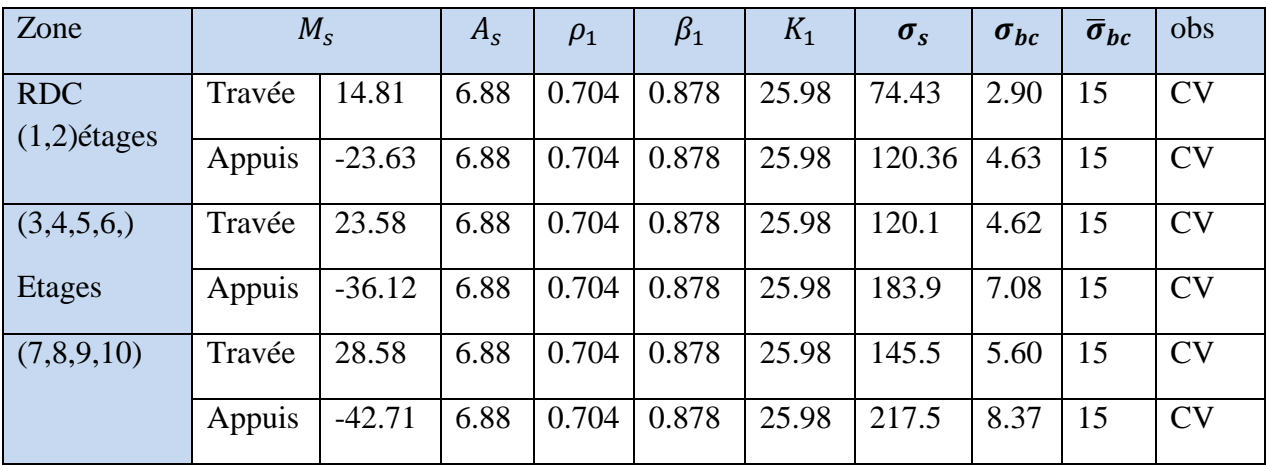

**Tableau V.B.7 : vérification du ferraillage des poutres secondaires.**

#### **b) Etat limite de déformation :**

**Vérification de la flèche : (BAEL 91/ Art B .6.5.2)** 

 On doit justifier l'état limite de déformation par le calcul de la flèche « *f* », qui ne doit pas dépasser la valeur limite « *f* ».

#### **Valeurs limites de la flèche :**

Pour  $L \leq 5$  m  $\Rightarrow$ 

$$
\overline{f} = \frac{L}{500}
$$

L : La portée mesurée entre nus d'appuis.

**Pourre secondaires :** 
$$
\overline{f} = \frac{L}{500} = \frac{440}{500} = 0.88
$$
 cm

**Poutres principales :** 

$$
\overline{f} = \frac{L}{500} = \frac{500}{500} = 1.00
$$
 cm

**La flèche tirée par le logiciel ETABS est** :

- Poutres secondaire :  $f = 0.058$   $cm < f = 0.88$  cm
- Poutres principales :  $f = 0.109$   $cm < f = 1.00$  cm

**Donc la flèche est vérifiée**

### **Disposition des armatures :**

Lors de la détermination de la longueur des chapeaux, il y'a lieu d'observer les recommandations qui stipulent que la longueur des chapeaux à partir des nus d'appuis doit être au moins égale à :

- $\bullet$ 5 1 de la plus grande portée des deux travées encadrant l'appui considéré s'il s'agit d'un appui n'appartenant pas à une travée de rive.
- $\bullet$ 4  $\frac{1}{x}$  de la plus grande portée des deux travées encadrant l'appui considéré s'il s'agit d'un appui intermédiaire voisin d'un appui de rive.

La moitié au moins de la section des armatures inférieures nécessaire en travée est prolongée jusqu' aux appuis et les armatures de second lit sont arrêtées à une distance des appuis au plus égale à 10  $\frac{1}{2}$  de la porté.

### **VII-1 Introduction :**

Le voile est un élément structural de contreventement soumis à des forces verticales et des forces horizontales. Donc le ferraillage des voiles consiste à déterminer les armatures en flexion composée sous l'action des sollicitations verticales dues aux charges permanentes (G) et aux surcharges d'exploitation (Q), ainsi sous l'action des sollicitations horizontales dues aux séismes.

### **VII-2 Combinaison d'action :**

Les combinaisons d'actions sismiques et d'actions dues aux charges verticales à prendre sont données ci-dessous :

Selon le BAEL 91  $\overline{\mathcal{L}}$ ┤  $\left($  $^{+}$  $\overline{+}$ *G Q* 1,35  $G + 1,5 Q$ Selon le RPA version 2003  $\overline{\mathcal{L}}$ ┤  $\int$  $\pm$  $+Q\pm$  $G \pm E$  $G + Q \pm E$ 0,8

## **VII-3 Ferraillage des voiles pleins :**

Le calcul se fera en procédant par la méthode des tronçons de la RDM qui se fait pour une bande de largeur (d).

Pour faire face à ces sollicitations, on prévoir trois types d'armatures :

- *-* Armatures verticales ;
- *-* Armatures horizontales ;
- *-* Armatures transversales.

Nous allons ferrailler par zone, car on a constaté qu'il est possible d'adopter le même type de ferraillage pour un certain nombre de niveaux.

**Zone I :** RDC, 1<sup>er, 2eme</sup>et 3<sup>eme</sup> étage **Zone II :** 1<sup>er,</sup> 2<sup>éme</sup>et 3étage  $\mathbf{Zone} \ \mathbf{III} : 7^{\text{éme}}, 8^{\text{éme}}$ et 9<sup>éme</sup> étage

### **VII-4) Exposé de la méthode :**

La méthode consiste à déterminer les diagrammes des contraintes, sous les sollicitations les plus défavorables.

**a) Calcul des contraintes :**

*I*  $M \cdot V$ *B*  $N$   $M \cdot$  $\sigma_{\text{max}} = \frac{N}{R} + \frac{M + V}{I}$  ; *I*  $M \cdot V$ *B*  $N$   $M \cdot V'$ min  $\sigma_{\min} = \frac{N}{R} - \frac{M}{R}$ **Avec :**  B : section du voile,

I : inertie du voile,

 $V, V'$ : bras de levier avec :  $V = V' =$ 2 *L* ,

L : longueur du voile.

Dans les calculs, il est de pratique de découper le diagramme des contraintes en bandes de

largeur « d », tel que :  $\int$  $\left\{ \right\}$  $\mathcal{L}$  $\overline{\mathcal{L}}$ く  $d \leq \min\left\{\frac{h_e}{2}, \frac{2}{2}L_c\right\}$ 3  $;\frac{2}{1}$ 2  $\min \{\frac{n_e}{n}: \frac{2}{n}L_c\}$  .... [Art 7.7.4 RPA99/V2003]

Avec : L<sub>c</sub> : longueur de la zone comprimée,

$$
L_c = \frac{\sigma_{\text{max}}}{\sigma_{\text{max}} + \sigma_{\text{min}}} . L
$$

h<sup>e</sup> : hauteur du voile calculé entre nu du plancher.

Les efforts normaux dans les différentes sections sont donnés en fonction des diagrammes des contraintes obtenues.

#### **b) Calcul des efforts normaux :**

#### *-* **Section entièrement comprimée :**

$$
N_{i} = \frac{\sigma_{\text{max}} + \sigma_{1}}{2} \cdot d_{1} \cdot e
$$

$$
N_{i+1} = \frac{\sigma_{1} + \sigma_{2}}{2} \cdot d_{2} \cdot e
$$
**i**

e : épaisseur du voile

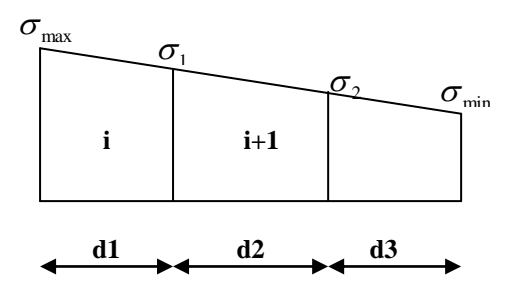

**Figure VII-1 : Section entièrement comprimée**

*-* **Section entièrement tendue :**

$$
N_i = \frac{\sigma_{\text{max}} + \sigma_1}{2} \cdot d_1 \cdot e \mathbf{i}
$$

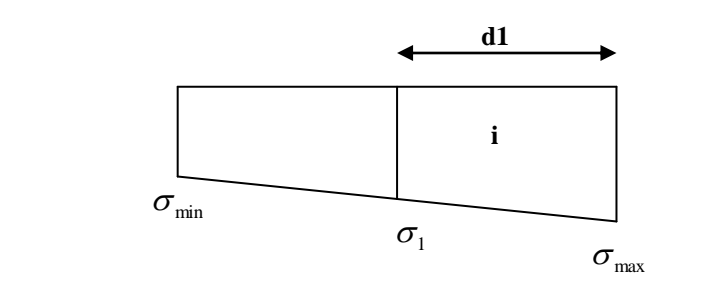

**Figure VII-2 : Section entièrement tendue.**

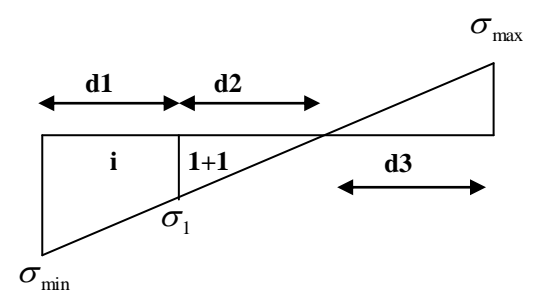

*-* **Section partiellement comprimée :**

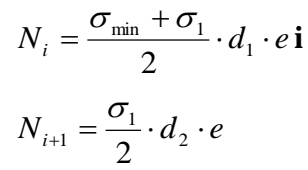

**Figure VII-3 : Section partiellement comprimée.**

#### **c) Armatures verticales :**

#### *-* **Section entièrement comprimée :**

$$
A_{vi} = \frac{N_i + B_t \cdot f_{c28}}{\sigma_s}
$$

Bt : section de la bande  $B_t = d$ . e

 $A_{\text{min}} \geq 4 \text{cm}^2/\text{ml}$  et  $0.2\% \leq \frac{A_{\text{min}}}{R} \leq$ *B*  $\frac{A_{\min}}{B} \leq 0.5\%$ 

Avec B : section du béton comprimé.

#### *-* **Section partiellement comprimée :**

$$
A_{vi} = \frac{N_i}{\sigma_s} \qquad ; \qquad A_{\min} \ge \max \left\{ 0, 23 \cdot B \cdot \frac{f_{t28}}{f_e} \quad ; \quad 0, 005 \cdot B \right\}
$$

#### *-* **Section entièrement tendue :**

$$
A_{vi} = \frac{N_i}{\sigma_s} \qquad ; \qquad A_{\min} = \max \left\{ \frac{N_i}{2 \cdot \sigma_s} ; \ B \cdot \frac{f_{t28}}{f_e} \right\}
$$

#### **d) Armatures minimales : (RPA 99) :**

 $A_{\min} \geq 2\%$  (B<sup>t</sup>)  $\cdot$  ;  $\cdot$ <sup>t</sup> : section du béton tendu.

#### **e) Armature horizontales : [Art 7.7.4.2 RPA99/V2003]**

Les armatures horizontales doivent être munies de crochets à 90°, ayant une longueur de 10 $\Phi$ , la section des armatures doit être :

 $A_h \ge 0.15\% B$  B : section du voile [Art 7.7.4.3 RPA99/V2003]

$$
A_h \ge \frac{A_{vT}}{4}
$$
  
D'où :  $A_h \ge \max\left\{\frac{A_{vT}}{4} : 0.15\% (B)\right\}$ 

 $\rightarrow$  Dans chaque nappe, les barres horizontales doivent être disposées vers l'extérieur.

#### **f) Armatures de coutures :**

Le long des joints de reprise de bétonnage, l'effort tranchant doit être repris par les armatures de coutures.

$$
A_{vj} = \frac{1,1 \cdot T}{f_e} \qquad \text{Avec}: T = 1,4(V_u) \qquad \Rightarrow \qquad A_{vj} = \frac{1,54 \cdot V_u}{f_e}
$$

Les armatures de coutures sont ajoutées aux armatures tendues pour reprendre les efforts de traction engendrés par les moments de renversement.

#### **g) Armatures transversal :**

 Les armatures transversales sont perpendiculaires aux faces des voiles, elles assemblent les deux nappes d'armatures et les empêchent du flambement.

Ce sont généralement des épingles dont le nombre minimal est de 4 épingles par mètre carré.

#### **h) Les potelets :**

Il est de pratique de concentrer les armatures verticales aux l'extrémité du voiles formant ainsi des potelets, la section totales de ces armatures doit être au moins égales à 4HA10.

#### **i) Règles communes :**

#### **Espacement :**

L'espacement des barres verticales et horizontales doit être satisfaire la condition suivante :  $S_t \leq \min \{1, 5(e); 30cm\}$  Aux extrémités du voile, l'espacement des barres est réduit de moitié sur 1/10 de la longueur du voile.

#### **Longueur de renversement :**

Elle est de :

- *-* 40 pour les barres situées dans les zones où les renversements du signe des efforts est possible.
- *-* 20 pour les barres situées dans les zones comprimées, sous l'action de toutes les combinaisons possible du chargement.

#### **Diamètre maximal :**

 Le diamètre des armatures verticales et horizontales des voiles, ne doivent pas dépassé 1/10 de l'épaisseur du voile.

#### **Pourcentage minimal des armatures :**

 Le pourcentage minimal des armatures verticales et horizontales des voiles, est donné comme suit :

- 0,15% de la section globale du voile.

- 0,10% en zone courante.

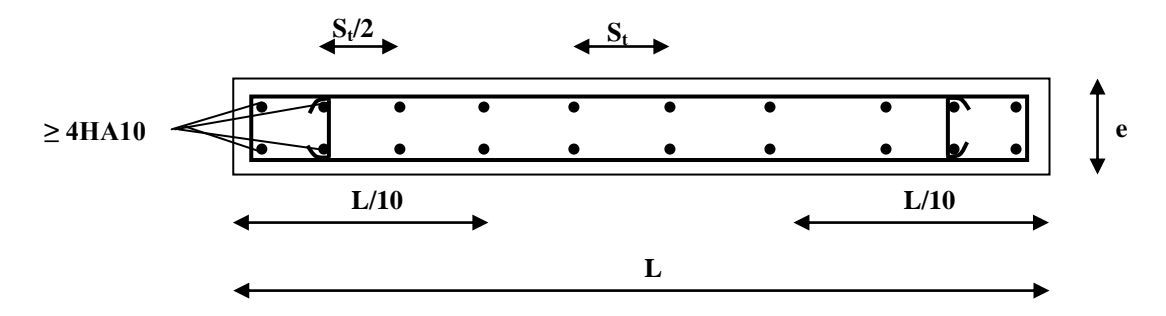

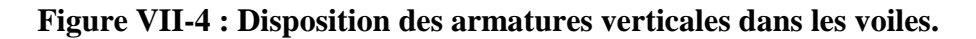

### **VII-5 Vérification à L'ELS :**

### **1- Contrainte du béton à l'ELS :**

On doit vérifier que :  $\sigma_{bc} \leq \sigma_{bc} = 0.6 f_{c28} = 15 \text{MPa}$ 

$$
\sigma_{bc} = \frac{N_{ser}}{B + 15 \cdot A_V}
$$

Avec :

Nser : effort normal de service,

B : section du béton comprimé,

A<sup>V</sup> : section d'armatures verticales.

#### **2- Contrainte de cisaillement :**

$$
\tau_b \le \overline{\tau}_b = 0.2 f_{c28} \qquad ; \qquad \tau_b = \frac{T}{b_0 \cdot d} = \frac{1.4 \cdot T_k}{b_0 \cdot d}
$$

Avec :

b<sub>0</sub>: Epaisseur du voile,

d : Hauteur utile  $(d = 0.9h)$ ,

h : Hauteur total de la section.

$$
\tau_u \le \overline{\tau_u} \qquad ; \quad \tau_u = \frac{T_k}{b \cdot d} \qquad \text{Avec} \qquad \tau_u \text{ : contradict the disaillement}
$$
\n
$$
\overline{\tau}_u = \min \left\{ 0, 20 \cdot \frac{f_{c28}}{\gamma_b} \right\}
$$

### **VII-6 Exemple de calcul de voile (VT1 ,VT2 ,VT3 ,VT4) :**

L=5.00m ; e=0,20m  
\n
$$
\sigma_{\text{max}} = \frac{N}{B} + \frac{M \cdot V}{I}
$$
\n
$$
\sigma_{\text{min}} = \frac{N}{B} - \frac{M \cdot V}{I} =
$$

 $\sigma_{\text{max}}$  = 4091.1 KN/m<sup>2</sup>.

 $\sigma_{\text{min}}$ = -7626.39KN/m<sup>2</sup>.

La section est partiellement comprimée.

### **1) La longueur de la zone comprimée :**

$$
L_c = \frac{\sigma_{\text{max}}}{\sigma_{\text{max}} + \sigma_{\text{min}}} \cdot L = \frac{4091.1}{4091.1 + 7626.39} \cdot (5.00) = 1.75 \text{m}
$$

#### **2) La longueur de la partie tendue :**

 $L_T=L-L_C=5.00-1.75=3.25m$ 

 **3) Détermination de la longueur de la bande « d » :**

$$
d \le \min\left\{\frac{h_e}{2}; \frac{2L_c}{3}\right\};
$$
  
d=Lt/2=3.25/2=1.627

 **4) Calcul de la contrainte :**

$$
\sigma_1 = \frac{\sigma_{\text{max}}(L_t - d)}{L_t} = \frac{4091.1(3.25 - 1.627)}{3.25} = 2045.55 kN/m
$$

 **5) Détermination des efforts normaux :**

1<sup>ere</sup> bande : 
$$
N_1 = \frac{\sigma_{max} + \sigma_1}{2} \cdot d \cdot e = 988.43 \text{kN}.
$$
  
2<sup>ème</sup> bande :  $N_{u2} = \frac{\sigma_1}{2} \cdot d_2 \cdot e = 332.81 \text{kN}.$ 

# **6) Calcule des armatures :**

#### **6-a) Armatures verticales :**

$$
A_{v1} = \frac{N_1}{\sigma_s} = \frac{988.43 \times 10}{348} = 28.40 \text{cm}^2
$$

$$
A_{v2} = \frac{N_2}{\sigma_s} = \frac{332.81 \times 10}{348} = 9.56 \text{cm}^2
$$

 **6-b) Armatures minimales par bande :**  $B=L.e=1m^2$ 

 **6-c) Armature de coutures :**

$$
A_{\rm vj} = 1,1 \cdot \frac{1,4 \cdot T_{\rm u}}{f_e} = 28.47 \text{ cm}^2
$$

 **6-d) Armatures verticales totales :**

$$
A_1 = A_{v1} + A_{vj} / 4 = 35.81 \text{ cm}^2
$$

$$
A_2 = A_{v2} + A_{vj} / 4 = 16.68 \text{ cm}^2
$$

#### **6-e) Armatures horizontales:**

D'après le BAEL 91:  $A_H = A_V / 4 = 11.32 \text{ cm}^2$ 

D'après le RPA 99révise 2003 :

$$
A_H \ge 0,15\%B=15
$$
cm<sup>2</sup>

Soit:7HA10 = 5,49 cm<sup>2</sup> avec st = 20 cm<sup>2</sup>

#### **6-f) Armatures transversales :**

Les deux nappes d'armatures verticales doivent être relies au minimum (04) épingles au mètre carré soit HA8

#### **7) Vérification des contraintes de Cisaillement :**

**RPA :**  
\n
$$
\tau_b = \frac{1,4 \cdot T_u}{0,9 \cdot e \cdot h} = 1.82 \text{MPa}
$$
\n
$$
\overline{\sigma}_b = 0,2f_{c28} = 5 \text{MPa} > \sigma_b \Rightarrow \text{Condition } \check{\text{erifiée}}
$$
\n**BAEL 91 :**  
\n
$$
\tau_u = \frac{T_u}{0,9 \cdot e \cdot h} = 1.30 \text{MPa}
$$
\n
$$
\overline{\sigma}_b = \min \left\{ \frac{0,15.f_{c28}}{\gamma_b} \ ; \ 5 \text{MPa} \right\} = 3,33 \text{ MPa} > \sigma_b \Rightarrow \text{Condition } \check{\text{erifiée}}.
$$

#### **8) Vérification à l'ELS :**

Il faut vérifiée que :  $\sigma \le 0.6$  x f<sub>c28</sub>= $\sigma$ <sub>b</sub>

$$
\sigma_b = \frac{N_s}{B + 15 \cdot A} = 1.97 \text{ MPa}
$$
  
\n
$$
\overline{\sigma}_b = 0.6 \cdot f_{228} = 15 \text{ MPa} > \sigma_b \implies \text{Condition verify the}
$$

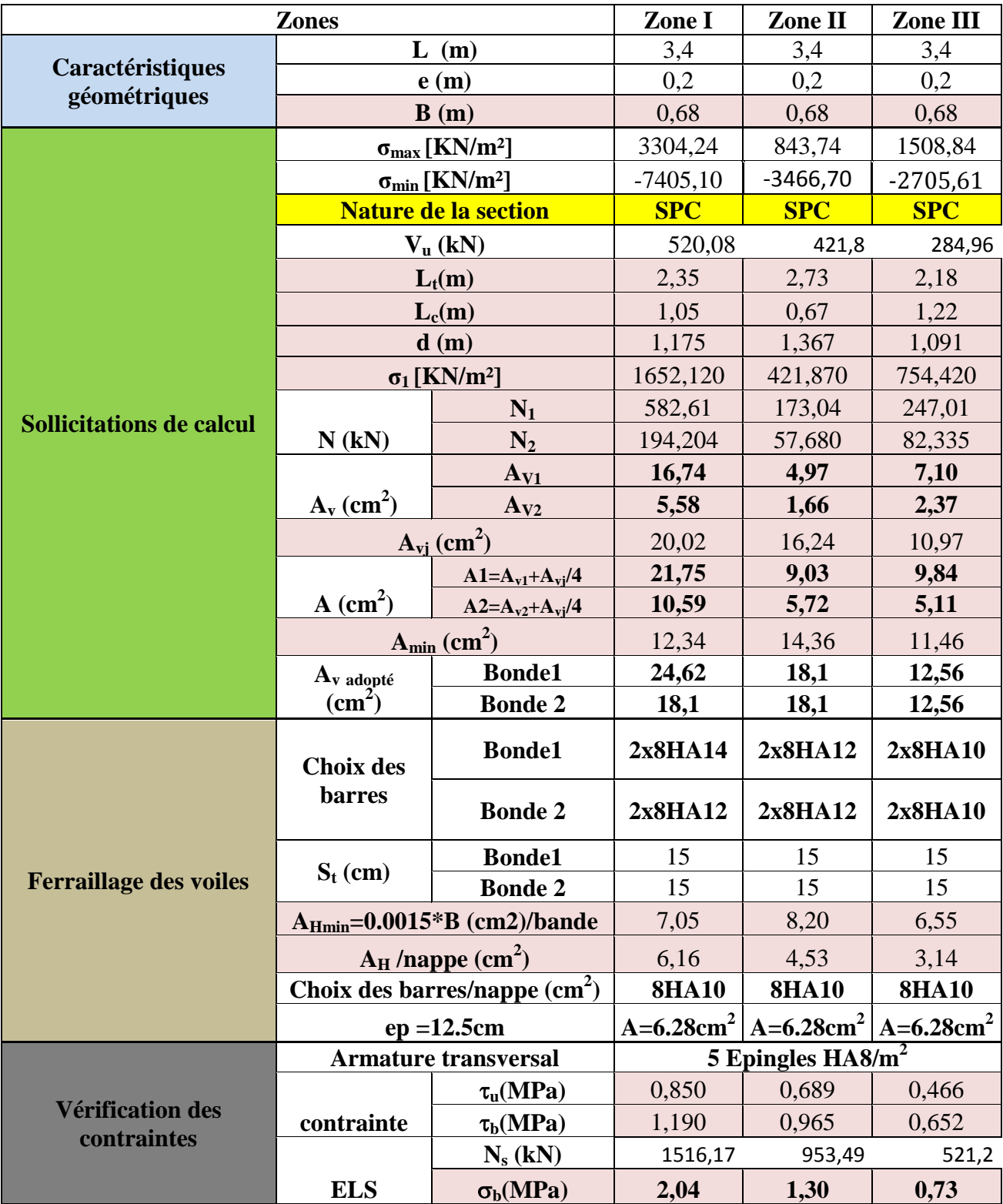

### **Ferraillage des Voiles longitudinale VL1 VL2 VL5 VL6 :**

### **Ferraillage des Voiles longitudinale VT1 VT2 VT3 VT4 :**

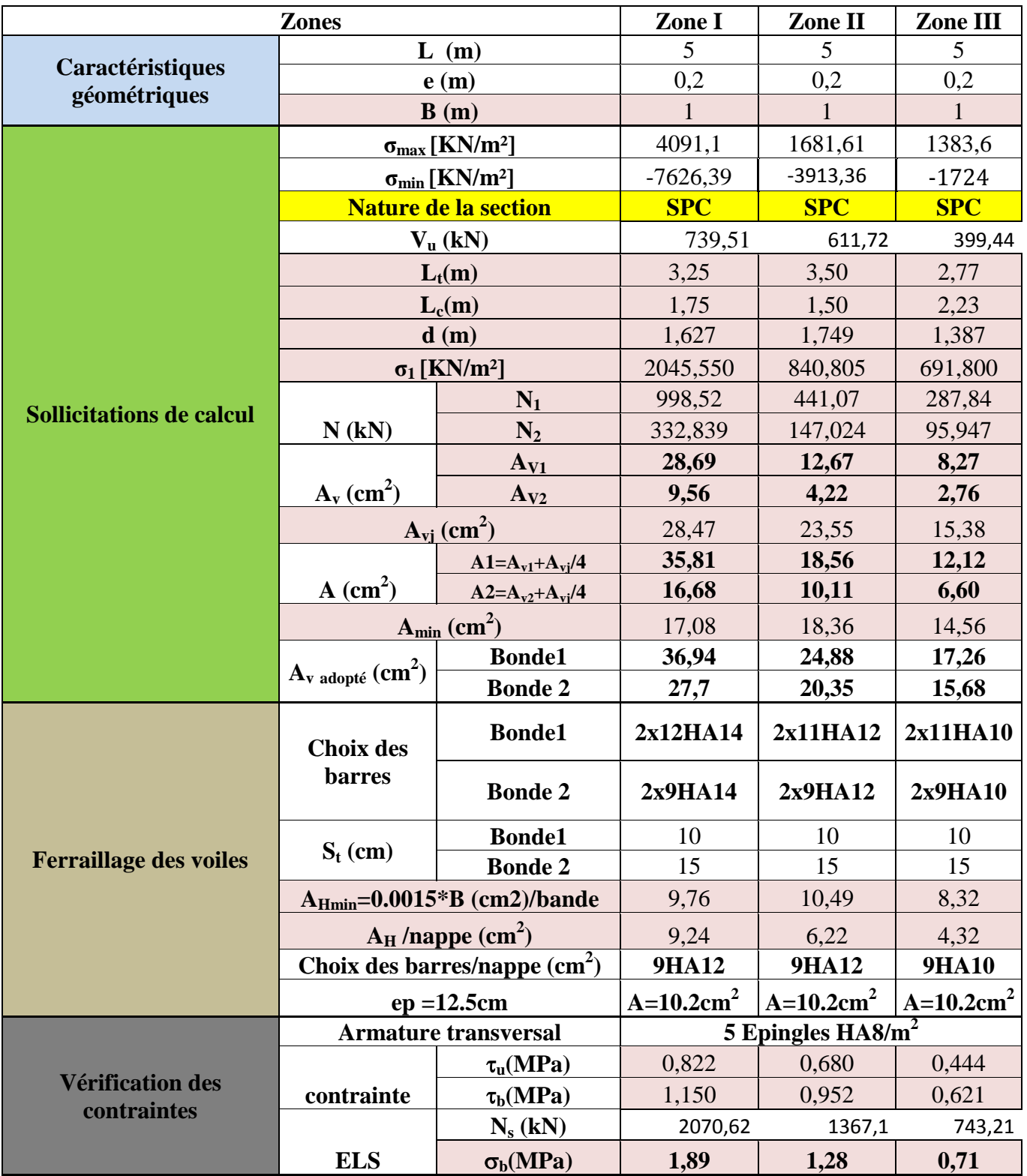

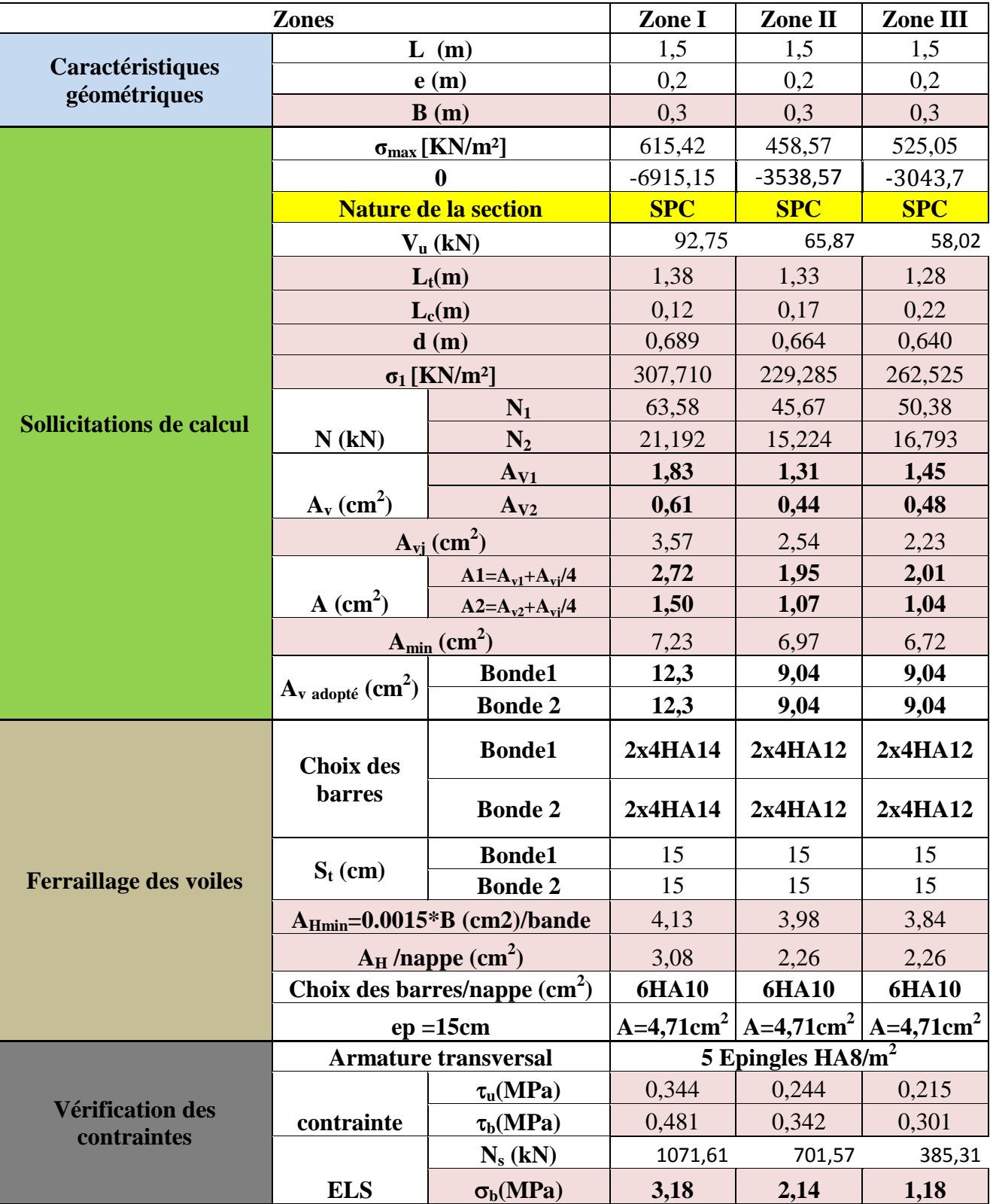

**Ferraillage des Voiles VL3 VL4 :**

### **VIII- Introduction :**

Les fondations sont des éléments de la structure ayant un rôle de transmission des charges de la superstructure au sol. Cette transmission se fait soit directement (cas des semelles reposant sur le sol ou cas d'un radier), soit par l'intermédiaire d'autres organes (cas des semelles sur pieux).

Dans le cas le plus générale un élément déterminé de la structure peut transmettre à sa fondation :

- **Un effort normal:** charge verticale centrée dont il convient de connaitre les valeurs extrêmes.
- **Une force horizontale :** résultant de l'action de séisme, qui peut être variable en grandeur et en direction.
- **Un moment :** qui peut être exercé dans de différents plans.

On distingue deux types de fondation selon leur mode d'exécution et selon la résistance aux sollicitations extérieurs.

### **1- Fondations superficielles :**

Elles sont utilisées pour les sols de bonne capacité portante. Elles permettent la transmission directe des efforts au sol.

Les principaux types de fondations superficielles que l'on rencontre dans la pratique sont :

- $\checkmark$  Les semelles isolées ;
- $\checkmark$  Les semelles continues sous mur :
- $\checkmark$  Les semelles continues sous poteaux ;
- $\checkmark$  Les radiers.

### **2- Fondations profondes :**

Elles sont utilisées dans le cas des sols ayant une faible capacité portante ou dans les cas où le bon sol se trouve à une grande profondeur, les principaux types de fondations profondes sont :

- $\checkmark$  Les pieux ;
- $\checkmark$  Les puits ;

### **VIII-1) Etude du sol de fondation :**

Le choix du type de fondation repose essentiellement sur étude de sol détaillée, qui nous renseigne sur la capacité portante de ce dernier.

Une étude préalable du sol nous a donné la valeur de **2 bars** comme contrainte admissible du Sol à une profondeur de 2m.

### **VIII-2) Choix du type de fondation :**

Le choix du type de fondation est conditionné par les critères suivants :

- La nature de l'ouvrage à fonder ;
- $\checkmark$  La nature du terrain et sa résistance :
- $\checkmark$  Profondeur du bon sol :
- $\checkmark$  Le tassement du sol.

### **VIII-3) Dimensionnement :**

Pour le pré dimensionnement, il faut considérer uniquement effort normal «  $N_{ser}$  » qui est obtenue à la base de tous les poteaux du SOUS-SOL.

$$
A\times B\geq \frac{N_{\rm ser}}{\sigma_{\rm sol}}
$$

Homothétie des dimensions :

$$
\frac{a}{b} = \frac{A}{B} = \frac{50}{50} = K = 1 \Rightarrow A = B \quad \text{(Poteau carré)}.
$$
  
D'où 
$$
B = \sqrt{\frac{N_s}{\sigma_{sol}}}
$$

**Remarque** : Vu que les dimensions des semelles sont très importantes, donc le risque de chevauchements est inévitable, alors il faut opter pour des semelles filantes.

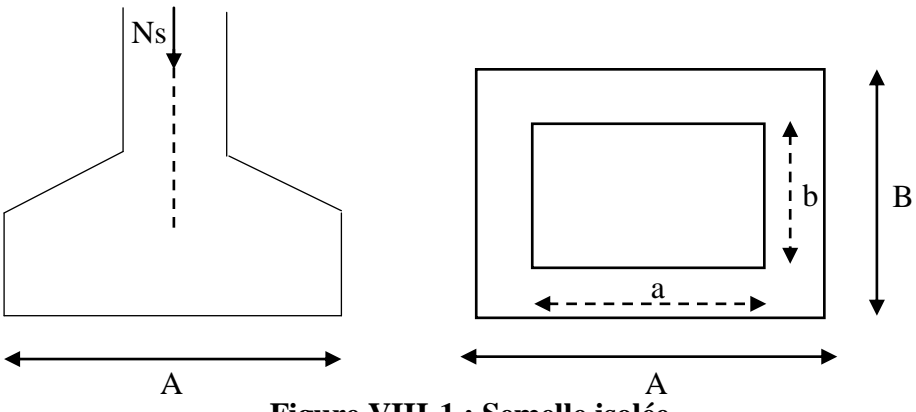

**Figure VIII-1 : Semelle isolée.**

### **↓** Conclusion :

L'importance des dimensions des semelles isolées engendre un chevauchement, donc on opte pour des semelles filantes.

### **VIII-4) Semelles filantes :**

**VIII-4-1) Dimensionnement des semelles filantes sous les voiles:**

$$
\sigma_{\mathit{sol}} \geq \frac{N_s}{S} = \frac{G+Q}{B.L}
$$

 $\sigma_{sol}$ : Capacité portante du sol ( $\sigma_{sol} = 200 \text{kN/m}^2 = 0,20 \text{MPa}$ )

**B :** Largeur de la semelle ;

**G et Q :** charge et surcharge à la base du voile ;

**L :** longueur de la semelle sous voile ;

$$
\Rightarrow A \times B \ge \frac{N_s}{\sigma_{sol} \cdot L} \Rightarrow B = \sqrt{\frac{N_s}{\sigma_{sol} \times l}}
$$

Les résultats de calcul sont résumés sur le tableau ci – dessous :

# *Chapitre VIII : Etude de l'infrastructure*

| Voile           | $N_{\rm ser}({\bf kN})$ | L(m) | B(m) | $S = B \times L$ (m <sup>2</sup> ) |
|-----------------|-------------------------|------|------|------------------------------------|
| VL1             | 2760,27                 | 3,40 | 2,19 | 7,44                               |
| VL <sub>2</sub> | 2745,57                 | 3,40 | 2,15 | 7,31                               |
| VL3             | 1468,25                 | 1,50 | 3,57 | 5,35                               |
| VL <sub>4</sub> | 1448,58                 | 1,50 | 3,53 | 5,29                               |
| VL <sub>5</sub> | 2792,77                 | 3,40 | 2,22 | 7,54                               |
| VL <sub>6</sub> | 2753,08                 | 3,40 | 2,19 | 7,44                               |
| <b>VLA</b>      | 1163,11                 | 1,50 | 2,35 | 3,52                               |
|                 | $S_t = 43,89$           |      |      |                                    |

**Tableau VIII-1 : Surface des semelles filantes sous voiles (sens longitudinal).**

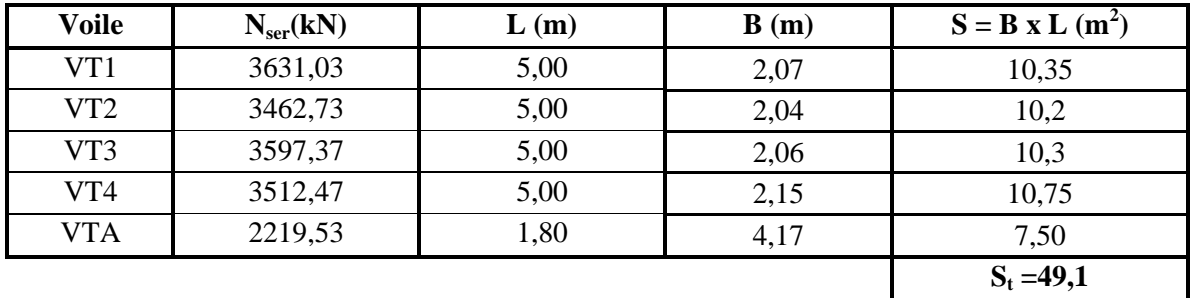

**Tableau VIII-2 : Surface des semelles filantes sous voiles (sens transversal).**

La surface des semelles filantes sous les voiles est :

 $S_v = \sum S_i = 43,89+49,1=93$ m<sup>2</sup>.

### **VIII-4-2) Dimensionnement des Semelles filantes sous poteaux :**

### **Hypothèses de calcul :**

La semelle infiniment rigide engendre une répartition linéaire des contraintes sur le sol.

Les réactions du sol sont distribuées suivant une droite ou une surface plane telle que le centre de gravité coïncide avec le point d'application de la résultante des charges agissantes sur la semelle.

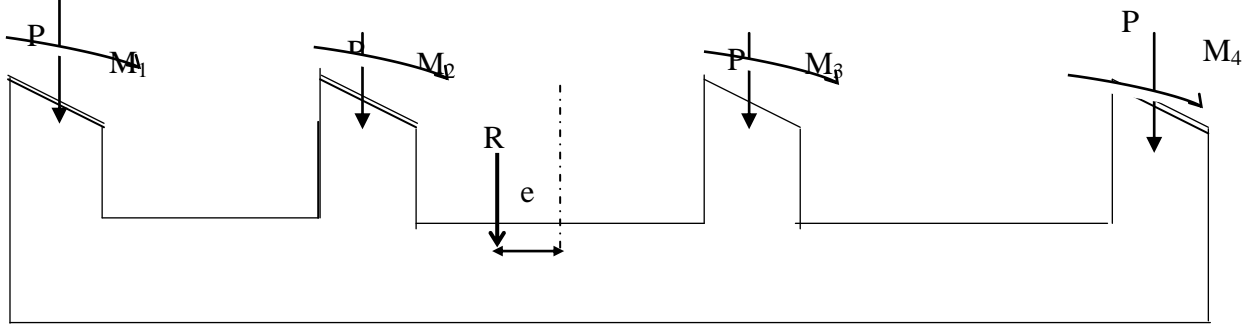

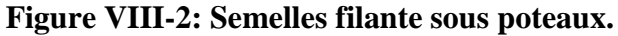

### **Etape de calcul :**

- Détermination de la résultante des charges  $R = \sum N_i$
- Détermination de la Coordonnée de la résultante des forces : *R*  $N_i \times e_i + \sum M$  $e = \frac{\sum N_i \times e_i + \sum M_i}{n}$
- Détermination de la Distribution (par mètre linéaire) des sollicitations de la semelle :

Si : 
$$
e < \frac{L}{6}
$$
  $\Rightarrow$  Répartition trapézoïdale.

 $\text{Si}: e > \frac{L}{2} \Rightarrow$ 6  $e > \frac{L}{L} \Rightarrow$  Répartition triangulaire

$$
q_{\min} = \frac{R}{L} \times \left(1 - \frac{6 \cdot e}{L}\right) \qquad q_{\max} = \frac{R}{L} \times \left(1 + \frac{6 \cdot e}{L}\right) \qquad q_{(L/4)} = \frac{R}{L} \times \left(1 + \frac{3 \cdot e}{L}\right)
$$

On fera le calcul sur le portique transversal (fil de poteaux le plus sollicité).

Les résultats sont résumés dans le tableau suivant :

#### **Application :**

On fera le calcul sur le portique transversal (B-B) Les résultats sont résumés dans le tableau suivant :

| <b>Poteaux</b> | $N_s(kN)$               | $e_i(m)$ | $N_s$ x $e_i(kN.m)$ | $M_i$            |
|----------------|-------------------------|----------|---------------------|------------------|
| C <sub>5</sub> | 749,49                  | $-9,2$   | $-6895,30$          | 1,099            |
| C6             | 785,44                  | $-4, 2$  | $-3298,84$          | 1,055            |
| C <sub>7</sub> | 1052,54                 |          |                     | 11,32            |
| C8             | 1027,56                 | 4,2      | 4315,75             | 1,17             |
| C9             | 1072,47                 | 9,2      | 9866,72             | 11,51            |
|                | $R = \sum N_i = 4687,5$ |          | $= 3988, 33$        | $\Sigma = 26,15$ |

**Tableau VIII-3 : Tableau des efforts normaux sous les poteaux**

 **Détermination de la distribution (par mètre linéaire) des sollicitations de la semelle :**

**On a :**

$$
R = \sum Ni = 4687, 5kN
$$
  
\n
$$
e = \frac{\sum N_i \cdot e_i + \sum M_i}{R} = \frac{3988, 33 + 26, 15}{4687, 5} = 0, 85 \text{ m} < \frac{L}{6} = \frac{18, 40}{6} = 3, 06 \text{ m}
$$
  
\nNous avons une répartition trapézoïdale.  
\n
$$
q_{\min} = \frac{R}{L} \times \left(1 - \frac{6 \cdot e}{L}\right) = \frac{4687, 5}{18, 40} \times \left(1 - \frac{6 \times 0, 85}{18, 40}\right) = 184, 14kN/ml
$$

**2015/2016 Page 145**

$$
q_{\text{max}} = \frac{R}{L} \times \left(1 + \frac{6 \cdot e}{L}\right) = \frac{4687.5}{18.40} \times \left(1 + \frac{6 \times 0.85}{18.40}\right) = 325,36kN/ml
$$

$$
q_{(L/4)} = \frac{R}{L} \times \left(1 + \frac{3 \cdot e}{L}\right) = \frac{4687.5}{18,40} \times \left(1 + \frac{3 \times 0.85}{18,40}\right) = 290,06kN/ml
$$

**Détermination de la largeur de la semelle :**

$$
B \ge \frac{q_{(L/4)}}{\sigma_{\text{SOL}}} = \frac{290,06}{200} = 1,45 \, \text{m} \quad \text{on } \text{prend } B = 1,5 \, \text{m}
$$

Nous aurons donc :  $S = B x L = 1,5x18,4 = 27,6$  m<sup>2</sup> Nous aurons la surface totale des semelles sous poteaux :  $S_p = S \times n$ 

$$
S_p = 27,6 \times 10 = 276m^2
$$
  
\n
$$
S_t = S_p + S_v
$$
  
\n
$$
S_t = 270 + 93 = 363m^2
$$

La surface totale de la structure :  $S_{st} = 18,40 \times 26 = 478,4 m^2$ 

#### **Avec :**

 **n :** Nombre de portique dans le sens considéré

Le rapport de la surface des semelles sur la surface de la structure est :

$$
\frac{S_t}{S_{st}} = \frac{363}{478.4} = 0,7587
$$
  
S<sub>t</sub> > 50 % S<sub>st</sub>

La surface des semelles représente 75,87%

#### **Conclusion :**

Les semelles filantes présentent de grandes largeurs provoquant un chevauchement entre elles occupant ainsi une superficie supérieure à **50 %** de la surface totale du bâtiment, pour cela nous opterons pour un radier général.

### **VIII-5) Calcul du radier général :**

Un radier est définit comme étant une fondation superficielle travaillant comme un plancher renversé dont les appuis sont constituées par les poteaux de l'ossature, il est soumis à la réaction du sol diminuée du poids propre du radier.

Le radier est :

- Rigide en son plan horizontal ;
- Permet une meilleur répartition de la charge sur le sol de la fondation ;
- Facilité de coffrage ;
- Rapidité d'exécution.

### **VIII-5-1) Pré dimensionnement du Radier :**

### $\frac{1}{2}$  Sous voile :

### **1) La condition minimale d'épaisseur :**

La hauteur du radier doit avoir au minimum 25 cm ( $hmin \ge 25$  cm).

### **2) Selon la condition forfaitaire :**

$$
\frac{L_{\max}}{8} \le h \le \frac{L_{\max}}{5} \Rightarrow 0,62m \le h \le 1m
$$

**h :** épaisseur du radier

**L**<sub>max</sub>: distance entre deux voiles successifs  $(L_{max} = 5,00 \text{ m})$ ;

D'après ces conditions, nous adopterons une épaisseur du radier de **h = 75cm.**

### **↓** Sous poteaux :

**La dalle :** La dalle du radier doit satisfaire la condition suivante :

$$
h_d \geq \frac{L_{\max}}{20}
$$

Avec une hauteur minimale de 25cm

$$
h_d \ge \frac{500}{20} = 25cm
$$
  
Soit:  $\mathbf{h_d} = 40 \text{ cm}$ 

**La nervure :** la nervure du radier doit avoir une hauteur :

$$
h_n \ge \frac{L_{\text{max}}}{10} = \frac{500}{10} = 50 \text{cm}
$$

Soit: **hn= 80 cm**

La base de la nervure :  $0.4h_n \leq b_n \leq 0.7h_n$  $0.4 \times 80 = 32$ *cm*  $\le b_n \le 0.7 \times 80 = 56$ *cm* On prend  $b_n = 50$ *cm* 

# **VIII-5-2) Condition de longueur d'élasticité :**

$$
L_{\rm e} = \sqrt[4]{\frac{4\cdot E\cdot I}{K\cdot b}} \! \geq \! \frac{2}{\pi}\!\cdot\! L_{\max}
$$

Le calcul est effectué en supposant une répartition uniforme des contraintes sur le sol, le radier est rigide s'il vérifie :

$$
L_{\max} \leq \frac{\pi}{2} \cdot L_e \quad \text{Ce qui conduit à} : \ h \geq \sqrt[3]{\left(\frac{2}{\pi} \cdot L_{\max}\right)^4 \cdot \frac{3 \cdot K}{E}}
$$

**Avec :**

**L<sup>e</sup> :** Longueur élastique ;

**K :** Module de raideur du sol, rapporté à l'unité de surface **K= 40MPa** pour un sol moyen ;

**I :** L'inertie de la section du radier (pour une bande de **1m**) égal a **I =bh<sup>3</sup> /12**.

**E** : Module de déformation longitudinale déférée  $E = 3700 \cdot \sqrt[3]{f_{c28}} = 10818,86 MPa$ 

**Lmax :** Distance maximale entre nus des nervures.

D'où : 
$$
h \ge \sqrt[3]{\left(\frac{2}{3,14} \times 5,00\right)^4} \times \frac{3 \times 40}{10818,86}} = 1,10m
$$
  
**h** = 1,10m

 $0.4h_n \leq b_n \leq 0.7h_n$  $0.4 \times 110 = 44$ *cm*  $\le b_n \le 0.7 \times 110 = 77$ *cm* On prend  $b_n = 60$ cm

### **Conclusion :**

D'après les calculs précédents on adopte le dimensionnement suivant :

**H<sup>r</sup> = 110cm …………………………Hauteur de radier**

**hd = 40cm…………………………...Hauteur de la dalle. bn = 60 cm…………………………..Largeur de la nervure.**

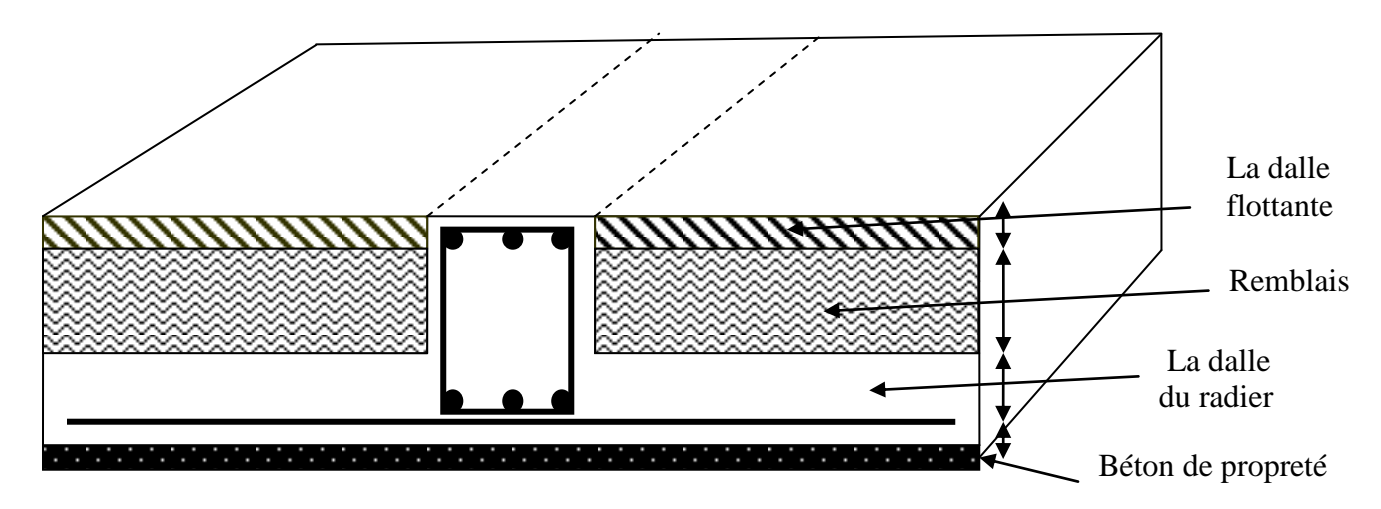

**Figure VIII-3 : La coupe verticale d'un radier générale**

### **VIII-5-3) Détermination des sollicitations de calcul :**

**Poids de la structure :**

Charges permanentes  $G = 46692.92$  kN d'apres ETABS Charges d'exploitation **Q = 6378,73kN**

#### **Combinaisons d'actions :**

*à l'ELU:* Nu = 1,35 G + 1,50

Nu = 1,35 × 46692,92 + 1,5 x 6378,73 = **72603,90kN**

*à l'ELS:*Ns = G+Q

Ns =46692,92+6378,73= **53071,65kN**

### **VIII-5-4) Détermination de la surface nécessaire du radier :**

La surface du radier doit satisfaire les deux conditions suivantes :

$$
\begin{aligned} \n\text{ELU: } S_{\text{radier}} &\geq \frac{N_u}{1,33 \times \sigma_{\text{SOL}}} = \frac{72603,90}{1,33 \times 200} = 272,94m^2\\ \n\text{ELS: } S_{\text{radier}} &\geq \frac{N_s}{\sigma_{\text{SOL}}} = \frac{53071,65}{200} = 265,35m^2\\ \n\text{S}_{\text{b\hat{a}t}} &= 478,4\text{m}^2 \geq \text{S}_{\text{rad}} = \text{max} \ (272,94 \ ; \ 265,35) \ \text{m}^2 = 272,94\text{m}^2 \n\end{aligned}
$$

### **Remarque :**

Nous remarquons que la surface totale du bâtiment est supérieure à la surface nécessaire du radier, dans ce cas on opte juste pour un débord minimal que nous imposent les règles du BAEL, et il sera calculé comme suit :

$$
L_{d\acute{e}b}
$$
 \ge max  $\left(\frac{h}{2}; 30 \text{ cm}\right)$  = max  $\left(\frac{110}{2}; 30 \text{ cm}\right)$  = 55 cm

on prend  $L = 60$ cm

 Nous ajoutons au radier un débord de 60cm dans les quatre sens. Donc on aura une surface totale de radier :

 $Srad = Sbat + Sdeb$  $S_{\text{déb}} = (18,4x0,6x2)+(26x0,6x2) = 53,28 \text{cm}^2$  $S_{rad} = 478.4 + 53.28 = 531.68$ cm<sup>2</sup>

### **VIII-5-5) Détermination des efforts à la base du radier :**

**1) Charges permanentes :**

```
Poids du bâtiment G<sub>bat</sub> = 46692.92 kN
```
**a- poids du radier :** 

#### **Remarque**:

 $G_{rad}$  = poids de la dalle + poids de la nervure + poids du remblais + poids de la dalle flottante + poids de débord

**Poids de la dalle :**  $P_1 = S_{\text{radier}} \times h_d \times \rho_b = 531,68 \times 0.4 \times 25 = 5316,8kN$ 

**Poids des nervures :**

```
P_2 = b \times (h_n - h_d) \times L \times n \times \rho_b
```
 $P_2= 0.6\times (1,1-0,4) \times 18,4\times 10 \times 25+0.6\times (1,1-0,4) \times 26\times 5) \times 25 = 3297kN$ 

**Poids du remblai :**

 $P_3 = (S_{rad}-S_{ner}) \times (h_{rad}-h_d) \times \rho$ 

**Avec :**  $S_{\text{ner}} = (1,1 \times 18,4 \times 10) + (1,1 \times 26 \times 5) = 339.9 \text{ m}^2$  $P_3 = (531,68-339,9) \times (1,1-0,4) \times 17 = 2282,82$  kN

```
 Poids de la dalle flottante :
P_4 = (S_{rad}-S_{ner}) \times ep \times \rho_bP_4 = (531.68 - 339.9) \times 0.1 \times 25 = 479.45 kN
```
**D'où :**  $G_{rad} = P_1 + P_2 + P_3 + P_4$ 

**Grad = 5316,8+3297+2282,,82+479,45**

**Grad =11376,07kN**

#### **2) Surcharge d'exploitation :**

- $\triangleright$  Surcharge du bâtiment Q<sub>bat</sub> = 63 kN
- Surcharge du radier  $Q_{rad} = 531,68x2,5=1329,2$  kN

#### **3) Poids total de la structure :**

$$
\triangleright \quad G_{tot} = G_{radier} + G_{bat} = 11376{,}07 + 46692{,}72 = 58068{,}79kN
$$

 $\triangleright$  Q<sub>tot</sub> = Q<sub>bat</sub> + Q<sub>radier</sub> = 6378,73 + 1329,2 = 7707,93 kN

#### **4) Combinaisons d'action :**

**à l'ELU :** Nu = 1,35 × G +1,5 × Q  $= 1,35 \times 58068,79 + 1,5 \times 7707,93 = 89954,76$  kN

**à l'ELS :** Ns = G+Q

**2015/2016 Page 150**

#### $= 58068,79+7707,76= 65776,55$  kN

# **VIII-5-6) Calcul des caractéristiques géométriques du radier :**

#### **Centre de gravité du radier :**

Les coordonnées du centre de gravité du radier sont données par :

$$
X_G = \frac{\sum S_i . X_i}{\sum S_i} = 13m
$$
 et  $Y_G = \frac{\sum S_i . Y_i}{\sum S_i} = 9, 2m$ 

**Avec :**

 $S_i$ : Aire du panneau considéré ;

Xi, Y<sup>i</sup> : Centre de gravité du panneau considéré

#### **Moment d'inertie du radier :**

$$
I_{xx} = \sum_{1}^{n} \left( I_{xi} + S_i (X_i - X_G)^2 \right) \quad \text{et} \quad I_{yy} = \sum_{1}^{n} \left( I_{yi} + S_i (Y_i - Y_G)^2 \right)
$$
\n
$$
I_{xx} = \frac{18,4 \times 26^3}{12} = 26949,86m^4
$$
\n
$$
I_{yy} = \frac{26 \times 18,4^3}{12} = 13497,25m^4
$$

### **VIII-5-7) Vérification :**

#### **Vérification de contrainte de cisaillement :**

On doit vérifier **:**

$$
\tau_u = \frac{V_u^{\max}}{b.d} \le \bar{\tau}_u = \min\left\{\frac{0.15 \times fc_{28}}{\gamma_b} \cdot 4MPa\right\} = \min\left\{\frac{0.15 \times 25}{1.5} \cdot 4MPa\right\} = 2.5MPa
$$

#### **Avec :**

b=100cm;d=0,9h<sub>d</sub>=0,9×40=36cm

$$
V_u^{\rm max} = \frac{q_u \times L_{\rm max}}{2} = \frac{N_u \times b \times L_{\rm max}}{2S_{\rm radier}} = \frac{89954,76 \times 1 \times 5,00}{2 \times 531,68} = 422,97 \text{kN}
$$

$$
\tau_{\rm u} = \frac{660,34 \times 10^3}{1000 \times 0.9 \times 400} = 1,83 \text{ MPa} < 2,5 \text{ MPa} \Rightarrow \text{condition} \text{ veirifiée.}
$$

#### **Vérification de la stabilité du radier :**

La stabilité du radier consiste à la vérification des contraintes du sol sous le radier qui est sollicité par les efforts suivants :

- $\checkmark$  Effort normal (N) dû aux charges verticales.
- $\checkmark$  Moment de renversement (M) dû au séisme dans le sens considéré.

 $Mj = Mj_{(K=0)} + Tj_{(K=0)} \times h$ 

**Avec :**

**Mj(K=0):** Moment sismique à la base du bâtiment

**Tj(K=0)** : Effort tranchant à la base du bâtiment

**Ixi, Iyi :** Moment d'inertie du panneau considéré dans le sens considéré ;

**h :** Profondeur de l'infrastructure.

Le diagramme trapézoïdal des contraintes nous donne:

$$
\sigma_{\rm m} = \frac{3 \cdot \sigma_1 + \sigma_2}{4}
$$

On doit vérifier que :

$$
L'ELU: \sigma_m = \frac{3 \cdot \sigma_1 + \sigma_2}{4} \le 1,33 \cdot \sigma_{SOL}
$$

$$
L'ELS: \sigma_m = \frac{3 \cdot \sigma_1 + \sigma_2}{4} \le \sigma_{SOL}
$$

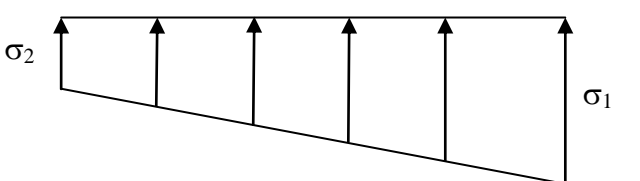

**Figure VIII-4 : Diagramme des contraintes.**

$$
L'ELS: \sigma_{\rm m} = \frac{3 \cdot \sigma_1 + \sigma_2}{4} \le \sigma_{\rm SOL}
$$
  
Avec:

$$
\sigma_{1,2} = \frac{N}{S_{rad}} \pm \frac{M}{I} \cdot V
$$

**a) Calcul des moments :**

 $M_{yy} = 47622,983 + 1859,65 \times 1,2 = 49854,56kN.m$  $M_{xx} = 47710,936 + 1851,81 \times 1,2 = 49933,11 \text{ kN.m}$ 

$$
∴
$$
 Sens longitudinal (X-X):  
\n
$$
σ1 = \frac{N_u}{S_{rad}} + \frac{M_x}{I_y} \cdot X_G = \frac{89954,76}{531,68} + \frac{133163,49}{13497,25} \times 13 = 297,44kN/m^2
$$
\n
$$
σ2 = \frac{N_u}{S_{rad}} - \frac{M_x}{I_y} \cdot X_G = \frac{89954,76}{531,68} - \frac{133163,49}{13497,49} \times 13 = 40,93kN/m^2
$$
\n
$$
σm = \frac{3 \cdot σ_1 + σ_2}{4} = \frac{3 \times 297,44 + 40,93}{4} = 223,08 \le 1,33 \cdot σ_{sol} = 1,33 \times 200 = 266kN/m^2
$$
\n
$$
⇒
$$
Condition vérifiée.

$$
\checkmark
$$
 Sens transversal (Y-Y) :

$$
\sigma_1 = \frac{N_u}{S_{rad} \sigma} + \frac{M_{yy}}{I_{xx}} \cdot Y_G = \frac{89954,76}{531,68} + \frac{147304,76}{26949,86} \times 9,2 = 219,47kN/m^2
$$
  
\n
$$
\sigma_2 = \frac{N_u}{S_{rad}} - \frac{M_{yy}}{I_{xx}} \cdot Y_G = \frac{89954,76}{531,68} - \frac{147304,76}{26949,86} \times 9,2 = 118,90kN/m^2
$$
  
\n
$$
\sigma_m = \frac{3 \cdot \sigma_1 + \sigma_2}{4} = \frac{3 \times 219,47 + 118,90}{4} = 194,32 \le 1,33 \cdot \sigma_{sol} = 1,33 \times 200 = 266kN/m^2
$$
  
\n
$$
\sum \longrightarrow \text{Condition vérifiée.}
$$

• ELS:

\n✓ Sens longitudinal (X-X):

\n
$$
\sigma_{1} = \frac{N_{s}}{S_{rad}} + \frac{M_{xx}}{I_{yy}} \cdot X_{G} = \frac{65776,55}{531,68} + \frac{133163,49}{13497,25} \times 13 = 251,97kN/m^{2}
$$
\n
$$
\sigma_{2} = \frac{N_{s}}{S_{rad}} - \frac{M_{xx}}{I_{yy}} \cdot X_{G} = \frac{65776,55}{531,68} - \frac{133163,49}{13497,25} \times 13 = 104,23kN/m^{2}
$$
\n
$$
\sigma_{m} = \frac{3 \cdot \sigma_{1} + \sigma_{2}}{4} = \frac{3 \times 251,97 + 20,15}{4} = 194,01 \le \sigma_{sol} = 200kN/m^{2}
$$
\nCondition vérifiée

$$
\angle \text{Sens transversal (Y-Y)}:
$$
\n
$$
\sigma_1 = \frac{N_s}{S_{rad}} + \frac{M_{yy}}{I_{xx}} \cdot Y_G = \frac{65776,55}{531,68} + \frac{147304,01}{26949,86} \times 9,2 = 173,99kN/m^2
$$
\n
$$
\sigma_2 = \frac{N_s}{S_{rad}} - \frac{M_{yy}}{I_{xx}} \cdot Y_G = \frac{65776,55}{531,68} - \frac{147304,01}{26949,86} \times 9,2 = 73,43kN/m^2
$$

$$
\sigma_m = \frac{3 \cdot \sigma_1 + \sigma_2}{4} = \frac{3 \times 173.99 + 73.43}{4} = 148.85 \le \sigma_{sol} = 200kN/m^2
$$
  
\nCondition verify the equation

### **Example** Remarque :

Du fait que les contraintes à la base du radier soient positives et représentent une répartition trapézoïdale, donc il n'ya pas risque de renversement du radier

### **Vérification au poinçonnement :(Art A.5.2, 42 /BAEL91)**

Aucun calcul n'exigé si la condition suivante est satisfaite :

$$
N_u \leq \frac{(0.07 \cdot \mu_c \cdot h \cdot f_{c28})}{\gamma_b}
$$

**Avec :**

N<sup>u</sup> : Charge de calcul à l'ELU pour le poteau

 $\mu_c$ : Périmètre du pourtour cisaillé sur le plan du feuillet moyen du radier.

a : Epaisseur du voile ou du poteau.

b : Largeur du poteau ou du voile (une bonde de 1m).

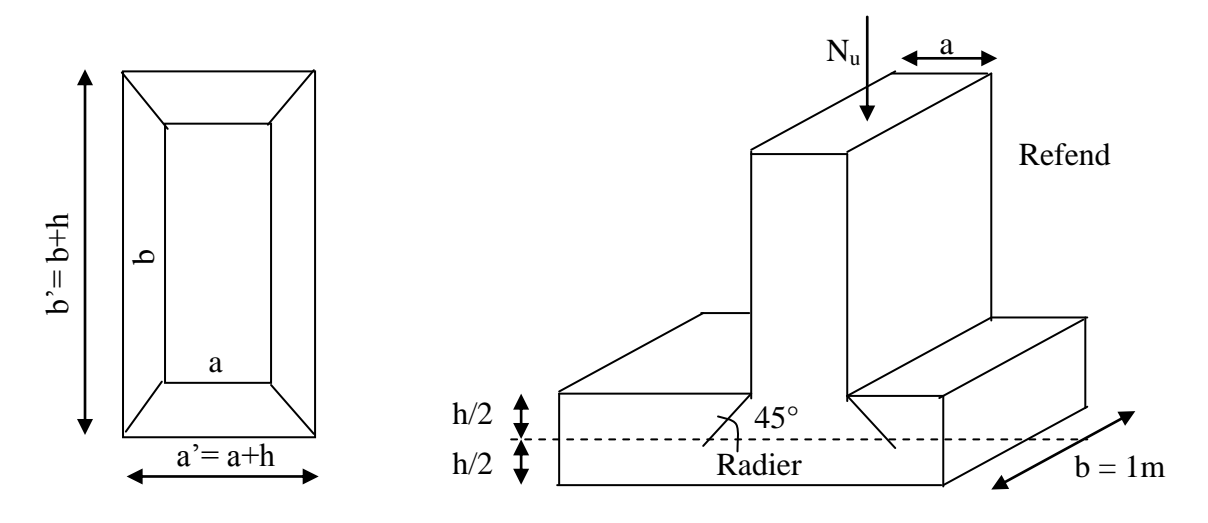

**Figure VIII-5 : Périmètre utile des voiles et des poteaux.**

Calcul du périmètre utile  $\mu_c$ :

 **Vérification pour les poteaux :**  $\mu_c = 2 \cdot (a' + b') = 2 \cdot (a + b + 2 \cdot h) = 2 \times (0.50 + 0.50 + 2 \times 1.1) = 6,40$  *m*  $N_u = 1881,65$  *kN*  $\frac{\times 6,40 \times 1,1 \times 25.10^3)}{1} = 8213,33$  kN  $N_u$   $\leq$   $\frac{(0.07 \times 6.40 \times 1.1 \times 25.10^3)}{1.5}$   $=$  8213,33 *kN*  $(0.07 \times 6.40 \times 1.1 \times 25.10^3)$ Condition Vérifiée

**Vérification pour les voiles:**

Nous considérons une bande de **1ml** du voile

### **Vérification de l'effort de sous pression :**

Cette vérification justifie le non soulèvement de la structure sous l'effet de la pression hydrostatique.

 $P \ge \alpha \times S_{rad} \times \gamma_w \times Z = 1.5 \times 531,68 \times 10 \times 1,1 = 8772,72$  *kN* 

P : Poids total du bâtiment à la base du radier (P=51795,71kN)

 $\alpha$ : Coefficient de sécurité vis à vis du soulèvement  $\alpha = 1.5$ 

 $\gamma_w$ : Poids volumique de l'eau  $\gamma_w = (10 \text{kN/m}^2)$ 

Z : profondeur de l'infrastructure (h = 1,2m)

P =51795,71kN > 8772,,72 kN donc pas de risque de soulèvement de la structure.

### **VIII-5-8) Ferraillage du radier :**

Pour le calcul de ce radier, nous utilisons les méthodes exposées dans le BAEL.91/modifiée99.

### **A) Ferraillage de la dalle :**

La dalle du radier sera étudiée comme une plaque rectangulaire soumise à un chargement uniforme, et encastrée sur quatre côtés nous distinguons deux cas :

### **1 er Cas :**

 $\textbf{Si}: \rho < 0,4$  la flexion longitudinale est négligeable.

$$
M_{ox} = q_u \cdot \frac{L_x^2}{8} \quad \text{et} \quad M_{oy} = 0
$$
  

$$
\text{4. } 2^{\text{eme}} \text{Cas :}
$$

 $\textbf{Si}: 0,4 \leq \rho \leq 1$ ; les deux flexions interviennent, les moments développés au centre de la dalle dans les deux bandes de largeur d'unité valent :

- Dans le sens de la petite portée  $L_x : M_{ox} = \mu_x \cdot q_u \cdot L_x^2$
- Dans le sens de la grande portée  $L_y$  :  $M_{oy} = \mu_y \cdot M_{ox}$

Les coefficients  $\mu_x \mu_y$  sont donnés par les tables de PIGEAUD. **Avec :**

$$
\rho = \frac{L_x}{L_y} \quad \text{avec} \big( L_x < L_y \big)
$$

**Remarque :** Les panneaux étant soumis à des chargements sensiblement voisins et afin d'homogénéiser le ferraillage et de faciliter la mise en pratique, on adopte la même section d'armatures, en considérant pour les calculs le panneau le plus sollicité.

**1) Identification du panneau le plus sollicité :**  $L_x = 3,40 \text{ m}$ ;  $L_y = 5,00 \text{ m}$ 

$$
\rho = \frac{L_x}{L_y} = \frac{3,40}{5,00} = 0,68
$$

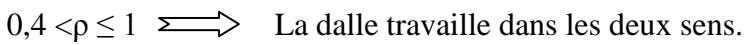

Pour le calcul du ferraillage, on soustrait de la contrainte  $\sigma_m^{\text{max}}$  la contrainte due au poids propre du radier, ce dernier étant directement repris par le sol.  $ELU \Rightarrow \sigma_m^{\text{max}} = \text{max}(203,08;194,32) = 223,08kN/m^2$ 

$$
ELS \Rightarrow \sigma_m^{\max} = \max(194, 01; 148, 85) = 194, 01kN/m^2
$$

### **L'ELU :**

L'ELU :  
\n
$$
q_u = \sigma_m (ELU) - \frac{G_{rad}}{S_{rad}} = (223,08 - \frac{11376,07}{531,68}) \times 1m = 201,68 \text{ kN} / ml
$$

#### **L'ELS :**

L'ELS :  
\n
$$
q_s = \sigma_m (ELS) - \frac{G_{rad}}{S_{rad}} = (194.01 - \frac{11376.07}{531.68}) \times 1m = 172.61 \text{ kN/ml}
$$
  
\n2) Calcul a' L'ELU :  
\n $q_u = 201.68 \text{kN/m}^2$ 

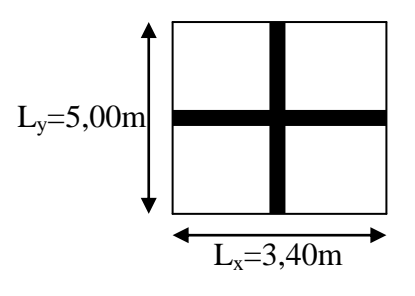

 $\overline{\mathcal{L}}$ ┤  $\int$  $=$  $=$  $= 0,68 \Rightarrow$ 0,408 0,0707 0,68 *y x*  $\mu$  $\mu$  $\rho$ 

# **a) Calcul des moments Mox et Moy :**

 $M_{ox} = \mu_x \times q_u \times L_x^{2} = 0.0707 \times 201.68 \times (3.40^{2}) = 164.83 \text{kN}$  $M_{oy} = \mu_{x} \times q_{u} \times L_{x} = 0,0007 \times 201,00 \times (3,400)$ <br> $M_{oy} = \mu_{y} \times M_{ox} = 0,422 \times 164,83 = 69,55$  kN

#### **Remarque :**

Si le panneau considéré est continu au-delà de ses appuis, alors :

- Moment en travée :  $0.75M_{ox}$  ou  $0.75M_{oy}$ 

- Moment sur appuis :  $0,5M_{ox}$  ou  $0,5M_{oy}$ 

Si le panneau considéré est un panneau de rive dont l'appui peut assurer un encastrement Partiel alors :

- Moment en travée :  $0.85M_{ox}$  ou  $0.85M_{ox}$
- Moment sur appui de rive :  $0,3M_{ox}$  ou  $0,3M_{oy}$
- Moment sur appui intermédiaire :  $0.5M_{ox}$  ou  $0.5M_{ox}$

Afin de tenir compte du semi encastrement de cette dalle au niveau des nervures, les moments seront minorisés en leurs affectant un coefficient de (-0,5) aux appuis et (0,75) en travée.

#### **b) Ferraillage dans le sens x - x :**

#### - *Aux appuis :*

$$
M_a = 0,5M_{ox} = 0,50 \times 164,83 = 82,41 \text{ kN}
$$
  
\n
$$
\mu_u = \frac{M_a}{b \times d^2 \times f_{bc}} = \frac{82,41 \times 10^3}{100 \times 38^2 \times 14,2} = 0,040 < u_1 = 0,392 \Rightarrow (\text{SSA})
$$
  
\n
$$
\mu_u = 0,040 \rightarrow \beta = 0,98 \qquad (\text{Tableau})
$$
  
\n
$$
A_{sa} = \frac{M_a}{\beta \times d \times \sigma_{su}} = \frac{82,41 \times 10^3}{0,98 \times 38 \times 348} = 6,35 \text{cm}^2
$$
  
\n**Soit**:  $5HA14 = 7,69 \text{cm}^2 / ml$   
\n**Avec**:  $S_t = 20 \text{cm} < \text{min} (3h, 33 \text{cm})$ ;  
\n $\qquad \text{En travée :}$   
\n
$$
M_t = 0,75 \times 164,83 = 123,62 \text{kN}
$$
  
\n
$$
\mu_u = \frac{M_t}{b \times d^2 \times f_{bc}} = \frac{123,62 \times 10^3}{100 \times 38^2 \times 14,2} = 0,060 < u_1 = 0,392 \Rightarrow (\text{SSA})
$$
  
\n
$$
\mu_u = 0,060 \rightarrow \beta = 0,969 \qquad (\text{Tableau})
$$
  
\n
$$
A_{st} = \frac{M_t}{\beta \times d \times \sigma_{st}} = \frac{123,62 \times 10^3}{0,969 \times 38 \times 348} = 9,44 \text{ cm}^2
$$
  
\n**Soit**:  $10HA12 = 11,31 \text{ cm}^2 / ml$   
\n**Avec**:  $S_t = 10 \text{ cm} < \text{min} (3h, 33 \text{ cm})$ ;

**2015/2016 Page 156**

- **c) Ferraillage dans le sens y - y :**
	- *Aux appuis :*

$$
M_a = 0.5M_{oy} = 0.50 \times 69.65 = 34.75 \text{ kN}
$$
  
\n
$$
u_u = \frac{M_a}{b \times d^2 \times f_{bc}} = \frac{34.75 \times 10^3}{100 \times 38^2 \times 14.2} = 0.0169 < u_1 = 0.392 \Rightarrow \text{(SSA)}
$$
  
\n
$$
u_u = 0.0169 \rightarrow \beta = 0.992 \qquad \text{(Tableau)}
$$
  
\n
$$
A_{sa} = \frac{M_a}{\beta \times d \times \sigma_{st}} = \frac{34.75 \times 10^3}{0.992 \times 38 \times 348} = 2.64 \text{ cm}^2
$$
  
\nSoit : 5*HA*12 = 5,65 *cm*<sup>2</sup> / *ml*

**Avec** :  $S_t = 20cm < min (4h, 45 cm)$ ;

#### - *En travée :*

$$
M_{t} = 0,75 \times 69,75 = 52,31 \text{ kN}
$$
\n
$$
\mu_{u} = \frac{M_{t}}{b \times d^{2} \times f_{bc}} = \frac{52,31 \times 10^{3}}{100 \times 38^{2} \times 14,2} = 0,025 < u_{1} = 0,392 \Rightarrow (SSA)
$$
\n
$$
\mu_{u} = 0,025 \rightarrow \beta = 0,987 \text{ (Tableau)}
$$
\n
$$
A_{st} = \frac{M_{t}}{\beta \times d \times \sigma_{st}} \frac{52,31 \times 10^{3}}{0,987 \times 38 \times 348} = 4,00 \text{ cm}^{2}
$$
\n
$$
\text{Soit}: 5HA12 = 5,65 \text{ cm}^{2} / \text{ml}
$$
\n
$$
\text{Avec}: S_{t} = 20 \text{ cm} < \text{min (4h, 45 cm)};
$$

### **3) Calcul a LELS :**

### **a**) **Calcul des moments**  $M_{ox}$  **<b>et**  $M_{oy}$  **:**

$$
q_s = 194,01kN/m^2
$$
  
\n
$$
\rho = 0.69 \longrightarrow \begin{cases} \mu_x = 0.0766 \\ \mu_y = 0.563 \end{cases}
$$
  
\nCalcul des moments M<sub>ox</sub>, M<sub>oy</sub>:

 $M_{ox} = \mu_{av} \times q_s \times {L_x}^2 = 0.0766 \times 194.01 \times (3.40)^2 = 171,79 \text{kN.m}$  $M_{oy} = \mu_y \times M_u = 0.75 \times 171.79 = 128.84 \text{ kN.m}$  $\int_{0}^{\infty}$  =  $\mu_u \times q_s \times L_x^2 = 0.0766 \times 194.01 \times (3.40)^2$  =

Calcul des moments aux appuis et en travées dans les deux sens :

**Sens xx :**

 $M_t = 0.75M_{ox} = 0.75 \times 171,79 = 128,84$  kN.m  $M_a = 0.5M_{ox} = 0.5 \times 171,79 = 85,89 \text{ kN} \cdot \text{m}$ 

**Sens yy :**

 $M_t = 0.75M_{oy} = 0.75 \times 128,84 = 96,63$  kN.m  $M_a = 0.5M_{oy} = 0.5 \times 128,84 = 64,42$  kN.m

### **b) Vérification des contraintes dans le béton :**

On peut se disposer de cette vérification, si l'inégalité suivante est vérifiée :

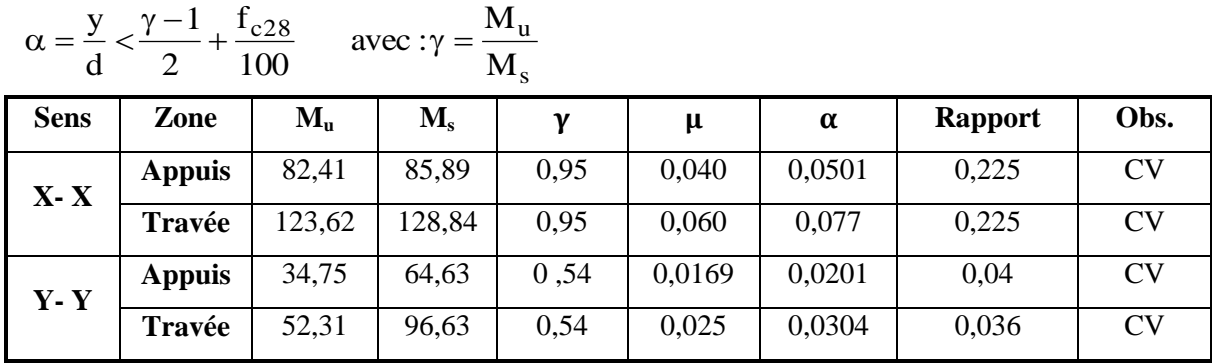

#### **Tableau VIII-4 : Vérification des contraintes dans le béton.**

#### **c) Vérification de la condition de non fragilité :**

$$
A_{\min} = \omega_0 \cdot b \cdot h \cdot \frac{3-\rho}{2}
$$

Avec : $\omega_0 = 0,0008$  pour HA Fe E400 et  $\rho = \frac{L}{l}$  $\frac{L_X}{L_V} =$ 

 $\bullet$  Sens  $x - x$  :

$$
A_{\min} = 0.0008 \times 100 \times 40 \times \frac{3 - 0.68}{2} = 3.69 \text{ cm}^2 / \text{ml}
$$

 $\bullet$  Sens  $y - y$ :

$$
A_{\min} = 0.0008 \times 100 \times 40 = 3.2 \, \text{cm}^2 / \, \text{ml}
$$

$$
\text{Aux appuis:} \begin{aligned} A_{ua}^x &= 7,69\,cm^2 > A_{min} = 3,69\,cm^2 / ml \rightarrow condition \,v \,e^{i\theta} \,d\theta \\ A_{ua}^y &= 11,31\,cm^2 > A_{min} = 3,2\,cm^2 / ml \rightarrow condition \,v \,e^{i\theta} \,d\theta \,d\theta \end{aligned}
$$

En través : 
$$
A_{ut}^x = 5,65cm^2 > A_{min} = 3,69cm^2 / ml \rightarrow condition vérifiée
$$
  
\n $A_{ut}^y = 5,65cm^2 > A_{min} = 3,2cm^2 / ml \rightarrow condition vérifiée$ 

### **VIII-6) Ferraillage du débord :**

Le débord est assimilé à une console rectangulaire soumise à une charge uniformément repartie comme illustré dans la figure ci-dessous. Le calcul se fera pour une bonde de 1 mètre de longueur.

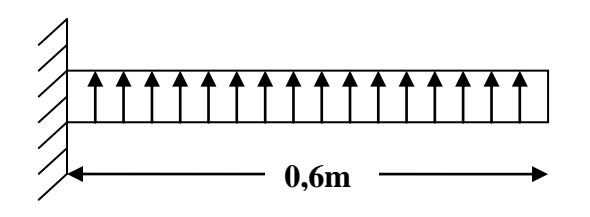

### **Figure VIII-6 : schéma statique de débord**

#### **1) Sollicitations de calcul :**

**a) L'ELU :** qu= 201,68kN/ml

$$
M_u = -\frac{q_u l^2}{2} = -\frac{201,68 \times 0.6^2}{2} = -36,30 \, \text{KN} \, \text{m}
$$

**b**) **L'ELS :** qs=172,61 KN/ml

$$
M_s = -\frac{q_s \cdot l^2}{2} = -\frac{172,61 \times 0.6^2}{2} = -31,067 \, \text{KN} \cdot m
$$

#### **2) Calcul des armatures :**

$$
b=1m
$$
;  $d=38cm$ ;  $f_{bc}=14.2MPa$ ;  $\sigma_s=348MPa$ .

$$
\mu_{\mathbf{u}} = \frac{\mathbf{M}_{\mathbf{u}}}{\mathbf{b} \times \mathbf{d}^2 \times \mathbf{f}_{\mathbf{b}\mathbf{c}}} = \frac{36,30 \times 10^3}{100 \times 38^2 \times 14,2} = 0,0177 < \mu_{\mathbf{r}} = 0,392
$$

$$
\mu_u = 0.0177 \rightarrow \beta_u = 0.991
$$

$$
A_{\mathcal{U}} = \frac{M_{\mathcal{U}}}{\beta_{\mathcal{U}} \cdot d \cdot \sigma_{\mathcal{S}}} = \frac{36,30 \times 10^3}{0.991 \times 38 \times 348} = 2,76 \text{ cm}^2/\text{ml}
$$

**Soit**: 
$$
A_u = 4HA1/ml = 6,15cm^2
$$
 **Avec**:  $S_t = 25$  cm.

### **3) Armatures de répartition :**

$$
A_r = \frac{A}{4} = \frac{6.15}{4} = 1,54 \text{ cm}^2 / \text{ml}
$$
  
Soit : A<sub>r</sub> = 2HA10 = 1,57 cm<sup>2</sup>/ml  
Avec : S<sub>t</sub> = 20cm.

#### **4) Vérification à l'ELU :**

**Vérification de la condition de non fragilité :**

$$
A_{min} = \frac{0.23 \cdot b \cdot d \cdot f_{i28}}{f_e}
$$
  
\n
$$
A_{min} = \frac{0.23 \times 100 \times 38 \times 2.1}{400} = 4.59 \text{ cm}^2
$$
  
\n
$$
A_{\text{u}} = 6.15 \text{ cm}^2 > A_{\text{min}} = 4.59 \text{ cm}^2
$$

### **VIII-7) Ferraillage de la nervure :**

Les nervures considérées comme des poutres doublement encastrées On prend :  $h = 110$  cm ;  $b = 60$  cm ;  $c = 5$  cm Pour la détermination des efforts, on utilise le logiciel ETABS.

# **VIII-7-1) Détermination des efforts et calcul des armatures:**

**A- Sens longitudinal (X-X) :**

ELU:  $q_u = 201,68kN/ml$ ELS :  $q_s = 172,6$  kN/ml

**1- ELU :**

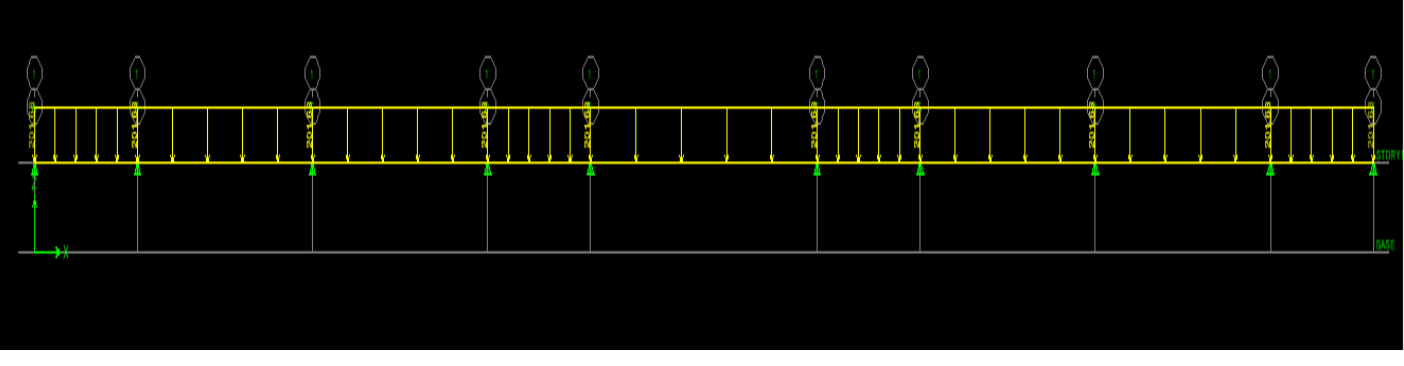

 **Chargement à ELU.**

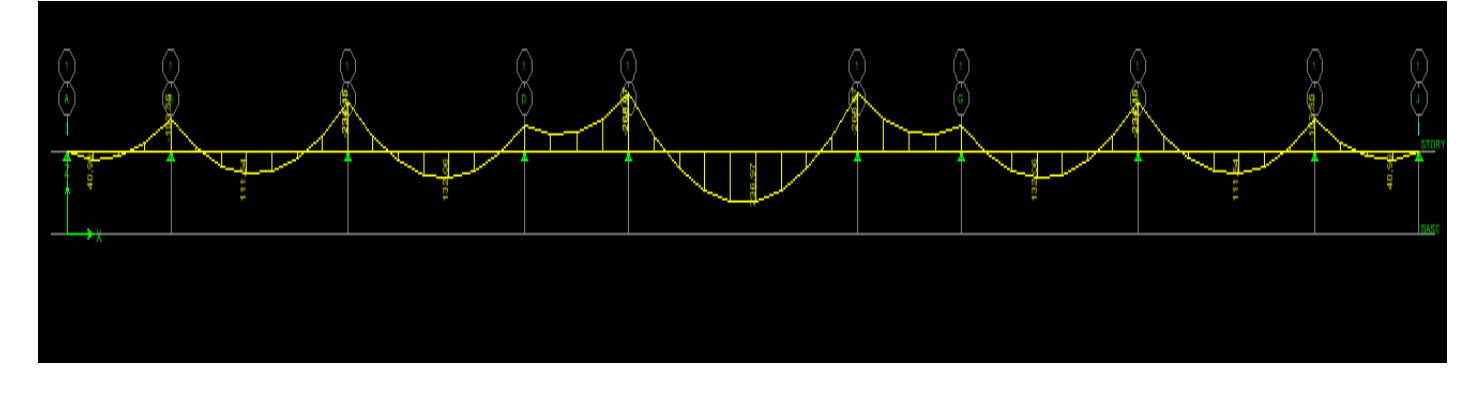

 **Figure VIII-8 : Diagramme des moments fléchissant à ELU.**

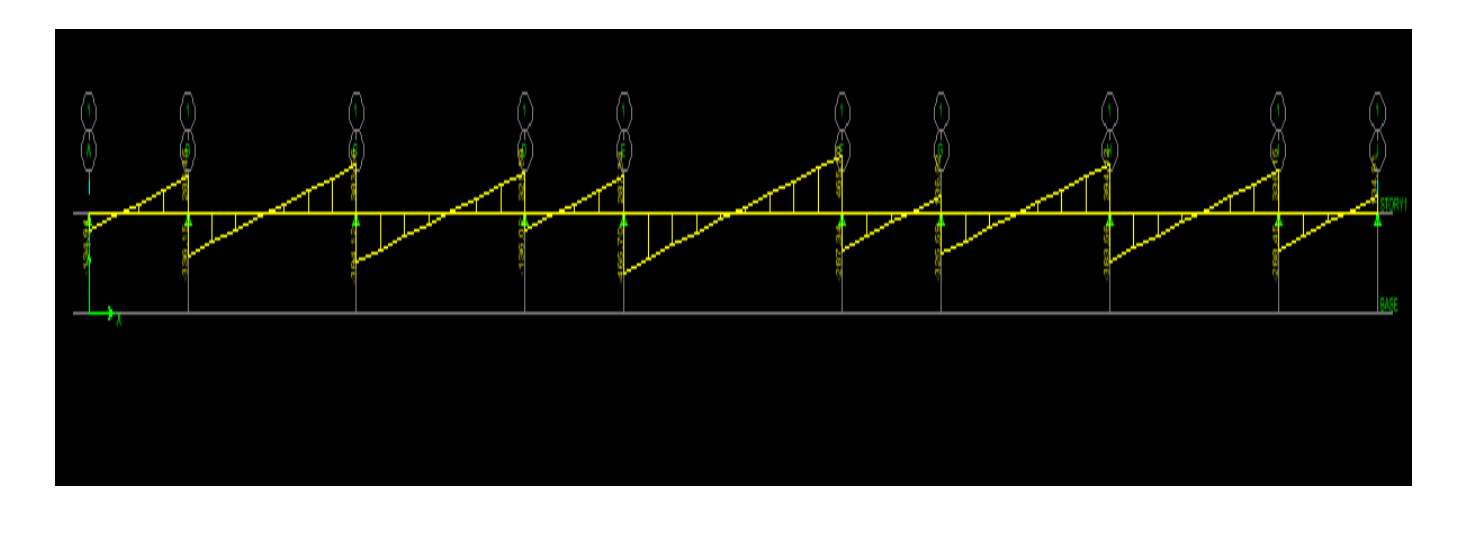

**Figure VIII-9 : Diagramme des efforts tranchants à ELU**

Le ferraillage se fera avec les moments  $M_{\text{max}}$  aux appuis et en travées dans le sens longitudinal et transversal.

 **Calcul des armatures:**  $M_t^{\max} = 236,29$  kN.*m*  $M_a^{\text{max}} = -268,97 \, kN.m$  $b = 60$  cm, h = 110 cm, d = 105 cm , f<sub>bc</sub> = 14, 2 MPa ,  $\sigma_{st} = 348$  MPa

• *Aux appuis* :  
\n
$$
M_a = -266,10kN.m
$$
\n
$$
\mu_u = \frac{M_a}{b.d^2 f_{bc}} = \frac{268,97 \times 10^3}{60 \times 105^2 \times 14,2} = 0,028 < 0,392 = \mu_1 \Rightarrow Section \text{ Simplement Armée}
$$

 $\mu_u = 0.028 \rightarrow \beta = 0.986$ 

$$
A_{sa} = \frac{M_a}{\beta . d. \sigma_{st}} = \frac{268,97 \times 10^3}{0,986 \times 105 \times 348} = 7,46
$$
cm<sup>2</sup>

**Soit :** 4HA16+4HA14= 14,19 cm 2

*En travée :*

$$
M_{t} = 236,97 \text{kN.m}
$$
\n
$$
\mu_{u} = \frac{M_{t}}{b.d^{2} f_{bc}} = \frac{236,97 \times 10^{3}}{60 \times 105^{2} \times 14,2} = 0,024 < \mu_{1} = 0,392 \implies \text{Section Simplement Armée}
$$

**2015/2016 Page 161**

 $\mu_u = 0.024 \rightarrow \beta = 0.988$ 

$$
A_{st} = \frac{M_t}{\beta . d.\sigma_{st}} = \frac{236,97 \times 10^3}{0,988 \times 105 \times 348} = 6,37
$$
 cm<sup>2</sup>

**Soit :** 4HA16= 8,04 cm 2

### **1- ELS :**

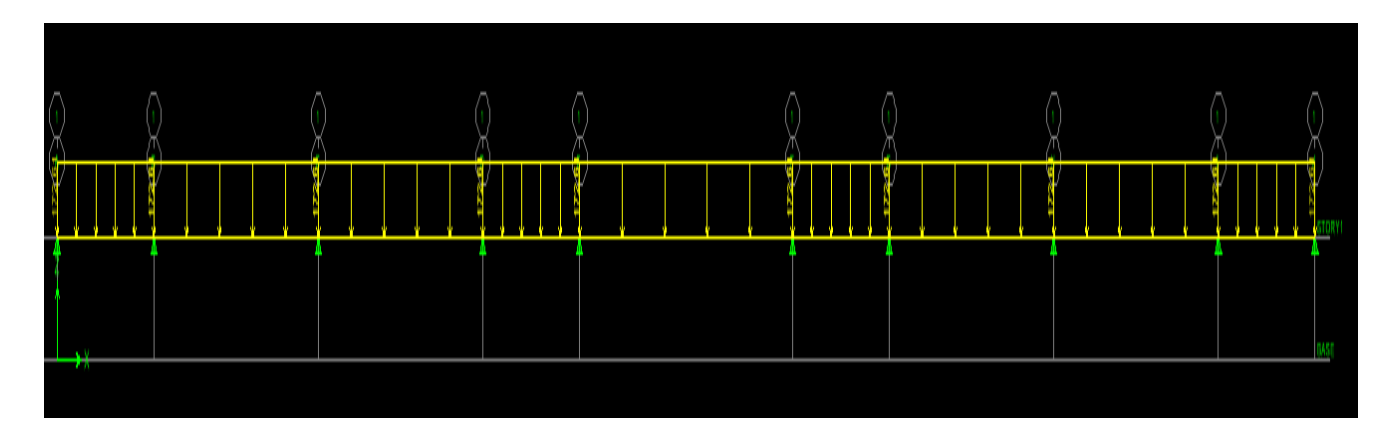

 **Figure VIII-10 : Le chargement à ELS.**

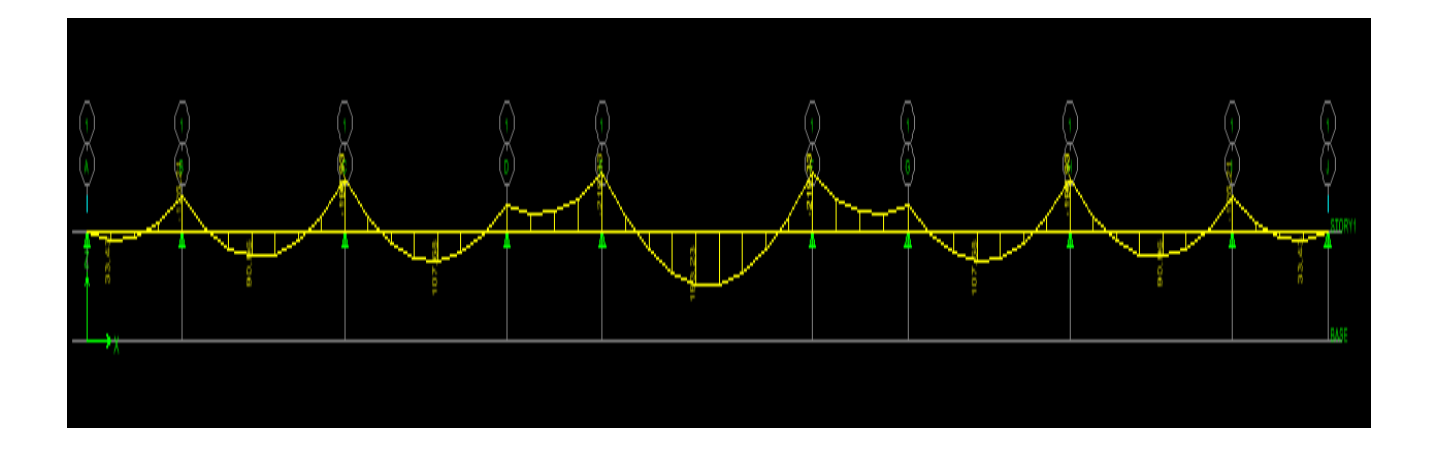

 **Figure VIII-11 : Diagramme des moments fléchissant à ELS.**

# *Chapitre VIII : Etude de l'infrastructure*

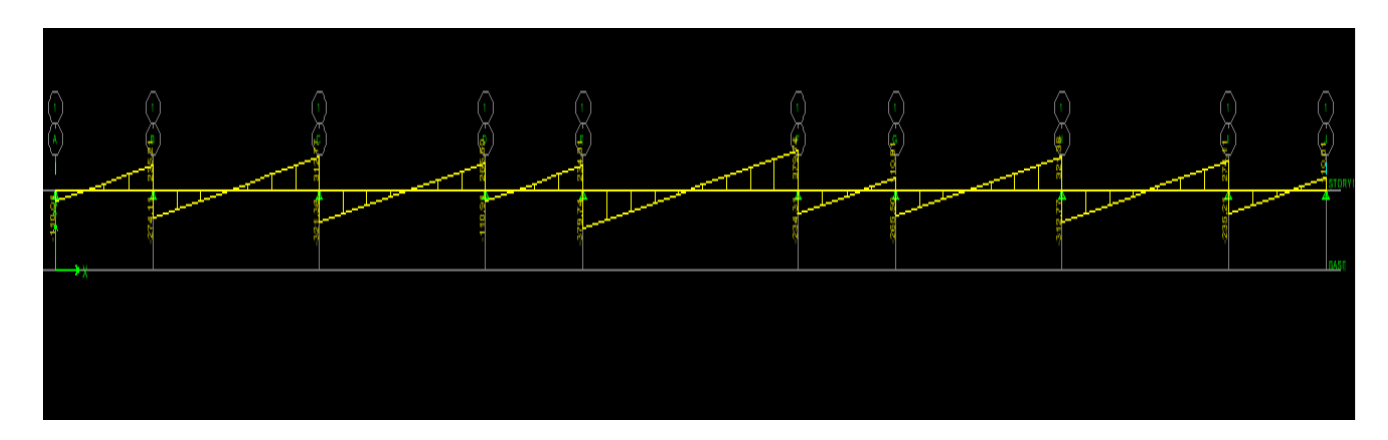

 **Figure VIII-12 : Diagramme des efforts tranchants à ELS.**

### **Vérification à l'ELS :**

On peut se disposer de cette vérification, si l'inégalité suivante est vérifiée :

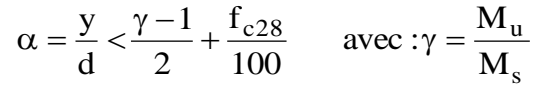

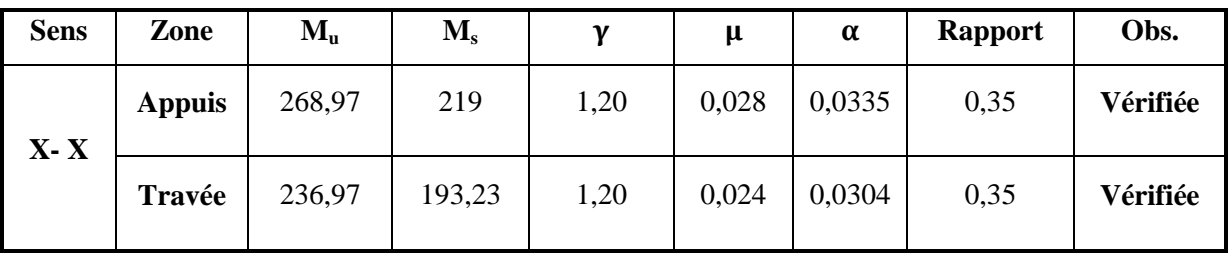

### **Tableau VIII-5 : Vérifications à l'ELS dans le sens longitudinal.**

**B- Sens transversal <b>ELS :**  $q_s = 172,61$  kN/m

### **1- ELU :**

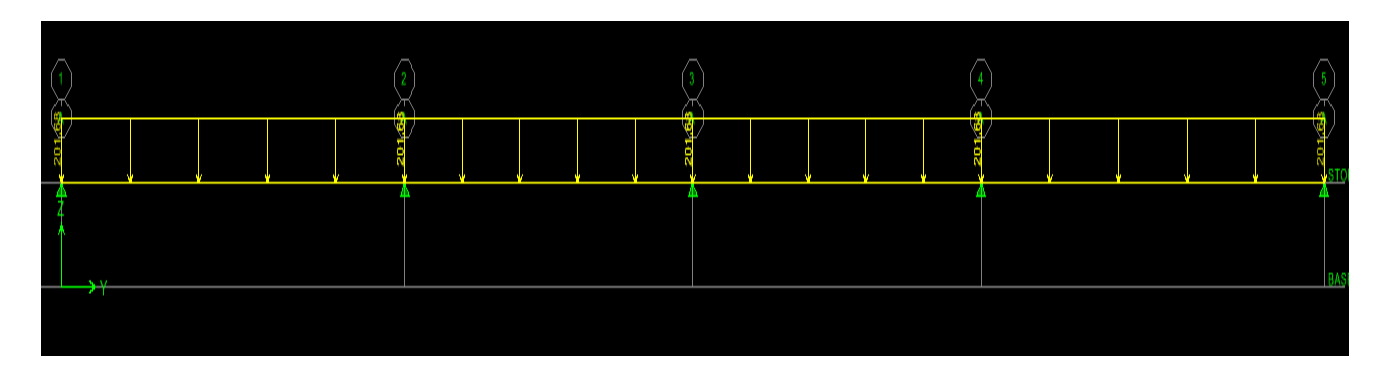

 **Figure VIII-13 : Le chargement à ELU.**
# *Chapitre VIII : Etude de l'infrastructure*

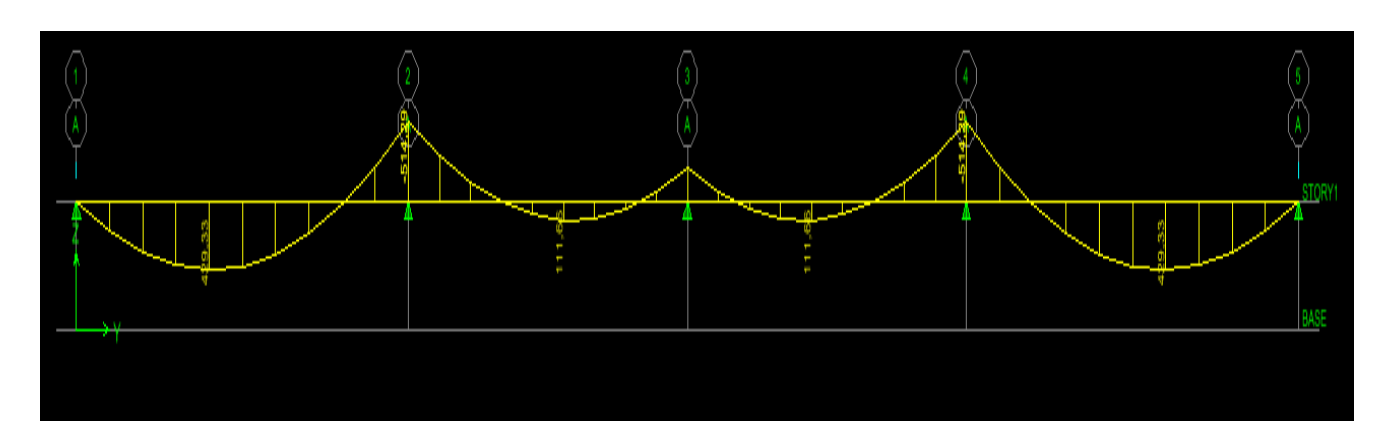

**Figure VIII-14 : Diagramme des moments fléchissant à ELU.**

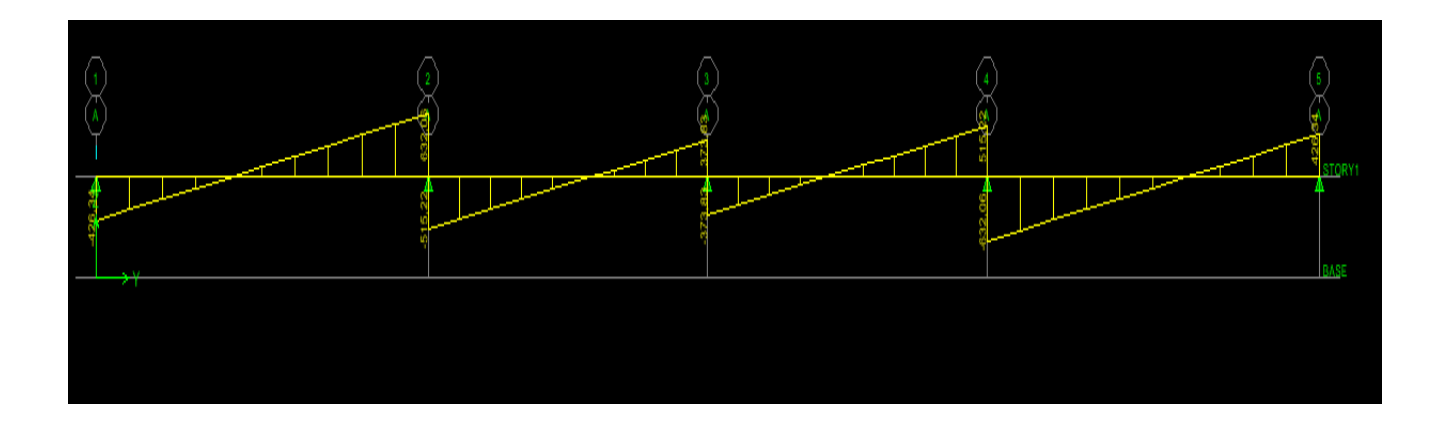

**Figure VIII-15 : Diagramme des efforts tranchants à ELU.**

**Calcul des armatures :**  $M_t^{\text{max}} = 429,25 kN.$  $M_a^{\text{max}} = -514,29 \text{ kN.m}$  $b = 60$ cm, h = 110 cm, d = 105 cm , f<sub>bc</sub> = 14, 2 MPa ,  $\sigma_{st} = 348$  MPa

 *Aux appuis :*  $M_a = 581,8kN.m$  $= 0.054 < 0.392 = \mu_1 \Rightarrow$  *Section Simplement Armée*  $\times$ 105<sup>2</sup> $\times$  $=\frac{M_a}{\hbar d^2 f}=\frac{514,29\times10^3}{60\times105^2\times14.2}=0,054<0,392=\mu_1$  $\frac{a}{1}$  =  $\frac{514,29 \times 10^3}{60 \times 105^2 \times 14}$ 2  $u = \frac{W_a}{b.d^2 f_{bc}} = \frac{314,32 \times 10}{60 \times 105^2 \times 14,2} = 0,054 < 0,392$  $514, 29 \times 10$  $\mathrm{b.d}^2$  f M  $\mu_{\rm u} = \frac{M_{\rm a}}{1.2 \Omega_{\rm g}} = \frac{314,323 \times 10^4}{20.4 \Omega_{\rm g}^2 (1.4 \Omega_{\rm g})} = 0.054 < 0.392 = \mu$ 

 $\mu_u = 0.054 \rightarrow \beta = 0.972$ 

 $3 - 14.48$  cm<sup>2</sup> st  $s_{\rm sa} = \frac{M_{\rm a}}{\beta. d. \sigma_{\rm st}} = \frac{514,29 \times 10^3}{0,972 \times 105 \times 348} = 14,48 \text{cm}$ .d.σ  $A_{sa} = \frac{M_a}{\beta . d \sigma_{st}} = \frac{514,29 \times 10^3}{0,972 \times 105 \times 348} =$  $=\frac{M_a}{a_1}=\frac{514,29 \times}{0.072,105}$  $\beta$ **Soit :** 8HA16 = 16,08cm<sup>2</sup>

**2015/2016 Page 164**

### *En travée :*

$$
M_{t} = 429,33 \text{ kN.m}
$$
\n
$$
\mu_{u} = \frac{M_{t}}{b.d^{2} f_{bc}} = \frac{429,33 \times 10^{3}}{60 \times 105^{2} \times 14,2} = 0,045 < \mu_{1} = 0,392 \implies \text{Section Simplement Armée}
$$

 $\mu_u = 0.045 \rightarrow \beta = 0.976$ 

$$
A_{st} = \frac{M_t}{\beta d \sigma_{st}} = \frac{429,33 \times 10^3}{0,976 \times 105 \times 348} = 12,03 \text{ cm}^2
$$

**Soit :** 8HA14= 12,31 cm<sup>2</sup>

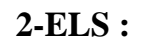

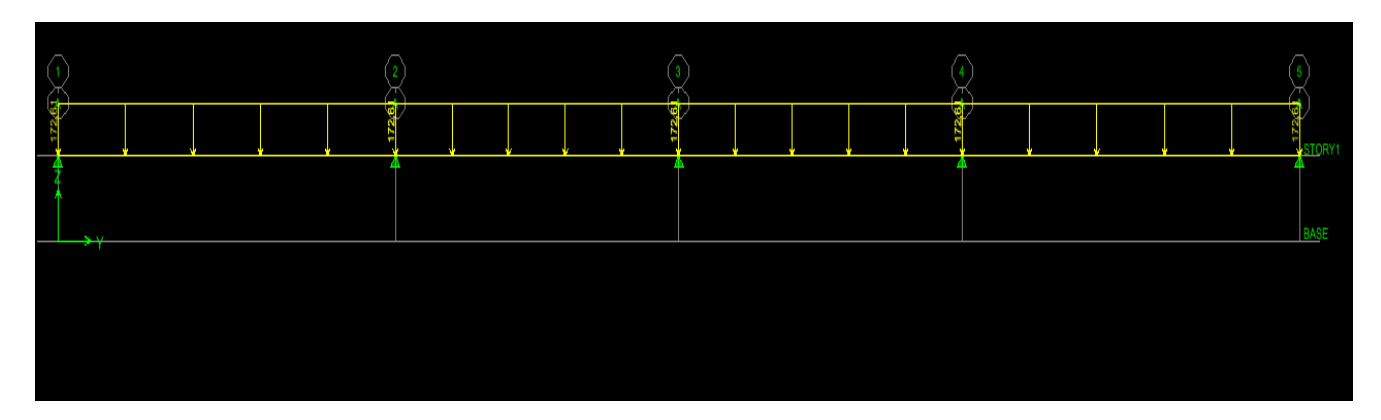

**Figure VIII-16 : Le chargement à ELS.**

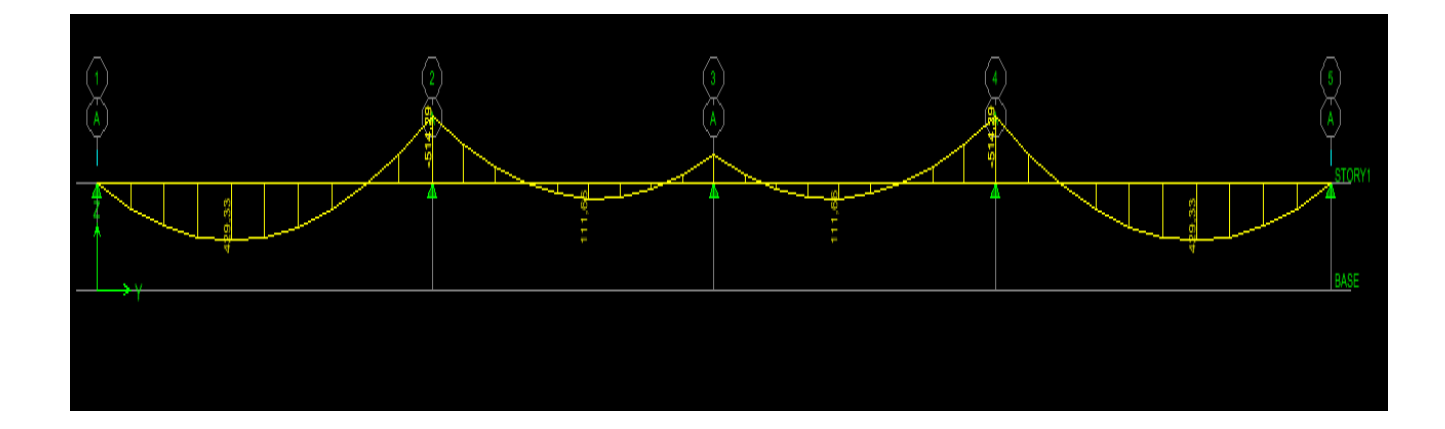

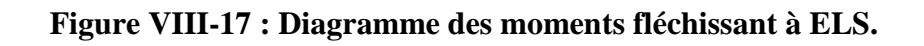

# *Chapitre VIII : Etude de l'infrastructure*

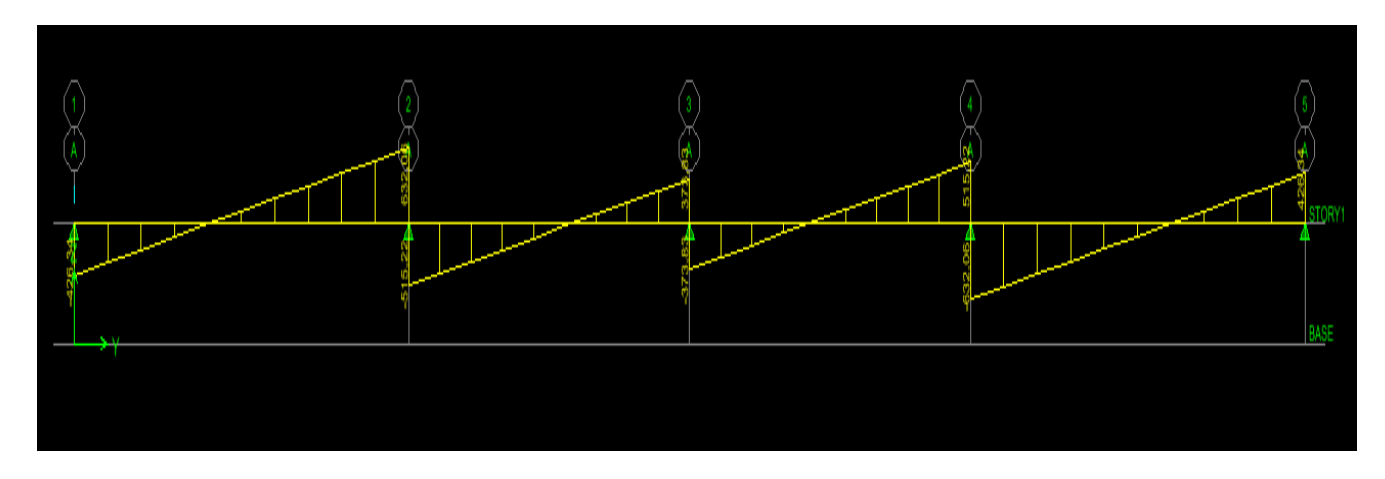

**Figure VIII-18 : Diagramme des efforts tranchants à ELS.**

## **Vérification à l'ELS :**

On peut se disposer de cette vérification, si l'inégalité suivante est vérifiée :

$$
\alpha = \frac{y}{d} < \frac{\gamma - 1}{2} + \frac{f_{c28}}{100} \qquad \text{avec : } \gamma = \frac{M_u}{M_s}
$$

| <b>Sens</b> | Zone          | $M_{u}$   | $\mathbf{M}_\mathrm{s}$ | v    | μ     | α      | <b>Rapport</b> | Obs.     |
|-------------|---------------|-----------|-------------------------|------|-------|--------|----------------|----------|
| $Y - Y$     | <b>Appuis</b> | $-514,29$ | $-419,36$               | 1,20 | 0,054 | 0,0694 | 0,35           | Vérifiée |
|             | Travée        | 429,33    | 350,08                  | 1,20 | 0,045 | 0,0589 | 0,35           | Vérifiée |

**Tableau VIII-6 : Vérifications à l'ELS dans le sens transversal.**

## **VIII-8) Vérification à l'ELU :**

#### **Diamètre minimal :**

Selon le BAEL91, le diamètre minimal des armatures transversales doit vérifier :

$$
\phi_t \ge \frac{\phi_t}{3} = \frac{16}{3} = 5,33mm
$$
  
soit  $\phi_t = 8 mm$ 

#### **Espacement des armatures :**

• En zone nodale :

$$
S_t \le \min\left\{\frac{h}{4} \; ; \; 12\phi_1\right\} = \min\left\{27,2 \; ;19,2\right\} \quad \textbf{Soit : St =15 cm.}
$$

En zone courante :

$$
S_t \le h/2 = 60 \text{ cm}.
$$

**Soit : St = 20 cm.**

**Armatures transversales minimales :** 

$$
A_{min} = 0.003S_t b = 0,003x20x60 = 3,6cm^2.
$$
  

$$
\phi \le \min\left\{\frac{h}{35}, \frac{b}{10}; \phi_L\right\} = \min\left\{\frac{1200}{35}, \frac{600}{10}; 16\right\} = \min\left\{34,3mm;60mm;16mm\right\} = 10mm
$$

 $Soit : \phi = 10$ mm **Soit** :  $A_t = 6H A 10 = 4,71$  cm<sup>2</sup> (2 cadre et un étrier)

#### **Condition de non fragilité (BAEL.91.art :A.4.2)**

$$
A_{\min} = \frac{0.23b \, d \, f_{128}}{f_e} = \frac{0.23 \times 60 \times 115 \times 2.1}{400} = 8.33 \, cm^2
$$

Les sections d'armatures adoptées vérifient cette condition.

### **Vérification de la contrainte de cisaillement (BAEL.91.art :A.5.1, 211):**

$$
\tau_u = \frac{T_{u \max}}{b.d} \le \overline{\tau}_u = \min\left\{\frac{0,15 \ f_{c28}}{\gamma_b} \ ; \ 4 \ MPa\right\} = 2,5 MPa
$$

**Avec :**

 $T_{\text{u max}} = 465.7 \text{ kN}$  dans le sens longitudinal.  $T_{u \text{ max}} = 631,19632,06kN$  dans le sens transversal.

 $\mu = \frac{400,7 \times 10}{600,1050} = 0,73 MPa \Rightarrow$  Condition vérifiée  $\times$  $=\frac{465.7\times10^3}{100\times10^{-6}}=0.73$  $600 \times 1050$ Sens X - X :  $\tau_u = \frac{465.7 \times 10^3}{100}$ 

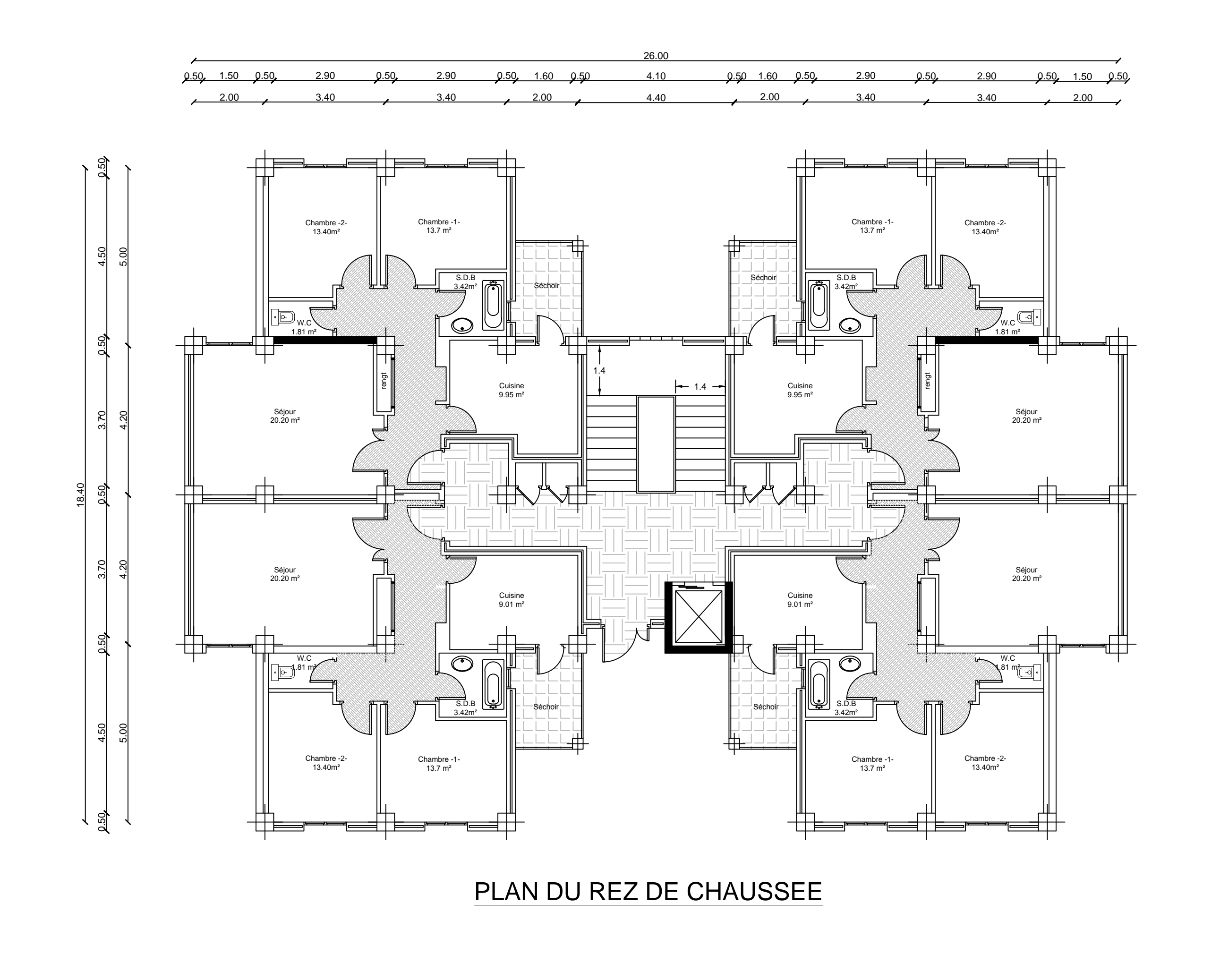

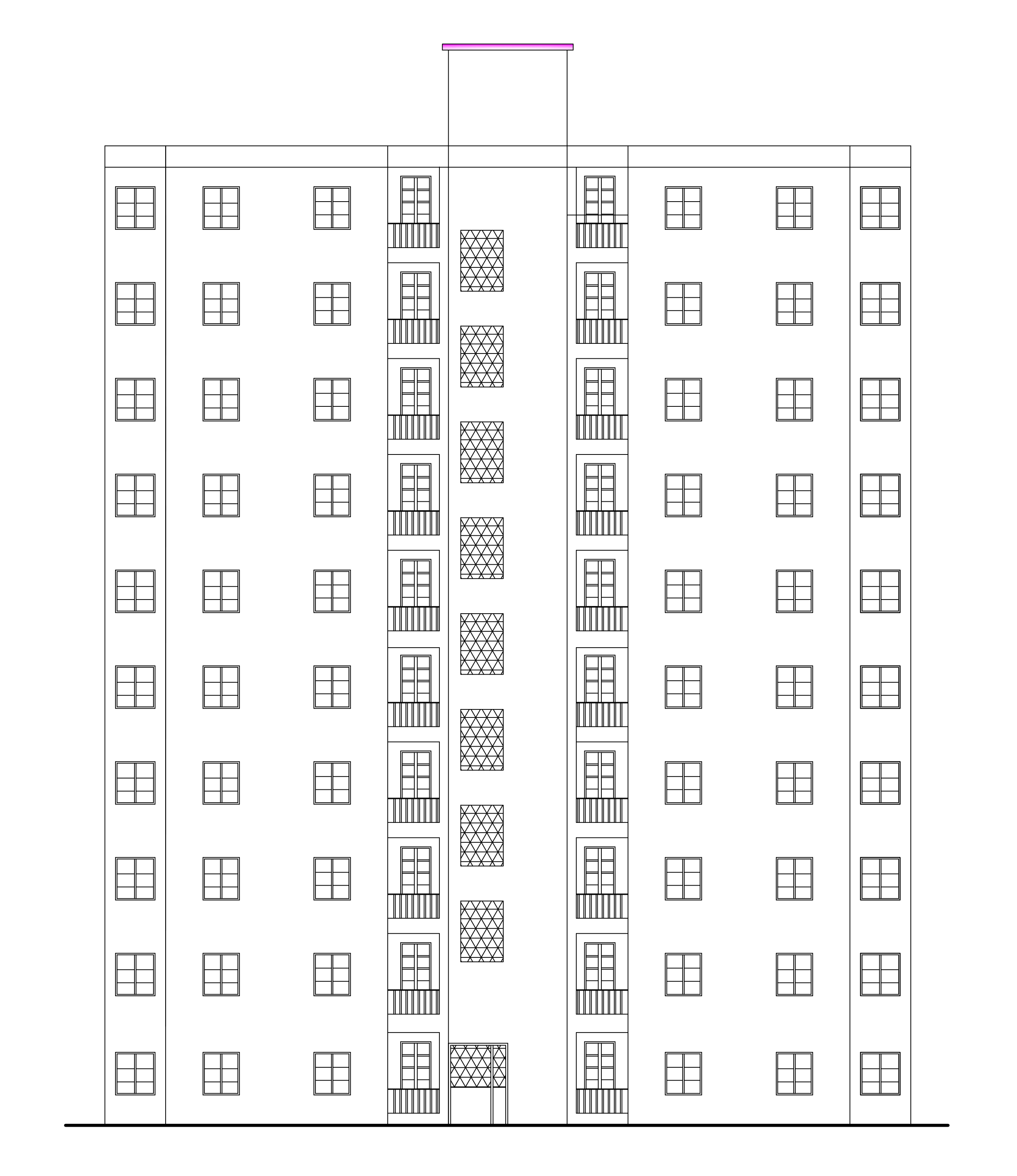

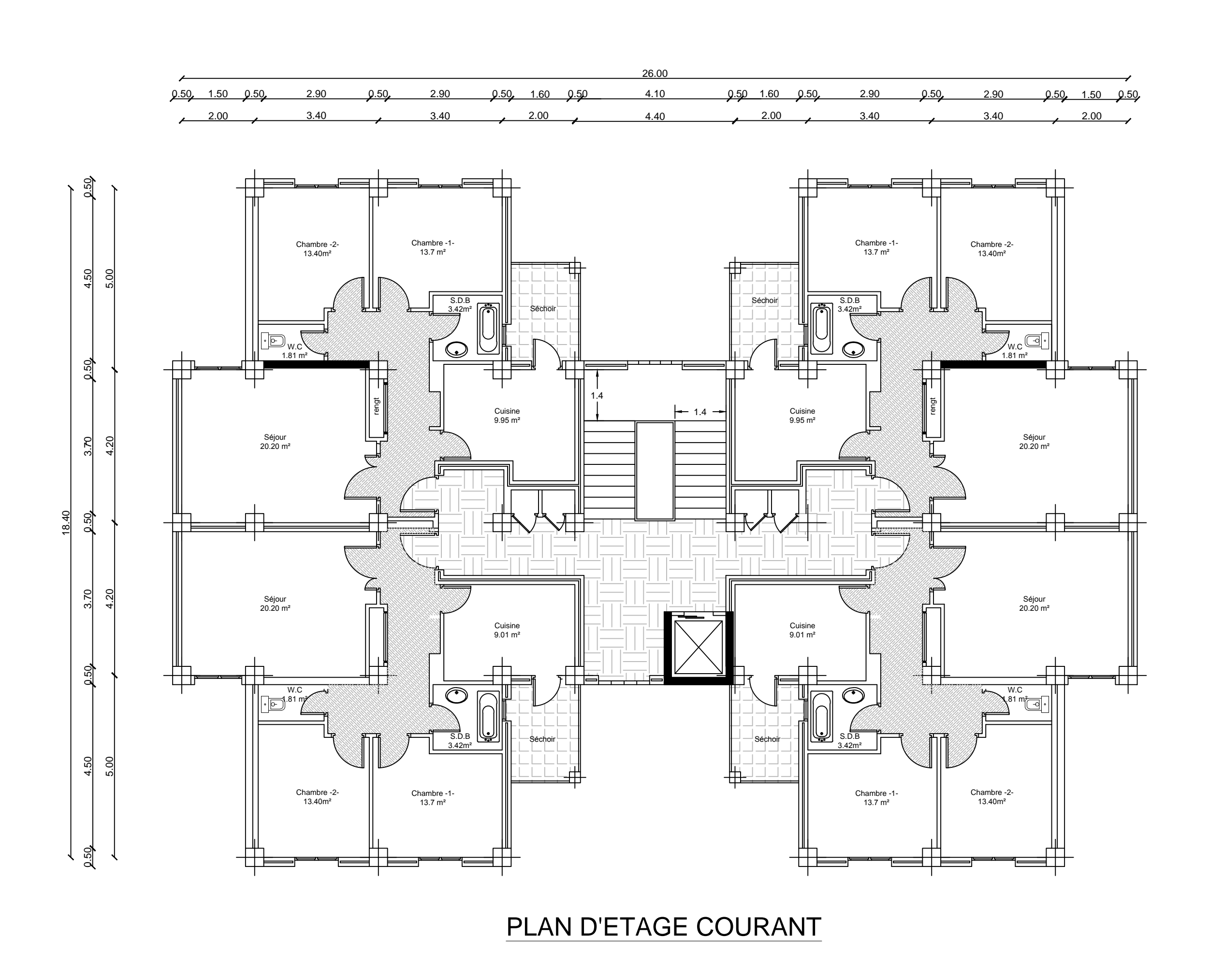

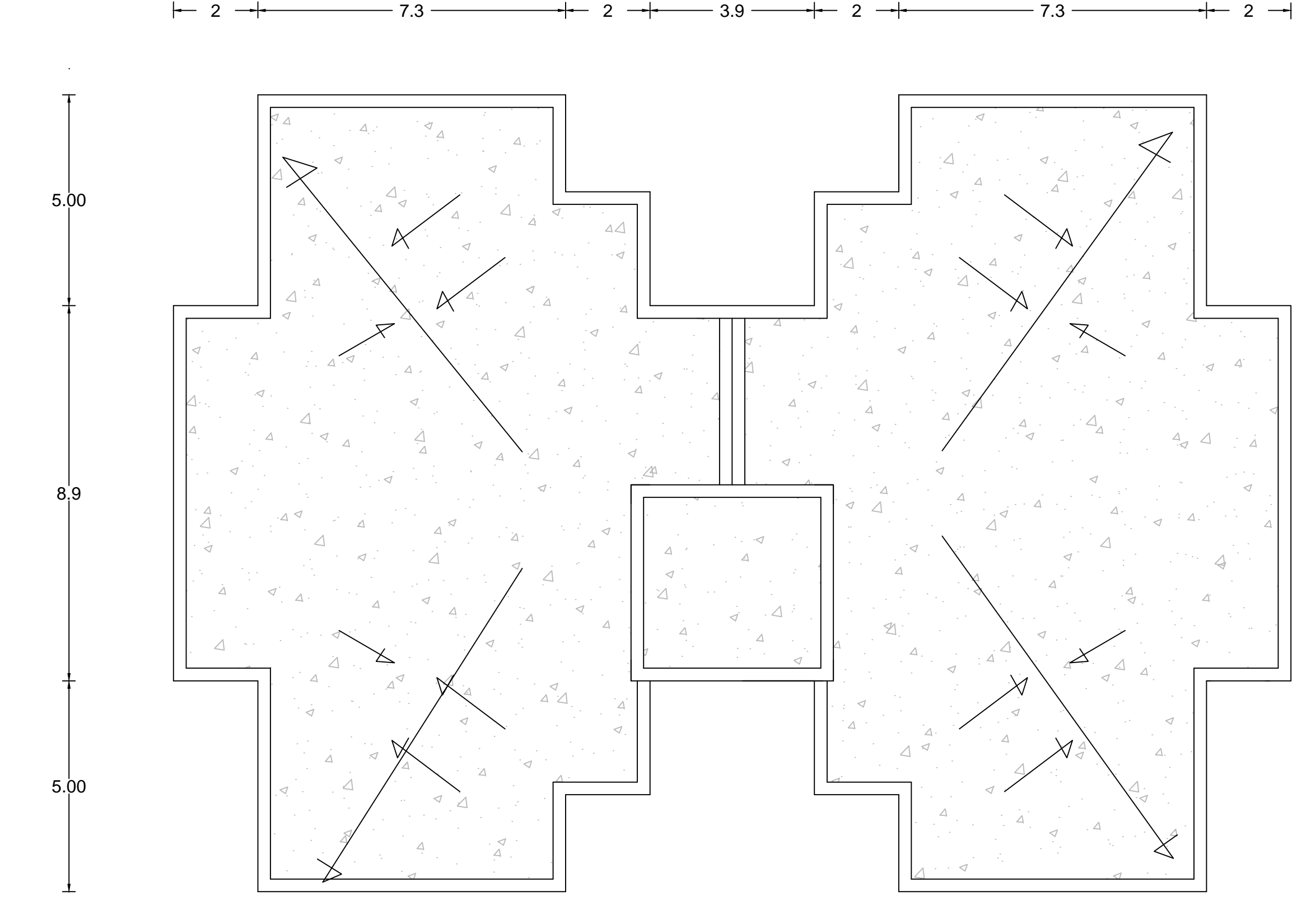

 $\begin{tabular}{|c|c|c|c|} \hline \quad \quad & \quad \quad & \quad \quad \\ \hline \quad \quad & \quad \quad & \quad \quad \\ \hline \quad \quad & \quad \quad & \quad \quad \\ \hline \quad \quad & \quad \quad & \quad \quad \\ \hline \quad \quad & \quad \quad & \quad \quad \\ \hline \end{tabular}$  $\begin{tabular}{|c|c|c|c|} \hline \quad \quad & \quad \quad & \quad \quad & \quad \quad \\ \hline \quad \quad & \quad \quad & \quad \quad \\ \hline \quad \quad & \quad \quad & \quad \quad \\ \hline \quad \quad & \quad \quad & \quad \quad \\ \hline \end{tabular}$  $\Box$ ╎<u>╷╟╌┤├╌╢╷</u><br>┌<u>║║║║║║║</u> ╟╟╌┼╌╢<br>║║║║║║║  $\begin{tabular}{|c|c|c|} \hline \quad \quad & \quad \quad & \quad \quad \\ \hline \quad \quad & \quad \quad & \quad \quad \\ \hline \quad \quad & \quad \quad & \quad \quad \\ \hline \quad \quad & \quad \quad & \quad \quad \\ \hline \quad \quad & \quad \quad & \quad \quad \\ \hline \quad \quad & \quad \quad & \quad \quad \\ \hline \end{tabular}$ E  $\begin{tabular}{|c|c|} \hline \quad \quad & \quad \quad & \quad \quad \\ \hline \quad \quad & \quad \quad & \quad \quad \\ \hline \quad \quad & \quad \quad & \quad \quad \\ \hline \quad \quad & \quad \quad & \quad \quad \\ \hline \quad \quad & \quad \quad & \quad \quad \\ \hline \end{tabular}$  $\begin{tabular}{|c|c|c|} \hline \quad \quad & \quad \quad & \quad \quad \\ \hline \quad \quad & \quad \quad & \quad \quad \\ \hline \quad \quad & \quad \quad & \quad \quad \\ \hline \quad \quad & \quad \quad & \quad \quad \\ \hline \quad \quad & \quad \quad & \quad \quad \\ \hline \quad \quad & \quad \quad & \quad \quad \\ \hline \end{tabular}$  $\begin{tabular}{|c|c|c|} \hline \quad \quad & \quad \quad & \quad \quad \\ \hline \quad \quad & \quad \quad & \quad \quad \\ \hline \quad \quad & \quad \quad & \quad \quad \\ \hline \end{tabular}$  $\begin{tabular}{|c|c|c|} \hline \quad \quad & \quad \quad & \quad \quad \\ \hline \quad \quad & \quad \quad & \quad \quad \\ \hline \quad \quad & \quad \quad & \quad \quad \\ \hline \quad \quad & \quad \quad & \quad \quad \\ \hline \end{tabular}$  $\begin{tabular}{|c|c|c|c|} \hline \quad \quad & \quad \quad & \quad \quad \\ \hline \quad \quad & \quad \quad & \quad \quad \\ \hline \quad \quad & \quad \quad & \quad \quad \\ \hline \quad \quad & \quad \quad & \quad \quad \\ \hline \end{tabular}$ **TITULIT**  $\begin{tabular}{|c|c|c|c|} \hline \quad \quad & \quad \quad & \quad \quad & \quad \quad \\ \hline \quad \quad & \quad \quad & \quad \quad \\ \hline \quad \quad & \quad \quad & \quad \quad \\ \hline \quad \quad & \quad \quad & \quad \quad \\ \hline \quad \quad & \quad \quad & \quad \quad \\ \hline \end{tabular}$  $\begin{tabular}{|c|c|c|} \hline \quad \quad & \quad \quad & \quad \quad \\ \hline \quad \quad & \quad \quad & \quad \quad \\ \hline \quad \quad & \quad \quad & \quad \quad \\ \hline \quad \quad & \quad \quad & \quad \quad \\ \hline \quad \quad & \quad \quad & \quad \quad \\ \hline \end{tabular}$  $\begin{tabular}{|c|c|c|c|} \hline \quad \quad & \quad \quad & \quad \quad \\ \hline \quad \quad & \quad \quad & \quad \quad \\ \hline \quad \quad & \quad \quad & \quad \quad \\ \hline \quad \quad & \quad \quad & \quad \quad \\ \hline \quad \quad & \quad \quad & \quad \quad \\ \hline \end{tabular}$  $\begin{tabular}{|c|c|c|} \hline \quad \quad & \quad \quad & \quad \quad \\ \hline \quad \quad & \quad \quad & \quad \quad \\ \hline \quad \quad & \quad \quad & \quad \quad \\ \hline \quad \quad & \quad \quad & \quad \quad \\ \hline \quad \quad & \quad \quad & \quad \quad \\ \hline \quad \quad & \quad \quad & \quad \quad \\ \hline \end{tabular}$  $\begin{tabular}{|c|c|c|} \hline \quad \quad & \quad \quad & \quad \quad \\ \hline \quad \quad & \quad \quad & \quad \quad \\ \hline \quad \quad & \quad \quad & \quad \quad \\ \hline \quad \quad & \quad \quad & \quad \quad \\ \hline \quad \quad & \quad \quad & \quad \quad \\ \hline \end{tabular}$  $\begin{array}{c} \begin{array}{c} \begin{array}{c} \end{array} \end{array} \end{array}$ ┝┰╫┰╁┾┰╫┰╢<br>┌<u>╷╓║║║║║║</u>║ <del>″╓┉</del>  $\begin{tabular}{|c|c|c|c|} \hline \quad \quad & \quad \quad & \quad \quad & \quad \quad \\ \hline \quad \quad & \quad \quad & \quad \quad & \quad \quad \\ \hline \quad \quad & \quad \quad & \quad \quad & \quad \quad \\ \hline \quad \quad & \quad \quad & \quad \quad & \quad \quad \\ \hline \quad \quad & \quad \quad & \quad \quad & \quad \quad \\ \hline \quad \quad & \quad \quad & \quad \quad & \quad \quad \\ \hline \end{tabular}$  $\begin{tabular}{|c|c|c|c|} \hline \quad \quad & \quad \quad & \quad \quad \\ \hline \quad \quad & \quad \quad & \quad \quad \\ \hline \quad \quad & \quad \quad & \quad \quad \\ \hline \quad \quad & \quad \quad & \quad \quad \\ \hline \quad \quad & \quad \quad & \quad \quad \\ \hline \quad \quad & \quad \quad & \quad \quad \\ \hline \end{tabular}$  $\begin{tabular}{|c|c|c|c|} \hline \quad \quad & \quad \quad & \quad \quad \\ \hline \quad \quad & \quad \quad & \quad \quad \\ \hline \quad \quad & \quad \quad & \quad \quad \\ \hline \quad \quad & \quad \quad & \quad \quad \\ \hline \quad \quad & \quad \quad & \quad \quad \\ \hline \quad \quad & \quad \quad & \quad \quad \\ \hline \end{tabular}$  $\begin{array}{|c|c|} \hline \quad \quad & \quad \quad & \quad \quad \\ \hline \quad \quad & \quad \quad & \quad \quad \\ \hline \quad \quad & \quad \quad & \quad \quad \\ \hline \end{array}$  $\begin{array}{c} \begin{array}{c} \begin{array}{c} \end{array} \end{array} \end{array}$  $\begin{tabular}{|c|c|c|c|} \hline \quad \quad & \quad \quad & \quad \quad \\ \hline \quad \quad & \quad \quad & \quad \quad \\ \hline \quad \quad & \quad \quad & \quad \quad \\ \hline \quad \quad & \quad \quad & \quad \quad \\ \hline \end{tabular}$  $\begin{tabular}{|c|c|c|} \hline \quad \quad & \quad \quad & \quad \quad \\ \hline \quad \quad & \quad \quad & \quad \quad \\ \hline \quad \quad & \quad \quad & \quad \quad \\ \hline \quad \quad & \quad \quad & \quad \quad \\ \hline \quad \quad & \quad \quad & \quad \quad \\ \hline \quad \quad & \quad \quad & \quad \quad \\ \hline \quad \quad & \quad \quad & \quad \quad \\ \hline \end{tabular}$  $\Box$ ┝═╪═╣<br>╟╤┽╤╣<br><u>║║║║║║</u>  $\begin{array}{c} \begin{array}{c} \begin{array}{c} \end{array} \end{array} \end{array}$ 

Facade Postérieure

PLAN D'ETAGE TERRASSE

Facade principale

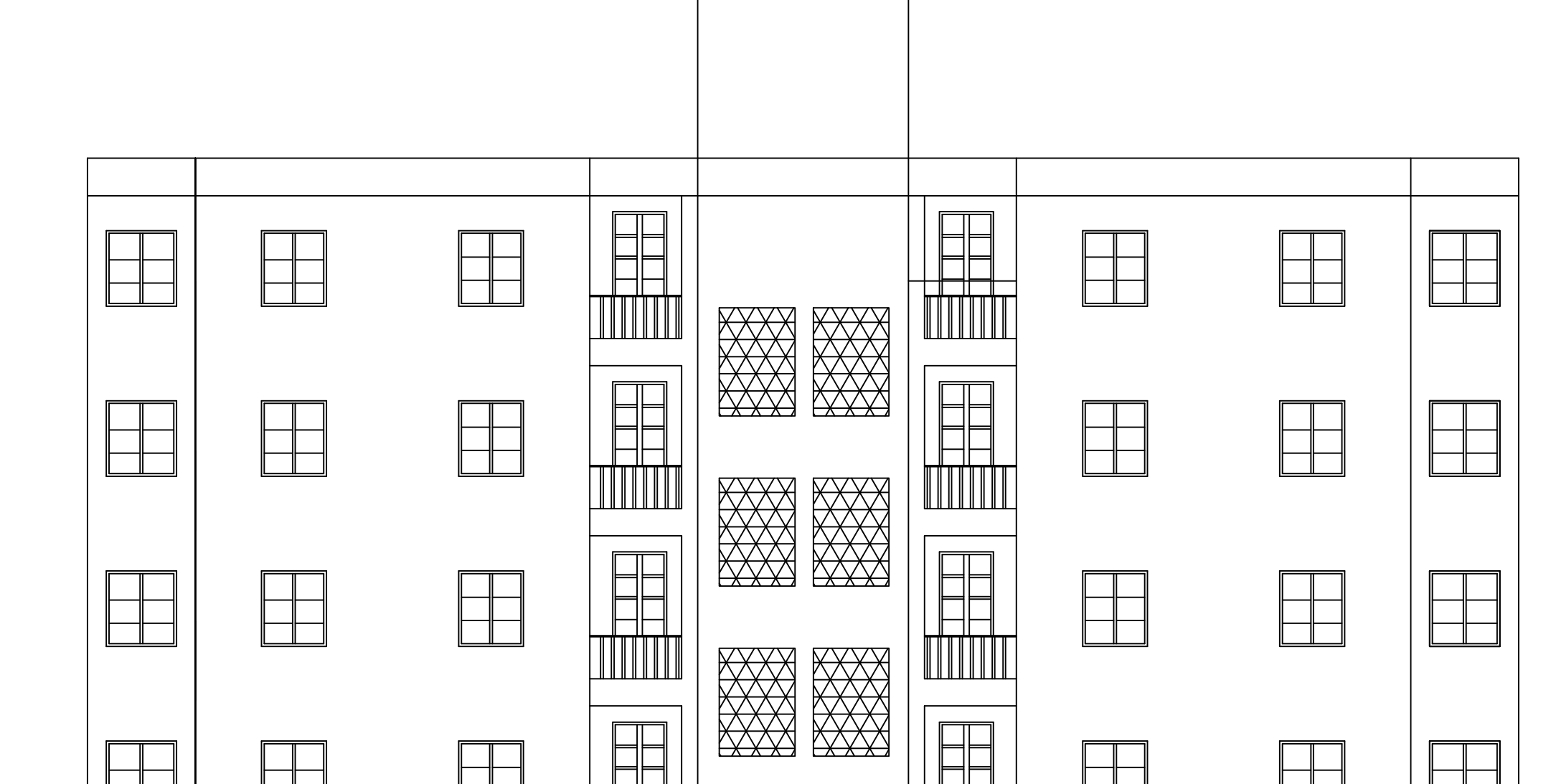

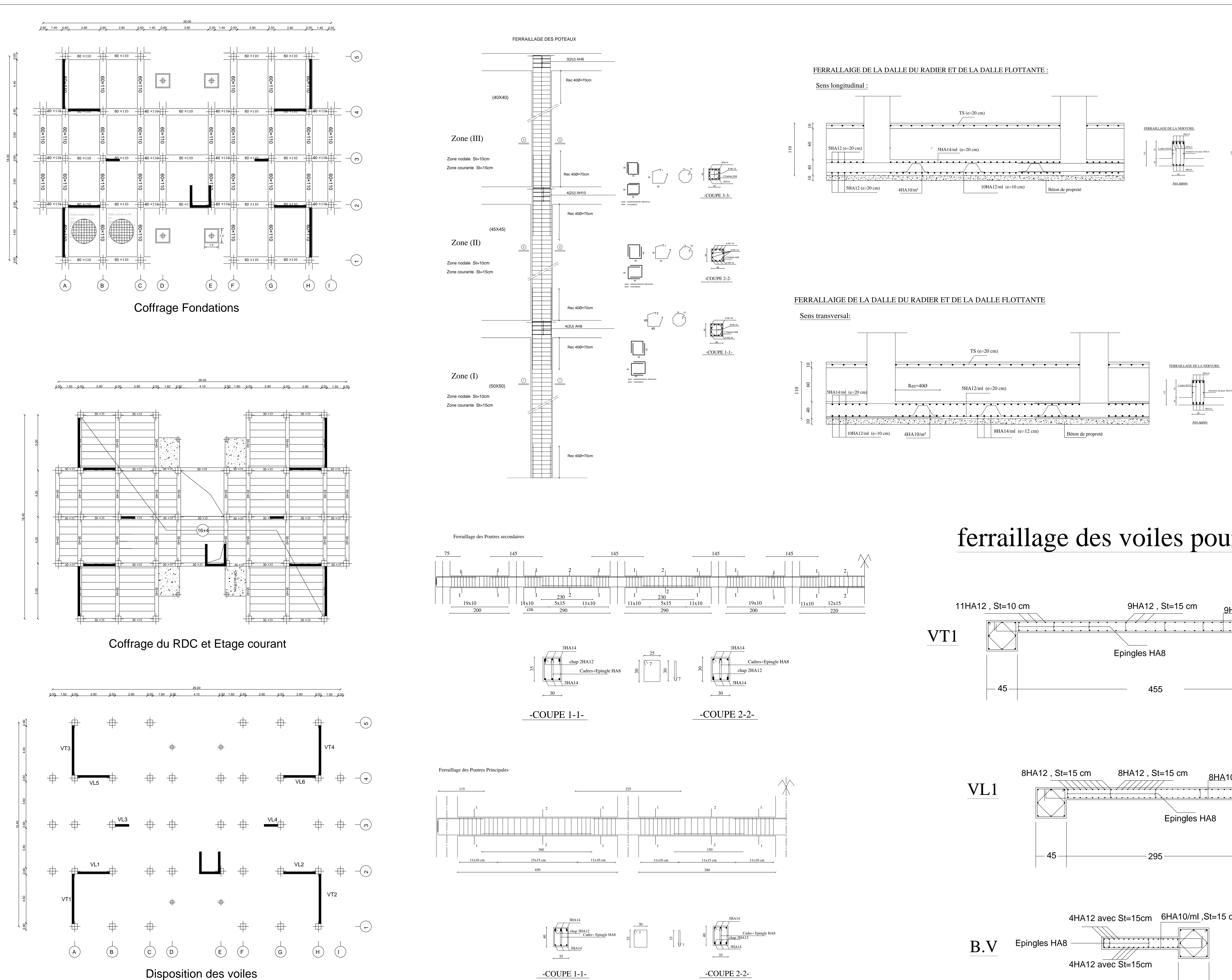

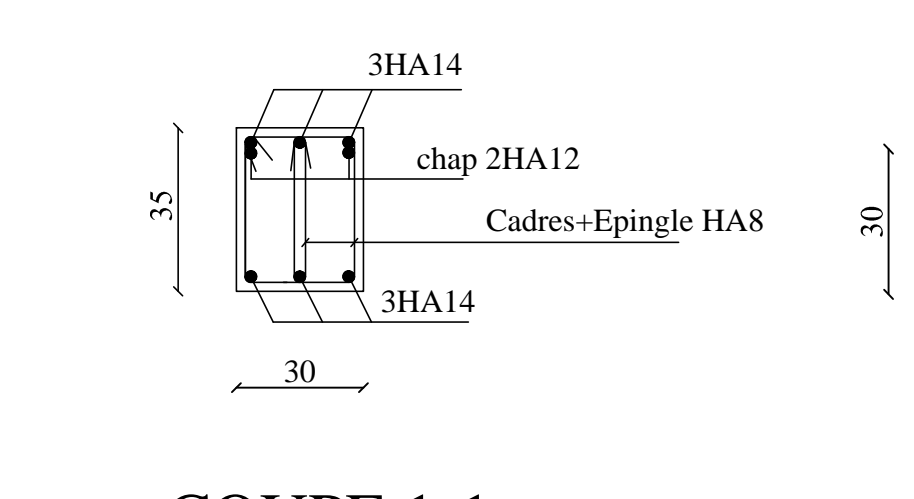

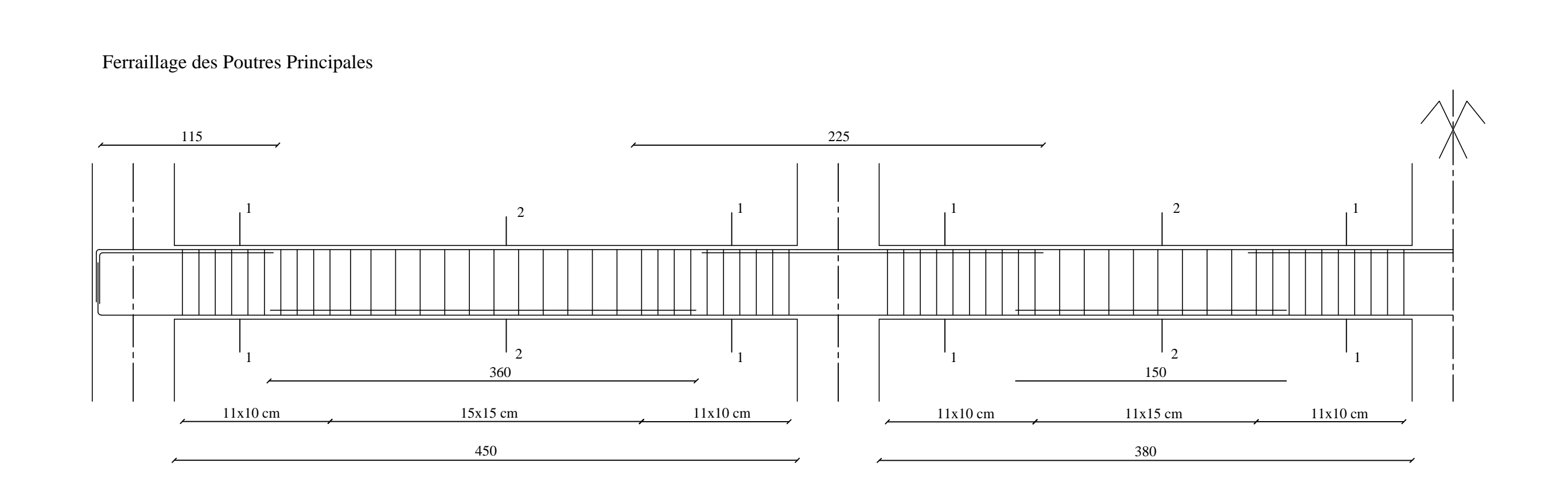

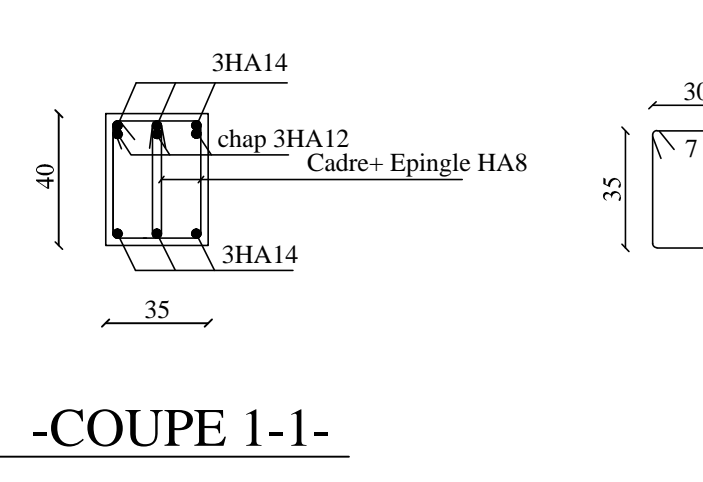

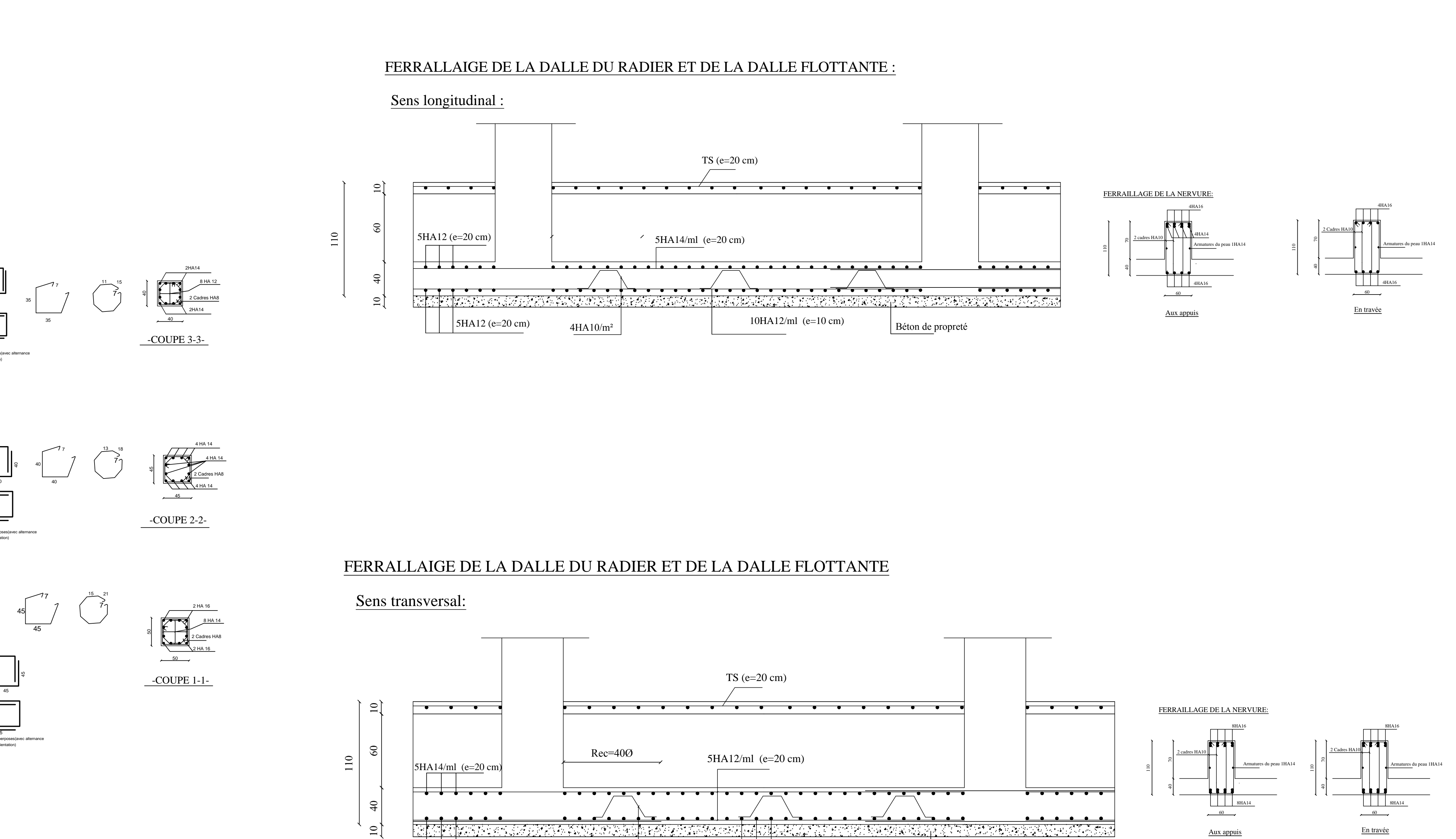

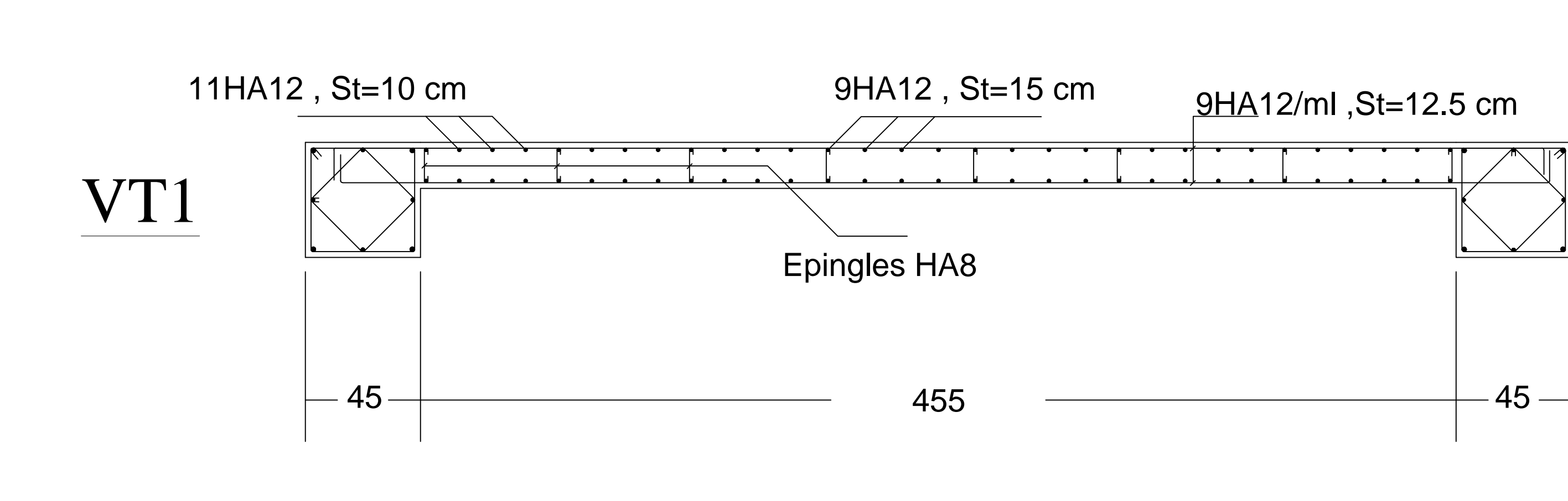

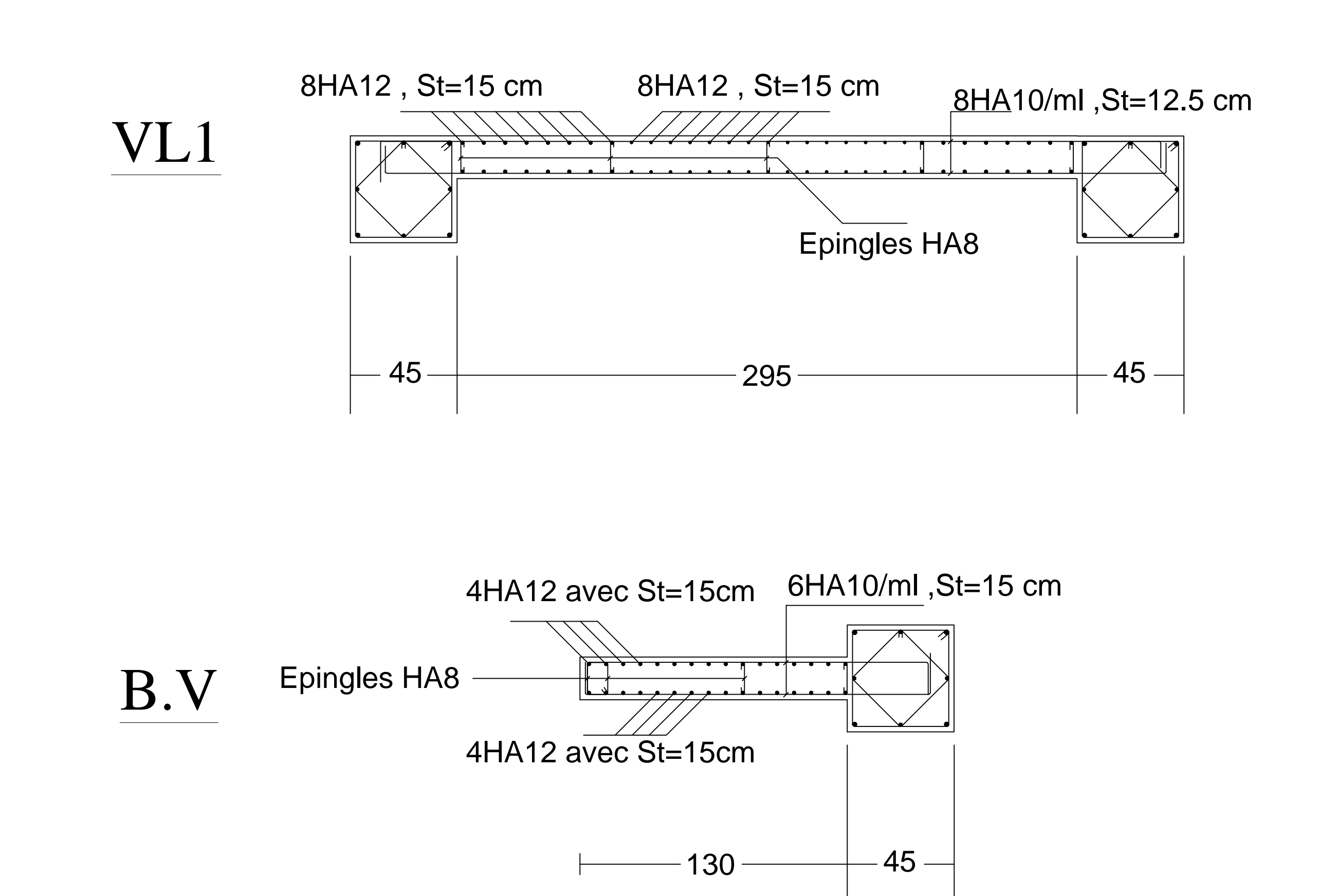

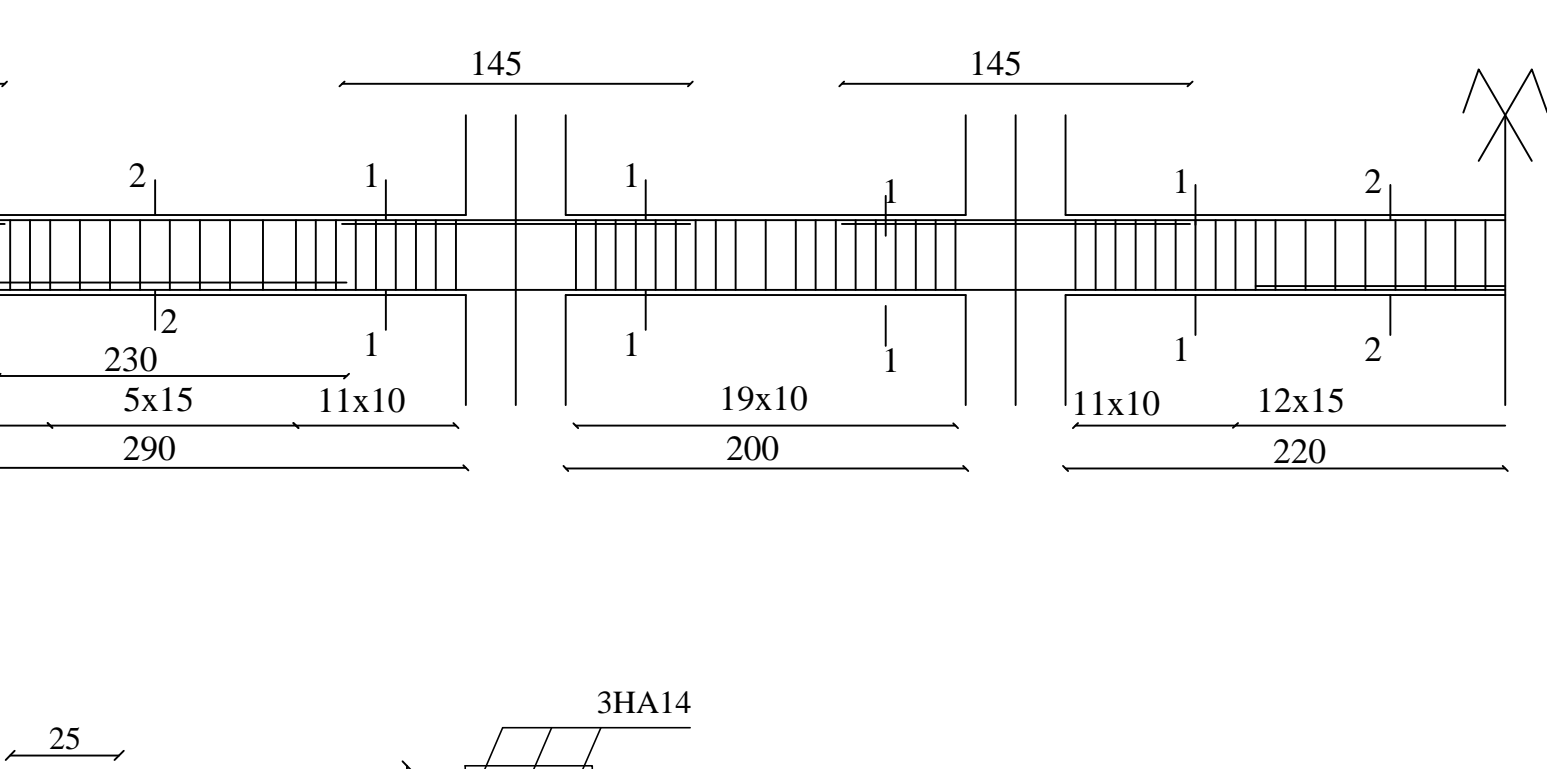

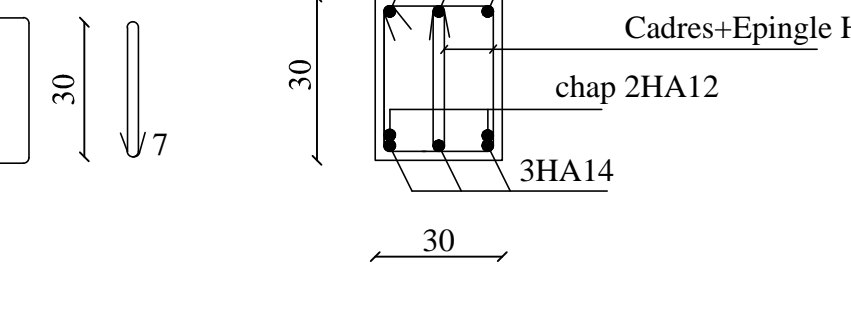

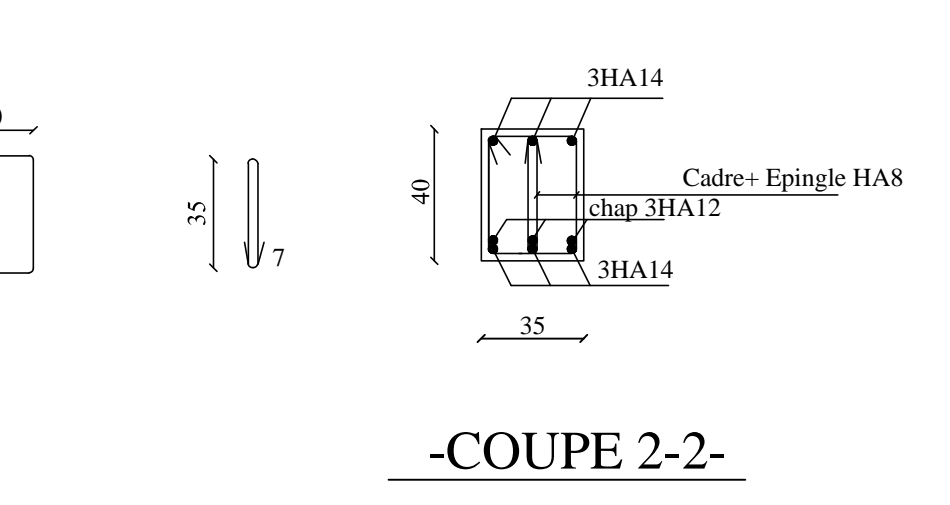

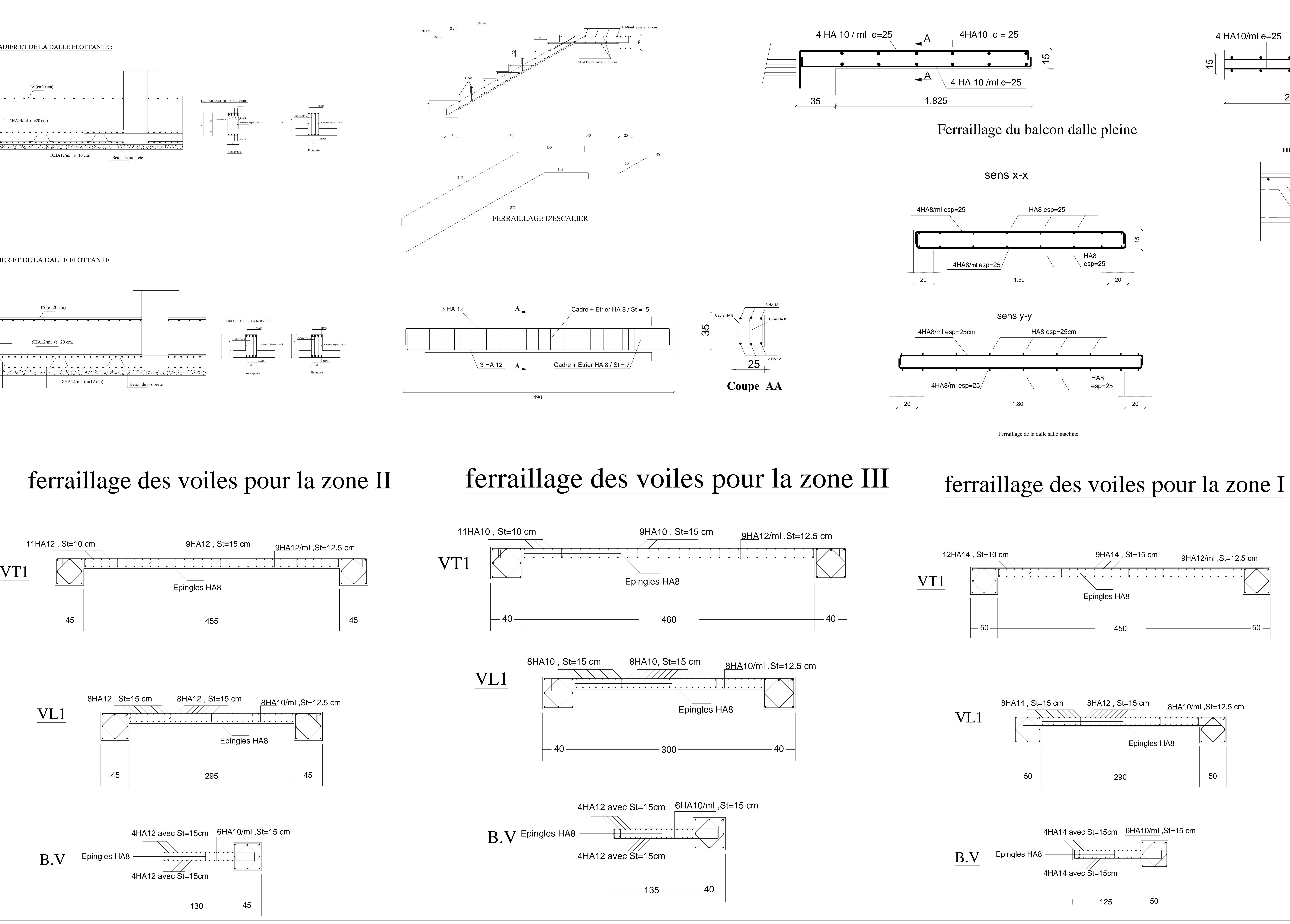

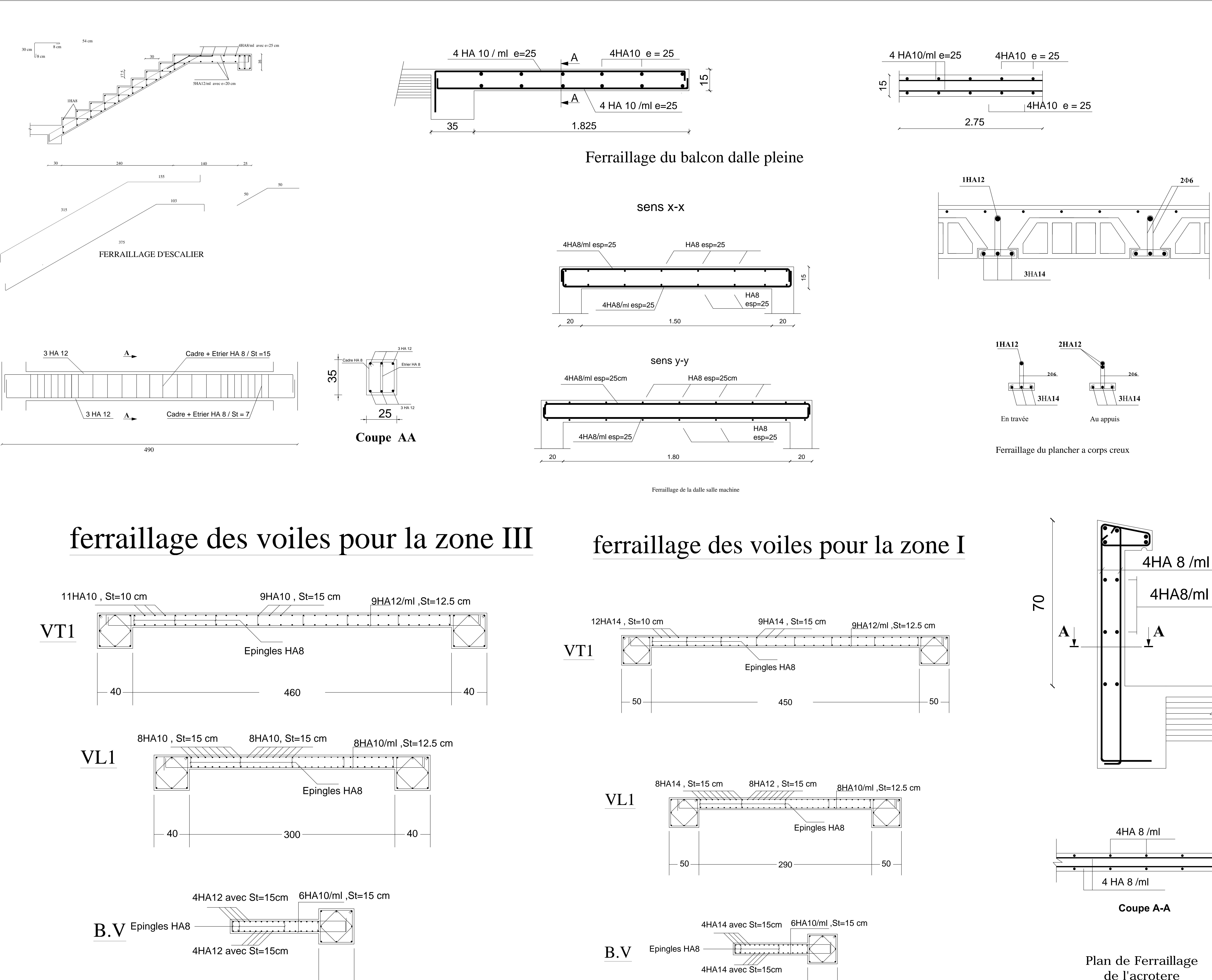

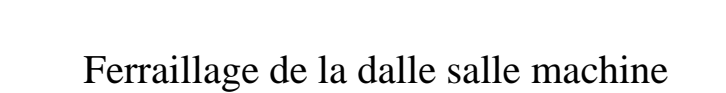

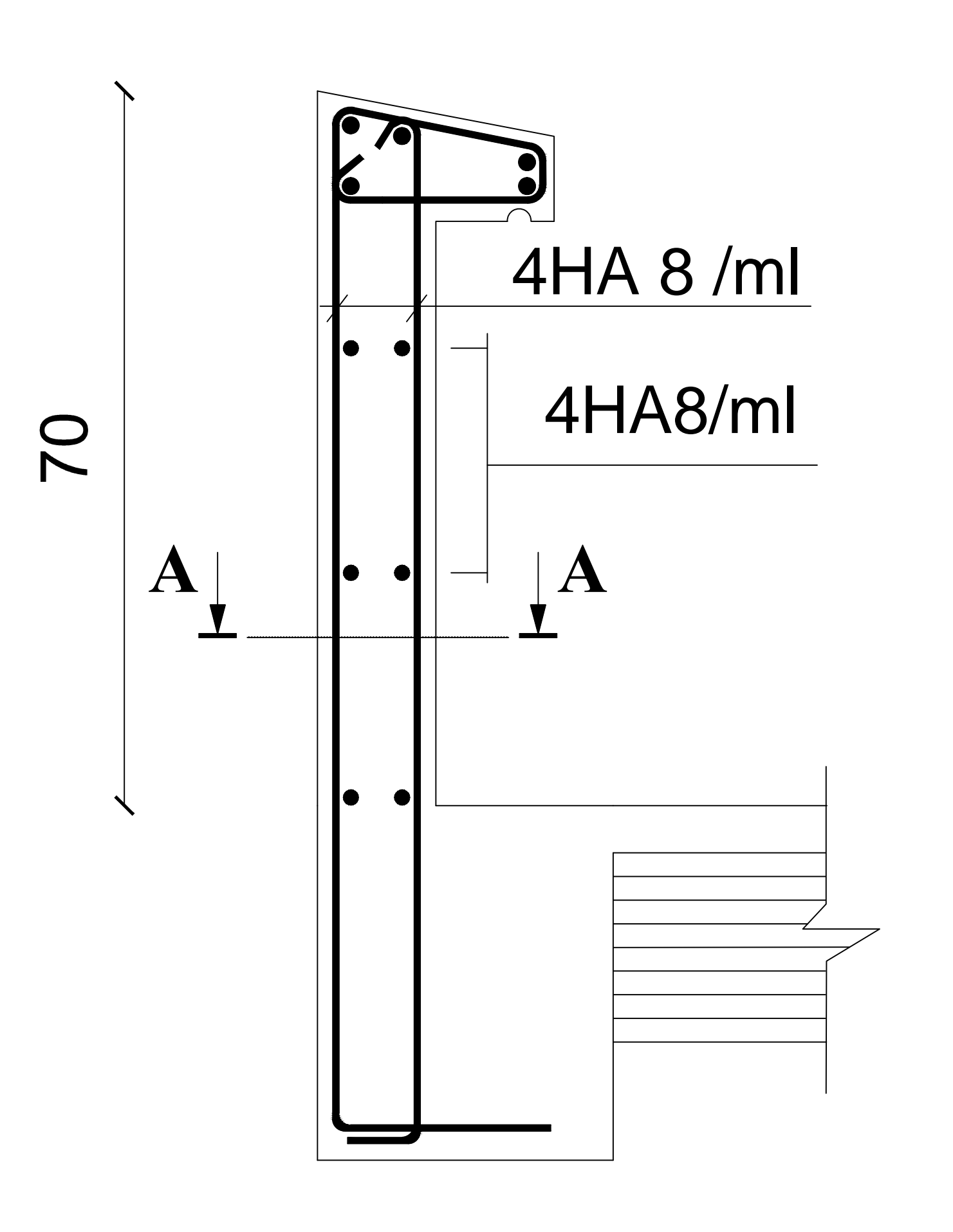

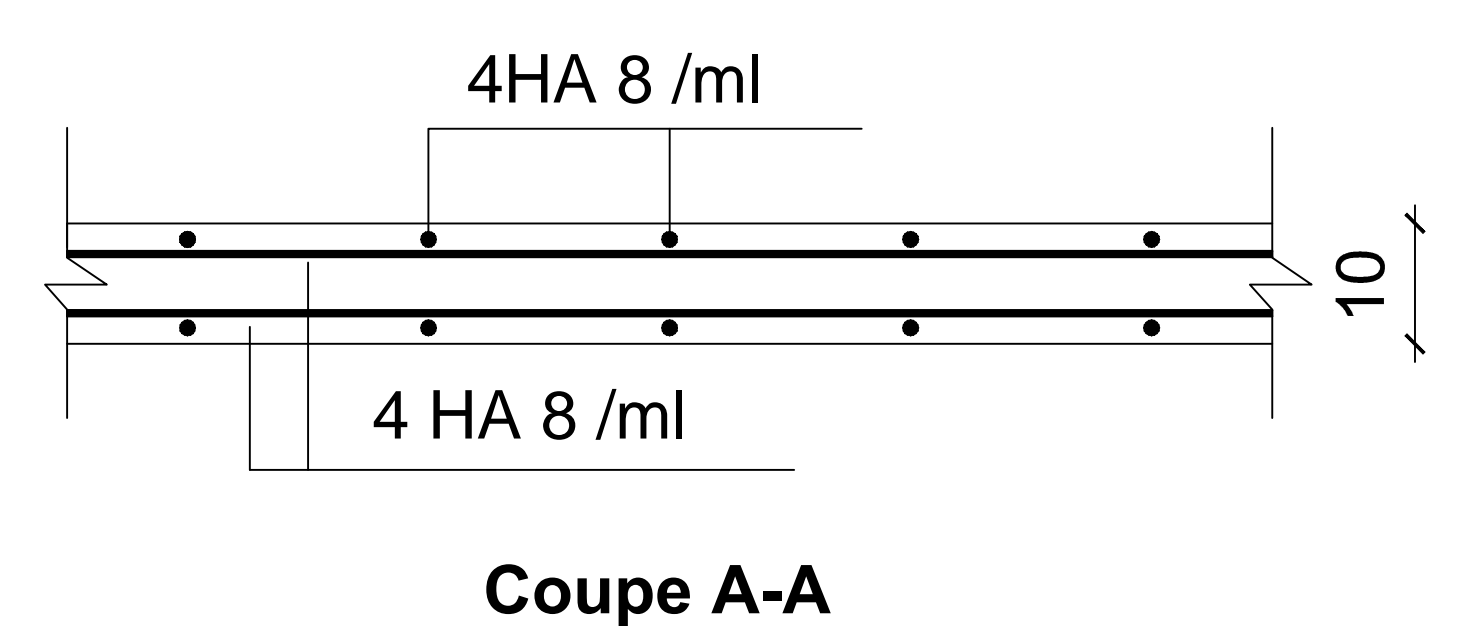

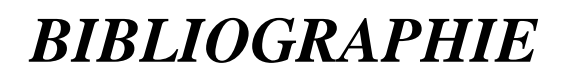

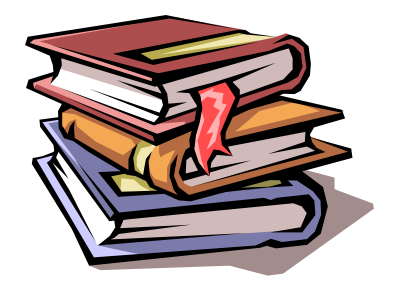

*Règles parasismiques algériennes RPA 99 / version 2003.*

 *Règles BEAL 91 modifiées 99, règles techniques de conception et de calcul des ouvrages et constructions en béton armé suivant la méthode des états limites.*

 *Document Technique Réglementaire DTR B.C.2.2, Charges permanentes et charges d'exploitation.*

 *Mémoires de fin d'études des promotions précédentes (Dépt. G.C. U.M.M.T.O).*

*Cours et T.D du cursus de l'Université M.M.T.O. (Département G.C).*